# <span id="page-0-0"></span>**UNIVERSIDAD NACIONAL DE CAJAMARCA FACULTAD DE INGENIERÍA**

**ESCUELA ACADÉMICO PROFESIONAL DE INGENIERÍA CIVIL**

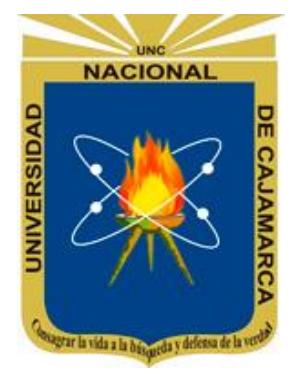

**TESIS**

# **GENERACIÓN DE INTENSIDADES MÁXIMAS DE LA ESTACIÓN PLUVIOGRÁFICA JAÉN**

# **PARA OPTAR EL TÍTULO PROFESIONAL DE:**

**INGENIERO CIVIL**

**PRESENTADO POR LA BACHILLER: AVILA VÁSQUEZ ANGELICA AURORA**

**ASESOR:**

**Ph.D.Ing. SANTOS OSWALDO ORTIZ VERA**

**JAÉN - CAJAMARCA - PERÚ** 

**2017**

# **DEDICATORIA**

A Silvia Vásquez, mi madre, por su esfuerzo y sacrificio, por darme una carrera profesional. Marilú Farfán, José Medino y Adula Vásquez por su apoyo moral y económico, brindado día a día en el transcurso de cada año de mi formación universitaria.

A mis docentes de la prestigiosa Universidad Nacional de Cajamarca, Sede-Jaén, por la asesoría y consejos para una mejora en mi formación profesional.

# **AGRADECIMIENTO**

Mi gratitud, principalmente está dirigida a Dios por la vida y su bendición en cada instante de mi vida.

Al Ing. Oswaldo Ortiz, por su tiempo, dedicación y guía constante durante el desarrollo de mi tesis, mostrando sencillez y humildad.

Al SENAMHI, por la información brindada, haciendo posible el desarrollo de mi tesis.

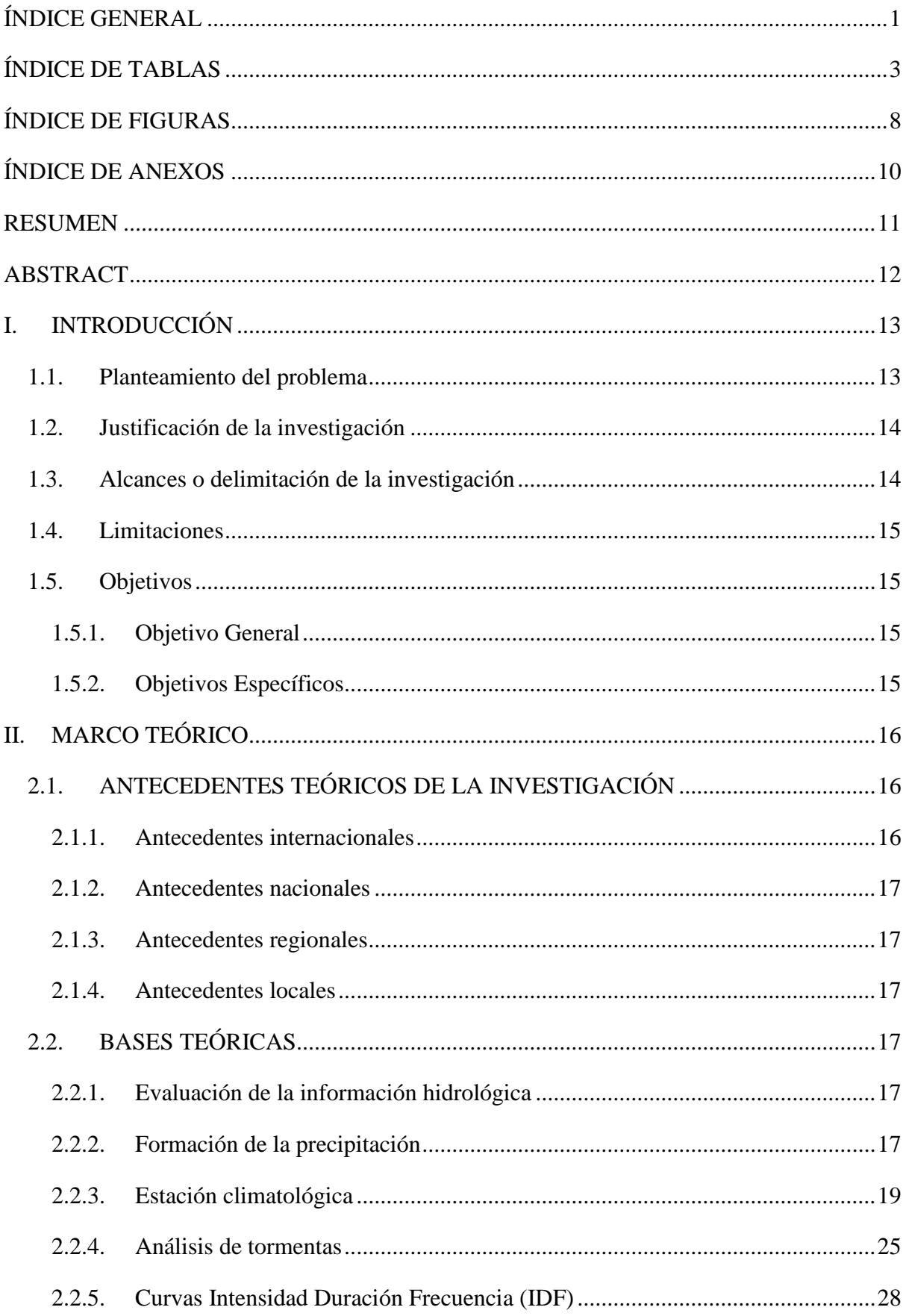

# ÍNDICE GENERAL

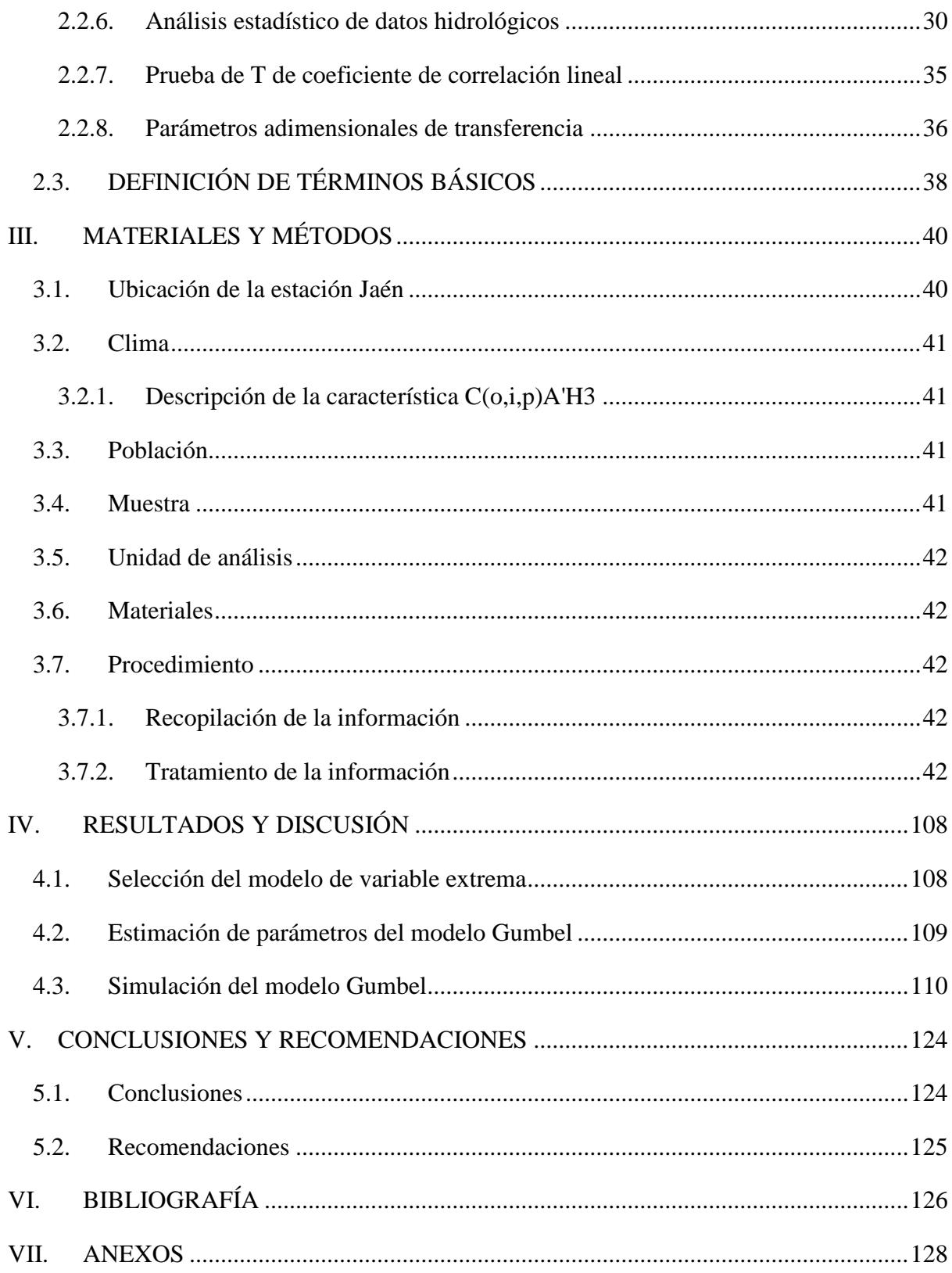

# **ÍNDICE DE TABLAS**

<span id="page-5-0"></span>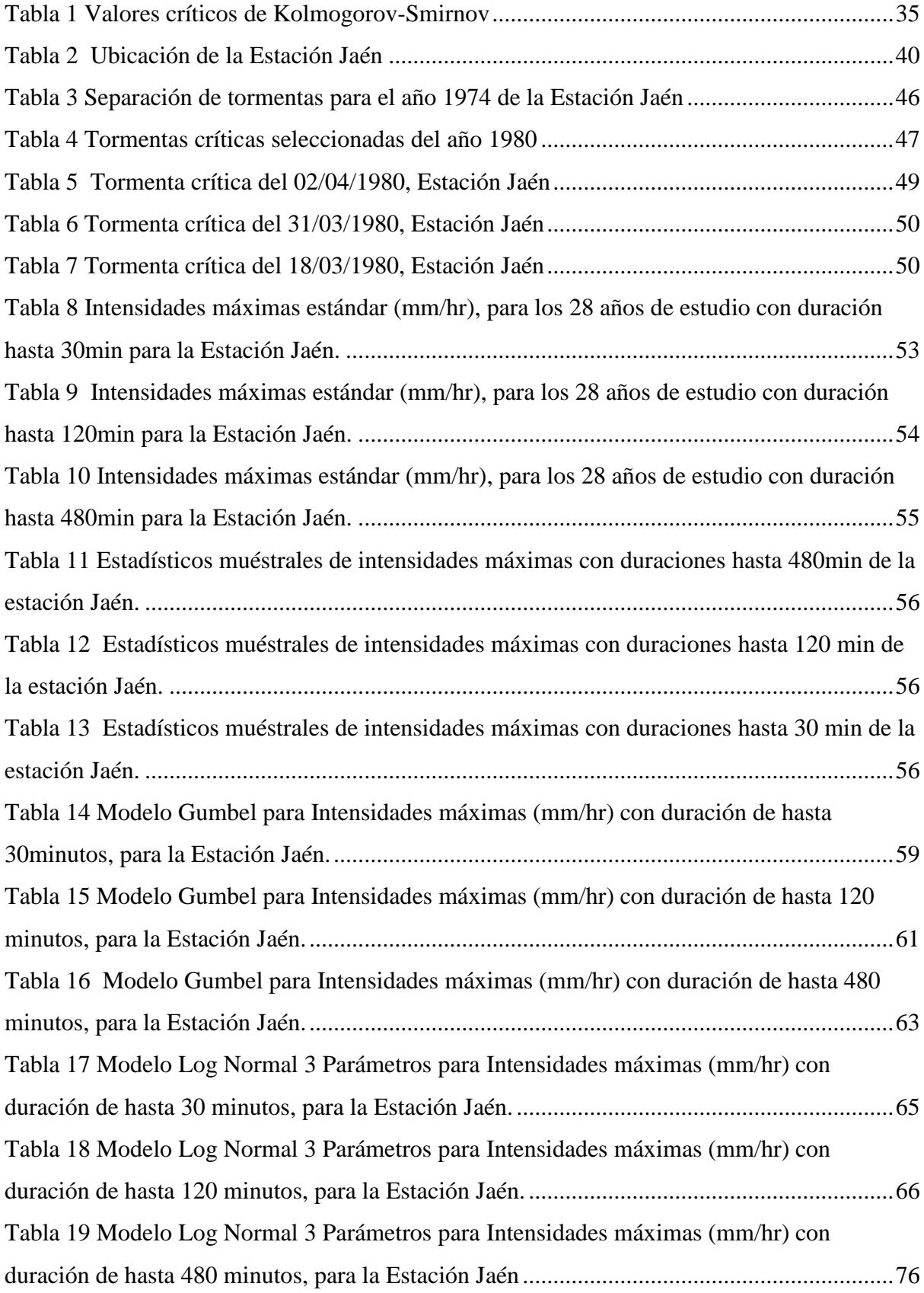

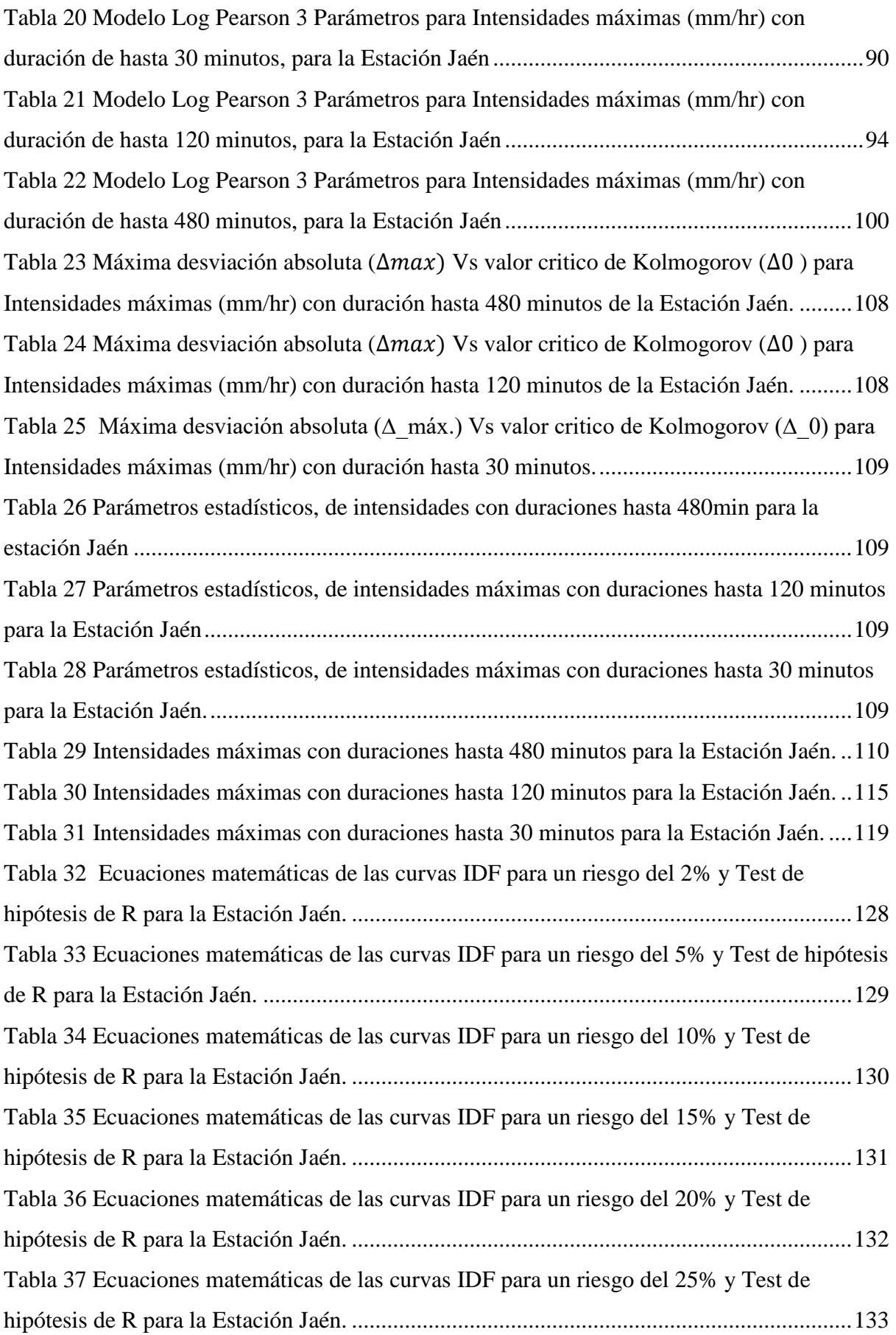

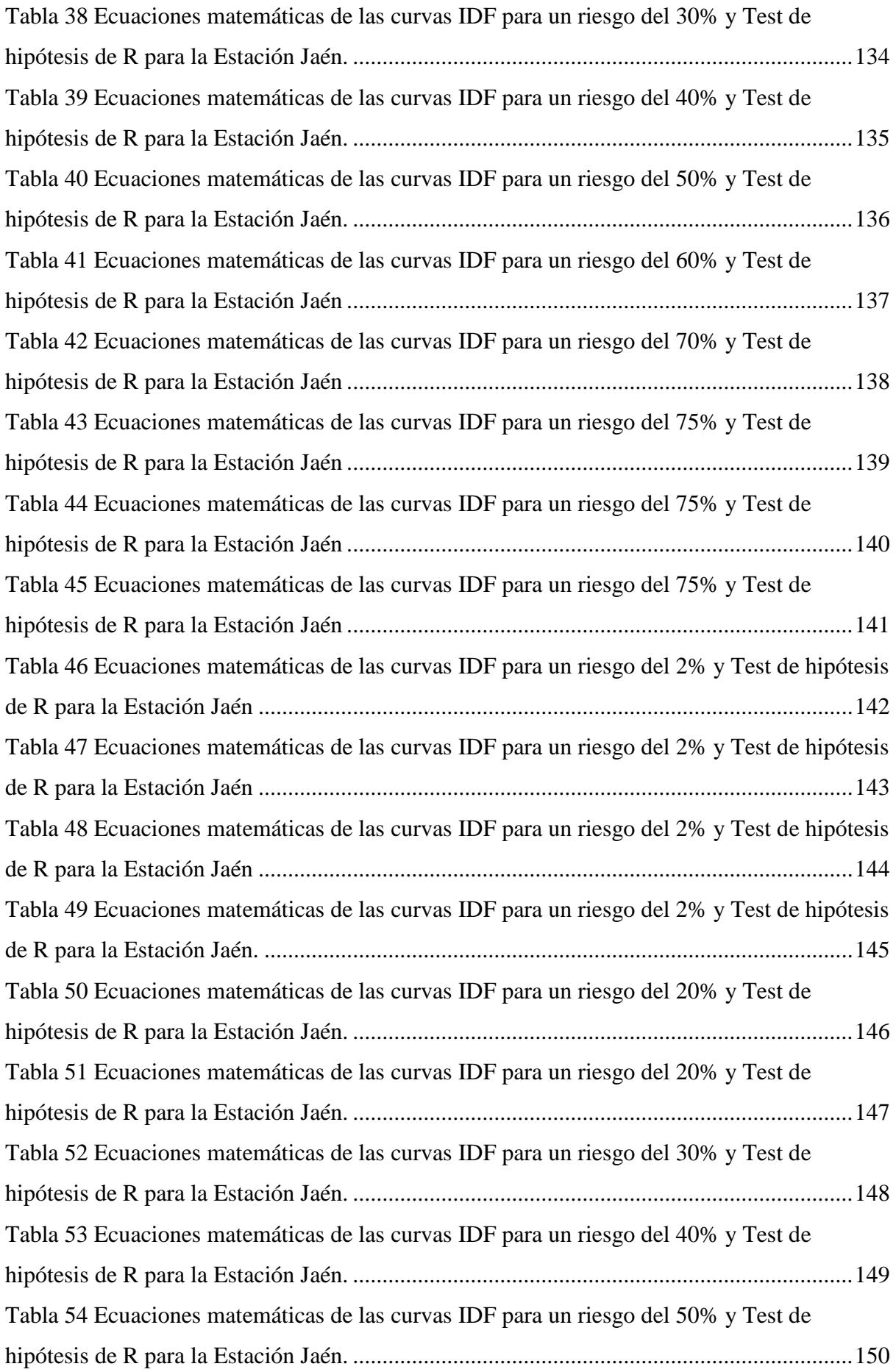

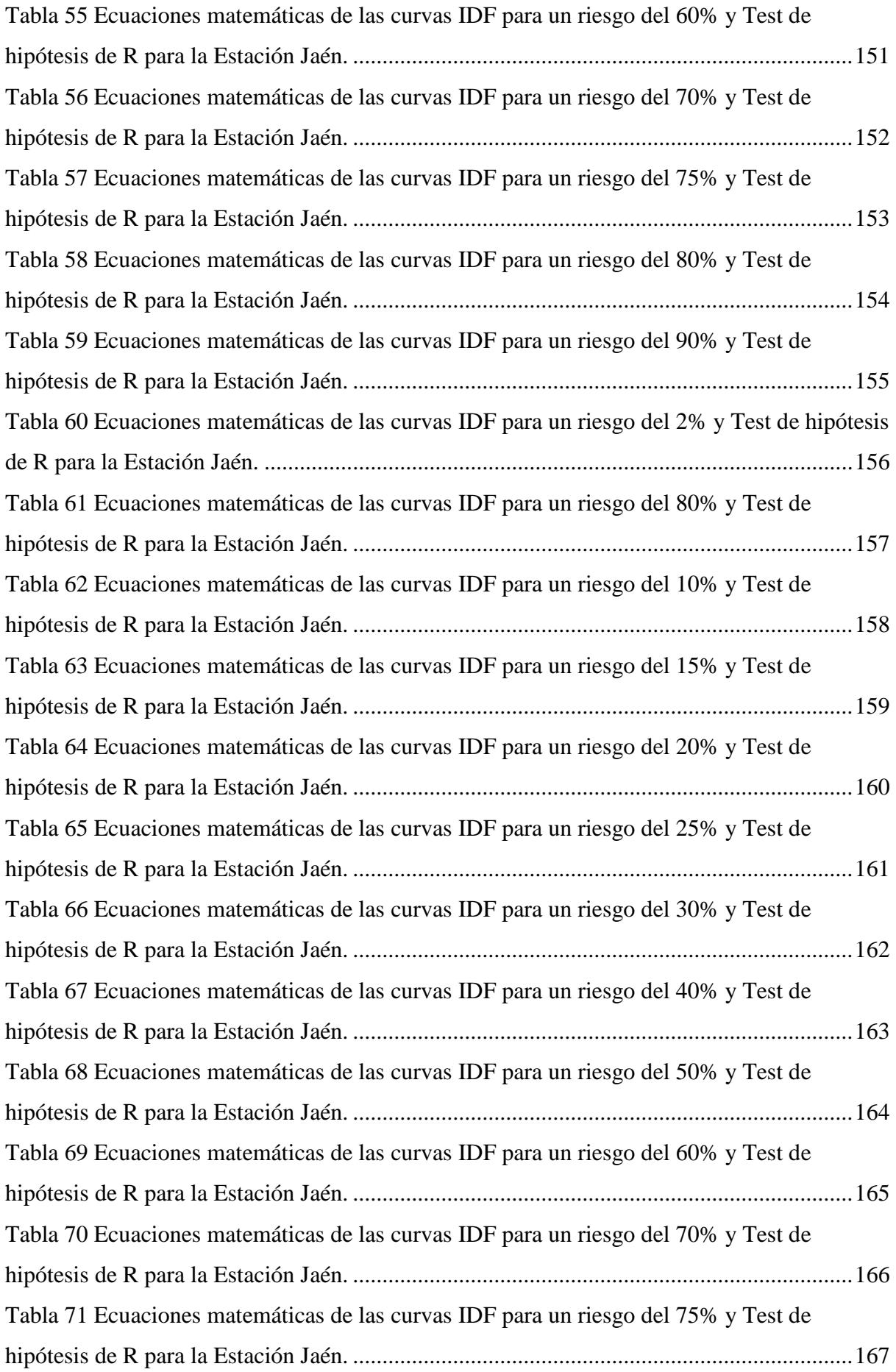

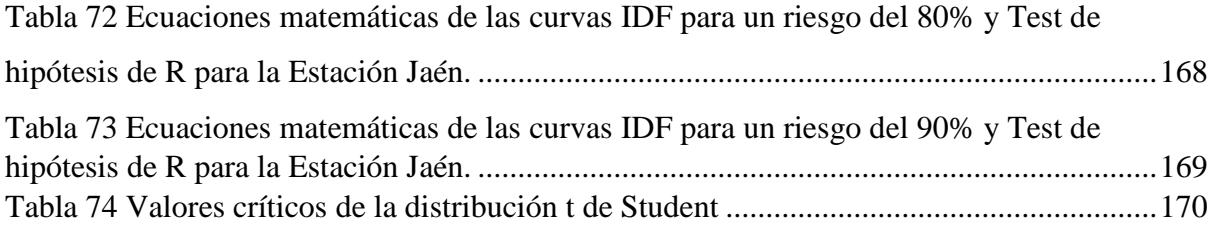

# **ÍNDICE DE FIGURAS**

<span id="page-10-0"></span>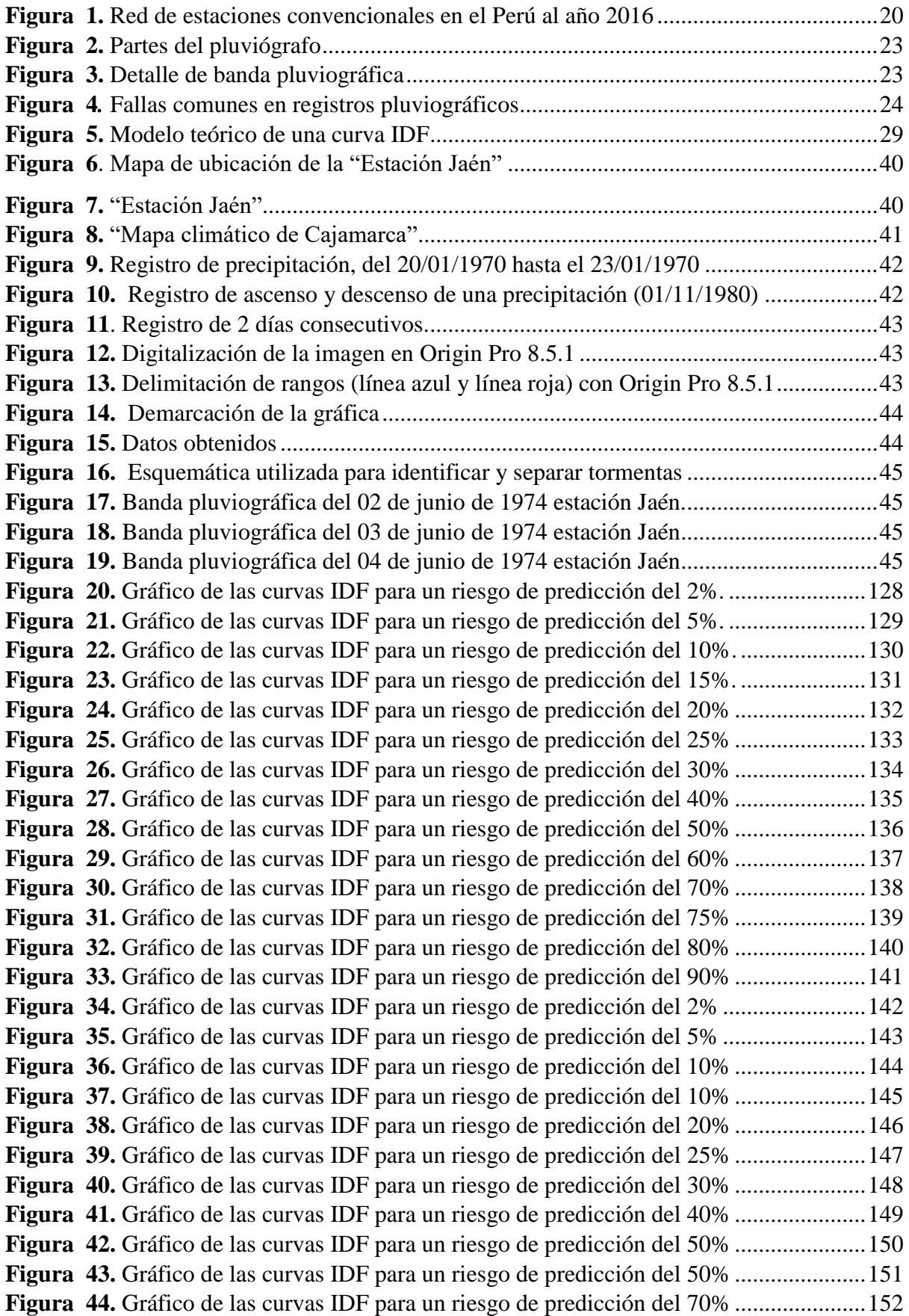

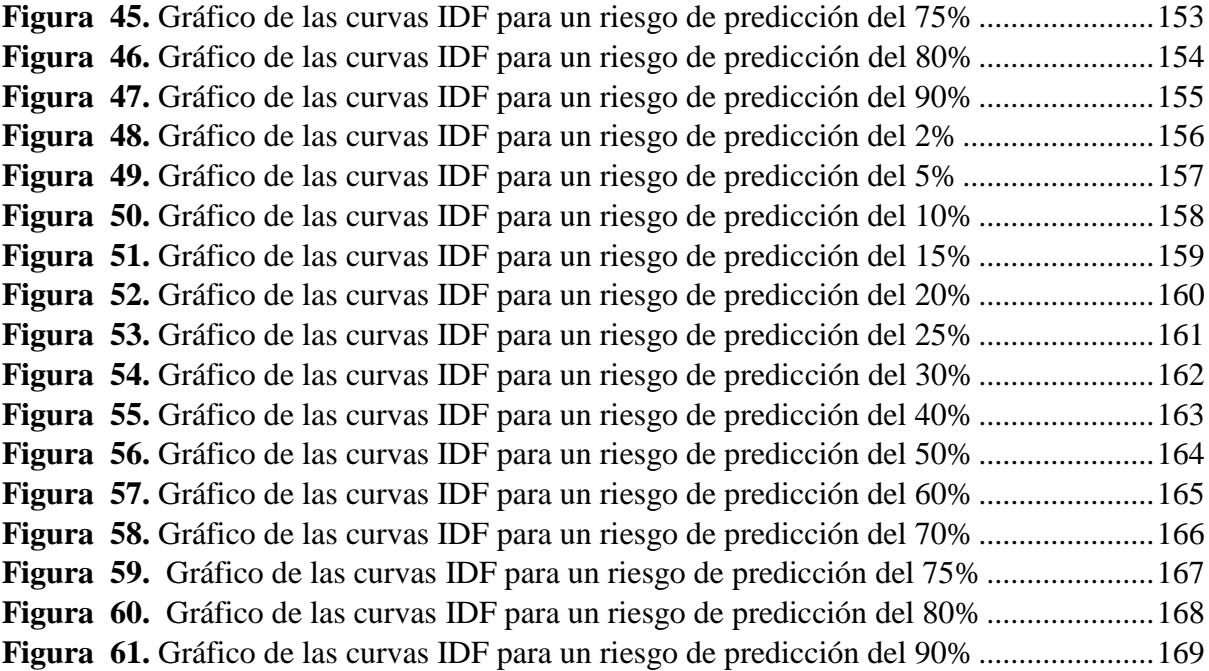

# **ÍNDICE DE ANEXOS**

<span id="page-12-0"></span>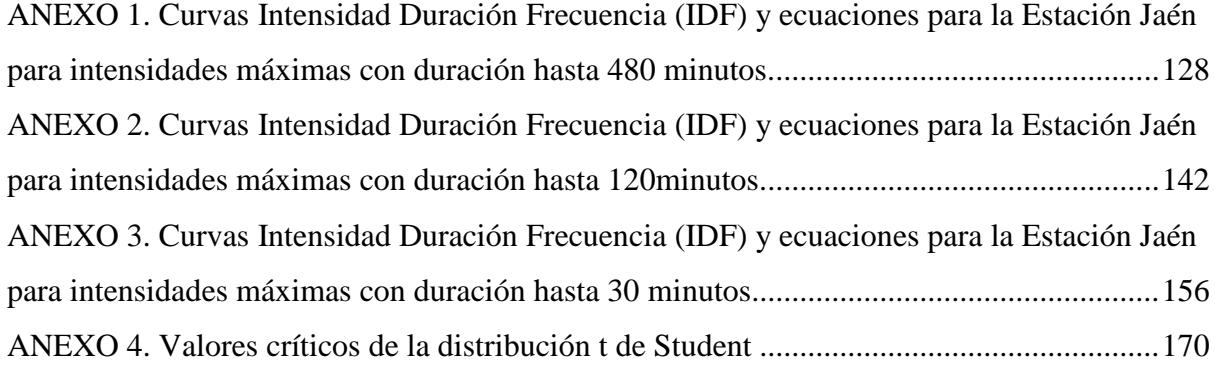

### **RESUMEN**

<span id="page-13-0"></span>La presente tesis, tiene por objetivo principal la generación de intensidades máximas de la Estación Pluviográfica Jaén en base a la data 1964-1993.La estación Jaén, está ubicada en el distrito de Jaén, departamento de Cajamarca en sus coordenadas UTM según Datum WGS-84; Este: 746307.98 y Norte: 9358062.49, a una altitud de 654 m.s.n.m. El problema principal fue, la ausencia de procesamiento de datos pluviográficos de la mencionada estación conllevando a procedimientos de diseño de estructuras hidráulicas, sobredimensionadas o estructuras inestables ante una máxima avenida, ocasionando pérdidas económicas, humanas y malestar general en la población; por lo que, la siguiente tesis se desarrolló con el propósito de diseño de los diferentes proyectos que tengan que ver con la escorrentía directa. Para la cual se analizaron bandas pluviográficas proporcionadas por el Servicio Nacional de Meteorología e Hidrología del Perú, bandas correspondientes a 28 años de registro. Se seleccionó tres tormentas críticas por cada año hidrológico. Para mejor evaluación de las precipitaciones se tomaron aquellas con duraciones hasta 30min, 120min y 480min; además se graficó sus respectivas curvas Intensidad duración frecuencia (IDF) y se determinó sus ecuaciones matemáticas. Los resultados muestran que las precipitaciones se ajustan al modelo de distribución Gumbel para un nivel de significancia del 5%, donde la intensidad máxima determinada para la estación Jaén es de 185.09mm/hr con una duración (D=5min), para un número de años(N=100 años), con un riesgo (J=2%) y un tiempo de retorno(Tr= 4950 años) y una intensidad mínima de 1.41mm/hr con una duración (D=480 min), para un número de años (N=5 años), con un riesgo de(J=90%), y un tiempo de retorno (Tr= 2 años).

Se recomienda utilizar la información determinada en este estudio con suma precaución, para mejor precisión complementar con información desde el año 1993 en adelante, con el fin de añadirle nueva información, la que podría modificar sus resultados.

PALABRAS CLAVE: intensidades máximas, análisis de tormenta, bandas pluviográficas

### **ABSTRACT**

<span id="page-14-0"></span>The main objective of this thesis is the generation of maximum intensities of the pluviometric station Jaén from data 1964-1993. The station of Jaén is located in the district of Jaén, department of Cajamarca in its coordinates UTM according to Datum WGS-84; East: 746307.98 and North: 9358062.49, at an altitude of 654 m.s.n.m. The main problem was the lack of processing of pluviometric data of the station, which led to procedures to design hydraulic structures, oversized or unstable structures in front of a maximum avenue, causing economic losses, human and general malaise in the population; Therefore, the following thesis was developed with the purpose of designing the different projects that have to do with direct runoff. For bands of rainwater provided by the National Service of Meteorology and Hydrology of Peru, bands corresponding to 28 years of registration were analyzed. Three critical storms were selected for each hydrological year. For a better evaluation of the precipitations were taken with durations of up to 30min, 120min and 480min; In addition, they plotted their respective intensity duration frequency (IDF) curves and determined their mathematical equations. The results show that the precipitation is adjusted to the Gumbel distribution model at a significance level of 5%, where the maximum intensity determined for the Jaén station is 185.09mm / h with a duration ( $D = 5$ min) = 100 Years), with a ( $D = 480$  min) for several years  $N = 5$  years), with a risk of  $(J = 2\%)$  and a time of return  $(Tr = 4950$  years) and a minimum intensity of 1.41 Mm / H ( $J = 90\%$ ), and a return time (Tr = 2 years).

It is recommended to use the information determined in this study with great caution, for accuracy with the information of 1993, in order to add new information, which could modify its results.

KEY WORDS: maximum intensities, storm analysis, rainfall bands

### **I. INTRODUCCIÓN**

<span id="page-15-0"></span>En el Perú, la red de estaciones pluviográficas es limitada. Las estaciones que cuentan con información pluviográfica tienen limitaciones en cuanto a amplitud de los registros o procesamiento de la información. El ente encargado de recolectar y procesar los registros pluviográficos del país, es el Servicio Nacional de Meteorología e Hidrología (SENAMHI).

La información pluviográfica, no es más que bandas pluviográficas en las cuales se mide la precipitación en el transcurso del tiempo (Intensidad). La intensidad de precipitación, es un aporte decisivo para el dimensionamiento de estructuras hidráulicas, estas son de gran importancia para el país, tanto por su uso en actividades agrícolas, como en obras de ingeniería y producción energética necesarias para el desarrollo económico.

En este marco, en la siguiente investigación se determinó, intensidades máximas de precipitación de la estación Jaén, con datos históricos que van desde el año 1964 hasta el año 1993. Para mejor lectura de las intensidades máximas de precipitación se graficó las curvas intensidad duración frecuencia (IDF).

Las curvas Intensidad Duración Frecuencia (IDF), son curvas que resultan de unir los puntos representativos de la intensidad media en intervalos de diferente duración, y correspondientes todas ellas a una misma frecuencia o Periodo de Retorno (Temez, 1978), facilitando la determinación de patrones que pudieran seguir las precipitaciones en un determinado lugar, lo cual determina una mayor probabilidad de prevención de los daños provocados por las inundaciones y la conducción de aguas superficiales y subterráneas. Asimismo, las curvas IDF permiten entre otras instancias, realizar un adecuado diseño de obras como zanjas de infiltración, canales de evacuación de aguas lluvias, puentes y alcantarillas, entre otras, tal que posibilitan una mayor y mejor evacuación de las aguas lluvias.

### <span id="page-15-1"></span>**1.1. Planteamiento del problema**

La estación meteorológica Jaén está en funcionamiento desde el año 1962 hasta la fecha, a cargo del Servicio Nacional de Hidrología y Meteorología (SENHAMI).Esta cuenta con instrumentos de medida entre los cuales se encuentra, el pluviógrafo, instrumento que proporciona un registro continuo de la precipitación siendo posible analizar la variación temporal de la lluvia en intervalos de minutos. (Breña & Jacobo, 2006, pág. 66)

Los registros continuos han sido almacenados por el SENHAMI, por todos estos años, sin ser procesados y convertidos en intensidades máximas de diseño propias de la estación, indispensables para proyectar obras hidráulicas acorde con la ciudad. Muy por el contrario se han venido utilizando datos pluviométricos los cuales son registros acumulados de precipitación. Estos registros han conllevado a procedimientos de diseño de estructuras hidráulicas sobredimensionadas, o estructuras inestables ante una máxima avenida, ocasionando pérdidas económicas, humanas y malestar general en la población.

### <span id="page-16-0"></span>**1.2. Justificación de la investigación**

En el Perú, las intensidades máximas utilizadas para el diseño de estructuras hidráulicas; son obtenidos del análisis estadístico de datos pluviométricos.

Estas intensidades están siendo utilizadas en todo el país, sin considerar la diferencia existente entre la obtención de intensidades de registros continuos (obtenidos de pluviógrafo) y discontinuos (obtenidos de pluviómetros). El instrumento de medida que nos permite analizar con mejor precisión la evolución temporal de la lluvia en intervalos de minutos es el pluviógrafo. Se plantea entonces la obtención de intensidades máximas de la estación pluviográfica Jaén, propias del distrito, con la finalidad de proporcionar información certera y veraz de acuerdo a la data disponible (1964-1993) que puedan ser utilizadas por instituciones públicas, privadas y por los diferentes diseñadores hidráulicos, para el dimensionamiento correcto ,funcional, seguro y económica de las estructuras hidráulicas. Por otra parte la investigación contribuirá a la obtención de gráficos de diseño como las curvas intensidad duración frecuencia (IDF).

### <span id="page-16-1"></span>**1.3. Alcances o delimitación de la investigación**

Se determinó las intensidades máximas de diseño de la estación pluviográfica Jaén y posterior obtención de gráficos de diseño hidrológico, curvas intensidad duración frecuencia (IDF). La investigación está enmarcada para un registro pluviográfico de 28 años, desde 1964 hasta el año 1993, ya que solo en estos años se cuenta con un registro continuo de precipitación. Los registros pluviográficos fueron brindados por el Servicio Nacional de Hidrología y Meteorología (SENHAMI) del Perú.

La investigación está enmarcada para la estación meteorológica Jaén, del distrito Jaén, provincia Jaén, departamento Cajamarca.

# <span id="page-17-0"></span>**1.4. Limitaciones**

Las intensidades máximas determinadas es solo un estimativo, que no pretende describir la realidad absoluta de los eventos pluviográficos que se dan en la zona.

El tamaño de la muestra pluviográfica fue desde el año 1964 hasta el año 1993, años en que el cambio climático no era muy variable, diferente a lo que se percibe en los últimos años.

En este estudio no se incluyen los años de 1995 -1996 por la falta completa de registros pluviográficos, y los registros existentes del periodo 1996 -2009 no presentan una estadística continua.

En consecuencia, este trabajo tiene fundamental importancia en lo referente al procedimiento de cálculo y los resultados obtenidos deben tomarse en cuenta como una referencia importante, debido a que los datos son solo desde 1964-1993.

# <span id="page-17-1"></span>**1.5. Objetivos**

# <span id="page-17-2"></span>**1.5.1.Objetivo General**

Generar intensidades máximas de la Estación pluviográfica Jaén en base a la data 1964-1993.

# <span id="page-17-3"></span>**1.5.2.Objetivos Específicos**

- Recopilar información pluviográfica de la Estación Jaén, del SENAMHI (Servicio Nacional de Meteorología e Hidrología) Perú.
- Seleccionar tres tormentas críticas de cada año hidrológico.
- Convertir las intensidades máximas a periodos estándar de: 5min, 10min, 30min, 60min, 120min, 240min y 480 minutos.
- Analizar estadísticamente las intensidades máximas de periodos estándar, mediante distribuciones de variables extremas: Log Normal 3 Parámetros, Log Pearson Tipo III y Gumbel.
- Realizar la prueba de Bondad de ajuste de Smirnov- Kolgomorov.
- Simular la variable extrema ajustada a diferentes niveles de riesgo y número de años de 5,10,15,20,25,30,40,50,60,70,75,80,90 y 100 años.
- Graficar las Curvas Intensidad Duración Frecuencia con sus respectivas ecuaciones.

# **II. MARCO TEÓRICO**

### <span id="page-18-1"></span><span id="page-18-0"></span>**2.1. ANTECEDENTES TEÓRICOS DE LA INVESTIGACIÓN**

### <span id="page-18-2"></span>**2.1.1. Antecedentes internacionales**

(Aparicio, 1987) Afirma: la manera más confiable de obtener curvas IDF de la precipitación es a partir de la información histórica registrada por los pluviógrafos de por lo menos 25 años. (Aranda, 1998) Afirma: la precipitación, como variable de estado hidrológica, se puede caracterizar a través de la intensidad, su distribución en el espacio y en el tiempo, y su frecuencia o probabilidad de ocurrencia, y para poder caracterizarla es necesario un gran número de observaciones, extraídas de series pluviográficas o pluviométricas, con el objeto de deducir el patrón de comportamiento en una zona determinada y permitir su análisis o uso posterior.

Según (Campos, 2010) las curvas Intensidad Duración Frecuencia (IDF), las cuales representan las características relevantes de las tormentas que ocurren en una zona.

(Barros, 2010) Realizo la construcción de las Curvas Intensidad – Duración - Frecuencia (IDF), en cinco estaciones del sur del país de Chile. Mediante la metodología de Témez (1978), se determinaron las alturas e intensidades máximas de precipitación anual en duraciones de 1, 2, 6, 12,24 y 48 horas. Estos datos fueron ajustados a la función de distribución de probabilidad de Gumbel, para posteriormente obtener las gráficas de las curvas IDF asociadas a los periodos de retorno de 5,10,20,30,40,50,60,75 y 100 años.

(Monagas & Gilbert, 2013) El pluviógrafo es un invento del siglo XIX. Los primeros registros que se archivan datan del pluviógrafo de balancín de Walravens en enero de 1893, el pluviógrafo de balancín de Hottinger en septiembre de 1896 y el pluviógrafo de flotador de Hellmann Fuess de mayo de 1898. Sin embargo, la primera patente es del pluviógrafo de flotador presentada por Chappell en mayo de 1938.

Son variados los países que cuentan con una amplia red de curvas IDF; entre los que destacan Ecuador, Chile, Brasil, Estados Unidos y Grecia. Las curvas IDF han sido la base para el diseño de numerosas obras hidráulicas y en algunos estudios realizados para determinar puntos de riesgo, principalmente de inundaciones, desarrollando mapas de zonificación de riesgos naturales en conjunto con otras variables.

# <span id="page-19-0"></span>**2.1.2. Antecedentes nacionales**

(MTC, 2008) La información hidrológica y meteorológica a utilizar en el estudio deberá ser proporcionada por el Servicio Nacional de Meteorología e Hidrología (SENAMHI), entidad que es el ente rector de las actividades hidrometeorológicas en el Perú. En lugares en que no se cuenta con la información de entidades encargadas de la administración de los recursos hídricos del lugar, previa verificación de la calidad de la información.

# <span id="page-19-1"></span>**2.1.3. Antecedentes regionales**

No se cuenta con antecedentes regionales.

# <span id="page-19-2"></span>**2.1.4. Antecedentes locales**

No se cuenta con antecedentes locales.

# <span id="page-19-3"></span>**2.2. BASES TEÓRICAS**

# <span id="page-19-4"></span>**2.2.1. Evaluación de la información hidrológica**

(MTC, 2008) Dado que el país tiene limitaciones en la disponibilidad de datos ya sea hidrométricos como pluviométricos y la mayor parte de las cuencas hidrográficas no se encuentran instrumentadas, generalmente se utilizan métodos indirectos para la estimación del caudal de diseño.

(MTC, 2008)La representatividad, calidad, extensión y consistencia de los datos es primordial para el inicio del estudio hidrológico, por ello, se recomienda contar con un mínimo de 25 años de registro que permita a partir de esta información histórica de predicción de eventos futuros con el objetivo que los resultados sean confiables, asimismo dicha información deberá incluir los años en que se ha registrado los eventos del fenómeno El Niño, sin embargo dado que durante el evento del niño la información no es medida se estiman valores extraordinarios, esta información debe ser evaluada de tal manera que no se originen sobredimensionamiento en las obras

# <span id="page-19-5"></span>**2.2.2. Formación de la precipitación**

Para que la humedad atmosférica, se transforme en precipitación se requiere:

- Generar un estado de saturación (por enfriamiento)
- Un cambio de fase, del vapor de agua a líquido o sólido.
- Crecimiento de las pequeñas gotas o cristales de hielo y aumento de su peso, que permitan su caída.

Las dos primeras condiciones dan como resultado la formación de las nubes. La intensidad y cantidad de precipitación dependerán del contenido de humedad del aire y de la velocidad vertical. El enfriamiento se produce por efecto de ascenso de una masa de aire, el cual define los tipos de precipitaciones. (Fattorelli & Fernandez, 2011, pág. 27)

### **2.2.2.1. Tipos de precipitación**

### a. Ciclónica

Producida por nubes de diferentes temperaturas, las más calientes son impulsadas a la parte más alta donde se produce la condensación y precipitación. Esté proceso ocurre en zonas de baja presión, las cuales se convierten en centros de atracción de vientos. La precipitación ciclónica puede ser frontal y no frontal, esta última produce lluvias de moderada intensidad, pero de considerable duración. (Fattorelli & Fernandez, 2011, pág. 28)

### b. Orográfica

Resulta del ascenso del aire cálido a las montañas. Esta precipitación depende de la altitud, la pendiente y su orientación, pero también de la distancia que separa el origen de la masa del aire caliente, del levantamiento. Presenta una intensidad y frecuencia regular. Producen lluvias que superan los 800 a 1000 mm anuales. En la selva alta de nuestro país, la región más lluviosa, las nubes provienen de la selva baja. (Chereque, 2003, pág. 16)

# c. Convectiva

Causada por el ascenso del aire cálido más liviano que el aire frio. Esta precipitación produce lluvias puntuales con intensidades que varían entre lloviznas ligeras de alta intensidad (40 - 120mm/ hora) y corta duración (30 minutos a 2 horas); son lluvias que producen granizo. (Linsley, Kohler, & Paulus, (1975), pág. 16)

#### d. Por la forma en que cae

Por la forma en que cae, se pueden distinguir diversos tipos de precipitación, entre las cuales tenemos: lluvia, llovizna, chaparrón o aguacero, nieve, roció, escarche y granizo.

### **2.2.2.2. Interpretación de datos de lluvia**

Para tener una adecuada interpretación de los registros de lluvia, se debe verificar las siguientes características:

- La altura de lámina(mm)
- La intensidad (mm/hr)
- la duración de la lluvia (hr)
- frecuencia
- periodo de retorno (años)

Con las características mencionadas se construyen, diagramas como: el Hietograma que considera la distribución de la lluvia en el tiempo, o gráficos, como la curva de masa y las curvas de Intensidad Duración Frecuencia (IDF), indispensables en el diseño hidrológico. (Fattorelli & Fernandez, 2011, pág. 30).

### **2.2.2.3. Unidad de medida de la lluvia**

La altura de la lluvia, se mide suponiendo que cae sobre una superficie plana y horizontal, en la que no existirán perdida por infiltración y evaporación; tal altura se mide en milímetros y las mediciones se llevan a una aproximación de decimas de mm. (Villodas, (2008), pág. 129).

### <span id="page-21-0"></span>**2.2.3. Estación climatológica**

(Ven Te, Maidment, & Mays, 1994, pág. 181) Especifica: es un lugar fijo del espacio donde los fenómenos meteorológicos se miden como muestras puntuales, a través del tiempo. Por ejemplo, la lluvia varía continuamente en el área de una cuenca, sin embargo un pluviómetro mide la lluvia en un lugar específico de la cuenca. Las mediciones se utilizan para análisis estadístico, útiles para el diseño hidrológico.

La precipitación pluvial se puede medir en forma discreta (con pluviómetro) o continua (con pluviógrafo); pero hoy en día existen estaciones automatizadas que poseen sensores electrónicos para medir los diferentes elementos meteorológicos de forma continua y precisa. Las normas que estipulan estas mediciones, son expedidas por la organización Mundial de la Meteorología (WMO, siglas en ingles). (Breña & Jacobo, 2006, pág. 63).

# **2.2.3.1. Redes de medición Nacional**

Con decreto de Ley N°17532 se crea en el Perú, El Servicio Nacional de Meteorología e Hidrología (SENAMHI), en marzo del año 1969. Esta Entidad proporciona el conocimiento, evaluación, estudio y clasificación de los recursos climáticos e hidrológicos del país y las investigaciones necesarias, para el aprovechamiento de los mismos; contribuyendo a que la sociedad peruana tome decisiones oportunas basadas en la información meteorología, hidrológica y climática para, su desarrollo sostenible.

La Red Nacional de estaciones de observación, estaba compuesta al año 2016, por 799 estaciones Meteorológicas distribuidas en todo el territorio peruano. (http://www.senamhi.gob.pe)

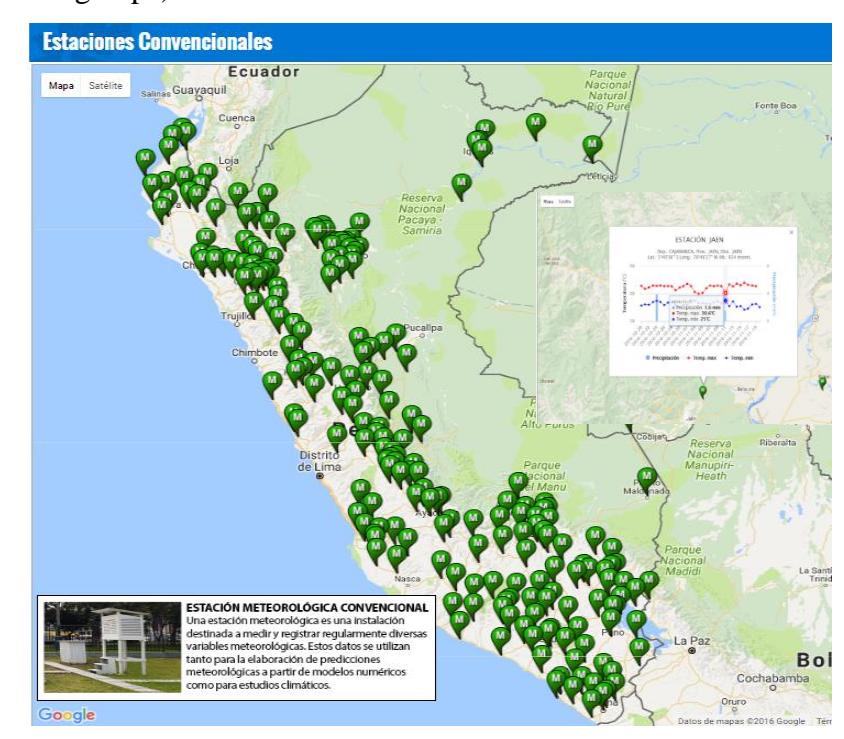

**Figura 1.** Red de estaciones convencionales en el Perú al año 2016 Fuente:<http://www.peruclima.pe/?p=estaciones-convencionales>

<span id="page-22-0"></span>(Fattorelli & Fernandez, 2011) Afirma *"la importancia de contar con una red automática más amplia conllevaría a diseños hidrológicos más aceptables y económicos. Solo así se lograría el establecimiento de una red óptima y completa*".

(Villodas, (2008)) La Organización Meteorológica Mundial recomienda para propósitos hidrometeorológicos generales, las siguientes densidades mínimas.

- Para regiones de llanura en zonas tropicales, mediterráneas o templadas: 1 estación cada 600 a 900 km²
- Para regiones montañosas en zonas tropicales, mediterráneas o templadas:
	- 1 estación cada 100 a 250 km²
- Para regiones montañosas pequeñas con precipitación irregular: 1 estación cada 25 km²
- Para zonas áridas y zonas polares: 1 estación cada 1.500 a 10.000 km²

# **2.2.3.2. Factores que dificultan la medición de precipitaciones en las estaciones meteorológica.**

### a. Dispositivo ideado para la medición

Cualquiera sea el dispositivo utilizado para medir la precipitación, su sola presencia origina una perturbación aerodinámica que altera a su alrededor el campo de las precipitaciones, creando en su vecindad inmediata, torbellinos que pueden afectar la cantidad de lluvia captada. Resulta pues esencial medir las precipitaciones con aparatos determinados, instalados y accionados según métodos estrictamente normalizados, a fin de obtener resultados que sean comparables, tanto como sea posible.

### b. La presencia de viento

En algunas ocasiones esta acompaña a las precipitaciones e incide(a veces notoriamente) sobre la *cantidad* de agua realmente captada.

### c. La muestra de lluvia

La muestra que se obtiene para efectuar la medición es siempre extraordinariamente pequeña en relación al conjunto de lluvia, que abarca siempre una zona en extremo extensa comparad con la sección del instrumento de medición, y que en ocasiones se distribuye heterogéneamente en tal zona.

(Fattorelli & Fernandez, 2011, pág. 69) Debido a las variaciones que pueden producir los efectos anteriores y a la necesidad de estandarizar la medida se han establecido medidores estándar.

#### **2.2.3.3. Instrumentos de medida de las precipitaciones pluviales.**

En el Perú, los registros de precipitaciones pluviales son procesados y comercializados por el SENAMHI. Los registros son obtenidos de su red de estaciones meteorológicas, estas son implementadas con los instrumentos necesarios por la misma entidad.

(Perez, 2015, pág. 38) Entre los instrumentos de medición tenemos:

### a. El Pluviómetro

(Villon, 2002, pág. 76) El pluviómetro es un recipiente cilíndrico de aproximadamente 20cm de diámetro y 60 cm de alto. La tapa del cilindro, es un embudo receptor, el cual se comunica con una probeta 10 veces menor, que la de la tapa.

(Perez, 2015, pág. 38) Para proteger el agua de la congelación se usara cloruro de calcio u otro anticongelante, y una capa de aceite para protegerla de la evaporación.

### b. Pluviógrafo

(Breña & Jacobo, 2006, pág. 66) Este instrumento de medición, nos proporciona un registro continuo de la precipitación siendo posible analizar la variación temporal de la lluvia en intervalos de minutos, es decir, la distribución del tamaño de las gotas de lluvia, el tiempo de inicio y de término de la precipitación, y la cantidad e intensidad de la precipitación, siendo esta última indispensable para la determinación de las tormentas de diseño.

Existen tres tipos de pluviógrafos: de balanza, de flotador y de cubeta basculante; se detallara al pluviógrafo con el que realiza sus mediciones la estación Jaén.

- Pluviógrafo de flotante: (Fattorelli & Fernandez, 2011, pág. 69) tiene una cámara con un flotador que sube cuando se incrementa el nivel del agua en la cámara; este ascenso se registra, al igual que el anterior, en faja de papel, grabada con una pluma con tinta o en sistemas digitales (cinta o disco magnético o memoria sólida). Para poder registrar lluvias de mayor magnitud tienen un sifón que vacían automáticamente la cámara y el flotante retorna a su posición inicial, para luego volver a subir si la lluvia continúa.

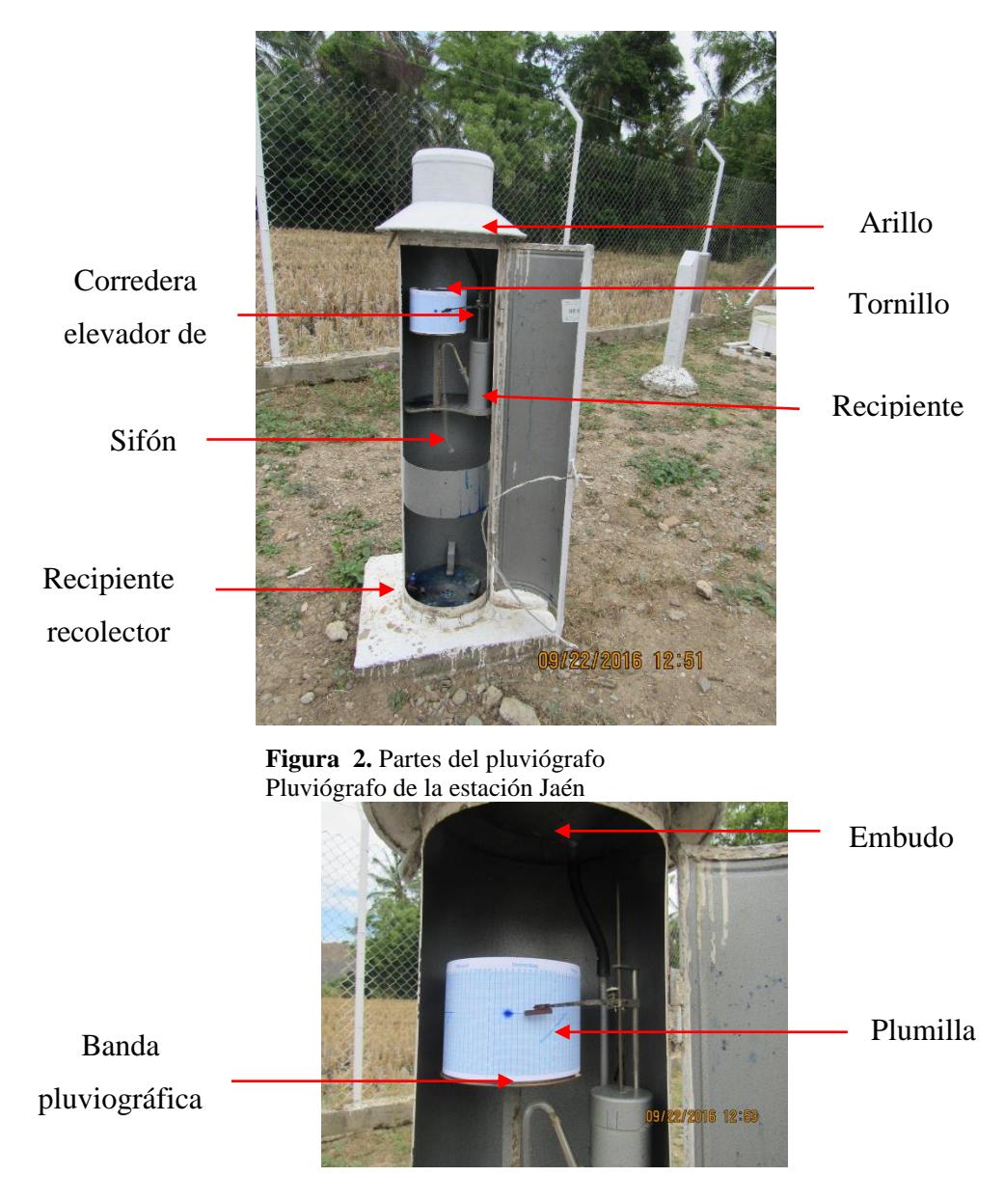

**Figura 3.** Detalle de banda pluviográfica

# <span id="page-25-1"></span><span id="page-25-0"></span>b.1. Fallas en el pluviógrafo

(Aparicio, 1987)Es frecuente que el pluviógrafo tenga alguna falla y por ello los registros resultan defectuosos. En ocasiones es posible recuperar los datos de un registro defectuoso y a veces no, dependiendo del tipo de falla. Tanto para comprobar que el pluviógrafo funciona correctamente como para recuperar los datos de un registro defectuoso, conviene ayudarse de registros pluviométricos.

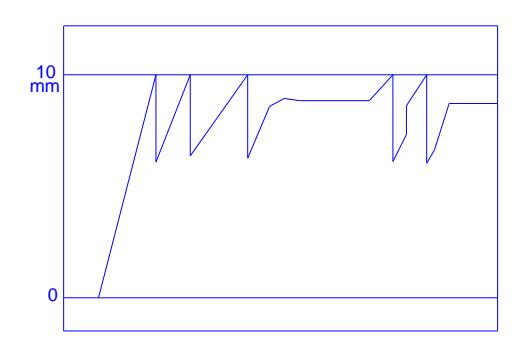

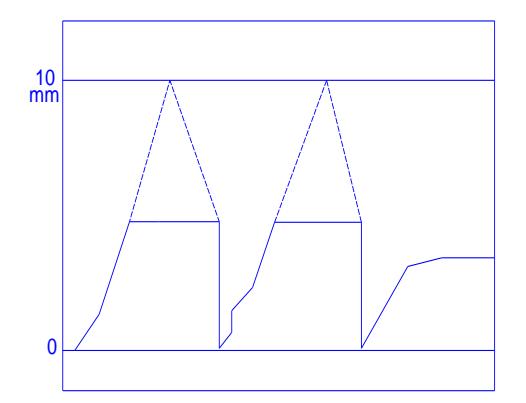

 c. Obstrucción en la plumilla o varillas del flotador (recuperable)

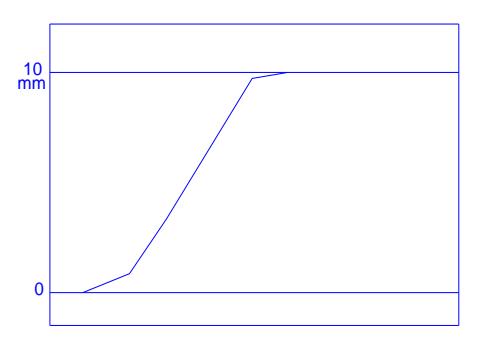

a. Defecto de sifón (recuperable) b. Sifón obstruido (no recuperable)

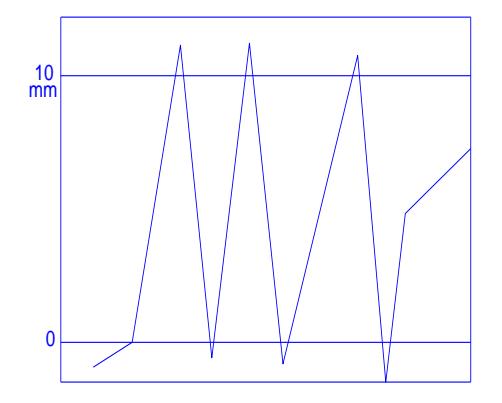

d. falla de calibración (recuperable)

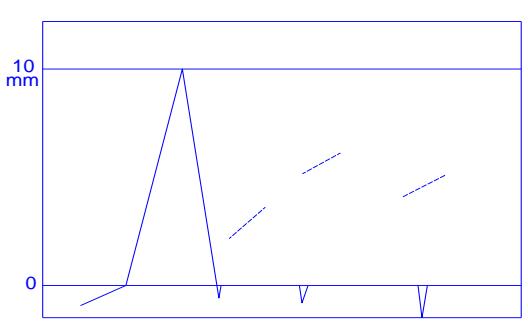

d. Falla de suministro de tinta (no recuperable)

# <span id="page-26-0"></span>b.2. Hora de observación de la medición:

Para la estación Jaén las observaciones de la medición de lluvia se realizan a las 7:00 a.m. y 7:00a.m. del día siguiente, designándose como día de observación al periodo comprendido entre dos observaciones consecutivas.

**Figura 4***.* Fallas comunes en registros pluviográficos Fuente: (Aparicio, 1987)

### <span id="page-27-0"></span>**2.2.4. Análisis de tormentas**

(Perez, 2015, pág. 72) El objetivo del análisis de tormenta consiste, en determinar y analizar sus principales características, tales como: altura, intensidad y duración de la precipitación. En conjunto, dichos análisis constituyen registros útiles para el diseño e investigación de predicciones cuantitativas de lluvia; que pueden representarse en tablas o curvas.

Una tormenta puede durar desde unos pocos minutos hasta varias horas y aun días; pueden abarcar extensiones de terrenos muy variables, desde pequeñas zonas hasta vastas regiones

### **2.2.4.1. Importancia del análisis de tormenta**

Según (Perez, 2015, pág. 72) específica, el análisis de tormenta está íntimamente relacionada con los cálculos o estudios previos al diseño de obras de ingeniería hidráulica, como son: Estudio de drenaje urbano y de carreteras.

- Determinación de los caudales máximos, que deben pasar por el aliviadero de una presa o encausarse para impedir las inundaciones.
- Determinar la luz de un puente.
- Conservación de suelos

## **2.2.4.2. Elementos a considerar en el análisis de tormentas**

# a. La intensidad (mm/hr)

(MTC, 2008, pág. 27)Es la precipitación que ocurre a lo largo del tiempo (mm/hr). Puede ser instantánea o promedio; comúnmente, se utiliza la intensidad instantánea expresada de la siguiente manera

$$
I = \frac{\Delta P}{\Delta t} \tag{1}
$$

Donde:

I: intensidad en (mm/hr)

 $\Delta p$ : lámina constante de precipitación en un intervalo de tiempo ( $\Delta t$ )

#### b. La duración (minutos)

(Perez, 2015, pág. 73) Es el tiempo que transcurre entre el comienzo y el fin de la tormenta tomado en minutos u horas.

### c. La frecuencia

(Pérez, 2015, pág. 73) Es el número de veces que se repite una tormenta de características de intensidad y duración definidas, en un periodo de tiempo más o menos largo, tomado generalmente en años.

*Así se puede decir por ejemplo que, para tal localidad puede presentarse una tormenta de intensidad máxima igual a 56mm/hr con una duración de 30 minutos cada 10 años.*

### *c.1. Análisis de frecuencia*

(Fattorelli & Fernandez, 2011)Para realizar un diseño hidrológico se debe conocer la probabilidad de ocurrencia de eventos de determinadas magnitudes, para los cuales se debe diseñar una estructura.

Para mejor seguridad, la estructura debería controlar el evento extremo mayor que pueda ocurrir. Desde el punto de vista económico, por otro lado, el costo de la misma, debe justificar los períodos de retorno que se esperan de su construcción o alcanzar un nivel de seguridad aceptable en función del daño que su falla pueda ocasionar. Por lo tanto, el diseño hidrológico es un compromiso entre seguridad y economía y en ese contexto se incluye el concepto de riesgo calculado o riesgo de falla. En diseño hidrológico la probabilidad de ocurrencia de un evento se estima a través de métodos estadísticos mediante el análisis de frecuencia.es decir el objetivo principal del análisis de frecuencia de una seria hidrológica es determinar el periodo de retorno de un evento de determinada magnitud.

### *Frecuencia absoluta y frecuencia relativa*

(Fattorelli & Fernandez, 2011) Si de una muestra de N valores Xi de una variable discreta, existen nj casos de un determinado evento, Xj. Estos nj números son la frecuencia absoluta de los eventos Xj. Las frecuencias relativas se definen como:

$$
f = \frac{nj}{N} \tag{2}
$$

En las frecuencias absolutas  $\sum n_j = N$ En las frecuencias relativas  $\sum_{i=1}^{N} f_i = 1$ 

La suma de los valores de las frecuencias relativas es la frecuencia acumulada así:

$$
F = \sum_{i=1}^{j} f_i
$$
 [3]

26

Por ejemplo si en una muestra de 200 días, hay 20 días con tormenta y 180 sin tormenta la frecuencia absoluta de días /tormenta es 20 y su frecuencia relativa es 20/200=0.1 de días con tormenta.

### d. Periodo de Retorno (T)

Según (Fattorelli & Fernandez, 2011) el valor del Periodo de Retorno en el diseño de un sistema de evacuación de aguas de lluvia depende del grado de seguridad con se pretende proteger las estructuras proyectadas.

(Villon, 2002) Promedio de tiempo en años, dentro del cual un evento de magnitud X pueda ser igualado o excedido, por lo menos una vez en promedio.

$$
P(X \ge x) = \frac{1}{T}
$$
  
\n
$$
T = \frac{1}{P(X \ge x)}
$$
\n[4]

Si un evento igual o mayor a X ocurre una vez en T años su probabilidad de ocurrencia P, es igual a 1 en T años.

En realidad en diseño hidrológico, interesa saber el riesgo de falla en el periodo de vida útil de la estructura. Sí la probabilidad de evento es la ecuación N° 4 y la probabilidad de no ocurrencia es:

$$
P^{\wedge} = 1 - P(X \ge x) \tag{6}
$$

La probabilidad de que un evento igual o mayor a uno dado, para determinado  $Tr$ , ocurra en  $n$ años es:

$$
j = 1 - (P^{\wedge})^n \tag{7}
$$

### **2.2.4.3. Análisis de la Intensidad máxima**

(Perez, 2015, pág. 23) La intensidad máxima depende del intervalo de tiempo ( $\Delta t$ ); a mayor periodo de duración menor intensidad por unidad de tiempo e inversamente a menor periodo de duración mayor intensidad. Las lluvias que ocasionan la descarga máxima a una cuenca son aquellas cuya duración es igual al tiempo de concentración.

### a. Procedimiento para determinar la intensidad máxima: (Perez, 2015, pág. 77)

*Identificación de los puntos de cambio de intensidad en las bandas pluviográficas:* marcar en el pluviograma los puntos de cambio de intensidad, que se reconoce por los cambios de pendiente de la línea que marca la precipitación.

*Tabulación:* identificado los puntos de interés, se procede a tabular la información indicando:

- Hora: Corresponde a la hora (indicada en el Pluviógrafo en abscisas) en que la precipitación cambia de intensidad.
- Lluvia acumulada: corresponde a la lluvia registrada en las ordenadas del pluviograma.
- Intervalo de tiempo o tiempo parcial: es el tiempo transcurrido en los cambios de intensidad.
- Tiempo acumulado: suma sucesiva de tiempos parciales.
- Intensidad: se obtiene por el cociente entre lluvia parcial y tiempo parcial.

*Cálculo de la intensidad máxima para periodos de duración estandarizados:* de 5, 10, 30, 60, 120, 240,480 minutos, dentro del tiempo total de duración de la tormenta.

*Análisis de frecuencias:* para esto se procede a analizar 2, 3 o 4 tormentas mayores de cada año registrado en una localidad; es decir que para cada una de esas tormentas se determina la intensidad máxima en diferentes periodos de duración. Estos resultados se tabulan en orden cronológico.

El siguiente paso es ordenar de manera decreciente, e independiente de la duración, los valores de las intensidades máximas correspondientes a cada duración. De la misma manera el periodo de retorno será la inversa de la frecuencia.

### <span id="page-30-0"></span>**2.2.5. Curvas Intensidad Duración Frecuencia (IDF)**

Son un elemento de diseño que relacionan la intensidad de lluvia, la duración de la misma y la frecuencia con que se puede presentar, es decir su probabilidad ocurrencia o el período de retorno. Según (Temez, 1978, pág. 40) las curvas IDF, son aquellas que resultan de unir los puntos representativos de la intensidad media en intervalos de diferente duración, y correspondientes todas ellas a una misma frecuencia o Periodo de Retorno.

(Ven Te, Maidment, & Mays, 1994, pág. 465) En los proyectos de diseño hidrológico (diseños de drenaje urbano, construcción de grandes represas para el aprovechamiento del recurso hídrico o el diseño de obras de ingeniería, entre otros), se determinara los eventos de lluvias que serán utilizados. Una forma de hacerlo es a través de las curvas IDF, las cuales son diseñadas para cada lugar en particular.

(Perez, 2015, pág. 85) Con los valores obtenidos dan juicios básicos para la realización de cálculos previos al diseño de obras de ingeniería hidráulica, es decir nos determinan la intensidad de diseño. Estos valores se representan de forma más manejable y de fácil lectura, con el fin de poder interpolar valores que no se encuentran en una tabla.

Esto se consigue mediante dos métodos:

### **2.2.5.1. Construcción de curvas Intensidad Duración Frecuencia**

a. Gráfico llamado familias de curvas intensidad Duración Frecuencia (IDF)

Este gráfico nos permite saber, por ejemplo, cuál será el valor de la intensidad máxima para cualquier periodo de referencia que se presente con una frecuencia determinada.

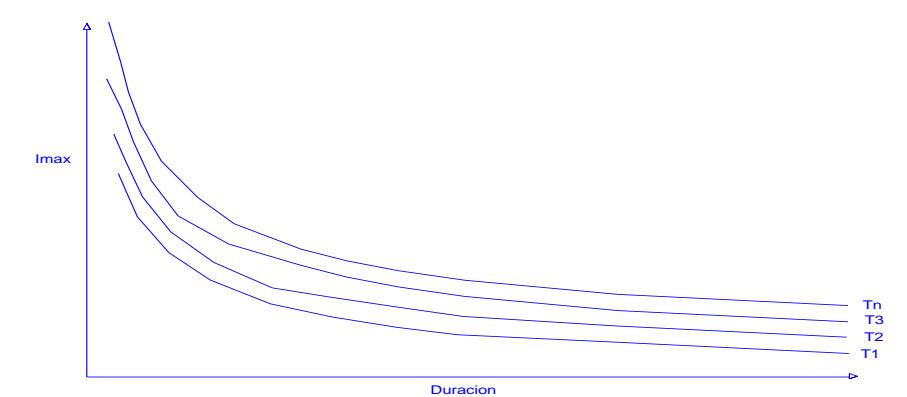

<span id="page-31-0"></span>**Figura 5.** Modelo teórico de una curva IDF En la [Figura 5](#page-31-0) se aprecia que el valor de Imax aumenta al disminuir duración, de tal forma que presenta una forma exponencial negativa. Esto es explicado por Témez (1978), de la siguiente manera: la probabilidad de encontrar intensidades mayores aumenta a medida que las duraciones disminuyen; por lo contrario, las menores intensidades se encuentran vinculadas a las mayores duraciones.

(Ven Te, Maidment, & Mays, 1994), señalan que las curvas IDF no solo se construyen de forma gráfica, sino también pueden expresarse como ecuaciones, con el fin de evitar la lectura de la intensidad de lluvia de diseño en una gráfica.

### b. Empleo de fórmulas empíricas:

Wenzel (1982), citado por (Ven Te, Maidment, & Mays, 1994) dedujo para algunas ciudades de los Estados Unidos, coeficientes para utilizarse en una ecuación de la forma:

$$
I = \frac{C}{T_d^e + f} \tag{8}
$$

Donde:

I: es la intensidad de lluvia,

Td: es la duración

C,n y f : coeficientes que varían de acuerdo al lugar de aplicación.

Sin embargo, el propio autor plantea la opción de extender la ecuación para incluir el periodo de retorno, quedando la ecuación de la siguiente forma:

$$
I = \frac{C * T^m}{T_d + f} \tag{9}
$$

$$
I = \frac{C * T^m}{T_d^e + f} \tag{10}
$$

(Bernard, 1932) Propone un método que relaciona de manera conjunta las variables de intensidad, duración y periodo de retorno en una familia de curvas cuya ecuación es la siguiente:

$$
I = \frac{K * T^m}{(d+b)^n} \tag{11}
$$

Donde:

I: intensidad de precipitación en mm.

D: duración de precipitación en minutos.

T: periodo de retorno en años.

K, m,n y b: constantes que se deben calcular mediante análisis de regresión.

### **2.2.5.2. Aplicaciones de las curvas IDF**

Según (Varas & Sanchez, 1988) para dimensionar el tamaño de una obra hidráulica, se requiere conocer el caudal máximo de diseño, o en términos hidrológicos la crecida de diseño. Sin embargo, el proyectista no sólo debe calcular la magnitud del o de los valores de diseño, sino que además debe proporcionar una indicación de su probabilidad de excedencia, con el fin de fijar la seguridad de funcionamiento de la obra, lo cual significa una respuesta no solo de lo que puede ocurrir, sino también un pronunciamiento sobre su probabilidad de excedencia.

Según ( (Ven Te, Maidment, & Mays, 1994) uno de los primeros pasos que se debe seguir en muchos proyectos de diseño hidrológico (diseños de drenaje urbano, construcción de grandes represas para el aprovechamiento del recurso hídrico o el diseño de obras de ingeniería, entre otros), es determinar los eventos de lluvias que serán utilizados. Una forma de hacerlo es a través de las curvas IDF, las cuales son diseñadas para cada lugar en particular.

#### <span id="page-32-0"></span>**2.2.6. Análisis estadístico de datos hidrológicos**

#### **2.2.6.1. Calculo de la probabilidad Empírica o Experimental**

(Villon, 2002)La frecuencia experimental de una muestra es la asignación, a cada uno de los elementos de una serie, de determinados valores basados en el ordenamiento de los mismos, de acuerdo a su magnitud. Para ello, lo primero que se debe realizar es ordenar los valores registrados de mayor a menor para frecuencias de valores altos o de menor a mayor para frecuencia de valores bajos y asignarles una posición 1, 2,3,…..N.

Dado un conjunto de datos ordenados:

$$
x_1,x_2,x_3,\ldots x_N
$$

Existen varias fórmulas para calcular la probabilidad de ocurrencia de los datos ordenados, se recomienda usar la probabilidad de Weibull, la misma que para datos ordenados descendentemente se expresa como:

$$
P(x > X) = \frac{m}{m+1} \tag{12}
$$

 $P(x > X)$ : Probabilidad acumulada de que cualquier evento x será mayor que determinado evento X.

m: orden que ocupa cada dato de la serie descendente.

N: tamaño de la muestra o número de datos.

### **2.2.6.2. Estadísticos muéstrales**

Un estadístico muestral es el valor esperado de alguna variable aleatoria, es decir, son estimadores de las muestras para caracterizarlas.

a. Medidas de tendencia hacia un valor central de la serie

Promedio aritmético o media aritmética (μ): (Fattorelli & Fernandez, 2011)es el primer momento alrededor del origen.

Aunque da información sobre la muestra, este parámetro no caracteriza completamente a una variable aleatoria. Si la muestra es pequeña y contiene valores extremos (altos o bajos) el promedio no será un parámetro real en relación con la población. Se calcula mediante la expresión:

$$
\overline{X} = \frac{\sum_{i=1}^{N} x_i}{N}
$$
 [13]

### b. Medidas de Dispersión o variabilidad

Desviación Estándar  $(\sigma)$ : (Fattorelli & Fernandez, 2011)Es el parámetro de dispersión más usado en hidrología, se llama también desviación cuadrática. Es la raíz cuadrada de la varianza y tiene las unidades de X.

$$
\sigma = \sqrt{\frac{\sum_{i=1}^{N} (x_i - \bar{x})^2}{N - 1}}
$$
 [14]

### c. Medidas de Forma

Coeficiente de variación: es el cociente entre la desviación standard y el promedio,  $\overline{X}$  Es adimensional.

$$
C_v = \frac{\sigma}{\mu} \tag{15}
$$

El coeficiente de asimetría (g): Describe la distribución de los datos alrededor de media. Es una medida de la simetría. Una distribución simétrica tiene un coeficiente de asimetría igual a cero cuando los datos se distribuyen alrededor de la media; negativo cuando la distribución de los datos tiene mayor sesgo a la izquierda y positivo cuando tiene mayor sesgo a la derecha, según como se desvíe hacia valores bajos o altos con relación a la media, se calcula con la expresión:

$$
g = \frac{N * \sum_{i=1}^{N} (x_i - \bar{x})^3}{(N-1) * (N-2) * \sigma^3}
$$
 [16]

#### **2.2.6.3. Modelos de Distribución Estadística**

En la estadística existen diversas funciones de distribución de probabilidad teóricas. Para el cálculo de variables extremas (MTC, 2008)

a. Distribución Log Normal 3 Parámetros

La función de densidad de x es:

$$
f(x) = \frac{1}{(x - x_0)\sqrt{(2\pi)S_y}} e^{-\frac{1}{2}(\frac{\ln(x - x_0) - u_y}{S_y})}
$$
 [17]

Para  $x > x_0$ 

Donde  $x_0$  es parámetros de posición,  $U_y$  parámetro de escala o media,  $Sy^2$ parámetro de forma o varianza.

$$
x_0 = \frac{x_1 \times x_n - x^2_{mediana}}{x_1 + x_n - 2x_{mediana}}
$$
 [18]

Cuando:

 $x_1 + x_n - 2x_{median} > 0$ ,  $x_0$  Representa el límite inferior y  $\mu_y$  y  $\sigma$  se estiman como la media y desviación de  $y_i = ln(x_i - x_0)$ .

 $x_1 + x_n - 2x_{mediana} < 0$ ,  $x_0$  representa el limite superior y  $\mu_y$  Y  $\sigma$  se estiman como la media y desviación de  $y_i = ln(x_0 - x_i)$ .

La mediana se calcula como:

$$
n = par \rightarrow x_{mediana} = \left(x_{n/2} + x_{\frac{n}{2}+1}\right) \tag{19}
$$

$$
n = impact \rightarrow x_{mediana} = (x_{n+1/2})
$$
 [20]

### b. Distribución Log Person Tipo III

La función de densidad es:

$$
f(x) = \frac{(\ln x - x_0)^{\gamma - 1} e^{-\frac{(\ln x - x_0)}{\beta}}}{x \beta^{\gamma} r(\gamma)}
$$
 [21]

Valido para:

 $x_0 \leq x < \infty$ .  $-\infty < x_0 < \infty$ .  $0 < \beta < \infty$ .  $0 < Y < \infty$ .

Donde  $x_0$  parámetro de posición, Y parámetro de tiempo,  $\beta$  parámetro de escala. Media:

$$
\bar{x}lnx = \frac{\sum lnx}{N}
$$
 [22]

Desviación estándar:

$$
S_{lnx} = \sqrt{\frac{\sum (lnx - \bar{x}lnx)^2}{N - 1}}
$$
 [23]

Sesgo:

$$
C_{Slnx} = \frac{N \sum ((ln x - \bar{x} ln x)^3}{(N-1)(N-2)S^3 ln x}
$$
 [24]

Además:

$$
x_0 = \bar{x}lnx - \frac{2S_{lnx}}{C_{Slnx}}
$$
 [25]

$$
\gamma = \frac{4}{c_{Slnx}^2} \tag{26}
$$

$$
\beta = \frac{c_{\text{Sln}x} \cdot s_{\text{ln}x}}{2} \tag{27}
$$

c. Distribución Gumbel

La distribución de valores Tipo I conocida como Distribución Gumbel o Doble Exponencial, tiene como función de distribución de probabilidades la siguiente expresión:

$$
F(x) = e^{-e^{-\alpha(x-\beta)}} \tag{28}
$$

Utilizando el método de momentos, se obtienen las siguientes relaciones:

$$
\alpha = \frac{1.2825}{\sigma} \tag{29}
$$

$$
\beta = \mu - 0.45\sigma \tag{30}
$$

Donde  $\propto$  parámetros de concentración,  $\beta$  parámetro de localización.
Según (Ven Te, Maidment, & Mays, 1994), la distribución puede expresarse de la siguiente manera:

$$
x = \bar{x} + k\sigma_x \tag{31}
$$

Donde x valor con una probabilidad dada,  $\bar{x}$  media de la serie,  $k$  factor de frecuencia.

#### **2.2.6.4. Pruebas de Bondad de Ajuste**

(MTC, 2008)Las pruebas de bondad de ajuste son pruebas de hipótesis que se usan para evaluar si un conjunto de datos es una muestra independiente de la distribución elegida. En la teoría estadística, entre las pruebas de bondad de ajuste tenemos Kolmogorov – Smirnov,

la cual se describen a continuación:

a. Prueba Kolmogorov-Smirnov

(Villon, 2002)La prueba de ajuste de Smirnov- Kolmogorv, consiste en comparar las diferencias existentes, entre la probabilidad empírica de los datos de la muestra y la probabilidad teórica, tomando el valor máximo del valor absoluto, de la diferencia entre el valor observado y el valor de la recta teórica del modelo es decir:

$$
\Delta_0 = \text{MAX.} \left| \text{F}(\textbf{x} < \textbf{X}) - \text{P}(\textbf{x} < \textbf{X}) \right| \tag{32}
$$

Donde:

∆=estadístico de Smirnov-Kolmogorv, cuyo valor es igual a la diferencia máxima existente entre la probabilidad ajustada y la probabilidad empírica.

 $F(x < X)$ =probabilidad de la distribución teórica

 $P(x < X)$ =probabilidad experimental o empírica de los datos denominada también frecuencia acumulada.

Procedimiento para efectuar el ajuste:

- calcular la probabilidad empírica mediante la fórmula de Weibull.
- calcular las diferencias entre  $P(x \le X) F(x \le X)$
- seleccionar la máxima diferencia:
- $Δ_0 = MAX. |F(x < X) P(x < X)|$
- Calcular el valor crítico del estadístico  $\Delta_0$ , para un  $\alpha = 0.05$  y N igual al número de datos los valores de estadístico  $\Delta_0$  se muestran en la [Tabla 1](#page-37-0)

| Tamaño de la muestra | $\alpha = 0.10$                       | $\alpha = 0.05$ | $\propto=0.001$ |
|----------------------|---------------------------------------|-----------------|-----------------|
| 5                    | 0.51                                  | 0.56            | 0.67            |
| <b>10</b>            | 0.37                                  | 0.41            | 0.49            |
| 15                   | 0.30                                  | 0.34            | 0.40            |
| 20                   | 0.26                                  | 0.29            | 0.35            |
| 25                   | 0.24                                  | 0.26            | 0.32            |
| 28                   | 0.23                                  | 0.25            | 0.36            |
| 30                   | 0.22                                  | 0.24            | 0.29            |
| 35                   | 0.20                                  | 0.22            | 0.27            |
| 40                   | 0.19                                  | 0.21            | 0.25            |
|                      | $E_{\text{unnto}}$ (Apericia $1097$ ) |                 |                 |

<span id="page-37-0"></span>Tabla 1 *Valores críticos de Kolmogorov-Smirnov*

Fuente: (Aparicio, 1987)

Ventajas y limitaciones ( (Villon, 2002):

- No requiere un conocimiento a priori de la función de distribución de distribución teórica
- Es aplicable a distribuciones de datos no agrupados, es decir, no se requiere hacer intervalos de clase

### **2.2.7. Prueba de T de coeficiente de correlación lineal**

Tras realizar el cálculo del coeficiente de correlación de Pearson (R) debemos determinar si dicho coeficiente es estadísticamente diferente de cero. Para dicho cálculo se aplica un test basado en la distribución de la t de Student.

error estandart de R = 
$$
\sqrt{\frac{1 - R^2}{N - 2}}
$$
 [33]

Si el valor del R o'  $(t_c)$  calculado supera al valor del error estándar multiplicado por la t de Student con n-2 grados de libertad, diremos que el coeficiente de correlación es significativo. El nivel de significación viene dado por la decisión que adoptemos al buscar el valor en la tabla de la t de Student.

Donde:

$$
0\leq R<1
$$

R: coeficiente de correlación lineal.

Test de hipótesis de R.

$$
HP: R = 0 \rightarrow t_c > t_t
$$

$$
HA: R \neq 0 \rightarrow t_c < t_t
$$

HA: Las variables están bien correlacionadas.

HP: Las variables no están correlacionadas

#### **2.2.8. Parámetros adimensionales de transferencia**

(Vera, 2015) Las leyes adimensionales que gobiernan los sistemas hidrológicos altoandinos y/o sus combinaciones se convierten en funciones de transferencia en sistemas hidrológicos hidráulicamente similares. En su estudio el autor obtuvo leyes físicas que rigen los sistemas hidrológicos altoandinos, representadas por los parámetros adimensionales de las siguientes ecuaciones:

$$
\pi_1 = \frac{Q}{AP} \tag{34}
$$

$$
\pi_2 = \frac{H}{\sqrt{A}}\tag{35}
$$

$$
\pi_3 = \frac{It}{H} \tag{36}
$$

$$
\pi_4 = \frac{Q}{IA} \tag{37}
$$

$$
\pi_5 = \frac{p}{\sqrt{A}}\tag{38}
$$

Donde:

 $\pi$ = parámetro adimensional

Q=caudal de escurrimiento

A=proyección del área receptora-colectora sobre un plano horizontal

P=precipitación pluviométrica

H=altitud media sobre el nivel del mar

I=intensidad de precipitación

t= periodo de duración de intensidad de precipitación

p=perímetro de la cuenca

Las ecuaciones 34, 35, 36, 37 y 38 convierten en funciones de transferencia, dependiendo en qué parámetro se ubique la variable de interés (Streeter & Wilie, 2000; Sotelo-Ávila, 1977; Rodríguez Díaz, 2001) (Vera, 2015).

En ocasiones, con el propósito de mejorar la calidad de transferencia, se pueden realizar combinaciones entre parámetros para obtener otro(s) parámetro adimensional(es) con mayor cantidad de variables, tal como el parámetro adimensional de la ecuación (39), resultado de combinar las ecuaciones (34) y (35), muy importante para transferir escorrentías (Streeter & Wilie, 2000; Sotelo-Ávila, 1977; Rodríguez Díaz, 2001):

$$
\pi_{12} = \frac{QH}{A^{3/2}P} \tag{39}
$$

Aplicando el principio de similitud para una dupla de cuencas origen y destino, el parámetro adimensional de la ecuación (39) queda conforme lo establece la ecuación (40), o su equivalente (42), en función de escalas (Streeter & Wilie, 2000; Sotelo-Ávila, 1977; Rodríguez Díaz, 2001) (Vera, 2015)

$$
\frac{Q_0 H_0}{A^{3/2}{}_0 P_0} = \frac{Q_d d}{A^{3/2}{}_d P_d} \tag{40}
$$

Los subíndices de las variables del primer y segundo miembro de esta ecuación corresponden a los sistemas hidrológicos de origen y destino, respectivamente:

$$
Q_d = \left(\frac{H_0}{H_d}\right)\left(\frac{P_d}{P_0}\right)\left(\frac{A_d}{A_0}\right)^{3/2}Q_0
$$
\n<sup>(41)</sup>

$$
Q_d = H^{-1}{}_e P_e A_e^{3/2} Q_0 \tag{42}
$$

Donde:

 $He = escala$  de altitudes.

Pe = escala de precipitaciones.

Ae = escala de áreas.

Qo = caudal total en la cuenca de origen.

Qd = caudal total transferido a la cuenca destino.

(Vera, 2015) Otras de las variables de mayor escasez son las intensidades de tormentas máximas, cuya función de transferencia se obtiene a partir de la ecuación (36), la que mediante el principio de similitud se convierte en la ecuación (43) o su equivalente (44), en función de escalas:

$$
\frac{I_0 t_0}{H_0} = \frac{I_d t_d}{H_d} \tag{43}
$$

$$
I_d = \left(\frac{H_d}{H_o}\right) \left(\frac{t_0}{t_d}\right) I_0 = H_e t^{-1} e I_o
$$
 [44]

Donde:

Id = intensidad de precipitación en la cuenca destino.

Io = intensidad de precipitación en la cuenca de origen.

te = escala de periodos de duración.

 $He = escala$  de altitudes.

#### **2.2.8.1. Parámetro adimensional de lluvia**

(Vera, 2015) Este parámetro, dado por la ecuación 36, describe las características de la precipitación pluviométrica sobre la cuenca como una variable con distribución espacial y temporal. Se observa que las mayores intensidades ocurren en periodos cortos de tiempo y a mayor altitud sobre el nivel del mar y viceversa (Chow, 1993; Aparicio, 1997). Es muy importante en la generación de escorrentías máximas (caudales pico) a partir de datos de precipitación; pero, además, explica que en cuencas altoandinas la precipitación es dependiente de la altitud sobre el nivel del mar.

# **2.3. DEFINICIÓN DE TÉRMINOS BÁSICOS**

**Año hidrológico:** el SENAMHI señala, el año hidrológico inicia el primero de septiembre y culmina el 31 de agosto del siguiente año. (Agraria.pe)

**Banda pluviográfica:** es una cinta milimetrada donde las ordenadas indican el espesor de la lámina de agua que va desde 0 hasta 10 milímetros cada 0.1mm, y en las abscisas registra el tiempo desde la 7:00 am hasta las 7:00 am del día siguiente en intervalos de 10 minutos.

**Curva de masa:** es un gráfico de lámina de lluvia acumulada durante determinado tiempo, se obtiene de un registro pluviográfico, al cual se le quitan los descensos. La curva masa es no decreciente y su pendiente en cualquier tiempo, es igual a la intensidad de la lluvia (altura de precipitación por unidad de tiempo) en ese instante.

**Frente:** se define como la superficie de separación entre masas de aire de diferente temperatura y densidad.

**Hietograma:** es un gráfico de lámina o intensidad de lluvia en función del tiempo, generalmente se aplica al diseño hidrológico de tormentas individuales. (Fattorelli & Fernandez, 2011, pág. 30)

**Lámina o altura de lluvia:** se define como el total de la lluvia caída en determinado tiempo (1 horas -24 horas – 1 mes -1 año, etc.) en un punto (lluvia puntual) o sobre un área (lamina media). Se expresa en milímetros (mm), así 1 mm de lámina sobre un área de 1 hectárea equivale a un volumen de agua de 10m3 (Fattorelli & Fernandez, 2011, pág. 30)

**Lluvia:** precipitación de partículas de agua en forma de gotas de diámetro superior a 0.5mm, o de gotas más pequeñas y muy dispersas. (MTC, 2008, pág. 199)

# **Llovizna:**

**Precipitación media:** es la lámina media caída sobre un área dada. Es común en mediciones puntuales asignar a cada punto un área de influencia donde se asume que llueve un valor igual al medido. (Fattorelli & Fernandez, 2011, pág. 30)

**Pluviograma:** es el registro obtenido de un pluviógrafo.

**Registro:** un registrador es un aparato o procedimiento que se utiliza para preservar la señal producida por un sensor. El registro manual involucra simplemente a un observador que toma notas del sensor para referencias futuras. El registro automático requiere de un aparato que acepte la señal del sensor y la almacene en una gráfica de papel.

Sensor: es un instrumento que convierte el nivel o intensidad del fenómeno en una señal observable.

**Tormenta:** se define como conjunto de lluvias que pertenecen a una misma perturbación meteorológica, tiene un inicio y un final; representan información puntual de la ocurrencia de eventos pluviales en el tiempo

# **III. MATERIALES Y MÉTODOS**

#### **3.1. Ubicación de la estación Jaén**

La Estación Jaén, está ubicada en sus coordenadas UTM según Datum WGS-84; Este:

746307.98 y Norte: 9358062.49, a una altitud de 654 m.s.n.m.

Tabla 2 *Ubicación de la Estación Jaén*

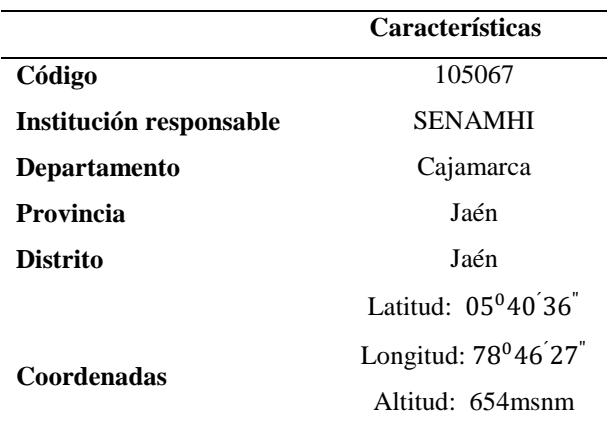

Fuente: Servicio Nacional de Meteorología e Hidrología del Perú

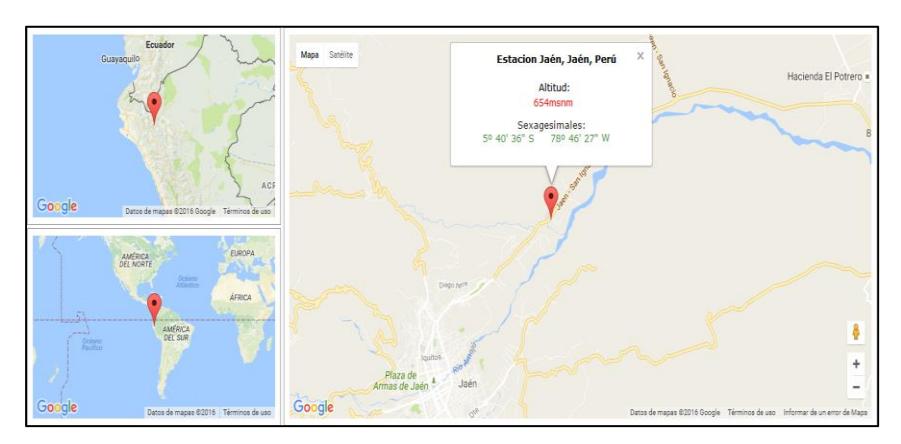

**Figura 6**. Mapa de ubicación de la "Estación Jaén" Fuente: [http://www.mundivideo.com.](http://www.mundivideo.com/)

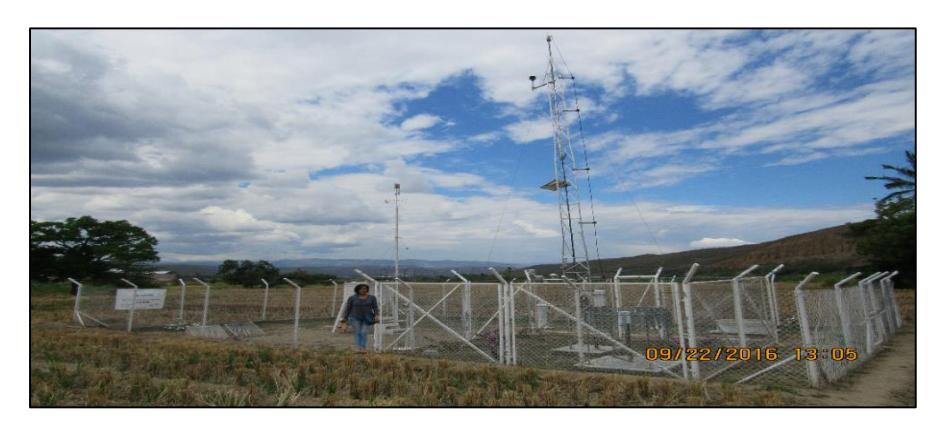

**Figura 7.** "Estación Jaén"

# **3.2. Clima**

Según el mapa de clasificación climática Cajamarca la ciudad de Jaén se encuentra en la siguiente zona:

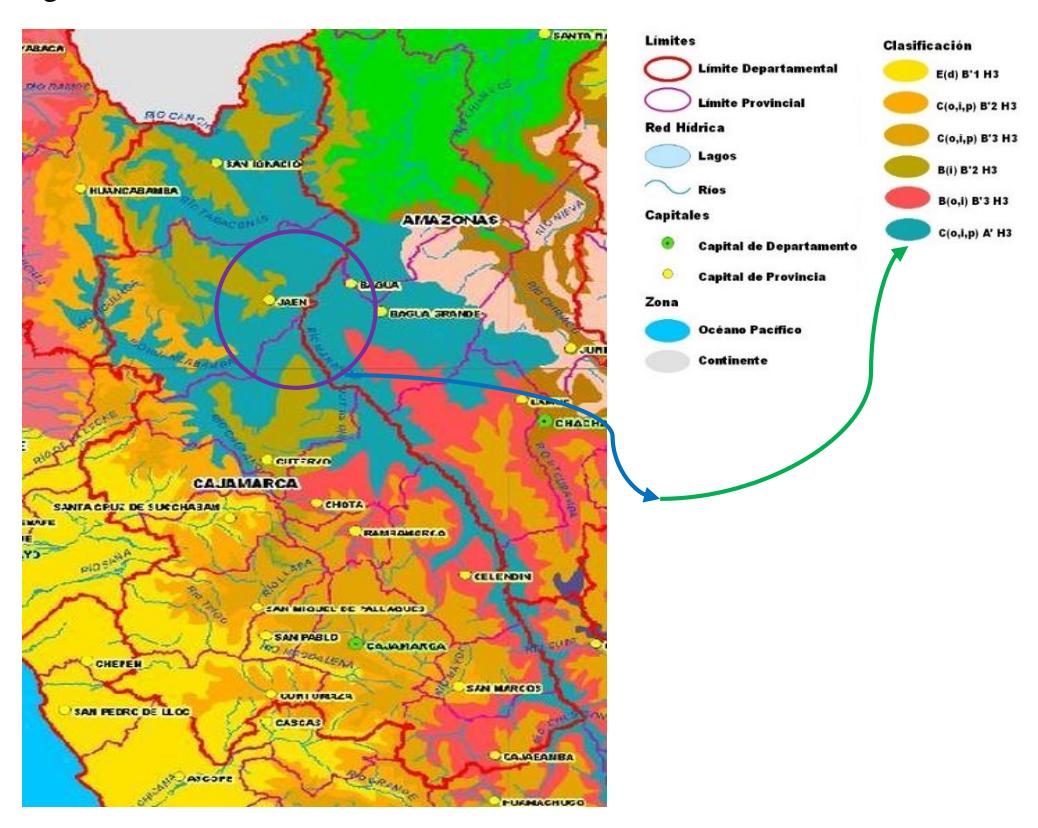

**Figura 8.** "Mapa climático de Cajamarca" Fuente: http://debconsulting.weebly.com/cajamarca.html

# **3.2.1. Descripción de la característica C(o,i,p)A'H3**

Zona de clima semi seco, cálido, con deficiencia de lluvia en otoño, invierno y primavera, con humedad relativa calificada como húmeda. Corresponde este tipo de clima a los siguientes lugares:

San Ignacio, Jaén, Chontali, Bagua, Río Marañón, Tarapoto, Río Huallaga, Río Biabo.

# **3.3. Población**

Precipitaciones ocurridas desde 1964 hasta el año 1993.

# **3.4. Muestra**

Precipitaciones ocurridas desde 1964 hasta el año 1993.

# **3.5. Unidad de análisis**

Bandas pluviográficas

# **3.6. Materiales**

Registros de bandas pluviográficas de 28 años consecutivos de información con periodos de duración de hasta 30 min, 120 min, 480 min desde el año 1964 hasta 1993.

### **3.7. Procedimiento**

#### **3.7.1.Recopilación de la información**

Las bandas pluviográficas de la Estación Jaén fueron proporcionadas por el Servicio Nacional de Meteorología e Hidrología del Perú (SENAMHI), en su Sede central Lima.

### **3.7.2.Tratamiento de la información**

#### **3.7.2.1. Procesamiento de bandas pluviográficas**

a. Reconocimiento de la banda pluviográfica

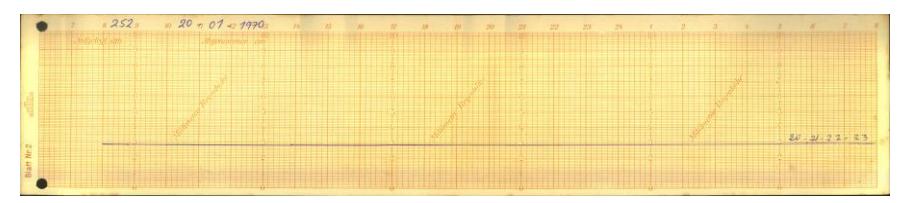

**Figura 9.** Registro de precipitación, del 20/01/1970 hasta el 23/01/1970 Fuente**:** Servicio Nacional de Meteorología e Hidrología del Perú En la fecha especificada no se ha percibido precipitación.

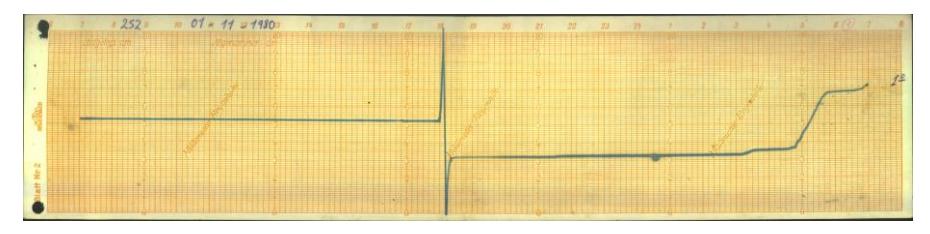

**Figura 10.** Registro de ascenso y descenso de una precipitación (01/11/1980) Fuente**:** Servicio Nacional de Meteorología e Hidrología del Perú

Los descensos ocurren cuando se ha llenado el recipiente, esto es, cuando se han alcanzado 10 mm de precipitación y se desaloja el agua contenida en el por medio del sifón.

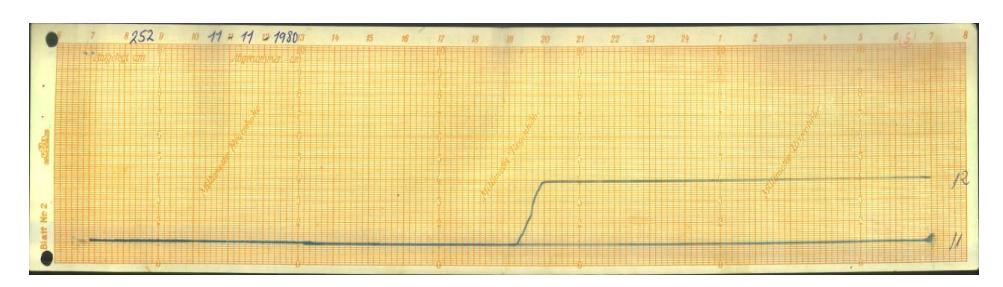

**Figura 11**. Registro de 2 días consecutivos. Fuente**:** Servicio Nacional de Meteorología e Hidrología del Perú Se acostumbra colocar la banda al día siguiente y así sucesivamente hasta que se registra alguna precipitación; la precipitación registrada corresponde, obviamente, al último día, al 12 de Noviembre de 1980 según [\(Figura 11\)](#page-45-0)

<span id="page-45-0"></span>b. Lectura de bandas pluviográficas

La lectura de la información, se realizó utilizando el programa Origin Pro 8.5.1 de la siguiente manera:

b.1. Digitalización de la banda.

| e <sub>s</sub>                                                     | OnginPro 8.5.1 - D:\DATOS C\Documents\OriginLab\851\User Files\UNTITLED + - /Folder1/ - [Digitize1 - 02000252161119741018JPG] |         |
|--------------------------------------------------------------------|----------------------------------------------------------------------------------------------------|---------|
|                                                                    | Help<br>Format                                                                                                    | $-101x$ |
|                                                                    | 石油染色<br>仮 四開器 こここつてき<br><b>EBOM</b><br>160%<br><b>BB</b>                                                                      |         |
|                                                                    | 日マッパのバズボール·ムー 2·三·愛<br>$-10$ $-11$<br>M X 32 37 W                                                                             |         |
| $-1$ m/                                                            | $18 - 10 = 1974$                                                                                                    |         |
| <b>UNTITLED</b><br>日記<br>Folder1<br>$\cdot$ $\mathbb{B}$ +<br>12 元 | Digitizer                                                                                                    |         |
| $\ddot{\circ}$<br>T<br>、町の回<br>w<br>sourc                          |                                                                                                    |         |
|                                                                    |                                                                                                    |         |
|                                                                    | AU: ON Dark Colors & Light Grids<br>1:(Digitize1)111                                                                          | Radian  |

**Figura 12.** Digitalización de la imagen en Origin Pro 8.5.1

b.2. establecer el rango de las abscisas y ordenadas.

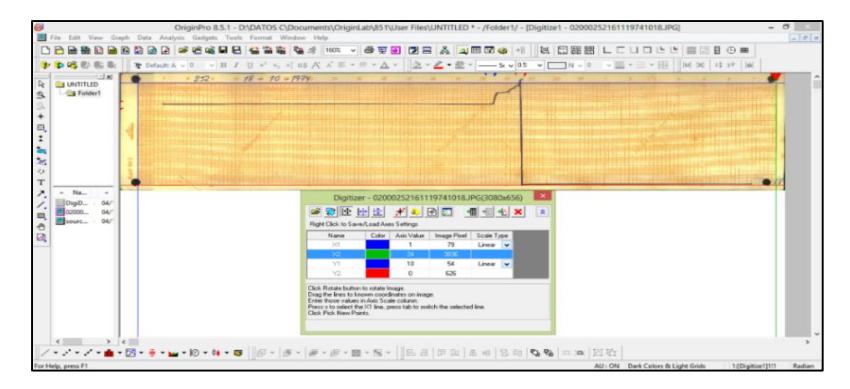

**Figura 13.** Delimitación de rangos (línea azul y línea roja) con Origin Pro 8.5.1

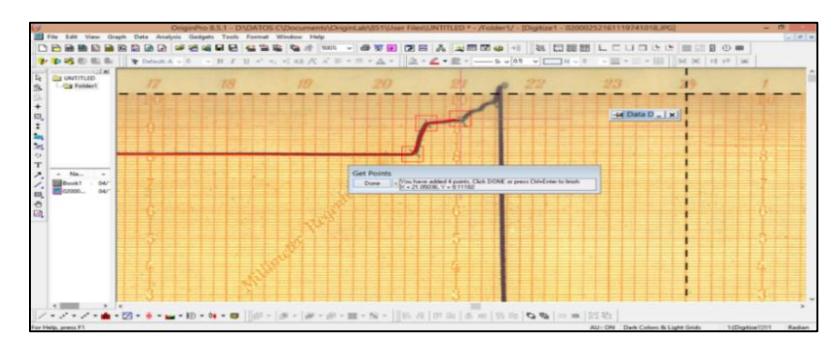

b.3. Demarcación de la línea de precipitación, considerando cambios de pendiente.

**Figura 14.** Demarcación de la gráfica

b.4. Visualización de resultados.

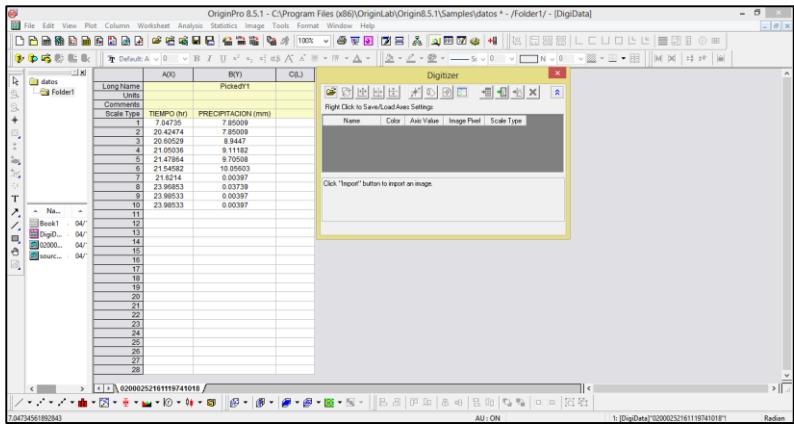

**Figura 15.** Datos obtenidos

# **3.7.2.2. Análisis de tormentas**

# a. Separación de tormentas

(Bonta, 2004) Antes de la generación de intensidades máximas, las tormentas deben estar identificadas y separadas dentro de un registro de precipitación. Estas tormentas se utilizan como la base de datos subyacente para el desarrollo de las curvas de IDF. En un registro de la precipitación, ráfagas continuas de lluvia están separados por períodos sin precipitación (Figura 16) o "duración del período seco" D1. Intuitivamente, en los extremos de un lugar determinado, de tiempos secos, duraciones del orden de minutos pertenecerían a la misma tormenta, pero si las ráfagas de lluvia (LL1), separadas por tiempos mayores a 1/3 del tiempo de duración de la tormenta(TD) o con duraciones del orden de días no pertenecen a la misma tormenta.

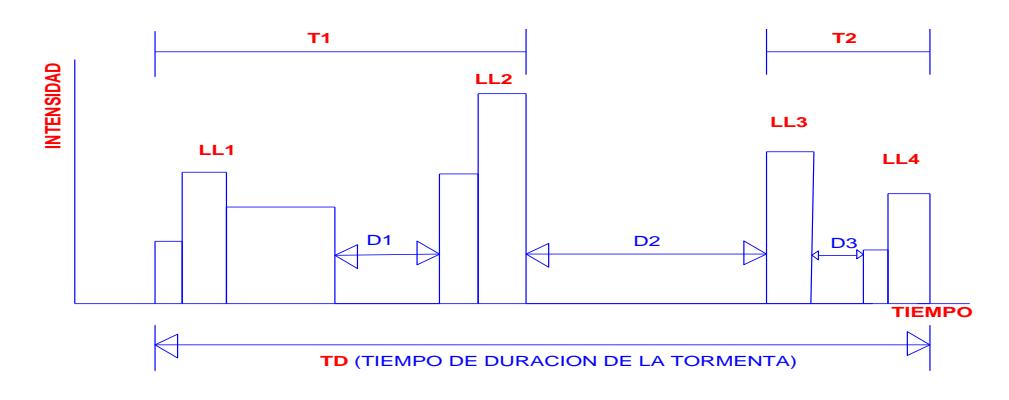

**Figura 16.** Esquemática utilizada para identificar y separar tormentas Fuente: (Bonta, 2004)

Se muestra que las ráfagas de lluvia LL1 y LL2 están separadas por duración-periodo seco, D1; estalla LL2 y LL3 están separados por D2; y LL3 y LL4 están separadas por D3. Las Di separan las ráfagas de lluvia si son mayores a 1/3 del tiempo de duración de la tormenta (TD) o con duraciones del orden de días, identifican tormentas en un registro de la precipitación. En la Figura 9, D3 <D1<D2, y dos tormentas son evidentes.

A continuación se presenta un ejemplo de identificación y separación de tormentas, donde se utilizó las bandas pluviográficas de la estación Jaén.

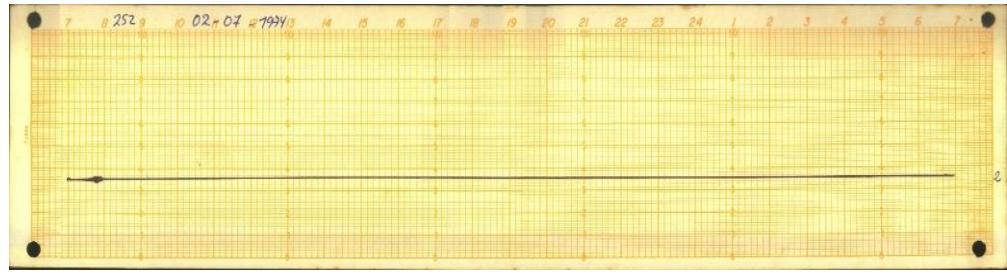

**Figura 17.** Banda pluviográfica del 02 de junio de 1974 estación Jaén. Fuente**:** Servicio Nacional de Meteorología e Hidrología del Perú

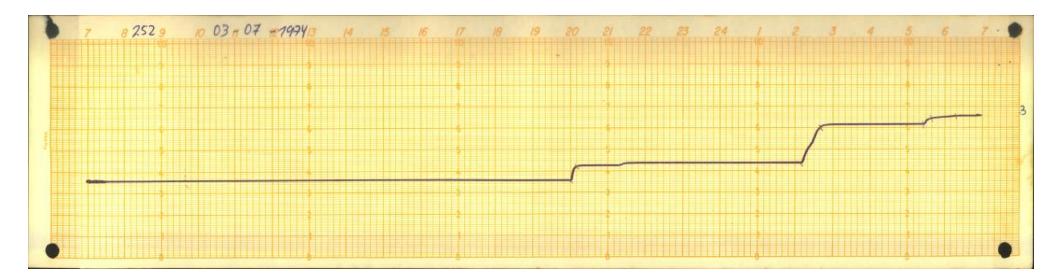

**Figura 18.** Banda pluviográfica del 03 de junio de 1974 estación Jaén Fuente**:** Servicio Nacional de Meteorología e Hidrología del Perú

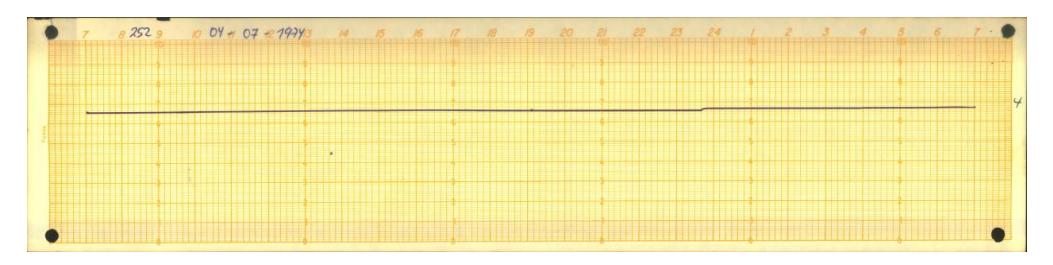

**Figura 19.** Banda pluviográfica del 04 de junio de 1974 estación Jaén Fuente**:** Servicio Nacional de Meteorología e Hidrología del Perú

|                                       | Estación : Jaén / CP -252/DRE - 02                                                                                                    |              |             |              |            |                |                |  |
|---------------------------------------|----------------------------------------------------------------------------------------------------|--------------|-------------|--------------|------------|----------------|----------------|--|
|                                       | Lat.: 5°40'36" "s"<br>Dpto.: Cajamarca<br>Año:1974<br>Mes: julio<br>Long.:78°46'2"w"<br>Imax:4.20mm/hr<br>Alt: 654msnm<br>Intensidad<br>Inter. de<br>Lluvia<br>Tiempo<br>Lluvia<br>Día<br>Hora |              |             |              |            |                |                |  |
|                                       |                                                                                                    |              |             |              |            |                | Prov.: Jaén    |  |
|                                       |                                                                                                    |              |             |              |            |                | Dist: Jaén     |  |
|                                       |                                                                                                    |              |             |              |            |                |                |  |
|                                       |                                                                                                    | tiempo (min) | Acum. (min) | parcial (mm) | Acum. (mm) | (mm/hr)        | Tormenta       |  |
|                                       | 8:00:00 p.m.                                                                                                    |              |             |              |            |                |                |  |
|                                       | 8:10:00 p.m.                                                                                                    | 10           | 10          | 0.70         | 0.70       | 4.20           | T <sub>1</sub> |  |
|                                       | 9:20:00 p.m.                                                                                                    | 70           | 80          | 0.00         | 0.70       | 0.00           |                |  |
|                                       | 9:20:00 p.m.                                                                                                    |              |             |              |            |                |                |  |
|                                       | 9:30:00 p.m.                                                                                                    | 10           | 10          | 0.20         | 0.90       | 1.20           | T <sub>2</sub> |  |
|                                       | 2:10:00 a.m.                                                                                                    | 270          | 280         | 0.00         | 0.90       | 0.00           |                |  |
|                                       | 2:10:00 a.m.                                                                                                    |              |             |              |            |                |                |  |
|                                       | $2:40:00$ a.m.                                                                                                    | 30           | 30          | 1.70         | 2.6        | 3.40           | T <sub>3</sub> |  |
|                                       | 5:27:00 a.m.                                                                                                    | 167          | 197         | 0.00         | 2.60       | 0.00           |                |  |
|                                       | 5:27:00 a.m.                                                                                                    |              |             |              |            |                |                |  |
|                                       | 5:40:00 a.m.                                                                                                    | 13           | 13          | 0.30         | 2.90       | 1.38           | T <sub>4</sub> |  |
|                                       | $6:20:00$ a.m.                                                                                                    | 40           | 53          | 0.10         | 3.00       | 0.15           |                |  |
| 3<br>11:40:00p.m<br>4<br>11:50:00 p.m |                                                                                                    |              |             |              |            | T <sub>5</sub> |                |  |
|                                       |                                                                                                    | 10           | 1660        | 0.20         | 3.20       | 1.20           |                |  |

<span id="page-48-0"></span>Tabla 3 *Separación de tormentas para el año 1974 de la Estación Jaén*

En l[a Tabla](#page-48-0) *3* se verifico que existen 5 tormentas con diferentes duraciones, de las cuales la más crítica es T3,mayor duración e intensidad; respecto a T1,elevada intensidad pero baja duración ,no sería suficiente para saturar el suelo ,por lo que no generaría escorrentía.

b. Selección de las tres tormentas críticas de cada año hidrológico.

Tal como indica (Perez, 2015) se seleccionó tres tormentas críticas por cada año hidrológico

para su respectivo análisis, teniendo en cuenta la intensidad y duración de la tormenta.

| Estación: Jaén / CP - |               |                   |                         |         |                  |                   |
|-----------------------|---------------|-------------------|-------------------------|---------|------------------|-------------------|
| 252/DRE - 02          |               |                   | Latitud : 5°40'36" "S"  |         | Dpto.: Cajamarca |                   |
| Año                   | :1980         |                   | Longitud: 78°46'27" "W" |         | Prov.: Jaén      |                   |
| Mes                   | : Marzo/Abril | Altitud : 654msnm |                         |         | Dist: Jaén       |                   |
|                       |               | Intervalo         | <b>Tiempo</b>           | Lluvia  | Lluvia           |                   |
| Día                   | Hora          | de tiempo         | acumulado               | parcial | acumulada        | <b>Intensidad</b> |
|                       |               | (min)             | (min)                   | (mm)    | (mm)             | (mm/hr)           |
|                       | 7:30:00 p.m.  |                   |                         |         |                  |                   |
|                       | 7:38:00 p.m.  | 8                 | $\,8\,$                 | 7.00    | 7.00             | 52.50             |
|                       | 7:45:00 p.m.  | $\overline{7}$    | 15                      | 9.00    | 16.00            | 77.14             |
|                       | 7:51:00 p.m.  | 6                 | 21                      | 9.00    | 25.00            | 90.00             |
|                       | 8:05:00 p.m.  | 14                | 35                      | 9.00    | 34.00            | 38.57             |
|                       | 08:20:00p.m.  | 15                | 50                      | 2.00    | 36.00            | 8.00              |
|                       | 8:30:00 p.m.  | 10                | 60                      | 1.00    | 37.00            | 6.00              |
|                       | 8:38:00 p.m.  | 8                 | 68                      | 0.80    | 37.80            | 6.00              |
| 18/03/1980            | 9:00:00 p.m.  | 22                | 90                      | 0.20    | 38.00            | 0.55              |
|                       | 1:37:00 a.m.  | 277               | 367                     | 0.10    | 38.10            | 0.02              |
|                       | 1:40:00 a.m.  | 3                 | 370                     | 0.10    | 38.20            | 2.00              |
|                       | 3:05:00 a.m.  | 85                | 455                     | 0.00    | 38.20            | 0.00              |
|                       | 3:10:00 a.m.  | 5                 | 460                     | 0.20    | 38.40            | 2.40              |
|                       | 3:25:00 a.m.  | 15                | 475                     | 1.30    | 39.70            | 5.20              |
|                       | 4:10:00 a.m.  | 45                | 520                     | 0.10    | 39.80            | 0.13              |
|                       | 4:39:00 a.m.  | 29                | 549                     | 0.50    | 40.30            | 1.03              |
|                       | 6:10:00 a.m.  | 121               | 670                     | 1.30    | 41.60            | 0.64              |
|                       | 7:25:00 a.m.  |                   |                         |         |                  |                   |
|                       | 7:34:00 a.m.  | 9                 | 9                       | 0.20    | 0.20             | 1.33              |
|                       | 8:00:00 a.m.  | 26                | 35                      | 0.00    | 0.20             | $0.00\,$          |
|                       | 8:30:00 a.m.  | 30                | 65                      | 1.90    | 2.10             | 3.80              |
|                       | 9:00:00 a.m.  | 30                | 95                      | 0.40    | 2.50             | 0.80              |
|                       | 11:00:00 a.m. | 120               | 215                     | 0.10    | 2.60             | 0.05              |
|                       | 11:02:00 a.m. | $\overline{c}$    | 217                     | 0.20    | 2.80             | 6.00              |
| 31/03/1980            | 11:10:00 a.m. | 8                 | 225                     | 0.20    | 3.00             | 1.50              |
|                       | 11:55:00 a.m. | 45                | 270                     | 3.70    | 6.70             | 4.93              |
|                       | 12:25:00 a.m. | 30                | 300                     | 0.00    | 6.70             | 0.00              |
|                       | 12:45:00 a.m. | 20                | 320                     | 0.60    | 7.30             | 1.80              |
|                       | 5:29:00 p.m.  | 284               | 604                     | 0.20    | 7.50             | 0.04              |
|                       | 5:31:00 p.m.  | $\overline{c}$    | 606                     | 2.90    | 10.40            | 87.00             |
|                       | 5:34:00 p.m.  | 3                 | 609                     | 0.30    | 10.70            | 6.00              |

<span id="page-49-0"></span>Tabla 4 *Tormentas críticas seleccionadas del año 1980*

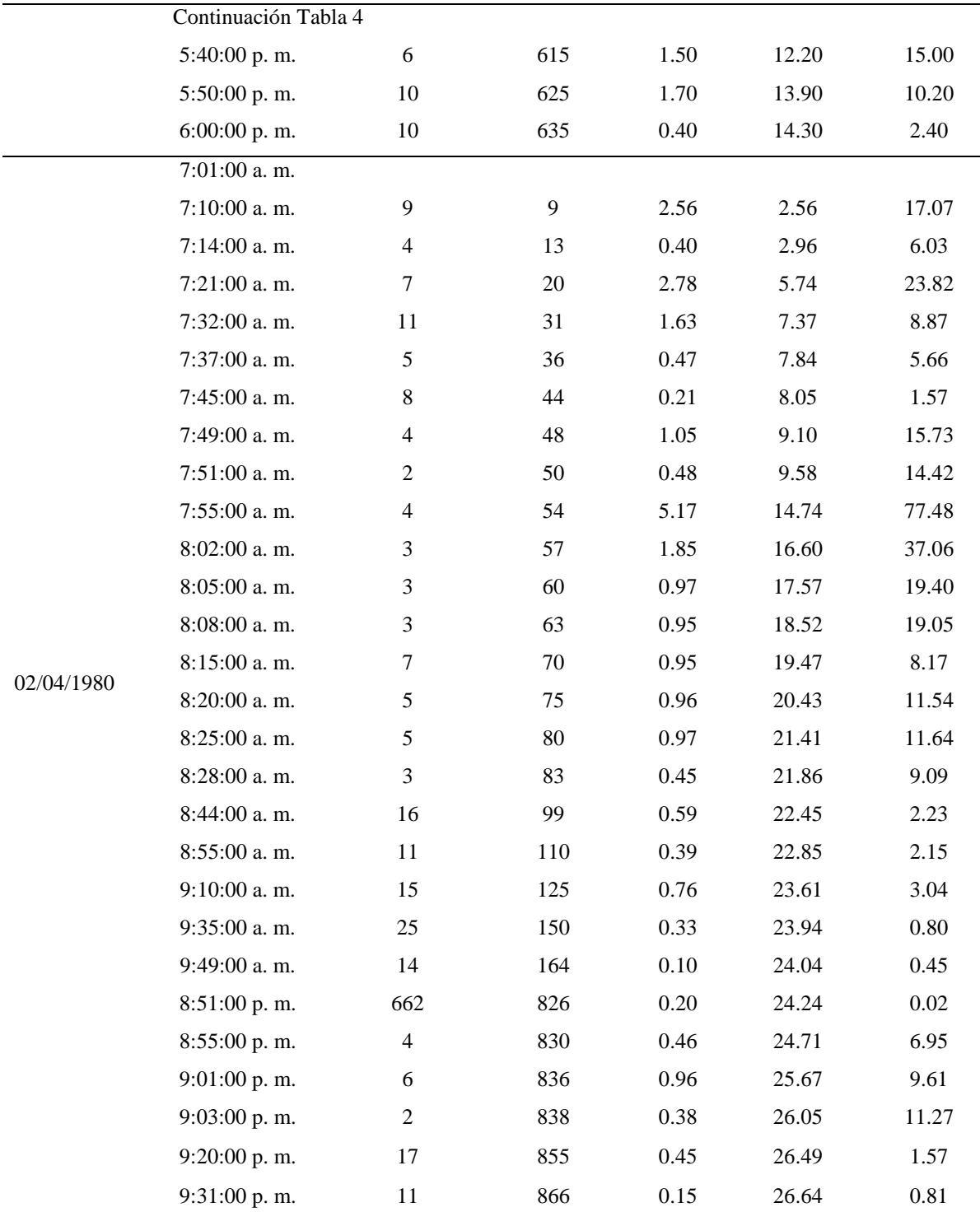

Para el año de 1980 las tormentas con mayor duración y mayor intensidad correspondieron a las fechas de: 18 de marzo, 31 de marzo y dos de abril del mismo año.

# c. Ordenación de las intensidades en forma descendente

#### <span id="page-51-0"></span>Tabla 5

*Tormenta crítica del 02/04/1980, Estación Jaén*

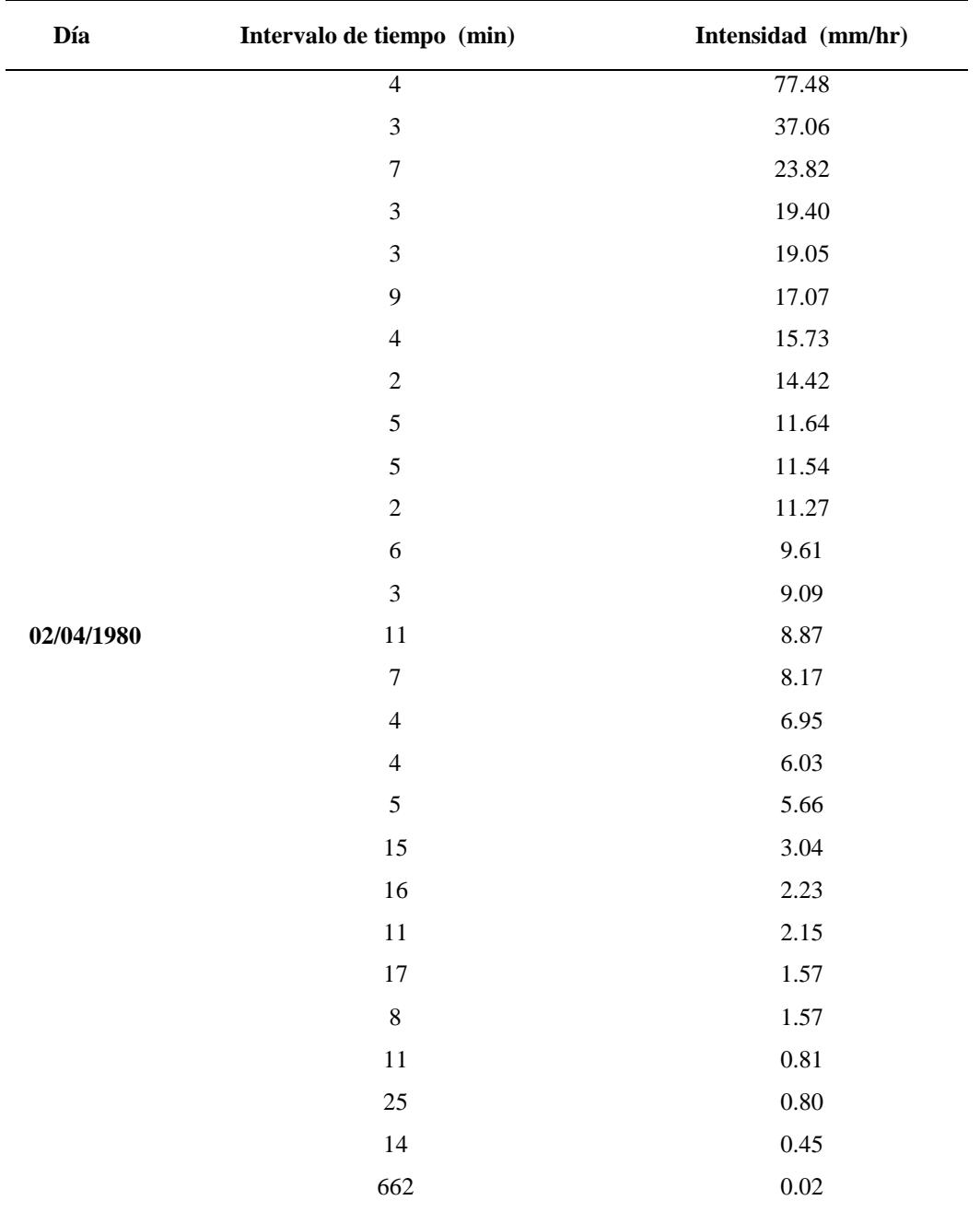

Para el 02/04/1980 se verificó una intensidad máxima de 77.48mm/hr con un intervalo de tiempo de 4 min; respecto a una intensidad mínima de 0.02mm/hr para un intervalo de 662 min.

| Día        | Intervalo de tiempo (min) | Intensidad (mm/hr) |
|------------|---------------------------|--------------------|
|            | $\overline{2}$            | 87.00              |
|            | $\sqrt{6}$                | 15.00              |
|            | $10\,$                    | 10.20              |
|            | $\sqrt{2}$                | 6.00               |
|            | 3                         | $6.00\,$           |
|            | 45                        | 4.93               |
|            | $30\,$                    | 3.80               |
|            | $10\,$                    | 2.40               |
| 31/03/1980 | $20\,$                    | 1.80               |
|            | $\,8\,$                   | 1.50               |
|            | 9                         | 1.33               |
|            | $30\,$                    | $0.80\,$           |
|            | 120                       | $0.05\,$           |
|            | 284                       | $0.04\,$           |
|            | 26                        | $0.00\,$           |
|            | $30\,$                    | $0.00\,$           |

<span id="page-52-0"></span>Tabla 6 *Tormenta crítica del 31/03/1980, Estación Jaén*

Para el 31/03/1980 se verificó una intensidad máxima de 87.00 mm/hr con un intervalo de tiempo de 2 min; respecto a una intensidad mínima de 0.00mm/hr para un intervalo de 30 min.

#### <span id="page-52-1"></span>Tabla 7

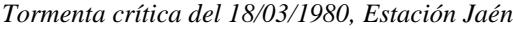

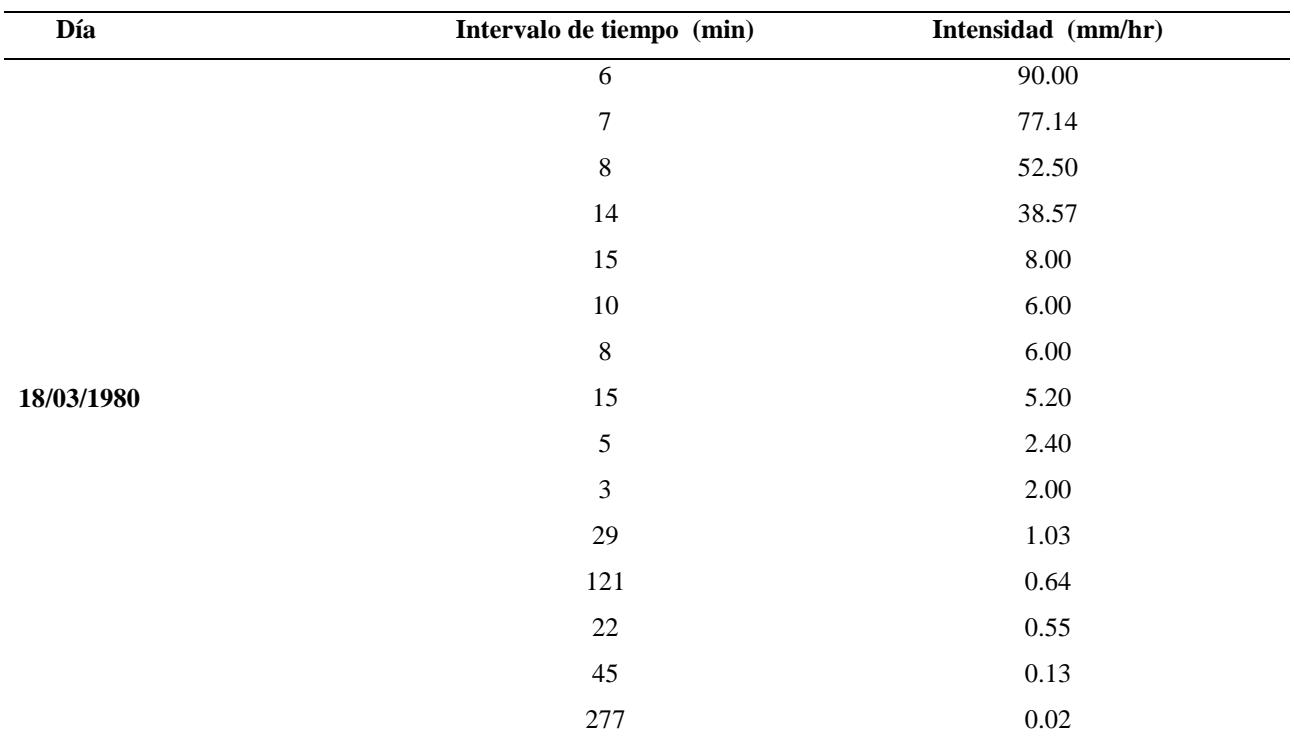

Para el 18/03/1980 se verificó una intensidad máxima de 90.00 mm/hr con un intervalo de tiempo de 6 min; respecto a una intensidad mínima de 0.02mm/hr para un intervalo de 277 min.

# d. Intensidades de tormentas críticas convertidas a periodos estándar de 5, 10, 30, 60,

120,240 y 480 minutos.

Para la tormenta critica de la [Tabla 5](#page-51-0)

Para 5 minutos

 $I_{max} =$ 77.48 ∗ 4  $\frac{}{5}$  + 37.06 ∗ 1  $\frac{1}{5}$  = 69.4 mm/hr

Para 10 minutos

$$
I_{max} = \frac{77.48 * 4}{10} + \frac{37.06 * 3}{10} + \frac{23.82 * 3}{10} = 49.3 \, mm/hr
$$

Para 30 minutos

$$
I_{max} = \frac{77.48 * 4}{30} + \frac{37.06 * 3}{30} + \frac{23.82 * 7}{30} + \frac{19.4 * 3}{30} + \frac{19.0.5 * 3}{30} + \frac{17.0.7 * 9}{30} + \frac{15.73 * 1}{30}
$$
  
= 61.60mm/hr

Para la tormenta critica de la [Tabla 6](#page-52-0)

Para 5 minutos:

$$
I_{max} = \frac{87 * 2}{5} + \frac{15 * 3}{5} = 43.8 \, \text{mm/hr}
$$

Para 10 minutos

$$
I_{max} = \frac{87 * 2}{10} + \frac{15 * 6}{10} + \frac{10.2 * 2}{10} = 28.4 \, \text{mm/hr}
$$

Para 30 minutos

$$
I_{max} = \frac{87 \times 2}{30} + \frac{15 \times 6}{30} + \frac{10.2 \times 10}{30} + \frac{6 \times 2}{30} + \frac{6 \times 3}{30} + \frac{4.93 \times 7}{30} = 14.4 \, \text{mm/hr}
$$

Para 60 minutos

$$
I_{max} = \frac{87 \times 2}{60} + \frac{15 \times 6}{60} + \frac{10.2 \times 10}{60} + \frac{6 \times 2}{60} + \frac{6 \times 3}{60} + \frac{4.93 \times 37}{60} = 37 \, \text{mm/hr}
$$

Para 120 minutos

$$
I_{max} = \frac{87 * 2}{120} + \frac{15 * 6}{120} + \frac{10.2 * 10}{120} + \frac{6 * 2}{120} + \frac{6 * 3}{120} + \frac{4.93 * 45}{120} + \frac{3.8 * 30}{120} + \frac{2.4 * 10}{120} + \frac{1.8 * 12}{120}
$$
  
= 20 mm/hr

Para la tormenta critica de la *[Tabla 7](#page-52-1)*

Para 5 minutos:

 $I_{max} = 90mm/hr$ 

Para 10 minutos

$$
I_{max} = \frac{90 * 6}{10} + \frac{77.14 * 4}{10} = 84.90 \, \text{mm/hr}
$$

Para 30 minutos

$$
I_{max} = \frac{90 * 6}{30} + \frac{77.14 * 7}{30} + \frac{52.50 * 8}{30} + \frac{38.57 * 9}{30} = 61.60 \, \text{mm/hr}
$$

Para 60 minutos

$$
I_{max} = \frac{90 * 6}{60} + \frac{77.14 * 7}{60} + \frac{52.50 * 8}{60} + \frac{38.57 * 14}{60} + \frac{8 * 15}{60} + \frac{6 * 10}{60} = 37 mm/hr
$$

Para 120 minutos

$$
I_{max} = \frac{90 * 6}{120} + \frac{77.14 * 7}{120} + \frac{52.50 * 8}{120} + \frac{38.57 * 14}{120} + \frac{8 * 15}{120} + \frac{6 * 10}{120} + \frac{6 * 8}{120} + \frac{5.2 * 15}{120} + \frac{2.40 * 5}{120} + \frac{2 * 3}{120} + \frac{1.03 * 29}{120} = 20 \text{ mm/hr}
$$

Para 240 minutos

$$
I_{max} = \frac{90 * 6}{240} + \frac{77.14 * 7}{240} + \frac{52.50 * 8}{240} + \frac{38.57 * 14}{240} + \frac{8 * 15}{240} + \frac{6 * 10}{240} + \frac{6 * 8}{240} + \frac{5.2 * 15}{240}
$$

$$
+ \frac{2.40 * 5}{240} + \frac{2 * 3}{240} + \frac{1.03 * 29}{240} + \frac{0.64 * 120}{240} = 10.3 \text{ mm/hr}
$$

Para 480 minutos

$$
I_{max} = \frac{90 * 6}{480} + \frac{77.14 * 7}{480} + \frac{52.50 * 8}{480} + \frac{38.57 * 14}{480} + \frac{8 * 15}{480} + \frac{6 * 10}{480} + \frac{6 * 8}{480} + \frac{5.2 * 15}{480} + \frac{2.40 * 5}{480} + \frac{2 * 3}{480} + \frac{1.03 * 29}{480} + \frac{0.64 * 121}{480} + \frac{0.55 * 22}{480} + \frac{0.13 * 45}{480} + \frac{0.02 * 172}{480} = 10.3 \, mm/hr
$$

#### Tabla 8

| Año                     |          | <b>Duración</b> |                   |
|-------------------------|----------|-----------------|-------------------|
|                         | 5min     | 10min           | 30 <sub>min</sub> |
| $\overline{\mathbf{1}}$ | 5.0      | 4.9             | 3.7               |
| $\mathbf 2$             | 9.4      | 7.4             | $3.8\,$           |
| $\mathbf{3}$            | 8.4      | $7.2\,$         | 4.7               |
| $\overline{\mathbf{4}}$ | $6.0\,$  | 4.5             | $2.5\,$           |
| $\mathbf 5$             | 19.6     | 12.9            | 6.5               |
| $\boldsymbol{6}$        | 13.6     | 10.2            | 5.6               |
| $\pmb{7}$               | $10.8\,$ | 7.7             | 3.8               |
| $\pmb{8}$               | 21.9     | 16.2            | 8.4               |
| $\boldsymbol{9}$        | $18.0\,$ | 16.8            | $8.0\,$           |
| 10                      | 15.4     | 10.4            | 5.9               |
| 11                      | 33.0     | 24.0            | 17.6              |
| 12                      | 13.9     | $8.8\,$         | 3.7               |
| 13                      | $0.6\,$  | 0.6             | $0.4\,$           |
| 14                      | 10.8     | $7.0\,$         | 3.2               |
| 15                      | 25.7     | 16.4            | 6.3               |
| 16                      | 69.4     | 49.3            | 29.1              |
| 17                      | 56.4     | 40.9            | 18.4              |
| 18                      | 92.7     | 59.9            | 31.5              |
| 19                      | 50.2     | 43.9            | 24.5              |
| 20                      | 66.2     | 43.7            | 16.2              |
| 21                      | $1.4\,$  | 1.4             | $1.4\,$           |
| 22                      | 9.6      | 6.4             | $4.0\,$           |
| 23                      | 31.2     | 9.6             | 6.8               |
| 24                      | 9.2      | 9.2             | 9.1               |
| 25                      | 2.3      | $2.3\,$         | 2.3               |
| 26                      | 17.2     | 17.2            | 17.2              |
| ${\bf 27}$              | 22.2     | 22.2            | 15.2              |
| 28                      | 5.9      | 5.9             | 5.9               |

*Intensidades máximas estándar (mm/hr), para los 28 años de estudio con duración hasta 30min para la Estación Jaén.*

Se verificó, a menor tiempo de duración mayor intensidad y viceversa. Para el año 16, en 5min de duración la intensidad es 69.4 mm/hr y para 30min ,29.1mm/hr.

#### Tabla 9

| Año                     |          |                  | <b>Duración</b>   |          |                            |
|-------------------------|----------|------------------|-------------------|----------|----------------------------|
|                         | 5min     | 10min            | 30 <sub>min</sub> | $60$ min | $120\overline{\text{min}}$ |
| $\mathbf{1}$            | 5.1      | $\overline{5.1}$ | 4.2               | 3.6      | 2.3                        |
| $\mathbf 2$             | $10.2\,$ | 8.1              | 3.8               | $2.7\,$  | 1.6                        |
| $\mathbf{3}$            | 4.8      | 4.8              | 4.8               | $4.0\,$  | 2.7                        |
| $\overline{\mathbf{4}}$ | 9.0      | 8.4              | 5.6               | 3.6      | 2.1                        |
| 5                       | 14.4     | 12.9             | 6.8               | 3.7      | $2.2\,$                    |
| $\boldsymbol{6}$        | 15.6     | 10.5             | 5.5               | 4.3      | 3.4                        |
| $\pmb{7}$               | 84.0     | 67.6             | 46.4              | 28.1     | 15.4                       |
| $\bf 8$                 | 13.2     | 11.9             | 5.8               | $3.0\,$  | 1.5                        |
| $\boldsymbol{9}$        | $0.4\,$  | $0.4\,$          | 0.4               | 0.4      | $0.4\,$                    |
| 10                      | 17.4     | 17.4             | 9.8               | 6.4      | $4.0\,$                    |
| 11                      | 42.5     | 27.9             | 15.2              | 10.8     | 6.3                        |
| 12                      | $3.0\,$  | $3.0\,$          | 2.6               | 2.3      | 1.5                        |
| 13                      | 3.7      | 3.7              | 2.6               | 1.5      | 0.9                        |
| 14                      | 4.2      | 4.2              | 2.4               | 1.9      | $1.1\,$                    |
| 15                      | $6.0\,$  | 5.4              | $1.7\,$           | 0.9      | $0.5\,$                    |
| 16                      | 43.8     | 28.4             | 14.4              | 9.6      | 6.5                        |
| 17                      | 30.4     | 22.9             | 16.9              | 13.0     | 9.5                        |
| 18                      | 74.6     | 68.6             | 50.3              | 29.3     | 15.4                       |
| 19                      | 80.1     | 76.0             | 60.1              | 31.3     | 15.8                       |
| 20                      | 64.8     | 43.0             | 19.4              | 10.0     | 5.2                        |
| 21                      | 4.6      | 4.6              | 3.8               | 2.7      | 1.5                        |
| $22\,$                  | $10.0\,$ | 8.3              | $7.2\,$           | 6.6      | 5.7                        |
| 23                      | 46.4     | 46.4             | 46.4              | 40.7     | 26.7                       |
| 24                      | $6.0\,$  | $6.0\,$          | 5.3               | 3.5      | 2.3                        |
| 25                      | 6.1      | 6.1              | 6.1               | 6.1      | 5.0                        |
| 26                      | 3.8      | 3.8              | 3.8               | $3.5$    | 2.5                        |
| $\bf 27$                | 6.9      | 6.9              | 6.7               | 5.7      | 4.3                        |
| 28                      | 49.8     | 49.8             | 36.4              | 21.1     | 12.7                       |

*Intensidades máximas estándar (mm/hr), para los 28 años de estudio con duración hasta 120min para la Estación Jaén.*

La intensidad máxima que se determinó fue de 84.0 mm/hr para una duración de 5 minutos y la intensidad mínima fue de 0.4mm/hr para una duración de 120 minutos.

Tabla 10

| Año                     | <b>Duración</b> |                   |         |          |            |               |               |  |  |  |
|-------------------------|-----------------|-------------------|---------|----------|------------|---------------|---------------|--|--|--|
|                         | <b>5min</b>     | 10 <sub>min</sub> | 30min   | $60$ min | $120$ min  | <b>240min</b> | <b>480min</b> |  |  |  |
| $\mathbf{1}$            | 35.2            | 35.2              | 24.9    | 15.7     | 8.8        | 4.5           | 2.2           |  |  |  |
| $\boldsymbol{2}$        | 33.9            | 33.9              | 26.8    | 19.4     | 12.1       | 6.5           | 3.3           |  |  |  |
| $\mathbf{3}$            | 4.8             | 4.4               | 3.7     | $3.0\,$  | $2.4\,$    | 1.6           | $1.0\,$       |  |  |  |
| $\overline{\mathbf{4}}$ | 4.6             | 4.4               | 3.6     | 2.8      | 1.9        | 1.2           | 0.6           |  |  |  |
| 5                       | 9.0             | 8.3               | $4.2\,$ | $2.5\,$  | 1.6        | $1.0\,$       | $0.5\,$       |  |  |  |
| $\boldsymbol{6}$        | 6.2             | 5.0               | 3.6     | $2.5\,$  | 1.3        | 0.7           | 0.3           |  |  |  |
| $\overline{7}$          | 24.0            | 14.0              | 5.6     | $3.2\,$  | 1.8        | 0.9           | 0.5           |  |  |  |
| 8                       | 11.5            | 11.5              | 9.7     | 6.5      | 3.8        | 1.9           | $1.0\,$       |  |  |  |
| $\boldsymbol{9}$        | $4.6\,$         | 4.6               | 4.2     | 2.3      | 1.2        | 0.6           | 0.3           |  |  |  |
| 10                      | 5.3             | 4.9               | 3.6     | 2.8      | 1.6        | $0.8\,$       | 0.4           |  |  |  |
| 11                      | 9.6             | 9.6               | 9.6     | 9.2      | $\ \, 8.0$ | 5.3           | 3.0           |  |  |  |
| 12                      | 3.4             | 3.3               | 2.6     | $2.2\,$  | 1.6        | $1.0\,$       | 0.5           |  |  |  |
| 13                      | 0.3             | 0.3               | 0.3     | 0.3      | $0.2\,$    | 0.1           | 0.1           |  |  |  |
| 14                      | 1.80            | 1.80              | 1.80    | $1.0\,$  | 0.6        | 0.4           | 0.2           |  |  |  |
| 15                      | 1.5             | 1.5               | $1.4\,$ | $1.0\,$  | $0.6\,$    | 0.3           | $0.2\,$       |  |  |  |
| 16                      | 90.0            | 84.9              | 61.6    | 37.0     | 20.0       | 10.3          | 5.2           |  |  |  |
| 17                      | 25.9            | 18.1              | 7.8     | 4.5      | 2.8        | 1.7           | 0.9           |  |  |  |
| 18                      | 21.0            | 20.7              | 14.0    | 10.2     | $7.5$      | 4.7           | 2.5           |  |  |  |
| 19                      | 53.6            | 39.1              | 14.9    | 8.4      | 4.8        | 2.5           | 1.3           |  |  |  |
| 20                      | 10.9            | 9.6               | 6.0     | 4.6      | 3.2        | 1.8           | 0.9           |  |  |  |
| 21                      | 5.3             | 5.3               | 3.2     | $2.0\,$  | 1.4        | 0.9           | 0.5           |  |  |  |
| 22                      | 16.6            | 16.6              | 16.6    | 10.9     | 6.8        | $4.0\,$       | $2.0\,$       |  |  |  |
| 23                      | 21.0            | 21.0              | 18.1    | 14.3     | 9.9        | 5.4           | 2.8           |  |  |  |
| 24                      | $2.0\,$         | 2.0               | 2.00    | 2.00     | 1.8        | 1.5           | $0.8\,$       |  |  |  |
| 25                      | 6.6             | 6.6               | 6.6     | 4.6      | $2.4\,$    | 1.2           | $0.6\,$       |  |  |  |
| 26                      | 1.9             | 1.9               | 1.9     | 1.8      | 1.4        | 0.8           | 0.4           |  |  |  |
| $27\,$                  | 3.4             | 3.4               | 3.4     | 3.4      | $2.6\,$    | 1.5           | $0.8\,$       |  |  |  |
| 28                      | 5.9             | 5.9               | 5.9     | 5.9      | 3.8        | 2.9           | 1.5           |  |  |  |

*Intensidades máximas estándar (mm/hr), para los 28 años de estudio con duración hasta 480min para la Estación Jaén.*

La intensidad máxima que se determinó fue de 90.0 mm/hr para una duración de 5 minutos y la intensidad mínima fue de 0.1 mm/hr para una duración de 120 minutos.

#### **3.7.2.3. Análisis estadístico de los datos**

Se determinó los estadísticos muéstrales; media, desviación estándar, coeficiente de variación coeficiente de asimetría y curtosis (K) utilizando las ecuaciones 13,14,15 y 16 respectivamente.

Tabla 11 *Estadísticos muéstrales de intensidades máximas con duraciones hasta 480min de la estación Jaén.*

| <b>Estadístico</b> | <b>Duración</b> |                   |                   |                   |        |           |                    |  |  |  |
|--------------------|-----------------|-------------------|-------------------|-------------------|--------|-----------|--------------------|--|--|--|
| muestral           | 5min            | 10 <sub>min</sub> | 30 <sub>min</sub> | 60 <sub>min</sub> | 120min | $240$ min | 480 <sub>min</sub> |  |  |  |
| $\overline{X}$     | 14.99           | 13.49             | 9.55              | 6.58              | 4.13   | 2.35      | 1.23               |  |  |  |
| <b>SX</b>          | 19.41           | 17.56             | 12.35             | 7.67              | 4.39   | 2.34      | 1.20               |  |  |  |
| Cv                 | 1.29            | 1.30              | 1.29              | 1.17              | 1.06   | 1.00      | 0.98               |  |  |  |
| g                  | 2.58            | 2.83              | 3.09              | 2.67              | 2.14   | 1.83      | 1.75               |  |  |  |
| K                  | 7.87            | 9.74              | 11.57             | 8.71              | 5.35   | 3.68      | 3.18               |  |  |  |
| N                  | 28              | 28                | 28                | 28                | 28     | 28        | 28                 |  |  |  |

Se verificó que la desviación estándar es mayor que el valor promedio, indicando la presencia de valores extremos. Además por ejemplo se determinó para 5min de duración; sesgo positivo de 2.58 y la curtosis de 7.87 definen la geometría de un modelo probabilístico sesgado hacia la derecha y muy pronunciado verticalmente hacia arriba, lo cual es la geometría del modelo de valor extremo tipo I (EVI), llamado también Gumbel.

#### Tabla 12

*Estadísticos muéstrales de intensidades máximas con duraciones hasta 120 min de la estación Jaén.*

| <b>Estadístico</b> |                  |                   | <b>Duración</b>   |                   |           |
|--------------------|------------------|-------------------|-------------------|-------------------|-----------|
| muestral           | 5 <sub>min</sub> | 10 <sub>min</sub> | 30 <sub>min</sub> | 60 <sub>min</sub> | $120$ min |
| $\mathbf X$        | 23.6             | 20.1              | 14.1              | 9.3               | 5.7       |
| <b>SX</b>          | 26.12            | 22.42             | 17.02             | 10.67             | 6.21      |
| Cv                 | 1.11             | 1.12              | 1.21              | 1.15              | 1.10      |
| g                  | 1.24             | 1.42              | 1.66              | 1.75              | 1.91      |
| K                  | 0.21             | 0.82              | 1.50              | 2.13              | 3.76      |
| N                  | 28               | 28                | 28                | 28                | 28        |

Se verificó que la desviación estándar es mayor que el valor promedio, indicando la presencia de valores extremos. Además por ejemplo se determinó para 120 min de duración; sesgo positivo de 1.91 y la curtosis de 3.76 definen la geometría de un modelo probabilístico sesgado hacia la derecha y muy pronunciado verticalmente hacia arriba, lo cual es la geometría del modelo de valor extremo tipo I (EVI), llamado también Gumbel.

|                             |                  | Intensidades máximas ordenadas (mm/hr) |                   |  |  |  |
|-----------------------------|------------------|----------------------------------------|-------------------|--|--|--|
| <b>Estadístico muestral</b> | 5 <sub>min</sub> | 10 <sub>min</sub>                      | 30 <sub>min</sub> |  |  |  |
| л                           | 23.07            | 16.67                                  | 9.49              |  |  |  |
| <b>SX</b>                   | 23.24            | 15.98                                  | 8.44              |  |  |  |
| Cv                          | 1.01             | 0.96                                   | 0.89              |  |  |  |
| g                           | 1.63             | 1.45                                   | 1.35              |  |  |  |
| Κ                           | 2.12             | 1.12                                   | 0.97              |  |  |  |
|                             | 28               | 28                                     | 28                |  |  |  |

Tabla 13 *Estadísticos muéstrales de intensidades máximas con duraciones hasta 30 min de la estación Jaén.*

Se verificó que la desviación estándar es mayor que el valor promedio, indicando la presencia de valores extremos. Además por ejemplo se determinó para 5 min de duración; sesgo positivo de 1.63 y la curtosis de 2.12 definen la geometría de un modelo probabilístico sesgado hacia la derecha y muy pronunciado verticalmente hacia arriba, lo cual es la geometría del modelo de valor extremo tipo I (EVI), llamado también Gumbel.

### **3.7.2.4. Modelamiento hidrológico**

#### a. Selección del modelo

Se seleccionó tres modelos de variables extremas máximas o mínimas anuales Log Normal 3 Parámetros, Log Pearson tipo III y Gumbel, por lo que se utilizó las ecuaciones 17,21 y 28 respectivamente.

#### b. Planteamiento de la Hipótesis (HP)

HP: las intensidades máximas anuales de la estación Jaén se ajustan al modelo seleccionado, al 5% de significación, esto es al 95% de confianza.

HA: las intensidades máximas anuales de la estación Jaén NO se ajustan al modelo seleccionado, al 5% de significación, esto es al 95% de confianza.

### **3.7.2.5. Prueba de bondad de ajuste del modelo**

Se realizó la prueba de bondad de ajuste mediante el modelo empírico de SMIRNOV-KOLGOMOROV. La máxima desviación absoluta entre la probabilidad simulada y observada deberá ser menor que el crítico de KOLGOMOROV (obtenido de la **¡Error! No se encuentra l origen de la referencia.**), utilizando la ecuación 32.

#### **3.7.2.6. Estimación de los parámetros del modelo ajustado**

Se determinó los parámetros estadísticos del modelo Gumbel, modelo al que se ajustó la muestra, utilizando las ecuaciones 29 y 30.

A continuación se muestra los valores obtenidos según lo especificado en 6.8.2.4, 6.8.2.5 y 6.8.2.6.

a. Prueba de bondad de ajuste al modelo Gumbel

Hipótesis:

HP: las Intensidades Máximas de la Estación Jaén con duración hasta 30 minutos, se ajustan al Modelo Gumbel.

HA: las Intensidades Máximas de la Estación Jaén con duración hasta 30 minutos, no se ajustan al Modelo Gumbel.

|                  | <b>MODELO GUMBEL</b> |             |          |           |              |          | <b>Duración</b> |              |          |            |              |
|------------------|----------------------|-------------|----------|-----------|--------------|----------|-----------------|--------------|----------|------------|--------------|
|                  |                      |             |          | 5 minutos |              |          | 10 minutos      |              |          | 30 minutos |              |
|                  | P(x < X)             | P(x> X)     | Int.Ord. | F(x> X)   | $P(x < X)$ - | Int.Ord. | F(x> X)         | $P(x > X)$ - | Int.Ord. | F(x> X)    | $ P(x> X) -$ |
| ${\bf m}$        | $m/(N+1)$            | $1-P(x< X)$ | Desc.    |           | F(x < X)     | Desc.    |                 | F(x> X)      | Desc.    |            | F(x> X)      |
| $\mathbf{1}$     | 0.0345               | 0.9655      | 92.74    | 0.9881    | 0.0226       | 59.87    | 0.9826          | 0.0171       | 31.48    | 0.9804     | 0.0149       |
| $\boldsymbol{2}$ | 0.0690               | 0.9310      | 69.40    | 0.9574    | 0.0264       | 49.26    | 0.9598          | 0.0287       | 29.08    | 0.9719     | 0.0409       |
| 3                | 0.1034               | 0.8966      | 66.15    | 0.9493    | 0.0527       | 43.93    | 0.9390          | 0.0424       | 24.50    | 0.9444     | 0.0478       |
| 4                | 0.1379               | 0.8621      | 56.39    | 0.9147    | 0.0526       | 43.72    | 0.9380          | 0.0759       | 18.44    | 0.8660     | 0.0039       |
| 5                | 0.1724               | 0.8276      | 50.17    | 0.8818    | 0.0542       | 40.90    | 0.9228          | 0.0952       | 17.55    | 0.8482     | 0.0206       |
| 6                | 0.2069               | 0.7931      | 33.00    | 0.7229    | 0.0702       | 24.00    | 0.7321          | 0.0610       | 17.20    | 0.8404     | 0.0473       |
| 7                | 0.2414               | 0.7586      | 31.20    | 0.6988    | 0.0598       | 22.20    | 0.6975          | 0.0612       | 16.23    | 0.8177     | 0.0591       |
| 8                | 0.2759               | 0.7241      | 25.68    | 0.6150    | 0.1091       | 17.20    | 0.5838          | 0.1404       | 15.20    | 0.7901     | 0.0660       |
| 9                | 0.3103               | 0.6897      | 22.20    | 0.5549    | 0.1348       | 16.80    | 0.5736          | 0.1160       | 9.10     | 0.5512     | 0.1384       |
| 10               | 0.3448               | 0.6552      | 21.90    | 0.5495    | 0.1057       | 16.44    | 0.5644          | 0.0908       | 8.40     | 0.5155     | 0.1396       |
| 11               | 0.3793               | 0.6207      | 19.60    | 0.5067    | 0.1140       | 16.20    | 0.5581          | 0.0626       | 8.04     | 0.4971     | 0.1236       |
| 12               | 0.4138               | 0.5862      | 18.00    | 0.4758    | 0.1104       | 12.90    | 0.4676          | 0.1186       | 6.83     | 0.4313     | 0.1549       |
| 13               | 0.4483               | 0.5517      | 17.20    | 0.4602    | 0.0916       | 10.38    | 0.3944          | 0.1573       | 6.54     | 0.4153     | 0.1364       |
| 14               | 0.4828               | 0.5172      | 15.36    | 0.4235    | 0.0937       | 10.20    | 0.3891          | 0.1282       | 6.31     | 0.4028     | 0.1145       |
| 15               | 0.5172               | 0.4828      | 13.92    | 0.3945    | 0.0883       | 9.60     | 0.3714          | 0.1114       | 5.91     | 0.3801     | 0.1027       |
| 16               | 0.5517               | 0.4483      | 13.60    | 0.3880    | 0.0603       | 9.20     | 0.3596          | 0.0887       | 5.87     | 0.3778     | 0.0704       |
| 17               | 0.5862               | 0.4138      | 10.80    | 0.3312    | 0.0826       | 8.76     | 0.3466          | 0.0672       | 5.60     | 0.3627     | 0.0511       |
| 18               | 0.6207               | 0.3793      | 10.80    | 0.3312    | 0.0481       | 7.68     | 0.3149          | 0.0644       | 4.65     | 0.3098     | 0.0695       |
| 19               | 0.6552               | 0.3448      | 9.60     | 0.3070    | 0.0378       | 7.38     | 0.3061          | 0.0387       | 4.01     | 0.2749     | 0.0700       |
| 20               | 0.6897               | 0.3103      | 9.36     | 0.3023    | 0.0081       | 7.20     | 0.3009          | 0.0094       | 3.80     | 0.2636     | 0.0468       |

<span id="page-61-0"></span>Tabla 14 *Modelo Gumbel para Intensidades máximas (mm/hr) con duración de hasta 30minutos, para la Estación Jaén.*

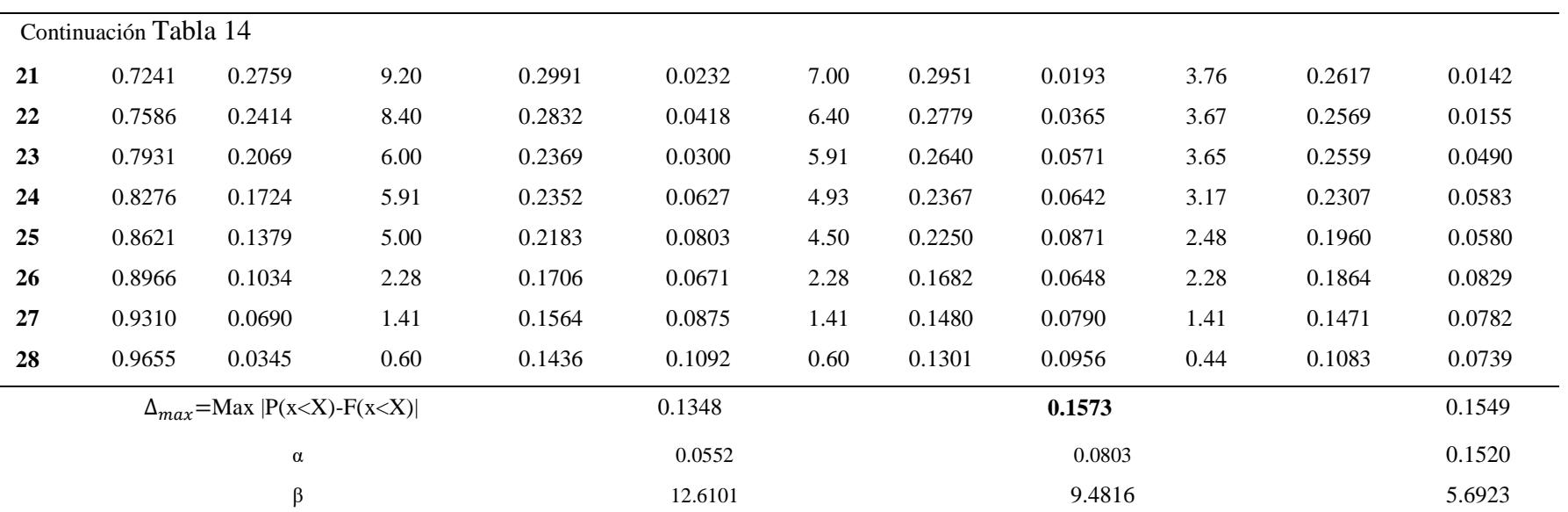

El Nivel de significancia es de 5%, para N=28 el valor de Kolmogorov es  $\Delta_0 = 0.24993$ ; comparando con  $\Delta_{max} = 0.1573$  (calculado); se aceptó la HP, ya que se cumplió la condición  $\Delta_{max} < \Delta_0$  (0.1573<0.24993).

Hipótesis:

HP: las Intensidades Máximas de la Estación Jaén con duración hasta 120 minutos, se ajusta al Modelo Gumbel.

HA: las Intensidades Máximas de la Estación Jaén con duración hasta 120 minutos, no se ajustan al Modelo Gumbel.

| <b>Modelo Gumbel</b> |                       |                        | 5 minutos     |                 |                           | 10 minutos            |          |                           | 30 minutos            |          |                          | 60 minutos            |          |                          | 120 minutos           |          |                           |
|----------------------|-----------------------|------------------------|---------------|-----------------|---------------------------|-----------------------|----------|---------------------------|-----------------------|----------|--------------------------|-----------------------|----------|--------------------------|-----------------------|----------|---------------------------|
| m                    | P(x < X)<br>$m/(N+1)$ | P(x < X)<br>$1-P(x>X)$ | Int.<br>Desc. | Ord. $F(x < X)$ | $ P(x < X)$ -<br>F(x < X) | Int.<br>Ord.<br>Desc. | F(x < X) | $ P(x < X)$ -<br>F(x < X) | Int.<br>Ord.<br>Desc. | F(x < X) | $P(x < X)$ -<br>F(x < X) | Int.<br>Ord.<br>Desc. | F(x < X) | $P(x < X)$ -<br>F(x < X) | Int.<br>Ord.<br>Desc. | F(x < X) | $ P(x < X)$ -<br>F(x < X) |
| 1                    | 0.0345                | 0.9655                 | 84.00         | 0.9715          | 0.0060                    | 75.99                 | 0.9774   | 0.0118                    | 60.09                 | 0.9826   | 0.0171                   | 40.65                 | 0.9871   | 0.021                    | 26.65                 | 0.992    | 0.027                     |
| $\overline{2}$       | 0.0690                | 0.9310                 | 80.12         | 0.9656          | 0.0346                    | 68.62                 | 0.9657   | 0.0346                    | 50.31                 | 0.9640   | 0.0330                   | 31.25                 | 0.9607   | 0.029                    | 15.80                 | 0.933    | 0.002                     |
| $\mathbf{3}$         | 0.1034                | 0.8966                 | 74.58         | 0.9551          | 0.0586                    | 67.64                 | 0.9637   | 0.0672                    | 46.40                 | 0.9520   | 0.0555                   | 29.33                 | 0.9508   | 0.054                    | 15.41                 | 0.927    | 0.031                     |
| 4                    | 0.1379                | 0.8621                 | 64.77         | 0.9283          | 0.0663                    | 49.80                 | 0.9026   | 0.0405                    | 46.35                 | 0.9519   | 0.0898                   | 28.10                 | 0.9432   | 0.0811                   | 15.40                 | 0.927    | 0.065                     |
| 5                    | 0.1724                | 0.8276                 | 49.80         | 0.8564          | 0.0288                    | 46.40                 | 0.8829   | 0.0553                    | 36.40                 | 0.9008   | 0.0732                   | 21.05                 | 0.8724   | 0.044                    | 12.65                 | 0.875    | 0.048                     |
| 6                    | 0.2069                | 0.7931                 | 46.40         | 0.8326          | 0.0395                    | 43.02                 | 0.8598   | 0.0667                    | 19.41                 | 0.6867   | 0.1064                   | 12.96                 | 0.6970   | 0.096                    | 9.50                  | 0.775    | 0.017                     |
| 7                    | 0.2414                | 0.7586                 | 43.80         | 0.8121          | 0.0534                    | 28.44                 | 0.7061   | 0.0525                    | 16.8                  | 0.634    | 0.125                    | 10.84                 | 0.6274   | 0.131                    | 6.48                  | 0.622    | 0.136                     |
| 8                    | 0.2759                | 0.7241                 | 42.53         | 0.8013          | 0.0771                    | 27.93                 | 0.6990   | 0.0252                    | 15.24                 | 0.5977   | 0.1265                   | 10.01                 | 0.5977   | 0.126                    | 6.28                  | 0.610    | 0.113                     |
| 9                    | 0.3103                | 0.6897                 | 30.38         | 0.6687          | 0.0210                    | 22.88                 | 0.6198   | 0.0698                    | 14.35                 | 0.5767   | 0.1129                   | 9.64                  | 0.5838   | 0.105                    | 5.74                  | 0.575    | 0.114                     |
| 10                   | 0.3448                | 0.6552                 | 17.40         | 0.4671          | 0.1880                    | 17.40                 | 0.5198   | 0.1354                    | 9.80                  | 0.4605   | 0.1947                   | 6.60                  | 0.4603   | 0.194                    | 5.21                  | 0.539    | 0.115                     |
| 11                   | 0.3793                | 0.6207                 | 15.60         | 0.4354          | 0.1853                    | 12.90                 | 0.4289   | 0.1918                    | 7.16                  | 0.3882   | 0.2325                   | 6.40                  | 0.4517   | 0.169                    | 4.96                  | 0.522    | 0.098                     |
| 12                   | 0.4138                | 0.5862                 | 14.40         | 0.4140          | 0.1722                    | 11.88                 | 0.4076   | 0.1786                    | 6.84                  | 0.3793   | 0.2069                   | 6.10                  | 0.4387   | 0.147                    | 4.25                  | 0.471    | 0.114                     |
| 13                   | 0.4483                | 0.5517                 | 13.20         | 0.3924          | 0.1593                    | 10.50                 | 0.3787   | 0.1731                    | 6.70                  | 0.3755   | 0.1763                   | 5.68                  | 0.4204   | 0.131                    | 3.96                  | 0.450    | 0.101                     |
| 14                   | 0.4828                | 0.5172                 | 10.20         | 0.3383          | 0.1790                    | 8.40                  | 0.3345   | 0.1827                    | 6.13                  | 0.3597   | 0.1576                   | 4.25                  | 0.3573   | 0.159                    | 3.42                  | 0.409    | 0.107                     |
| 15                   | 0.5172                | 0.4828                 | 9.96          | 0.3339          | 0.1488                    | 8.28                  | 0.3320   | 0.1508                    | 5.81                  | 0.3509   | 0.1318                   | 4.02                  | 0.3471   | 0.1356                   | 2.66                  | 0.352    | 0.130                     |
| 16                   | 0.5517                | 0.4483                 | 9.00          | 0.3167          | 0.1316                    | 8.10                  | 0.3282   | 0.1200                    | 5.60                  | 0.3450   | 0.1033                   | 3.72                  | 0.3339   | 0.1144                   | 2.46                  | 0.336    | 0.111                     |
| 17                   | 0.5862                | 0.4138                 | 6.90          | 0.2795          | 0.1343                    | 6.90                  | 0.3033   | 0.1105                    | 5.50                  | 0.3422   | 0.0716                   | 3.64                  | 0.3303   | 0.083                    | 2.32                  | 0.326    | 0.086                     |
| 18                   | 0.6207                | 0.3793                 | 6.13          | 0.2661          | 0.1132                    | 6.13                  | 0.2874   | 0.0919                    | 5.30                  | 0.3367   | 0.0426                   | 3.56                  | 0.3270   | 0.052                    | 2.27                  | 0.322    | 0.056                     |
| 19                   | 0.6552                | 0.3448                 | 6.00          | 0.2639          | 0.0809                    | 6.00                  | 0.2847   | 0.0601                    | 4.75                  | 0.3215   | 0.0233                   | 3.46                  | 0.3225   | 0.022                    | 2.16                  | 0.314    | 0.030                     |
| 20                   | 0.6897                | 0.3103                 | 6.00          | 0.2639          | 0.0464                    | 5.40                  | 0.2725   | 0.0378                    | 4.21                  | 0.3067   | 0.0036                   | 3.45                  | 0.3220   | 0.011                    | 2.05                  | 0.306    | 0.004                     |
| 21                   | 0.7241                | 0.2759                 | 5.08          | 0.2481          | 0.0278                    | 5.08                  | 0.2660   | 0.0099                    | 3.84                  | 0.2966   | 0.0208                   | 3.00                  | 0.3025   | 0.026                    | 1.60                  | 0.272    | 0.003                     |

<span id="page-63-0"></span>Tabla 15 *Modelo Gumbel para Intensidades máximas (mm/hr) con duración de hasta 120 minutos, para la Estación Jaén.*

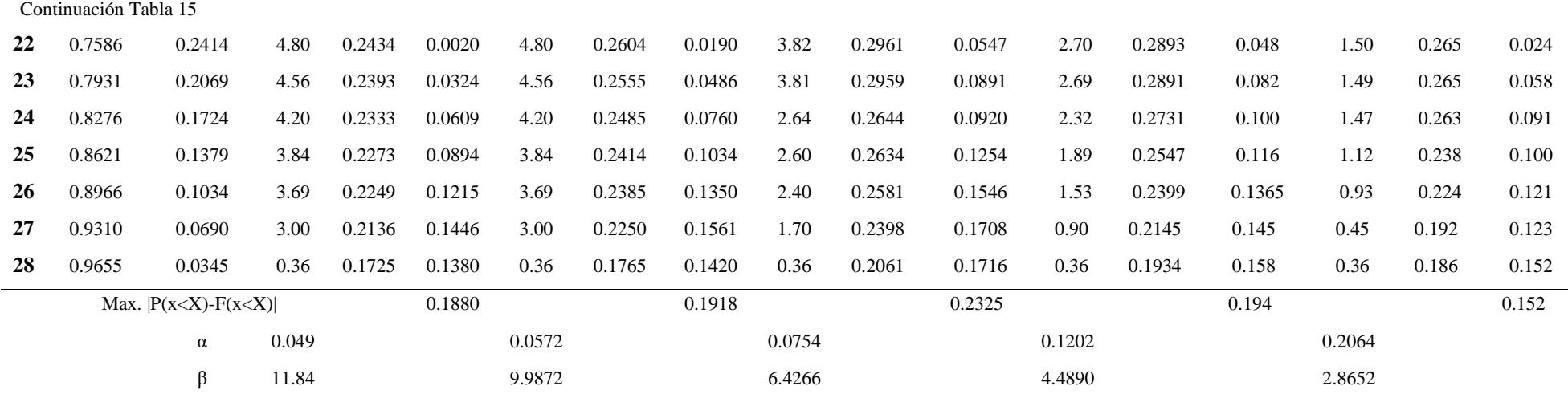

El Nivel de significancia es de 5%, para N=28 el valor de Kolmogorov es  $\Delta_0 = 0.24993$ ; comparando con  $\Delta_{max} = 0.2325$ (calculado); se aceptó la HP, ya que se cumplió la condición  $\Delta_{max} < \Delta_0$ (0.2325<0.24993).

## Hipótesis:

HP: las Intensidades Máximas de la Estación Jaén con duración hasta 480 minutos, se ajusta al Modelo Gumbel.

HA: Los datos de Intensidades Máximas de la Estación Jaén para 480 minutos, no se ajustan al Modelo Gumbel.

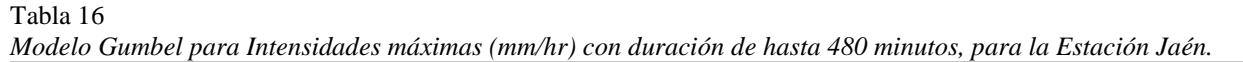

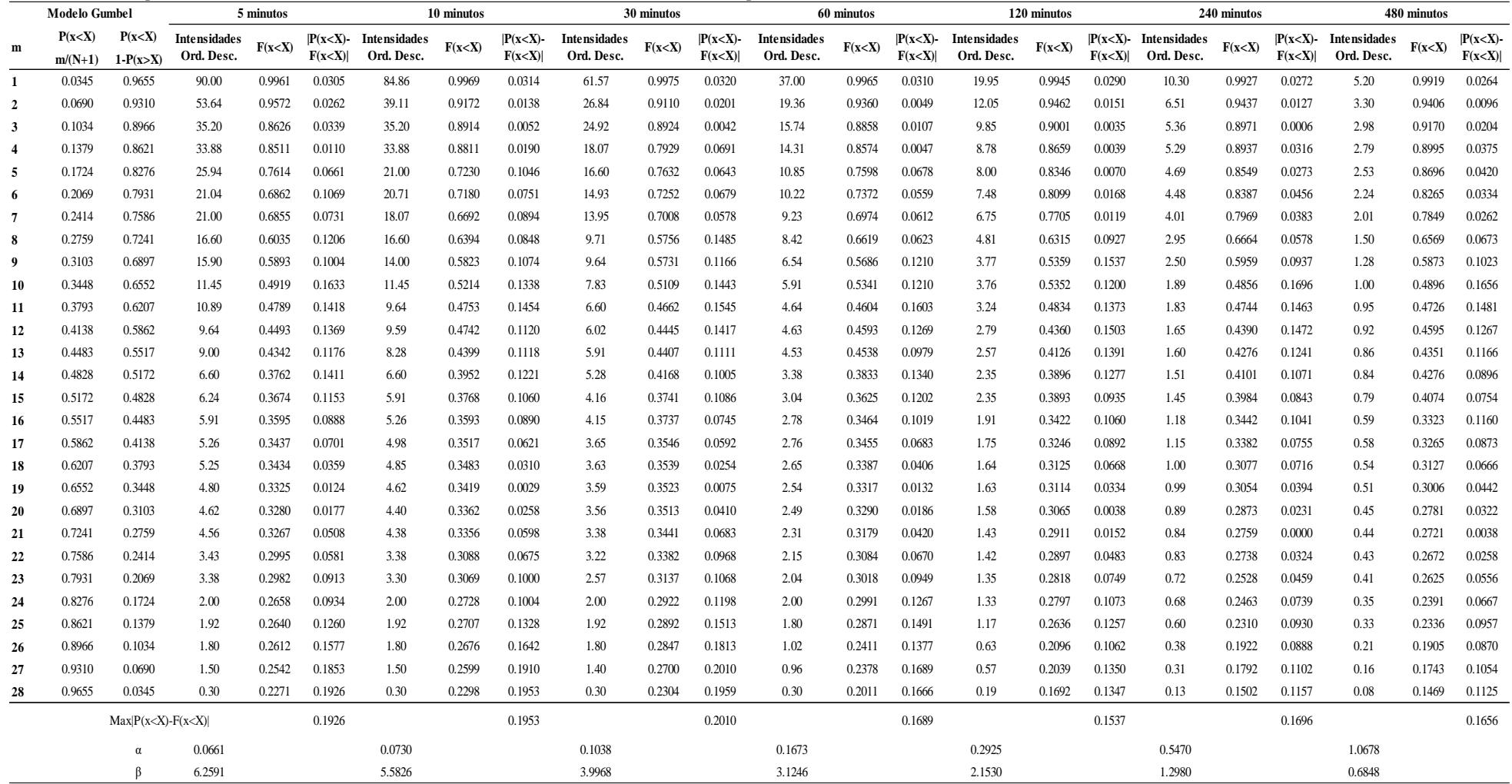

El Nivel de significancia es de 5%, para N=28 el valor de Kolmogorov es  $\Delta_0 = 0.24993$ ; comparando con  $\Delta_{max} = 0.2010$ (calculado); se aceptó la HP, ya que se cumplió la condición  $\Delta_{max} < \Delta_0$  $(0.2010<0.24993)$ .

b. Prueba de bondad de ajuste al modelo Log Normal 3 Parámetros

Hipótesis:

HP: las Intensidades Máximas de la Estación Jaén con duración hasta 30 minutos, se ajusta al Modelo Log Normal 3 Parámetros

HA: las Intensidades Máximas de la Estación Jaén con duración hasta 30 minutos, no se ajustan al Modelo Log Normal 3 Parámetros

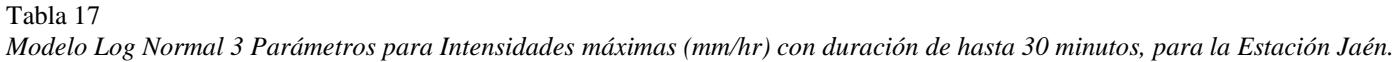

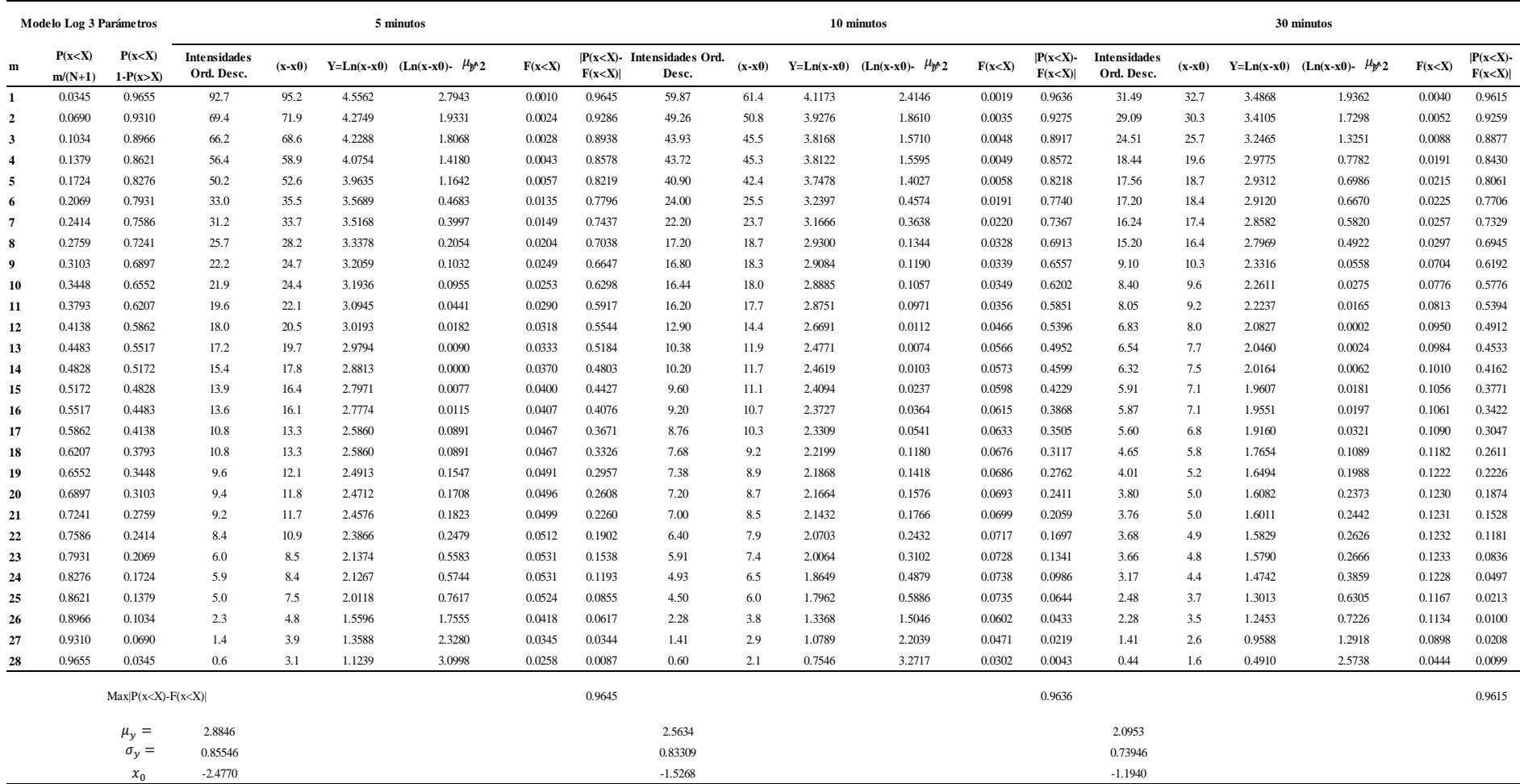

El Nivel de significancia es de 5%, para N=28 el valor de Kolmogorov es  $\Delta_0 = 0.24993$ ; comparando con  $\Delta_{max} = 0.9645$ (calculado); no se aceptó la HP, porque no se cumplió la condición  $\Delta_{max} < \Delta_0$  (0.9645>0.24993).

Hipótesis:

HP: las Intensidades Máximas de la Estación Jaén con duración hasta 120 minutos, se ajusta al Modelo Log Normal 3 Parámetros.

HA: las Intensidades Máximas de la Estación Jaén con duración hasta 120 minutos, no se ajustan al Modelo Log Normal 3 Parámetros.

Tabla 18 *Modelo Log Normal 3 Parámetros para Intensidades máximas (mm/hr) con duración de hasta 120 minutos, para la Estación Jaén.*

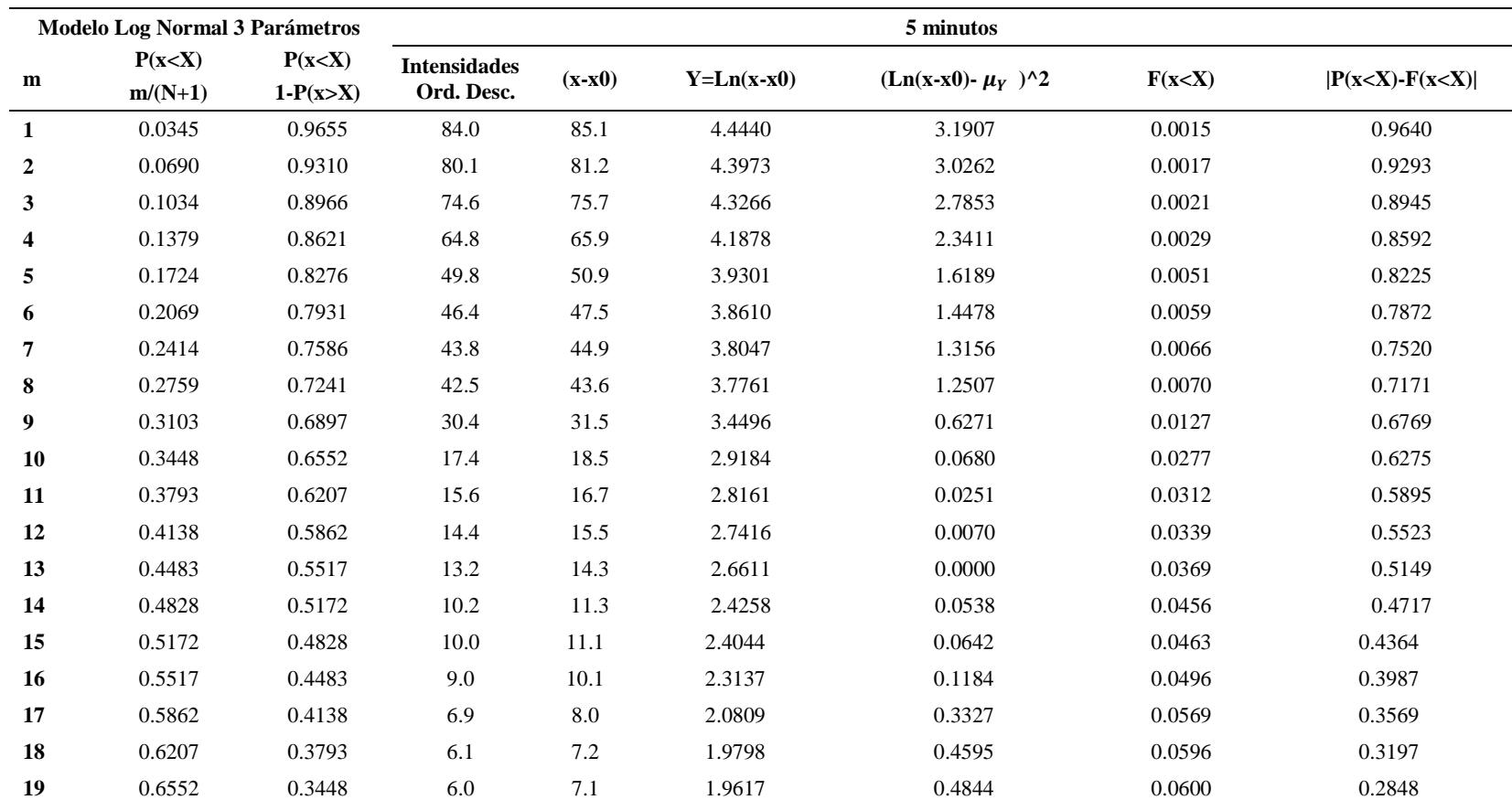

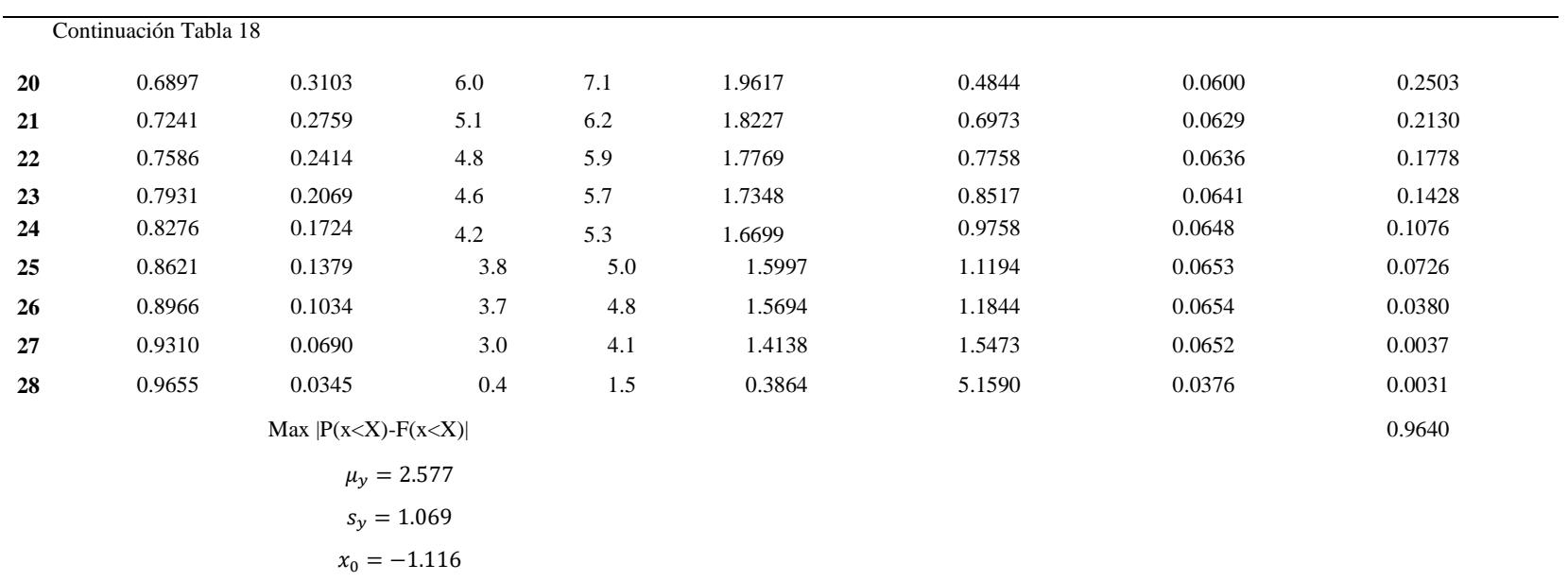

#### Continuación Tabla 18

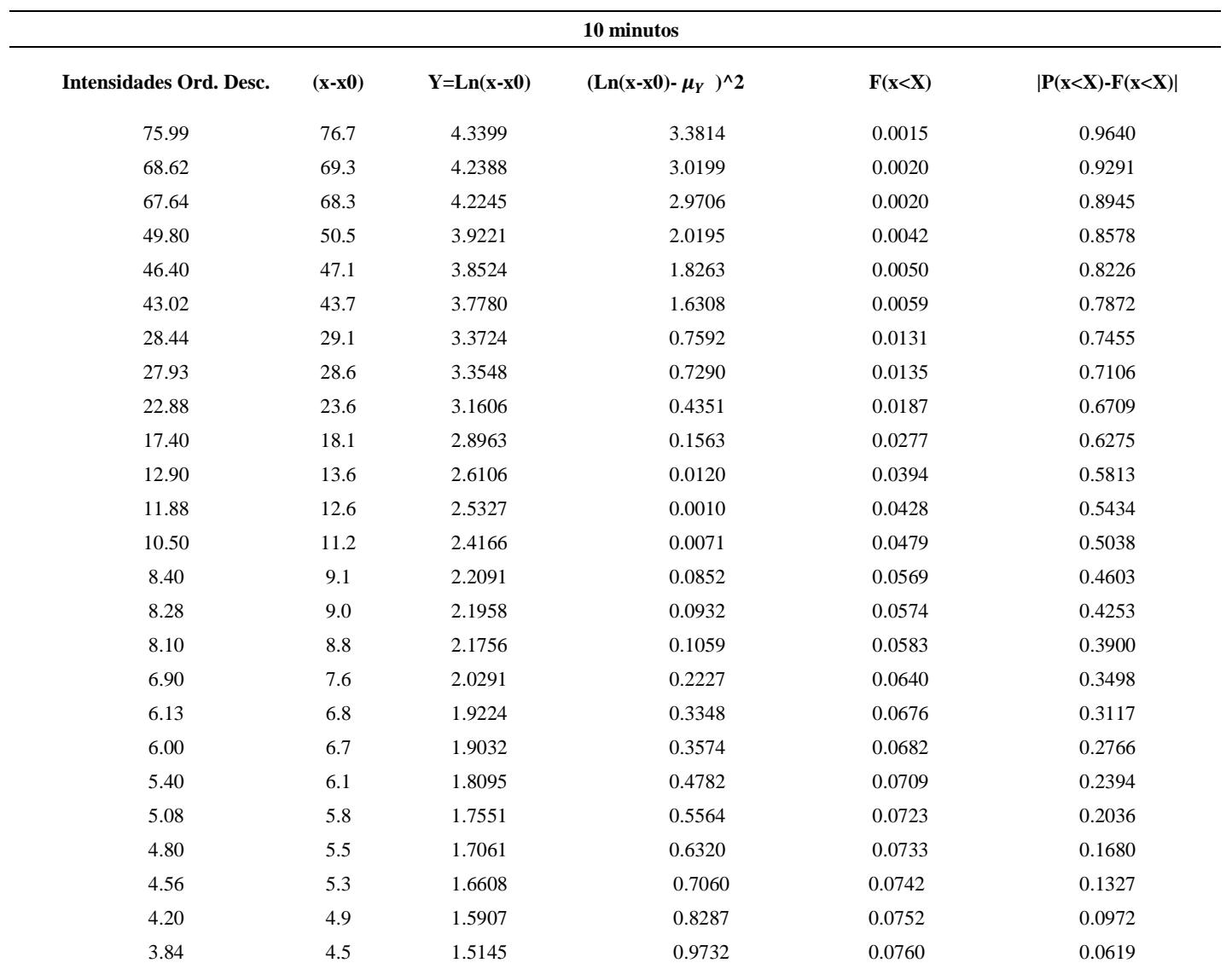

#### Continuación Tabla 18

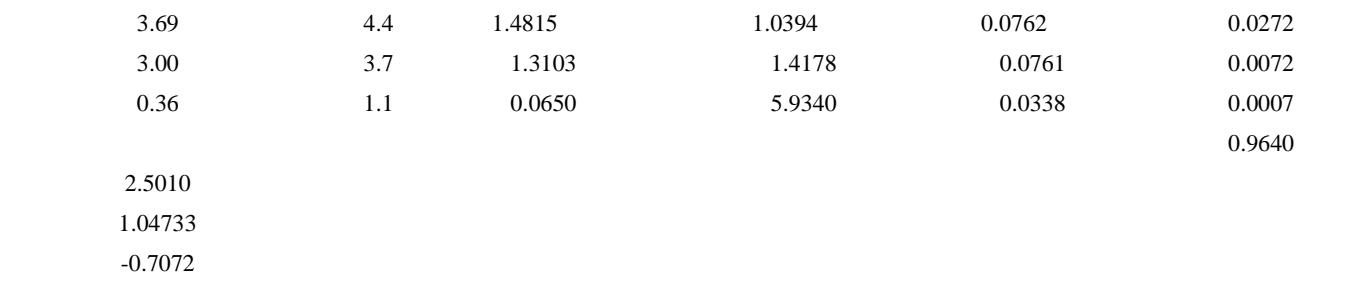
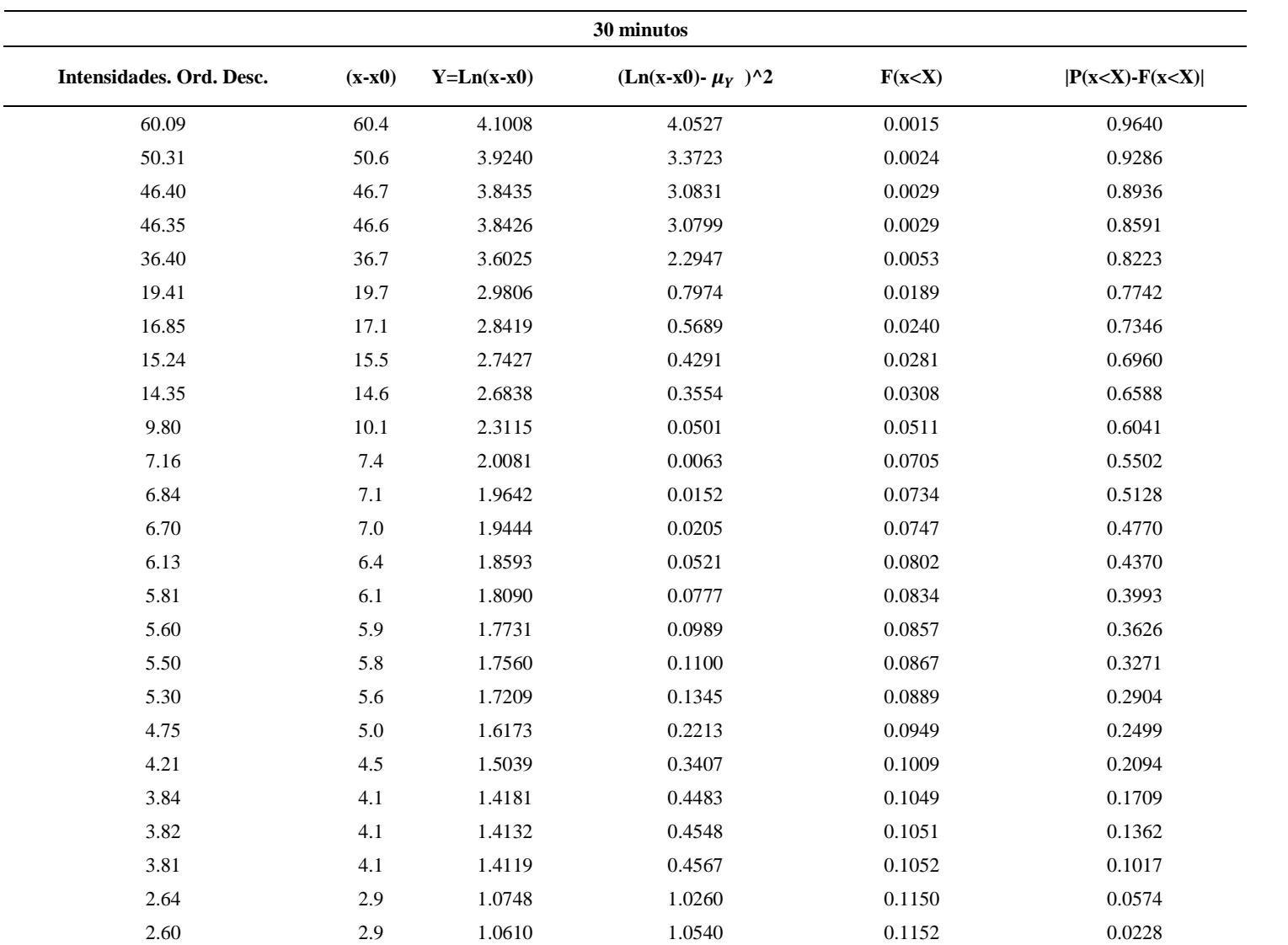

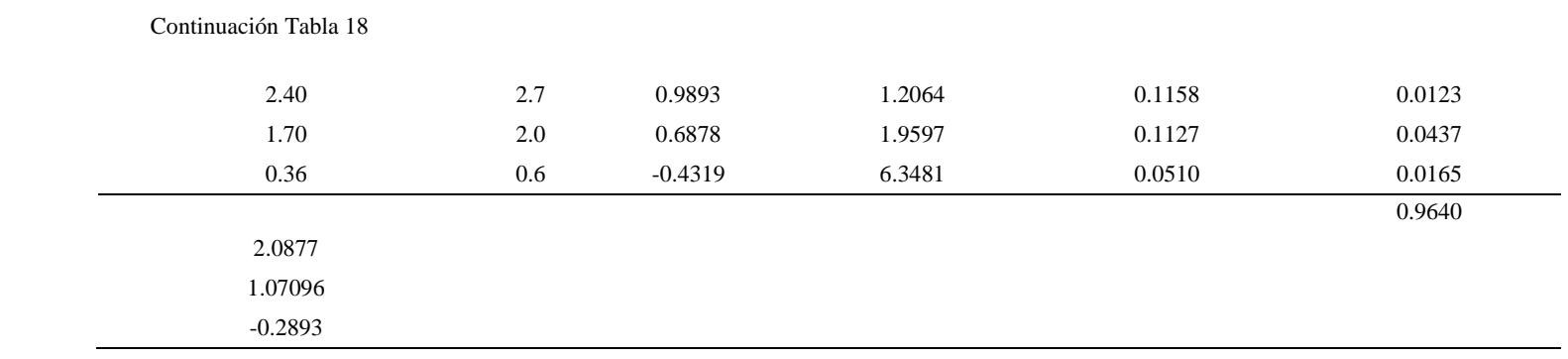

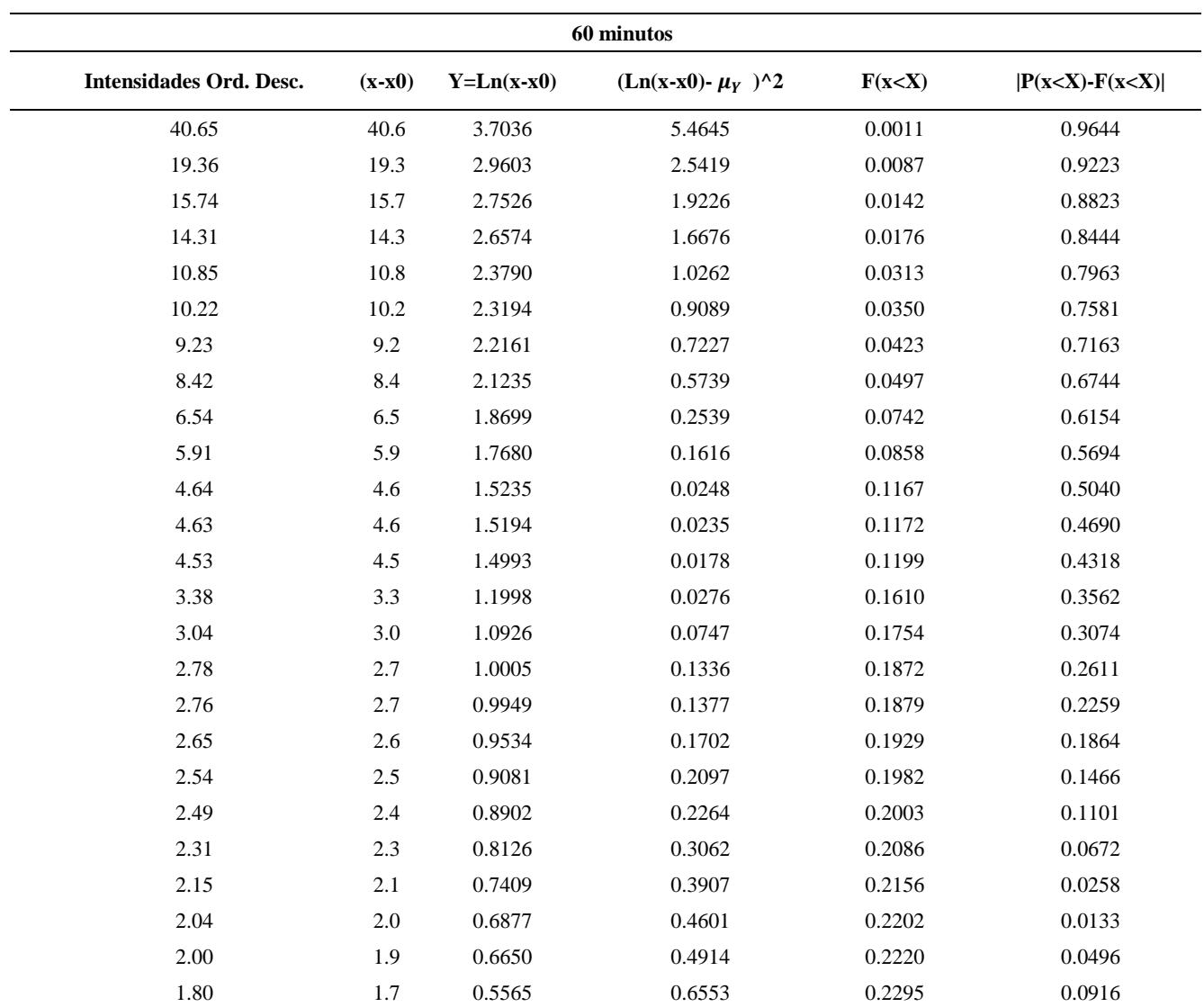

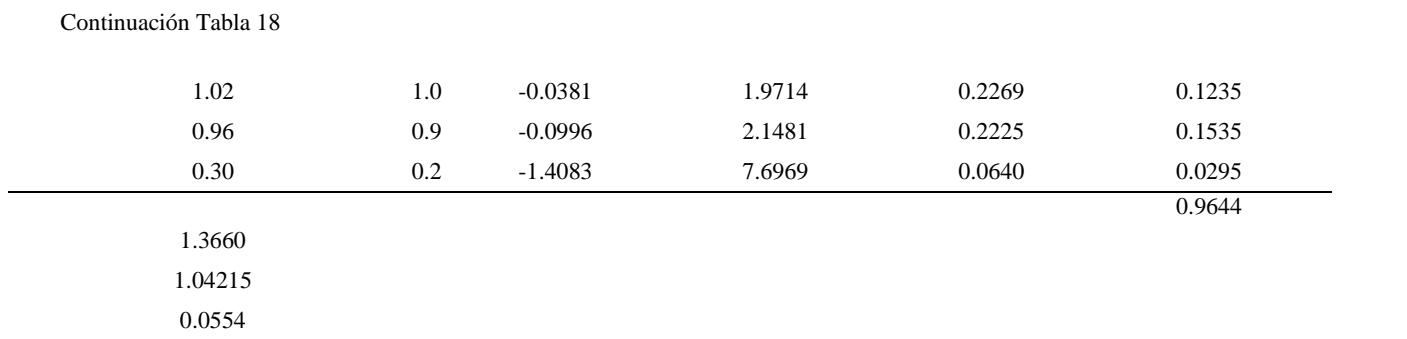

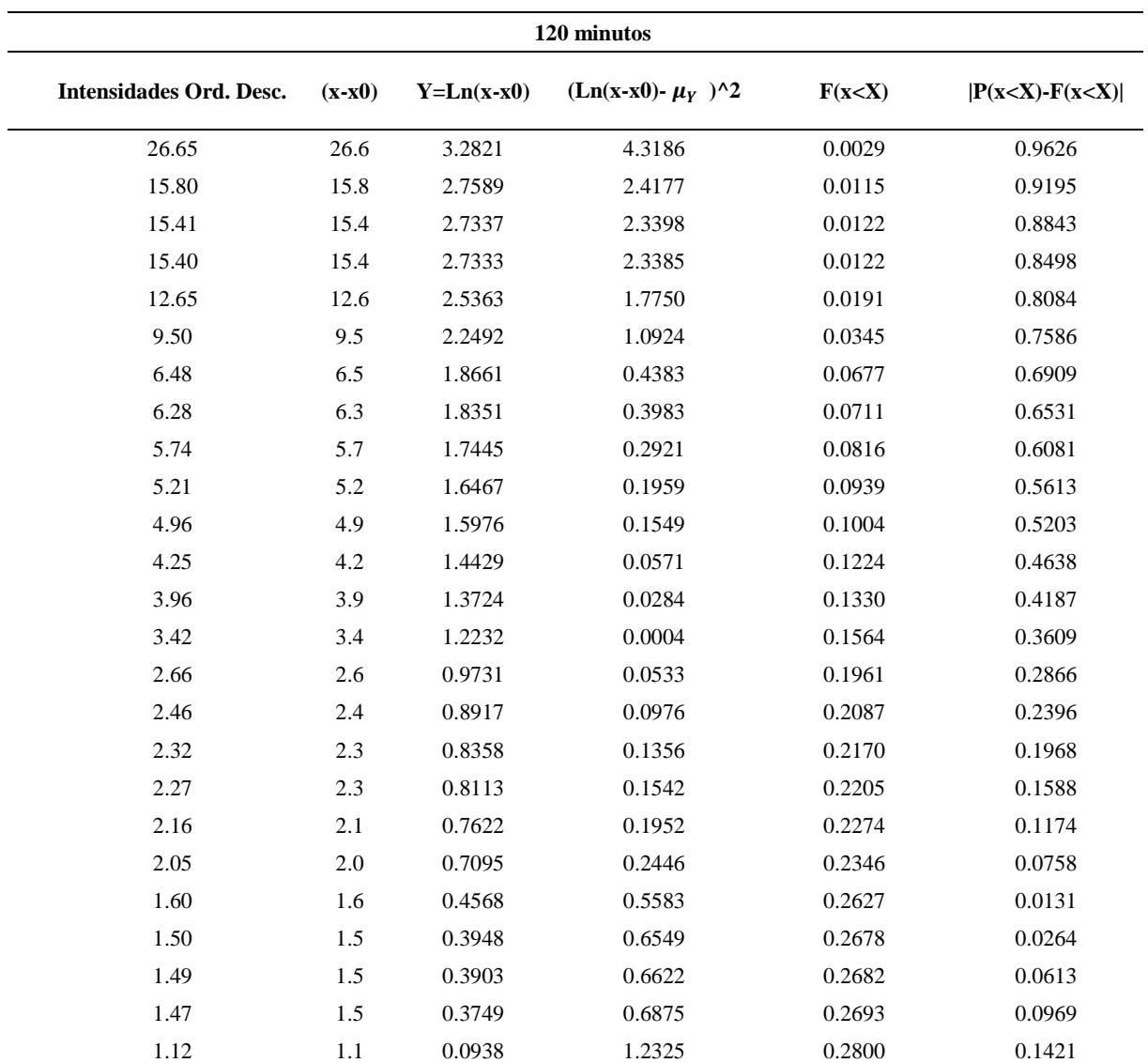

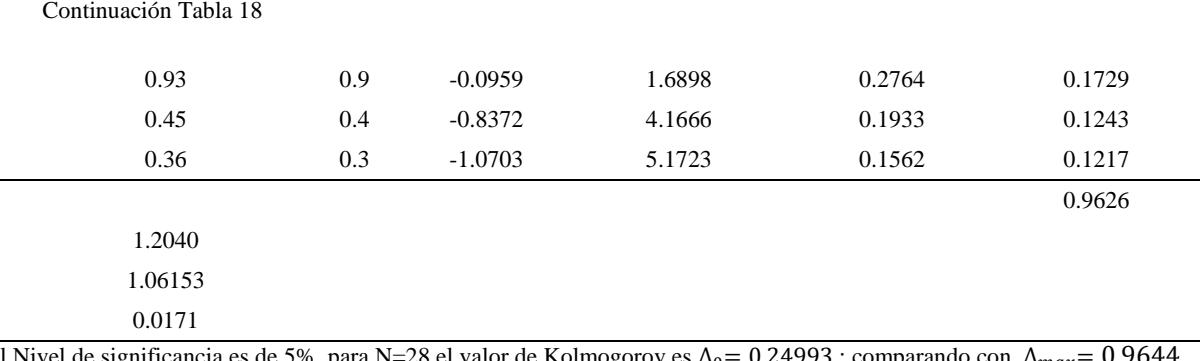

El Nivel de significancia es de 5%, para N=28 el valor de Kolmogorov es  $\Delta_0=0.24993$ ; comparando con  $\Delta_{max}=0.9644$ (Calculado); no se aceptó HP, porque no se cumplió la condición  $\Delta_{max} < \Delta_0$  (0.9644>0.24993).

Hipótesis:

HP: las Intensidades Máximas de la Estación Jaén con duración hasta 480 minutos, se ajusta al Modelo Log Normal 3 Parámetros.

HA: las Intensidades Máximas de la Estación Jaén con duración hasta 40 minutos, no se ajustan al Modelo Log Normal 3 Parámetros.

|                | Modelo Log Normal 3 Parámetros |               |            |          | 5 minutos    |                        |        |                       |  |  |  |  |
|----------------|--------------------------------|---------------|------------|----------|--------------|------------------------|--------|-----------------------|--|--|--|--|
|                | P(x < X)                       | P(x > X)      | Int.       |          |              |                        |        |                       |  |  |  |  |
| m              | $m/(N+1)$                      | 1- $P(x < X)$ | Ord. Desc. | $(x-x0)$ | $Y=Ln(x-x0)$ | (Ln(x-x0)- $\mu_Y$ )^2 | F(x>X) | $ P(x> X) - F(x> X) $ |  |  |  |  |
| 1              | 0.0345                         | 0.9655        | 90.0       | 90.2     | 4.5018       | 5.8773                 | 0.0006 | 0.9649                |  |  |  |  |
| $\overline{2}$ | 0.0690                         | 0.9310        | 53.6       | 53.8     | 3.9857       | 3.6411                 | 0.0023 | 0.9288                |  |  |  |  |
| 3              | 0.1034                         | 0.8966        | 35.2       | 35.4     | 3.5662       | 2.2163                 | 0.0060 | 0.8906                |  |  |  |  |
| 4              | 0.1379                         | 0.8621        | 33.9       | 34.1     | 3.5283       | 2.1047                 | 0.0065 | 0.8556                |  |  |  |  |
| 5              | 0.1724                         | 0.8276        | 25.9       | 26.1     | 3.2627       | 1.4045                 | 0.0110 | 0.8165                |  |  |  |  |
| 6              | 0.2069                         | 0.7931        | 21.0       | 21.2     | 3.0552       | 0.9559                 | 0.0161 | 0.7770                |  |  |  |  |
| 7              | 0.2414                         | 0.7586        | 21.0       | 21.2     | 3.0532       | 0.9520                 | 0.0162 | 0.7424                |  |  |  |  |
| 8              | 0.2759                         | 0.7241        | 16.6       | 16.8     | 2.8204       | 0.5518                 | 0.0238 | 0.7003                |  |  |  |  |
| 9              | 0.3103                         | 0.6897        | 15.9       | 16.1     | 2.7778       | 0.4904                 | 0.0254 | 0.6642                |  |  |  |  |
| 10             | 0.3448                         | 0.6552        | 11.5       | 11.6     | 2.4543       | 0.1419                 | 0.0401 | 0.6150                |  |  |  |  |
| 11             | 0.3793                         | 0.6207        | 10.9       | 11.1     | 2.4050       | 0.1072                 | 0.0427 | 0.5780                |  |  |  |  |
| 12             | 0.4138                         | 0.5862        | 9.6        | 9.8      | 2.2844       | 0.0428                 | 0.0494 | 0.5368                |  |  |  |  |
| 13             | 0.4483                         | 0.5517        | 9.0        | 9.2      | 2.2174       | 0.0196                 | 0.0533 | 0.4984                |  |  |  |  |
| 14             | 0.4828                         | 0.5172        | 6.6        | 6.8      | 1.9145       | 0.0266                 | 0.0719 | 0.4453                |  |  |  |  |
| 15             | 0.5172                         | 0.4828        | $6.2\,$    | 6.4      | 1.8600       | 0.0473                 | 0.0754 | 0.4074                |  |  |  |  |
| 16             | 0.5517                         | 0.4483        | 5.9        | 6.1      | 1.8079       | 0.0727                 | 0.0786 | 0.3696                |  |  |  |  |
| 17             | 0.5862                         | 0.4138        | 5.3        | 5.4      | 1.6948       | 0.1465                 | 0.0856 | 0.3282                |  |  |  |  |
| 18             | 0.6207                         | 0.3793        | 5.3        | 5.4      | 1.6926       | 0.1482                 | 0.0857 | 0.2936                |  |  |  |  |
| 19             | 0.6552                         | 0.3448        | 4.8        | 5.0      | 1.6061       | 0.2222                 | 0.0909 | 0.2539                |  |  |  |  |
| 20             | 0.6897                         | 0.3103        | 4.6        | 4.8      | 1.5684       | 0.2592                 | 0.0931 | 0.2173                |  |  |  |  |
| 21             | 0.7241                         | 0.2759        | 4.6        | 4.7      | 1.5568       | 0.2712                 | 0.0937 | 0.1822                |  |  |  |  |
| 22             | 0.7586                         | 0.2414        | 3.4        | 3.6      | 1.2843       | 0.6292                 | 0.1073 | 0.1340                |  |  |  |  |
| 23             | 0.7931                         | 0.2069        | 3.4        | 3.6      | 1.2693       | 0.6532                 | 0.1080 | 0.0989                |  |  |  |  |
| 24             | 0.8276                         | 0.1724        | $2.0\,$    | 2.2      | 0.7809       | 1.6811                 | 0.1188 | 0.0536                |  |  |  |  |

<span id="page-78-0"></span>Tabla 19 *Modelo Log Normal 3 Parámetros para Intensidades máximas (mm/hr) con duración de hasta 480 minutos, para la Estación Jaén*

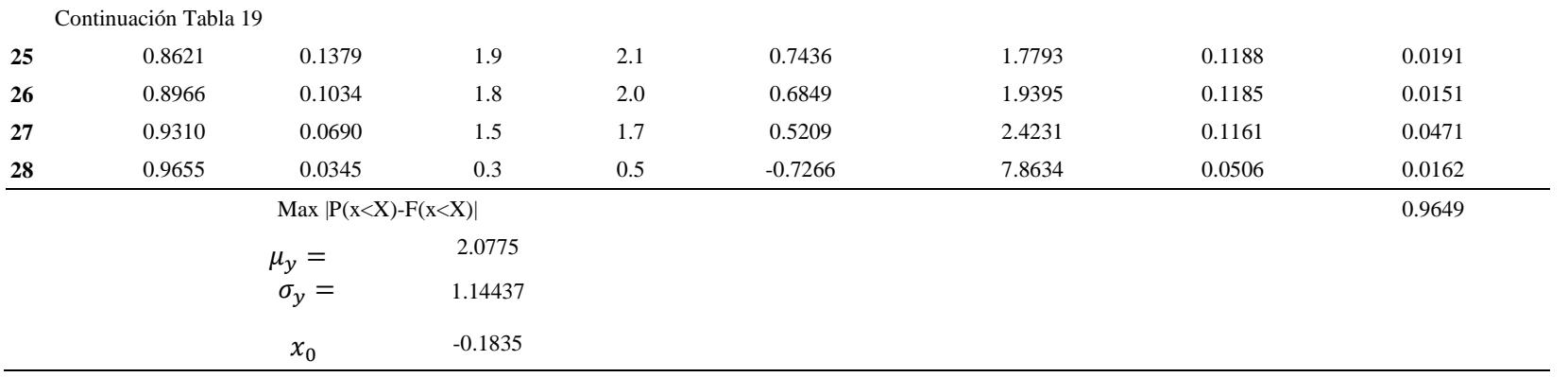

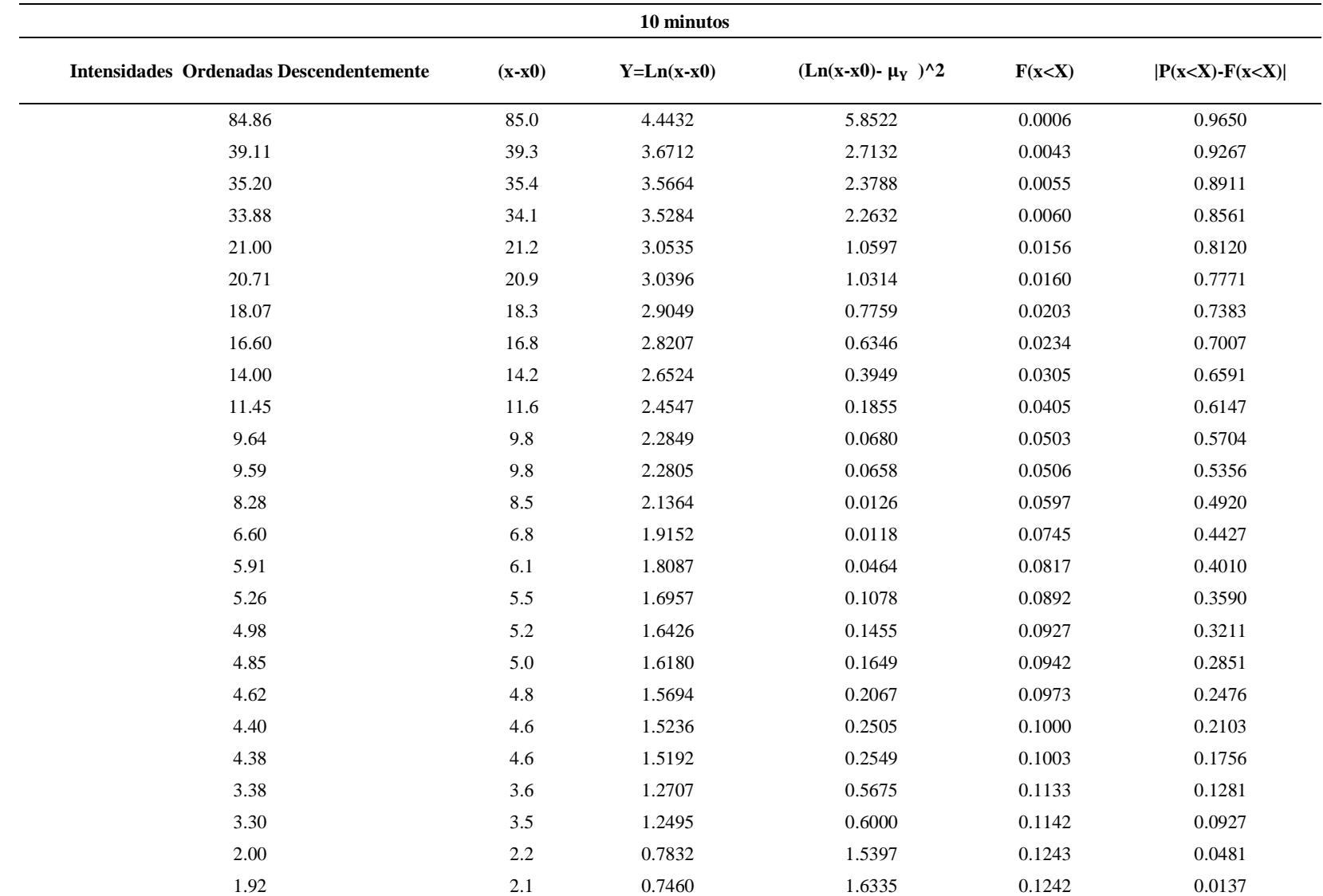

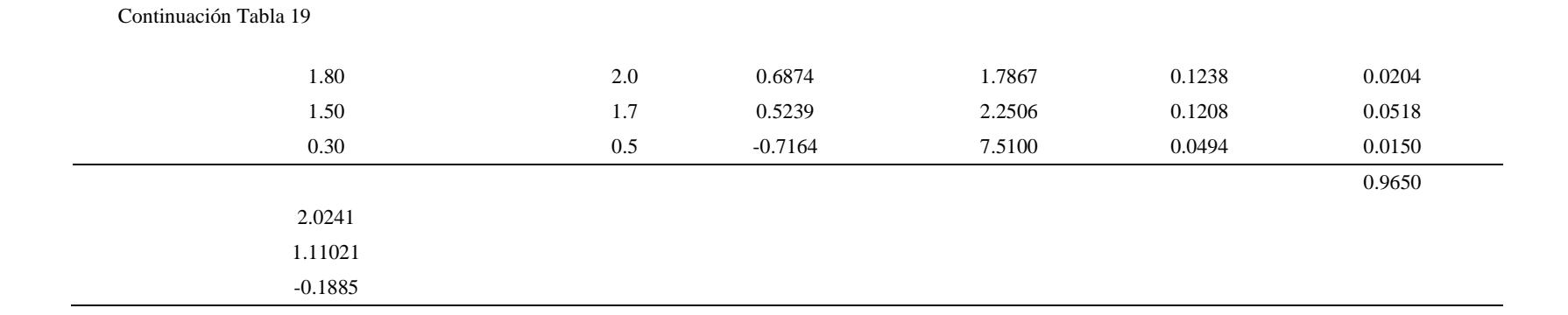

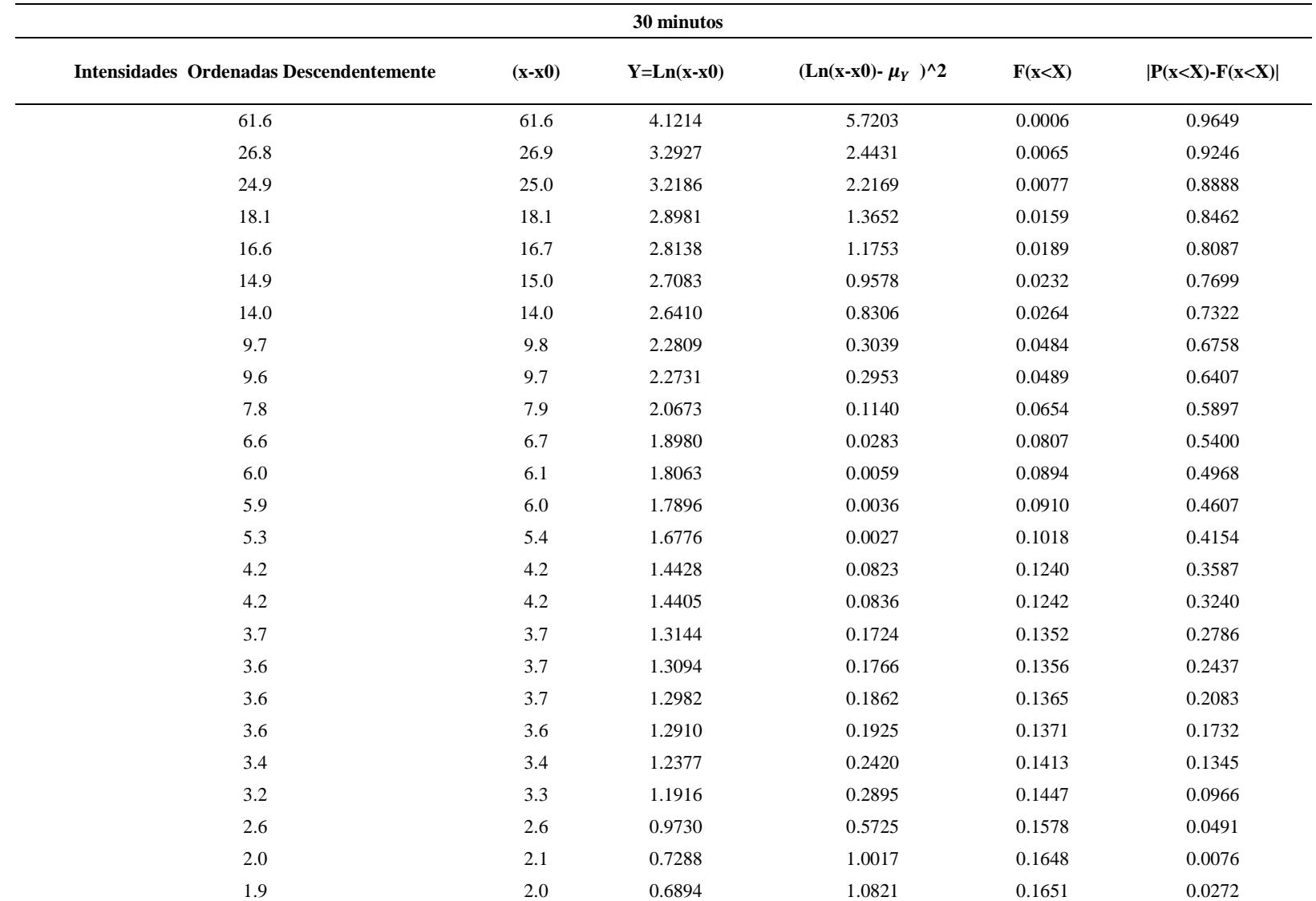

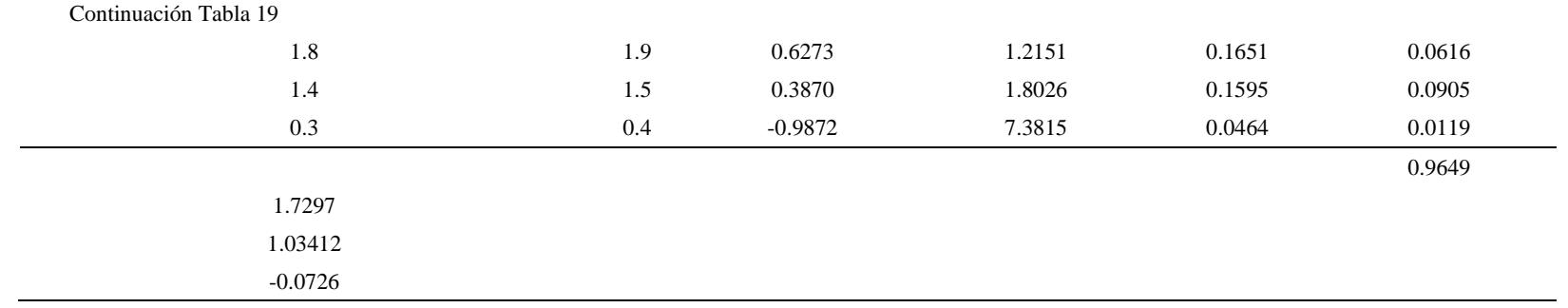

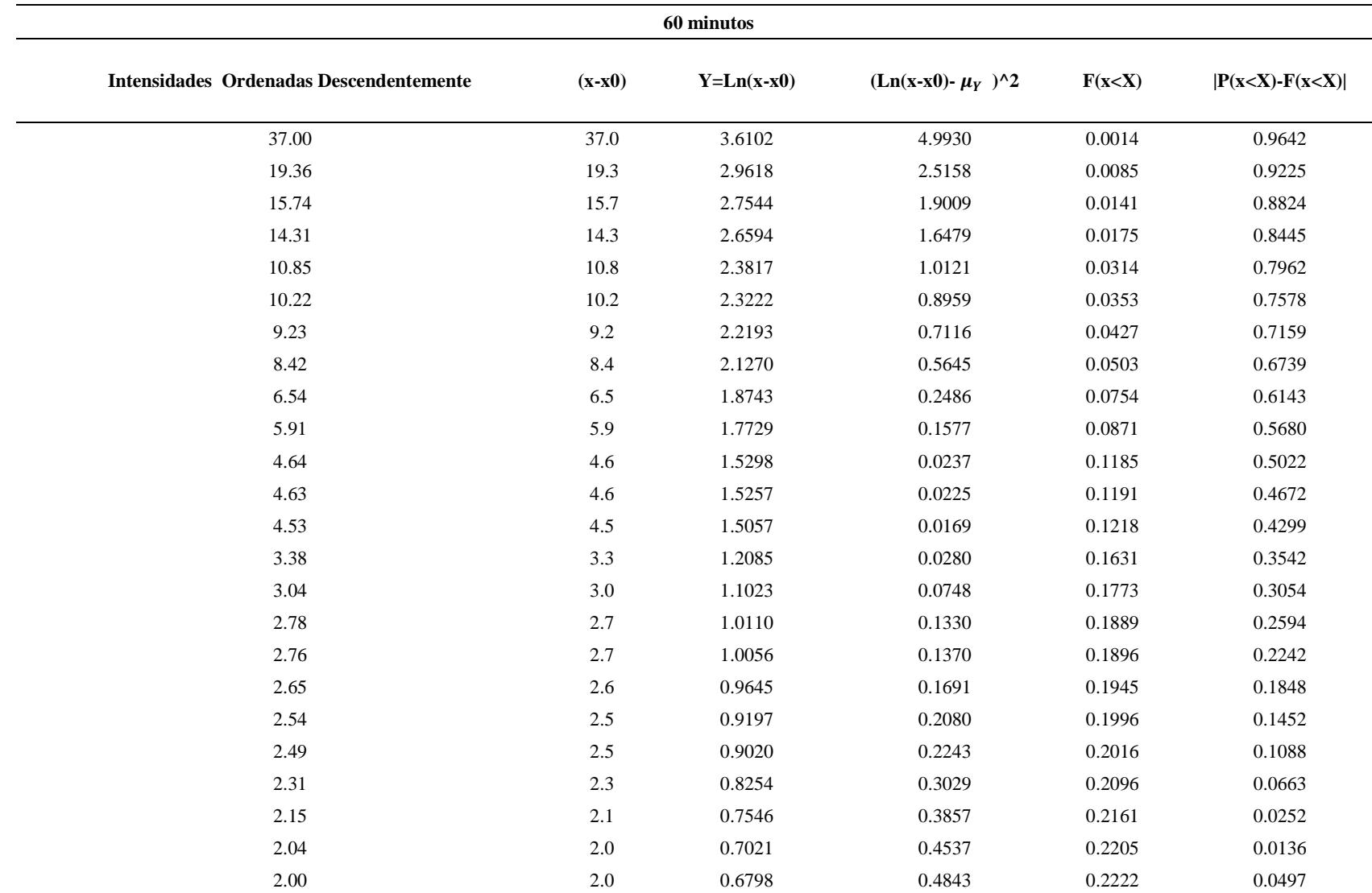

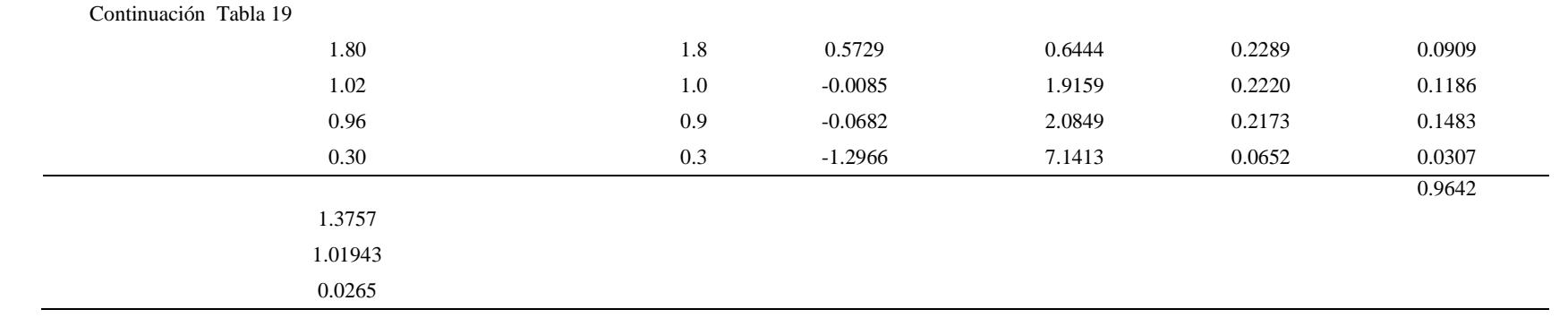

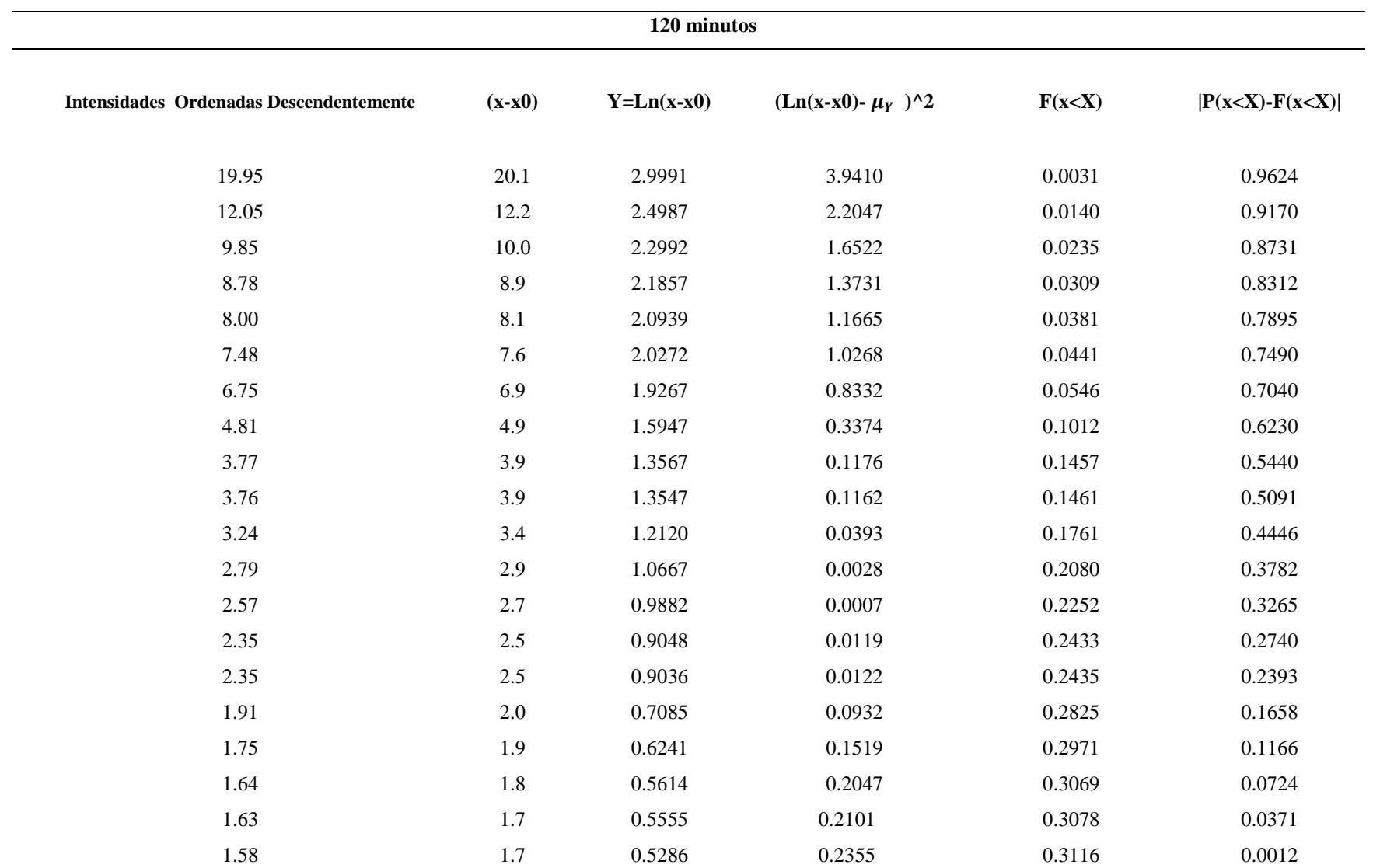

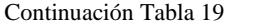

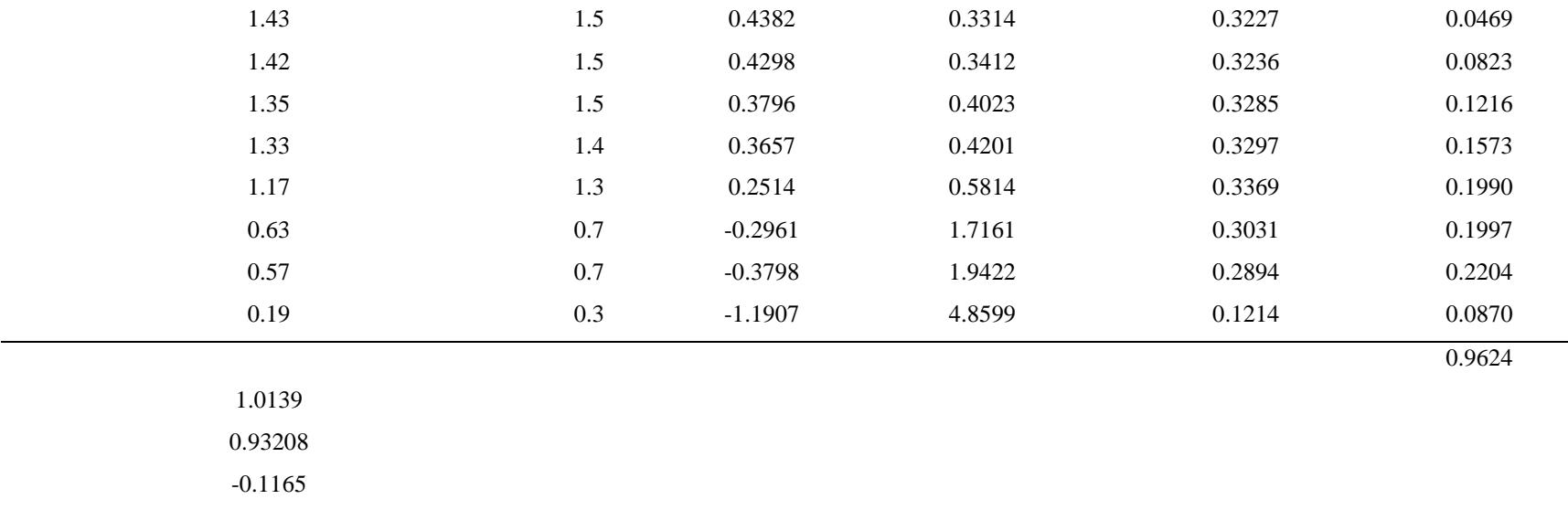

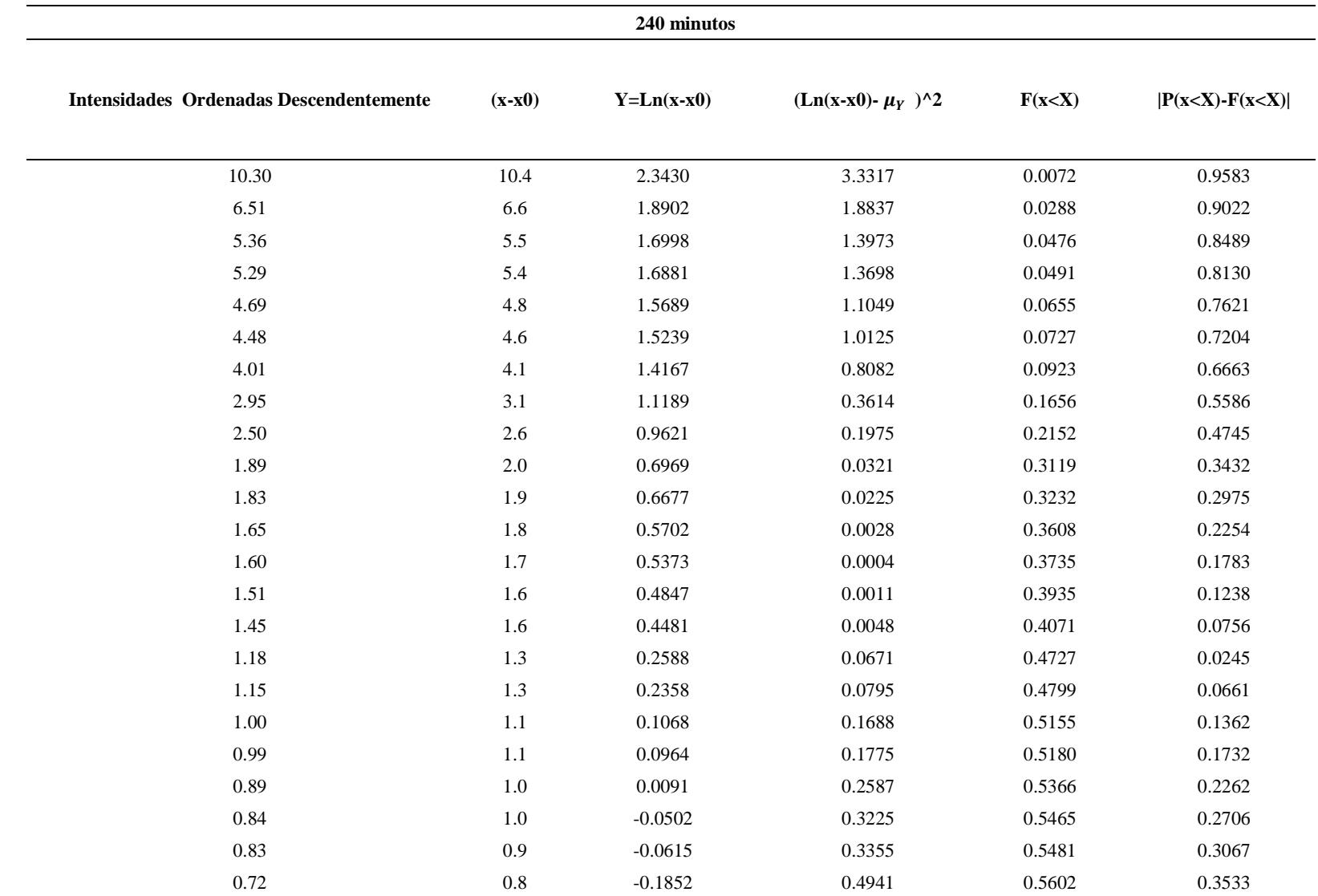

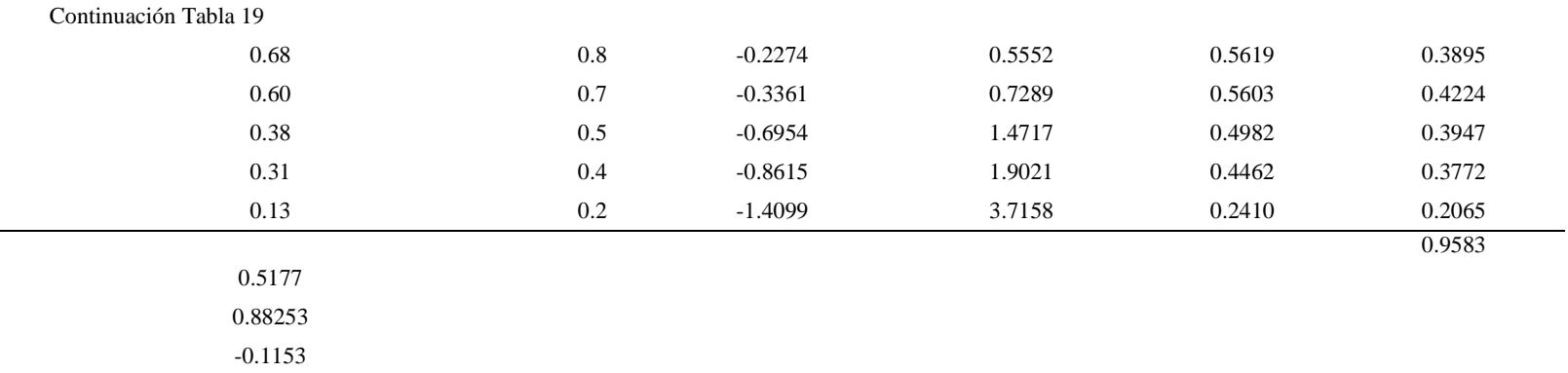

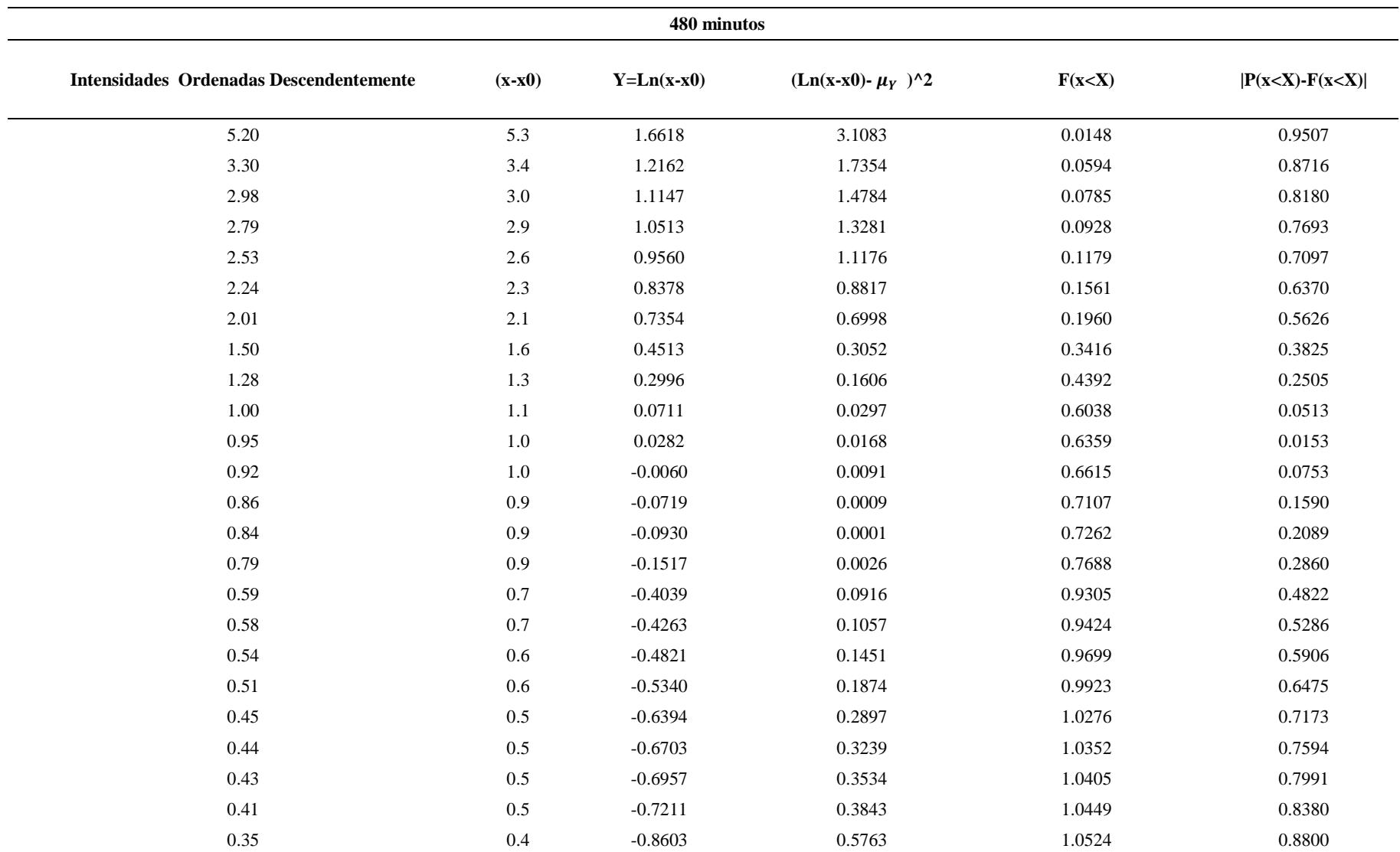

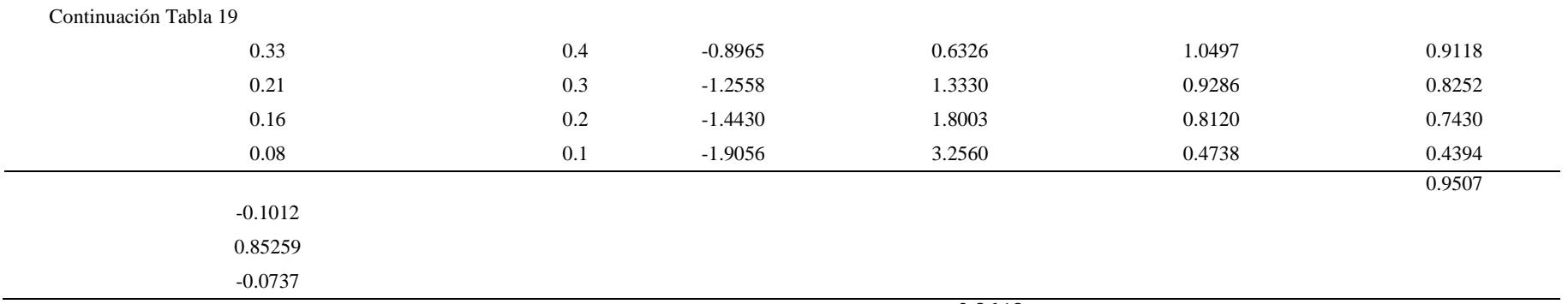

El Nivel de significancia es de 5%, para N=28 el valor de Kolmogorov es  $\Delta_0 = 0.24993$ ; comparando con  $\Delta_{max} = 0.9649$  (Calculado); no se aceptó HP, porque no se cumplió la condición  $\Delta_{max} < \Delta_0$  (0.9649>0.24993).

c. Prueba de bondad de ajuste al modelo Log Pearson 3 Parámetros

Hipótesis:

HP: las Intensidades Máximas de la Estación Jaén con duración hasta 30 minutos, se ajusta al Modelo Log Pearson 3 Parámetros

HA: las Intensidades Máximas de la Estación Jaén con duración hasta 30 minutos, no se ajustan al Modelo Log Pearson 3 Parámetros

| <b>Modelo Log Pearson 3 Parametros</b> |           |                            |           |          |                          |              |               | 5 minutos     |                              |                                    |                        |          |              |
|----------------------------------------|-----------|----------------------------|-----------|----------|--------------------------|--------------|---------------|---------------|------------------------------|------------------------------------|------------------------|----------|--------------|
| m                                      | P(x < X)  | P(x < X)                   | Int. Ord. | Ln x     | $\overline{\text{Ln }X}$ | $Ln X$ -Ln X | $(Lnx-LnX)^2$ | $(Lnx-Lnx)^3$ | $\mathcal{I}$                | $\neg \beta - I$<br>$\ln(x) - y_o$ | $\ln(x)$ - $y_o$       | F(x < X) | $P(x < X)$ - |
|                                        | $m/(N+1)$ | $1-P(x> X)$                | Desc.     |          |                          |              |               |               | $x   \alpha   \Gamma(\beta)$ | $\alpha$                           | $\epsilon$<br>$\alpha$ |          | F(x < X)     |
| $\mathbf{1}$                           | 0.0345    | 0.9655                     | 92.7      | 4.530    | 2.622                    | 1.908        | 3.641         | 6.948         | 8.04E-05                     | 8.77E+01                           | 1.06E-01               | 0.001    | 0.9648       |
| $\mathbf{2}$                           | 0.0690    | 0.9310                     | 69.4      | 4.240    | 2.622                    | 1.618        | 2.618         | 4.237         | 1.07E-04                     | $3.57E + 02$                       | 5.52E-02               | 0.002    | 0.9289       |
| 3                                      | 0.1034    | 0.8966                     | 66.2      | 4.192    | 2.622                    | 1.570        | 2.466         | 3.872         | 1.13E-04                     | $4.36E + 02$                       | 4.95E-02               | 0.002    | 0.8941       |
| $\overline{\mathbf{4}}$                | 0.1379    | 0.8621                     | 56.4      | 4.032    | 2.622                    | 1.411        | 1.990         | 2.807         | 1.32E-04                     | $8.12E + 02$                       | 3.46E-02               | 0.004    | 0.8584       |
| 5                                      | 0.1724    | 0.8276                     | 50.2      | 3.915    | 2.622                    | 1.294        | 1.674         | 2.165         | 1.49E-04                     | $1.23E + 03$                       | 2.67E-02               | 0.005    | 0.8227       |
| 6                                      | 0.2069    | 0.7931                     | 33.0      | 3.497    | 2.622                    | 0.875        | 0.765         | 0.670         | 2.26E-04                     | $4.39E + 03$                       | 1.04E-02               | 0.010    | 0.7828       |
| $\overline{7}$                         | 0.2414    | 0.7586                     | 31.2      | 3.440    | 2.622                    | 0.819        | 0.670         | 0.549         | 2.39E-04                     | 5.10E+03                           | 9.19E-03               | 0.011    | 0.7474       |
| 8                                      | 0.2759    | 0.7241                     | 25.7      | 3.246    | 2.622                    | 0.624        | 0.389         | 0.243         | 2.90E-04                     | $8.34E + 03$                       | 5.94E-03               | 0.014    | 0.7098       |
| 9                                      | 0.3103    | 0.6897                     | 22.2      | 3.100    | 2.622                    | 0.478        | 0.229         | 0.109         | 3.36E-04                     | $1.17E + 04$                       | 4.29E-03               | 0.017    | 0.6728       |
| 10                                     | 0.3448    | 0.6552                     | 21.9      | 3.086    | 2.622                    | 0.465        | 0.216         | 0.100         | 3.40E-04                     | $1.21E + 04$                       | 4.16E-03               | 0.017    | 0.6381       |
| 11                                     | 0.3793    | 0.6207                     | 19.6      | 2.976    | 2.622                    | 0.354        | 0.125         | 0.044         | 3.80E-04                     | $1.54E + 04$                       | 3.24E-03               | 0.019    | 0.6016       |
| 12                                     | 0.4138    | 0.5862                     | 18.0      | 2.890    | 2.622                    | 0.269        | 0.072         | 0.019         | 4.14E-04                     | $1.85E + 04$                       | 2.68E-03               | 0.0205   | 0.5657       |
| 13                                     | 0.4483    | 0.5517                     | 17.2      | 2.845    | 2.622                    | 0.223        | 0.050         | 0.011         | 4.33E-04                     | $2.03E + 04$                       | 2.42E-03               | 0.0213   | 0.5304       |
| 14                                     | 0.4828    | 0.5172                     | 15.4      | 2.732    | 2.622                    | 0.110        | 0.012         | 0.001         | 4.85E-04                     | $2.55E+04$                         | 1.88E-03               | 0.0233   | 0.4940       |
| 15                                     | 0.5172    | 0.4828                     | 13.9      | 2.633    | 2.622                    | 0.012        | 0.000         | 0.000         | 5.35E-04                     | $3.09E + 04$                       | 1.51E-03               | 0.0249   | 0.4578       |
| 16                                     | 0.5517    | 0.4483                     | 13.6      | 2.610    | 2.622                    | $-0.012$     | 0.000         | 0.000         | 5.48E-04                     | $3.23E + 04$                       | 1.43E-03               | 0.0253   | 0.4230       |
| 17                                     | 0.5862    | 0.4138                     | 10.8      | 2.380    | 2.622                    | $-0.242$     | 0.059         | $-0.014$      | 6.90E-04                     | $4.91E + 04$                       | 8.53E-04               | 0.0289   | 0.3849       |
| 18                                     | 0.6207    | 0.3793                     | 10.8      | 2.380    | 2.622                    | $-0.242$     | 0.059         | $-0.014$      | 6.90E-04                     | 4.91E+04                           | 8.53E-04               | 0.0289   | 0.3504       |
| 19                                     | 0.6552    | 0.3448                     | 9.6       | 2.262    | 2.622                    | $-0.360$     | 0.130         | $-0.047$      | 7.76E-04                     | $6.02E + 04$                       | 6.55E-04               | 0.0306   | 0.3142       |
| 20                                     | 0.6897    | 0.3103                     | 9.4       | 2.236    | 2.622                    | $-0.385$     | 0.148         | $-0.057$      | 7.96E-04                     | $6.28E + 04$                       | 6.19E-04               | 0.0309   | 0.2794       |
| 21                                     | 0.7241    | 0.2759                     | 9.2       | 2.219    | 2.622                    | $-0.402$     | 0.162         | $-0.065$      | 8.10E-04                     | $6.46E + 04$                       | 5.95E-04               | 0.0312   | 0.2447       |
| 22                                     | 0.7586    | 0.2414                     | 8.4       | 2.128    | 2.622                    | $-0.493$     | 0.244         | $-0.120$      | 8.87E-04                     | 7.51E+04                           | 4.85E-04               | 0.0323   | 0.2090       |
| 23                                     | 0.7931    | 0.2069                     | 6.0       | 1.792    | 2.622                    | $-0.830$     | 0.689         | $-0.572$      | 1.24E-03                     | $1.26E + 05$                       | 2.28E-04               | 0.0358   | 0.1711       |
| 24                                     | 0.8276    | 0.1724                     | 5.9       | 1.777    | 2.622                    | $-0.845$     | 0.714         | $-0.603$      | 1.26E-03                     | $1.29E + 05$                       | 2.21E-04               | 0.0360   | 0.1364       |
| 25                                     | 0.8621    | 0.1379                     | 5.0       | 1.609    | 2.622                    | $-1.012$     | 1.025         | $-1.037$      | 1.49E-03                     | $1.64E + 05$                       | 1.52E-04               | 0.0372   | 0.1008       |
| 26                                     | 0.8966    | 0.1034                     | 2.3       | 0.824    | 2.622                    | $-1.798$     | 3.231         | $-5.808$      | 3.27E-03                     | $4.50E + 05$                       | 2.61E-05               | 0.0384   | 0.0650       |
| 27                                     | 0.9310    | 0.0690                     | 1.4       | 0.347    | 2.622                    | $-2.275$     | 5.175         | $-11.773$     | 5.27E-03                     | 7.68E+05                           | 8.96E-06               | 0.0362   | 0.0327       |
| 28                                     | 0.9655    | 0.0345                     | 0.6       | $-0.511$ | 2.622                    | $-3.133$     | 9.813         | $-30.738$     | 1.24E-02                     | 1.79E+06                           | 1.31E-06               | 0.0291   | 0.0054       |
|                                        |           | $Max P(x < X) - F(x < X) $ |           |          |                          |              |               |               |                              |                                    |                        |          | 0.9648       |
|                                        |           | $\mu_y =$                  | 2.6217    |          | $\hat{\beta} =$          | 6.5243       |               |               |                              |                                    |                        |          |              |
|                                        |           | $\sigma_{\nu} =$           | 1.1396    |          | $\hat{\alpha} =$         | $-0.4462$    |               |               |                              |                                    |                        |          |              |
|                                        |           | $a =$                      | $-1.1596$ |          | $\hat{\gamma}_0$ =       | 5.5326       |               |               |                              |                                    |                        |          |              |
|                                        |           | $\hat{\gamma}_v =$         | $-0.7830$ |          |                          |              |               |               |                              |                                    |                        |          |              |

<span id="page-92-0"></span>Tabla 20 *Modelo Log Pearson 3 Parámetros para Intensidades máximas (mm/hr) con duración de hasta 30 minutos, para la Estación Jaén*

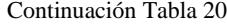

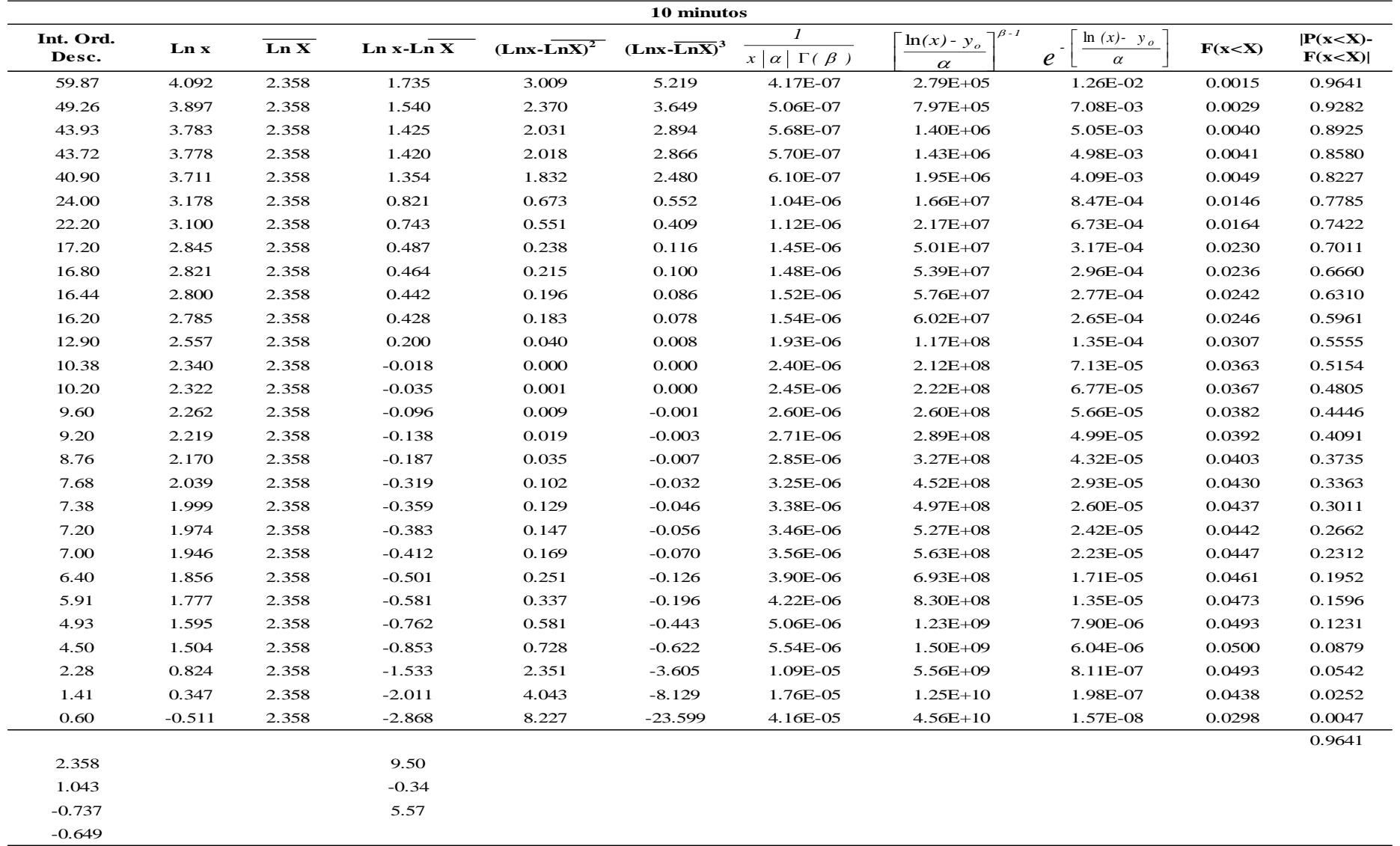

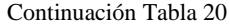

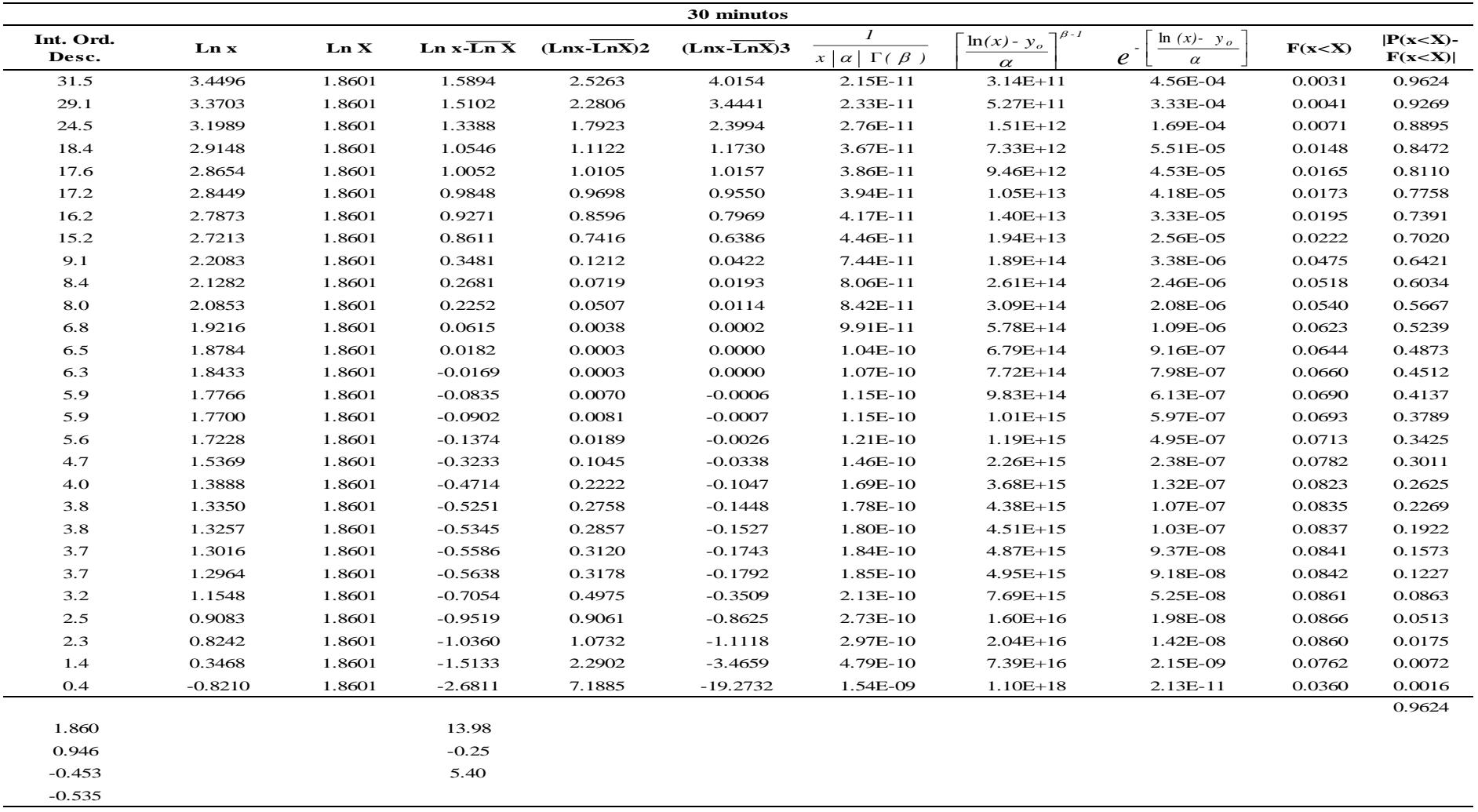

El Nivel de significancia es de 5%, para N=28 el valor de Kolmogorov es  $\Delta_0 = 0.24993$ ; comparando con  $\Delta_{max} = 0.24993$ (Calculado); no se aceptó HP, porque no se cumplió la condición  $\Delta_{max}$ < $\Delta_0$  (0.9647>0.24993).

Hipótesis:

HP: las Intensidades Máximas de la Estación Jaén con duración hasta 120 minutos, se ajusta al Modelo Log Pearson 3 Parámetros HA: las Intensidades Máximas de la Estación Jaén con duración hasta 120 minutos, no se ajustan al Modelo Log Pearson 3 Parámetros

| <b>Modelo Log Pearson 3 Parametros</b> |                           |                        |           |                                  |                    |           | 5 minutos                |               |                              |                                    |                    |          |              |
|----------------------------------------|---------------------------|------------------------|-----------|----------------------------------|--------------------|-----------|--------------------------|---------------|------------------------------|------------------------------------|--------------------|----------|--------------|
|                                        | P(x < X)                  | P(x < X)               | Int. Ord. | $\mathbf{L}\mathbf{n}\mathbf{x}$ | $\overline{\ln X}$ | Ln X      | $(Lnx-\overline{LnX})^2$ | $(Lnx-LnX)^3$ |                              | $\neg \beta - I$<br>$\ln(x) - y_o$ | $\ln(x)$ - $y_o$   | F(x < X) | $P(x < X)$ - |
| $\mathbf{m}$                           | $m/(N+1)$                 | $1-P(x>X)$             | Desc.     |                                  |                    |           |                          |               | $x   \alpha   \Gamma(\beta)$ | $\alpha$                           | $\ell$<br>$\alpha$ |          | F(x< X)      |
| $\mathbf{1}$                           | 0.0345                    | 0.9655                 | 84.0      | 4.431                            | 2.495              | 1.936     | 3.748                    | 7.255         | 7.68E-28                     | $1.72E + 32$                       | 9.13E-09           | 0.001    | 0.9643       |
| $\boldsymbol{2}$                       | 0.0690                    | 0.9310                 | 80.1      | 4.384                            | 2.495              | 1.889     | 3.567                    | 6.737         | 8.05E-28                     | $2.24E + 32$                       | 7.52E-09           | 0.001    | 0.9297       |
| $\mathbf{3}$                           | 0.1034                    | 0.8966                 | 74.6      | 4.312                            | 2.495              | 1.817     | 3.301                    | 5.998         | 8.65E-28                     | $3.33E + 32$                       | 5.61E-09           | 0.002    | 0.8949       |
| $\overline{\mathbf{4}}$                | 0.1379                    | 0.8621                 | 64.8      | 4.171                            | 2.495              | 1.676     | 2.809                    | 4.707         | 9.96E-28                     | $7.14E + 32$                       | 3.15E-09           | 0.002    | 0.8598       |
| $\sqrt{5}$                             | 0.1724                    | 0.8276                 | 49.8      | 3.908                            | 2.495              | 1.413     | 1.997                    | 2.822         | 1.29E-27                     | 2.78E+33                           | 1.07E-09           | 0.004    | 0.8237       |
| 6                                      | 0.2069                    | 0.7931                 | 46.4      | 3.837                            | 2.495              | 1.342     | 1.802                    | 2.419         | 1.39E-27                     | 3.96E+33                           | 8.05E-10           | 0.004    | 0.7887       |
| $\overline{7}$                         | 0.2414                    | 0.7586                 | 43.8      | 3.780                            | 2.495              | 1.285     | 1.651                    | 2.121         | 1.47E-27                     | 5.27E+33                           | 6.36E-10           | 0.005    | 0.7537       |
| 8                                      | 0.2759                    | 0.7241                 | 42.5      | 3.750                            | 2.495              | 1.255     | 1.576                    | 1.979         | 1.52E-27                     | $6.08E + 33$                       | 5.64E-10           | 0.005    | 0.7189       |
| 9                                      | 0.3103                    | 0.6897                 | 30.4      | 3.414                            | 2.495              | 0.919     | 0.844                    | 0.776         | 2.12E-27                     | 2.99E+34                           | 1.42E-10           | 0.009    | 0.6806       |
| 10                                     | 0.3448                    | 0.6552                 | 17.4      | 2.856                            | 2.495              | 0.362     | 0.131                    | 0.047         | 3.71E-27                     | $3.43E + 35$                       | 1.45E-11           | 0.018    | 0.6367       |
| 11                                     | 0.3793                    | 0.6207                 | 15.6      | 2.747                            | 2.495              | 0.252     | 0.064                    | 0.016         | 4.13E-27                     | 5.38E+35                           | 9.30E-12           | 0.021    | 0.6000       |
| 12                                     | 0.4138                    | 0.5862                 | 14.4      | 2.667                            | 2.495              | 0.172     | 0.030                    | 0.005         | 4.48E-27                     | $7.45E + 35$                       | 6.70E-12           | 0.0224   | 0.5638       |
| 13                                     | 0.4483                    | 0.5517                 | 13.2      | 2.580                            | 2.495              | 0.085     | 0.007                    | 0.001         | 4.89E-27                     | $1.06E + 36$                       | 4.69E-12           | 0.0242   | 0.5275       |
| 14                                     | 0.4828                    | 0.5172                 | 10.2      | 2.322                            | 2.495              | $-0.173$  | 0.030                    | $-0.005$      | 6.32E-27                     | 2.90E+36                           | 1.63E-12           | 0.0299   | 0.4873       |
| 15                                     | 0.5172                    | 0.4828                 | 10.0      | 2.299                            | 2.495              | $-0.196$  | 0.039                    | $-0.008$      | 6.47E-27                     | $3.18E + 36$                       | 1.48E-12           | 0.0305   | 0.4523       |
| 16                                     | 0.5517                    | 0.4483                 | 9.0       | 2.197                            | 2.495              | $-0.298$  | 0.089                    | $-0.026$      | 7.16E-27                     | $4.66E + 36$                       | 9.79E-13           | 0.0327   | 0.4156       |
| 17                                     | 0.5862                    | 0.4138                 | 6.9       | 1.932                            | 2.495              | $-0.563$  | 0.317                    | $-0.179$      | 9.35E-27                     | $1.24E + 37$                       | 3.30E-13           | 0.0384   | 0.3754       |
| 18                                     | 0.6207                    | 0.3793                 | 6.1       | 1.813                            | 2.495              | $-0.682$  | 0.465                    | $-0.317$      | 1.05E-26                     | $1.90E + 37$                       | 2.03E-13           | 0.0407   | 0.3386       |
| 19                                     | 0.6552                    | 0.3448                 | $6.0\,$   | 1.792                            | 2.495              | $-0.703$  | 0.494                    | $-0.348$      | 1.07E-26                     | $2.05E + 37$                       | 1.86E-13           | 0.0411   | 0.3037       |
| 20                                     | 0.6897                    | 0.3103                 | $6.0\,$   | 1.792                            | 2.495              | $-0.703$  | 0.494                    | $-0.348$      | 1.07E-26                     | $2.05E + 37$                       | 1.86E-13           | 0.0411   | 0.2692       |
| 21                                     | 0.7241                    | 0.2759                 | 5.1       | 1.625                            | 2.495              | $-0.870$  | 0.757                    | $-0.659$      | 1.27E-26                     | $3.69E + 37$                       | 9.41E-14           | 0.0441   | 0.2318       |
| 22                                     | 0.7586                    | 0.2414                 | 4.8       | 1.569                            | 2.495              | $-0.926$  | 0.858                    | $-0.795$      | 1.34E-26                     | $4.48E + 37$                       | 7.48E-14           | 0.0450   | 0.1964       |
| 23                                     | 0.7931                    | 0.2069                 | 4.6       | 1.517                            | 2.495              | $-0.978$  | 0.957                    | $-0.937$      | 1.42E-26                     | 5.36E+37                           | 6.04E-14           | 0.0458   | 0.1611       |
| 24                                     | 0.8276                    | 0.1724                 | 4.2       | 1.435                            | 2.495              | $-1.060$  | 1.123                    | $-1.190$      | 1.54E-26                     | 7.07E+37                           | 4.33E-14           | 0.0470   | 0.1255       |
| 25                                     | 0.8621                    | 0.1379                 | 3.8       | 1.345                            | 2.495              | $-1.149$  | 1.321                    | $-1.519$      | 1.68E-26                     | 9.55E+37                           | 3.00E-14           | 0.0481   | 0.0898       |
| 26                                     | 0.8966                    | 0.1034                 | 3.7       | 1.306                            | 2.495              | $-1.189$  | 1.413                    | $-1.679$      | 1.75E-26                     | $1.09E + 38$                       | 2.56E-14           | 0.0486   | 0.0549       |
| 27                                     | 0.9310                    | 0.0690                 | 3.0       | 1.099                            | 2.495              | $-1.396$  | 1.950                    | $-2.722$      | 2.15E-26                     | $2.15E + 38$                       | 1.09E-14           | 0.0505   | 0.0185       |
| 28                                     | 0.9655                    | 0.0345                 | 0.4       | $-1.022$                         | 2.495              | $-3.517$  | 12.366                   | $-43.486$     | 1.79E-25                     | 9.37E+40                           | 1.86E-18           | 0.0313   | 0.0032       |
| $Max P(x$                              |                           |                        |           |                                  |                    |           |                          |               |                              |                                    |                    | 0.9643   |              |
|                                        | $\mu_y =$<br>$\sigma_y =$ |                        | 2.4949    |                                  | $\hat{\beta} =$    | 26.4339   |                          |               |                              |                                    |                    |          |              |
|                                        |                           |                        | 1.2564    |                                  | $\hat{\alpha} =$   | $-0.2444$ |                          |               |                              |                                    |                    |          |              |
|                                        |                           | $a =$                  | $-0.7712$ |                                  | $\hat{\gamma}_0$ = | 8.9545    |                          |               |                              |                                    |                    |          |              |
|                                        |                           | $\hat{\gamma}_{\nu}$ = | $-0.3890$ |                                  |                    |           |                          |               |                              |                                    |                    |          |              |

<span id="page-96-0"></span>Tabla 21 *Modelo Log Pearson 3 Parámetros para Intensidades máximas (mm/hr) con duración de hasta 120 minutos, para la Estación Jaén*

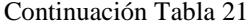

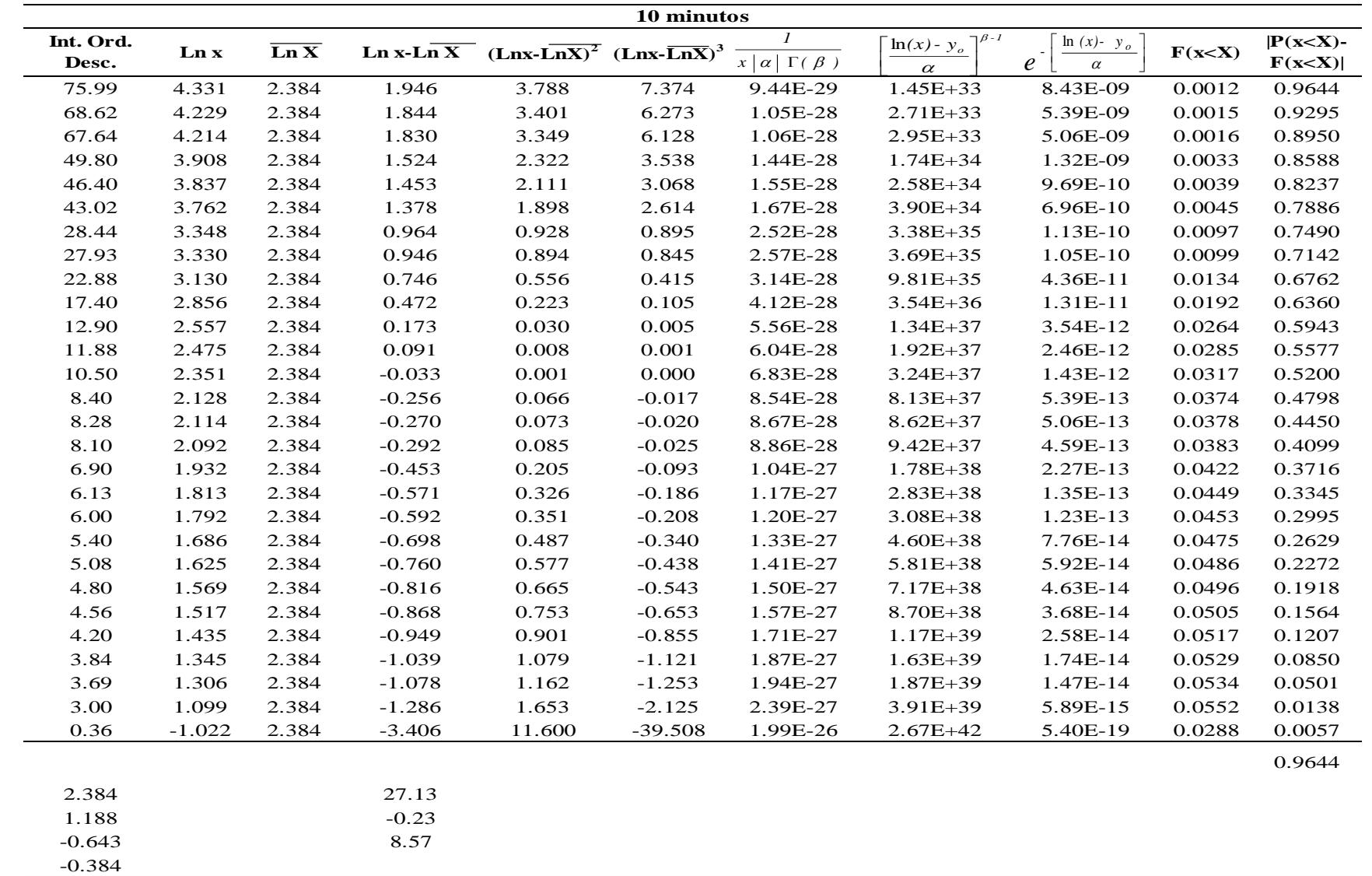

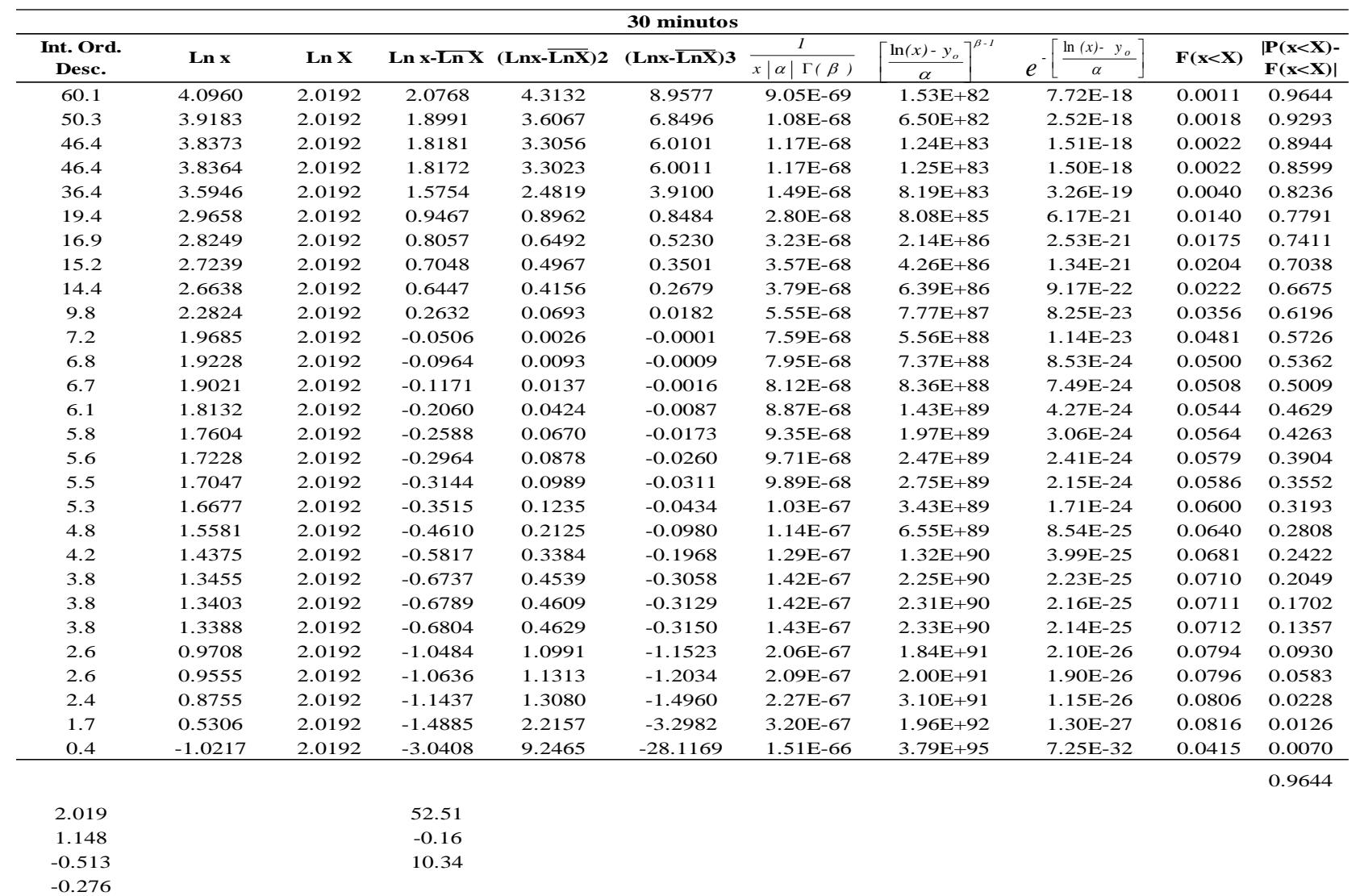

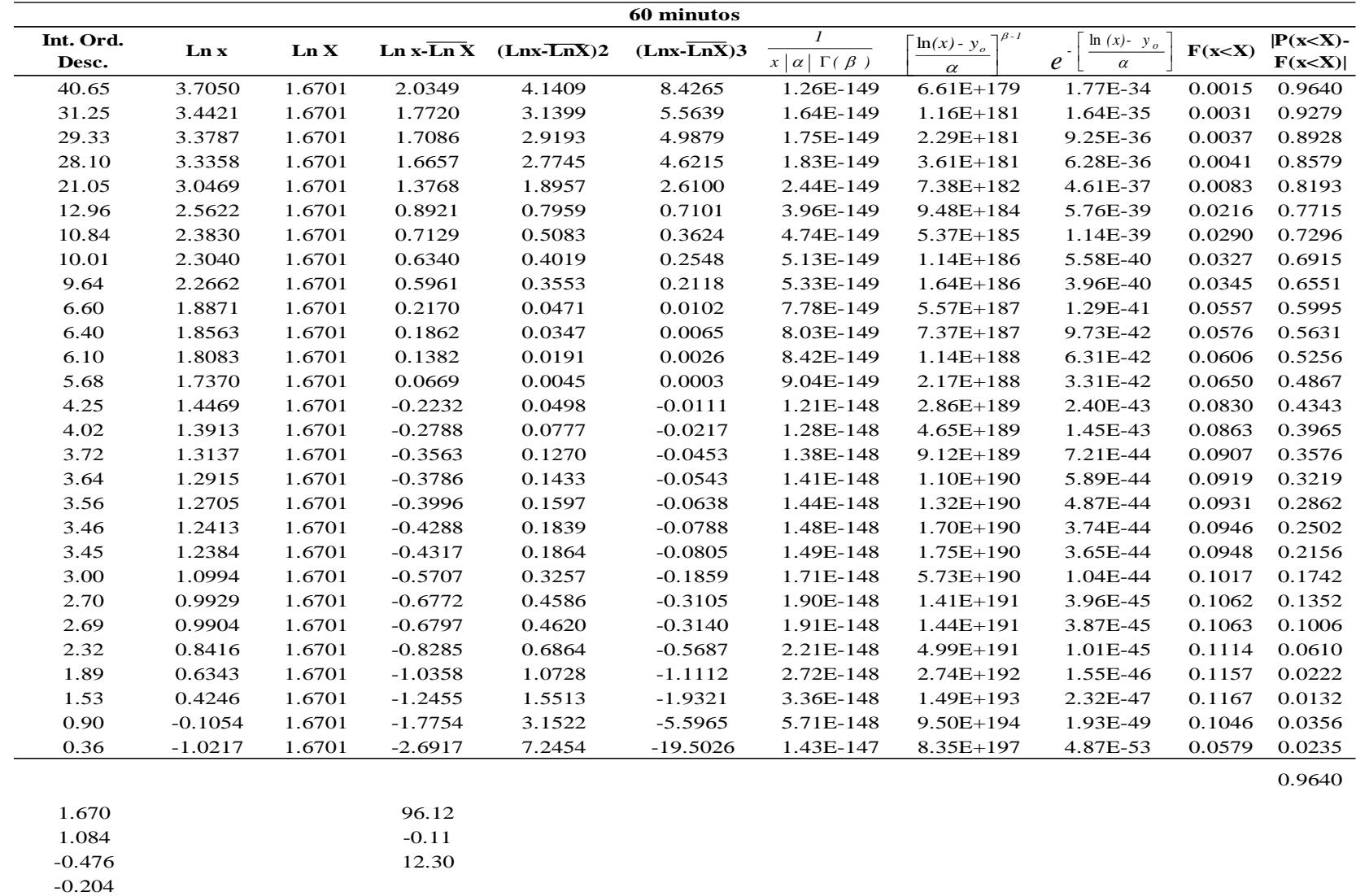

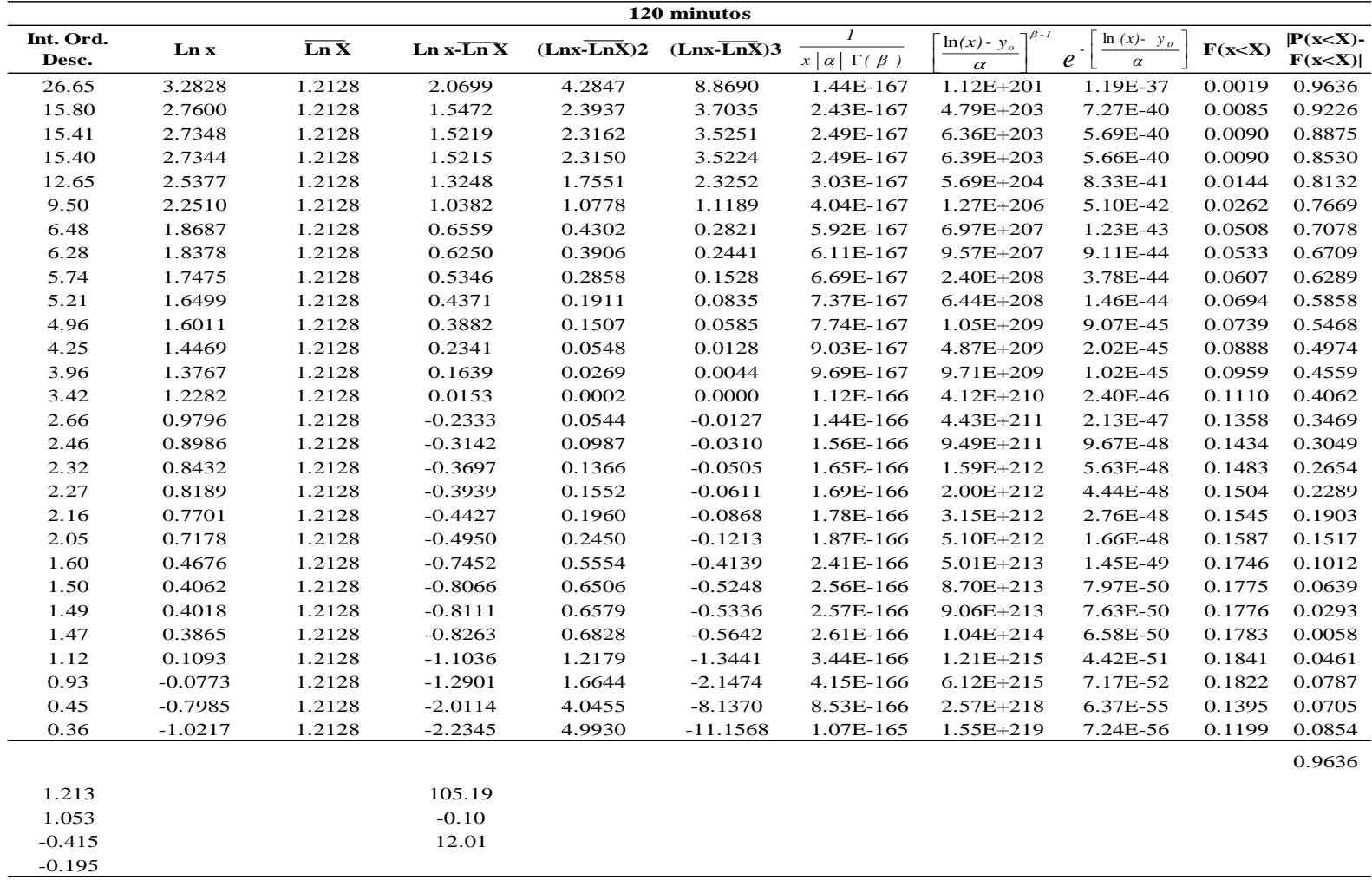

El Nivel de significancia es de 5%, para N=28 el valor de Kolmogorov es  $\Delta_0=0.24993$ ; comparando con  $\Delta_{max}=0.24993$ (Calculado); no se aceptó HP, porque no se cumplió la condición  $\Delta_{max}$ < $\Delta_0$  (0.9644>0.24993).

Hipótesis:

HP: las Intensidades Máximas de la Estación Jaén con duración hasta 480 minutos, se ajusta al Modelo Log Pearson 3 Parámetros

HA: las Intensidades Máximas de la Estación Jaén con duración hasta 480 minutos, no se ajustan al Modelo Log Pearson 3 Parámetros

|                |                       | <b>Modelo Log Pearson 3 Parametros</b> |                    |          |                    |             |               | 5 minutos    |                              |                            |                                                   |          |                          |
|----------------|-----------------------|----------------------------------------|--------------------|----------|--------------------|-------------|---------------|--------------|------------------------------|----------------------------|---------------------------------------------------|----------|--------------------------|
| $\mathbf m$    | P(x < X)<br>$m/(N+1)$ | P(x < X)<br>$1-P(x> X)$                | Int. Ord.<br>Desc. | Ln x     | $\overline{\ln X}$ | $Ln X-Ln X$ | $(Lnx-LnX)^2$ | $(Lnx-LnX)3$ | $x   \alpha   \Gamma(\beta)$ | $\ln(x) - y_o$<br>$\alpha$ | $\ln(x)$ - $y_o$<br>$e^{\frac{1}{2}}$<br>$\alpha$ | F(x < X) | $P(x < X)$ -<br>F(x < X) |
| $\mathbf{1}$   | 0.0345                | 0.9655                                 | 90.0               | 4.500    | 2.028              | 2.472       | 6.109         | 15.098       | 1.95E-57                     | $1.28E + 67$               | 1.50E-14                                          | 0.000    | 0.9651                   |
| $\mathbf{2}$   | 0.0690                | 0.9310                                 | 53.6               | 3.982    | 2.028              | 1.954       | 3.818         | 7.461        | 3.26E-57                     | $6.24E + 68$               | 8.30E-16                                          | 0.002    | 0.9293                   |
| 3              | 0.1034                | 0.8966                                 | 35.2               | 3.561    | 2.028              | 1.533       | 2.350         | 3.601        | 4.97E-57                     | $1.17E + 70$               | 7.87E-17                                          | 0.005    | 0.8920                   |
| 4              | 0.1379                | 0.8621                                 | 33.9               | 3.523    | 2.028              | 1.495       | 2.234         | 3.339        | 5.17E-57                     | $1.51E + 70$               | 6.36E-17                                          | 0.005    | 0.8571                   |
| 5              | 0.1724                | 0.8276                                 | 25.9               | 3.256    | 2.028              | 1.227       | 1.506         | 1.849        | 6.75E-57                     | 8.75E+70                   | 1.43E-17                                          | 0.008    | 0.8192                   |
| 6              | 0.2069                | 0.7931                                 | 21.0               | 3.047    | 2.028              | 1.018       | 1.037         | 1.056        | 8.32E-57                     | 3.29E+71                   | 4.43E-18                                          | 0.012    | 0.7810                   |
| $\overline{7}$ | 0.2414                | 0.7586                                 | 21.0               | 3.045    | 2.028              | 1.016       | 1.033         | 1.050        | 8.34E-57                     | 3.34E+71                   | 4.38E-18                                          | 0.012    | 0.7464                   |
| 8              | 0.2759                | 0.7241                                 | 16.6               | 2.809    | 2.028              | 0.781       | 0.610         | 0.477        | 1.05E-56                     | $1.42E+72$                 | 1.18E-18                                          | 0.018    | 0.7066                   |
| 9              | 0.3103                | 0.6897                                 | 15.9               | 2.766    | 2.028              | 0.738       | 0.545         | 0.402        | 1.10E-56                     | 1.84E+72                   | 9.24E-19                                          | 0.019    | 0.6710                   |
| 10             | 0.3448                | 0.6552                                 | 11.5               | 2.438    | 2.028              | 0.410       | 0.168         | 0.069        | 1.53E-56                     | $1.27E + 73$               | 1.48E-19                                          | 0.029    | 0.6266                   |
| 11             | 0.3793                | 0.6207                                 | 10.9               | 2.388    | 2.028              | 0.360       | 0.130         | 0.047        | 1.61E-56                     | $1.69E + 73$               | 1.12E-19                                          | 0.030    | 0.5905                   |
| 12             | 0.4138                | 0.5862                                 | 9.6                | 2.266    | 2.028              | 0.237       | 0.056         | 0.013        | 1.82E-56                     | 3.39E+73                   | 5.61E-20                                          | 0.0345   | 0.5517                   |
| 13             | 0.4483                | 0.5517                                 | 9.0                | 2.197    | 2.028              | 0.169       | 0.029         | 0.005        | 1.95E-56                     | 4.97E+73                   | 3.83E-20                                          | 0.0370   | 0.5147                   |
| 14             | 0.4828                | 0.5172                                 | 6.6                | 1.887    | 2.028              | $-0.141$    | 0.020         | $-0.003$     | 2.65E-56                     | $2.72E + 74$               | 6.76E-21                                          | 0.0488   | 0.4685                   |
| 15             | 0.5172                | 0.4828                                 | 6.2                | 1.831    | 2.028              | $-0.197$    | 0.039         | $-0.008$     | 2.81E-56                     | $3.67E + 74$               | 4.94E-21                                          | 0.0509   | 0.4319                   |
| 16             | 0.5517                | 0.4483                                 | 5.9                | 1.777    | 2.028              | $-0.251$    | 0.063         | $-0.016$     | 2.96E-56                     | 4.89E+74                   | 3.66E-21                                          | 0.0529   | 0.3953                   |
| 17             | 0.5862                | 0.4138                                 | 5.3                | 1.661    | 2.028              | $-0.368$    | 0.135         | $-0.050$     | 3.33E-56                     | $9.05E + 74$               | 1.90E-21                                          | 0.0573   | 0.3565                   |
| 18             | 0.6207                | 0.3793                                 | 5.3                | 1.658    | 2.028              | $-0.370$    | 0.137         | $-0.051$     | 3.34E-56                     | 9.15E+74                   | 1.88E-21                                          | 0.0574   | 0.3219                   |
| 19             | 0.6552                | 0.3448                                 | 4.8                | 1.569    | 2.028              | $-0.460$    | 0.211         | $-0.097$     | 3.65E-56                     | $1.46E + 75$               | 1.14E-21                                          | 0.0606   | 0.2842                   |
| 20             | 0.6897                | 0.3103                                 | 4.6                | 1.529    | 2.028              | $-0.499$    | 0.249         | $-0.124$     | 3.79E-56                     | $1.79E+75$                 | 9.14E-22                                          | 0.0620   | 0.2483                   |
| 21             | 0.7241                | 0.2759                                 | 4.6                | 1.517    | 2.028              | $-0.511$    | 0.261         | $-0.133$     | 3.84E-56                     | $1.90E + 75$               | 8.55E-22                                          | 0.0624   | 0.2134                   |
| 22             | 0.7586                | 0.2414                                 | 3.4                | 1.232    | 2.028              | $-0.796$    | 0.634         | $-0.505$     | 5.11E-56                     | 8.07E+75                   | 1.73E-22                                          | 0.0714   | 0.1699                   |
| 23             | 0.7931                | 0.2069                                 | 3.4                | 1.216    | 2.028              | $-0.812$    | 0.659         | $-0.535$     | 5.19E-56                     | $8.72E + 75$               | 1.59E-22                                          | 0.0719   | 0.1350                   |
| 24             | 0.8276                | 0.1724                                 | 2.0                | 0.693    | 2.028              | $-1.335$    | 1.782         | $-2.380$     | 8.76E-56                     | $1.10E + 77$               | 8.51E-24                                          | 0.0816   | 0.0908                   |
| 25             | 0.8621                | 0.1379                                 | 1.9                | 0.652    | 2.028              | $-1.376$    | 1.893         | $-2.605$     | 9.12E-56                     | $1.33E+77$                 | 6.77E-24                                          | 0.0819   | 0.0560                   |
| 26             | 0.8966                | 0.1034                                 | 1.8                | 0.588    | 2.028              | $-1.440$    | 2.075         | $-2.989$     | 9.73E-56                     | $1.79E + 77$               | 4.72E-24                                          | 0.0823   | 0.0211                   |
| 27             | 0.9310                | 0.0690                                 | 1.5                | 0.405    | 2.028              | $-1.623$    | 2.633         | $-4.273$     | 1.17E-55                     | 4.15E+77                   | 1.70E-24                                          | 0.0825   | 0.0136                   |
| 28             | 0.9655                | 0.0345                                 | 0.3                | $-1.204$ | 2.028              | $-3.232$    | 10.447        | $-33.767$    | 5.84E-55                     | $3.73E + 80$               | 2.10E-28                                          | 0.0456   | 0.0111                   |
|                |                       | $Max P(x < X) - F(x < X) $             |                    |          |                    |             |               |              |                              |                            |                                                   |          | 0.9651                   |
|                |                       | $\mu_y =$                              | 2.0282             |          | $\hat{\beta} =$    | 45.6538     |               |              |                              |                            |                                                   |          |                          |
|                |                       | $\sigma_y =$                           | 1.2081             |          | $\hat{\alpha} =$   | $-0.1788$   |               |              |                              |                            |                                                   |          |                          |
|                |                       | $a =$                                  | $-0.5212$          |          | $\hat{\gamma}_0$ = | 10.1908     |               |              |                              |                            |                                                   |          |                          |
|                |                       | $\hat{\gamma}_v =$                     | $-0.2960$          |          |                    |             |               |              |                              |                            |                                                   |          |                          |

<span id="page-102-0"></span>Tabla 22 *Modelo Log Pearson 3 Parámetros para Intensidades máximas (mm/hr) con duración de hasta 480 minutos, para la Estación Jaén*

100

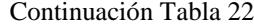

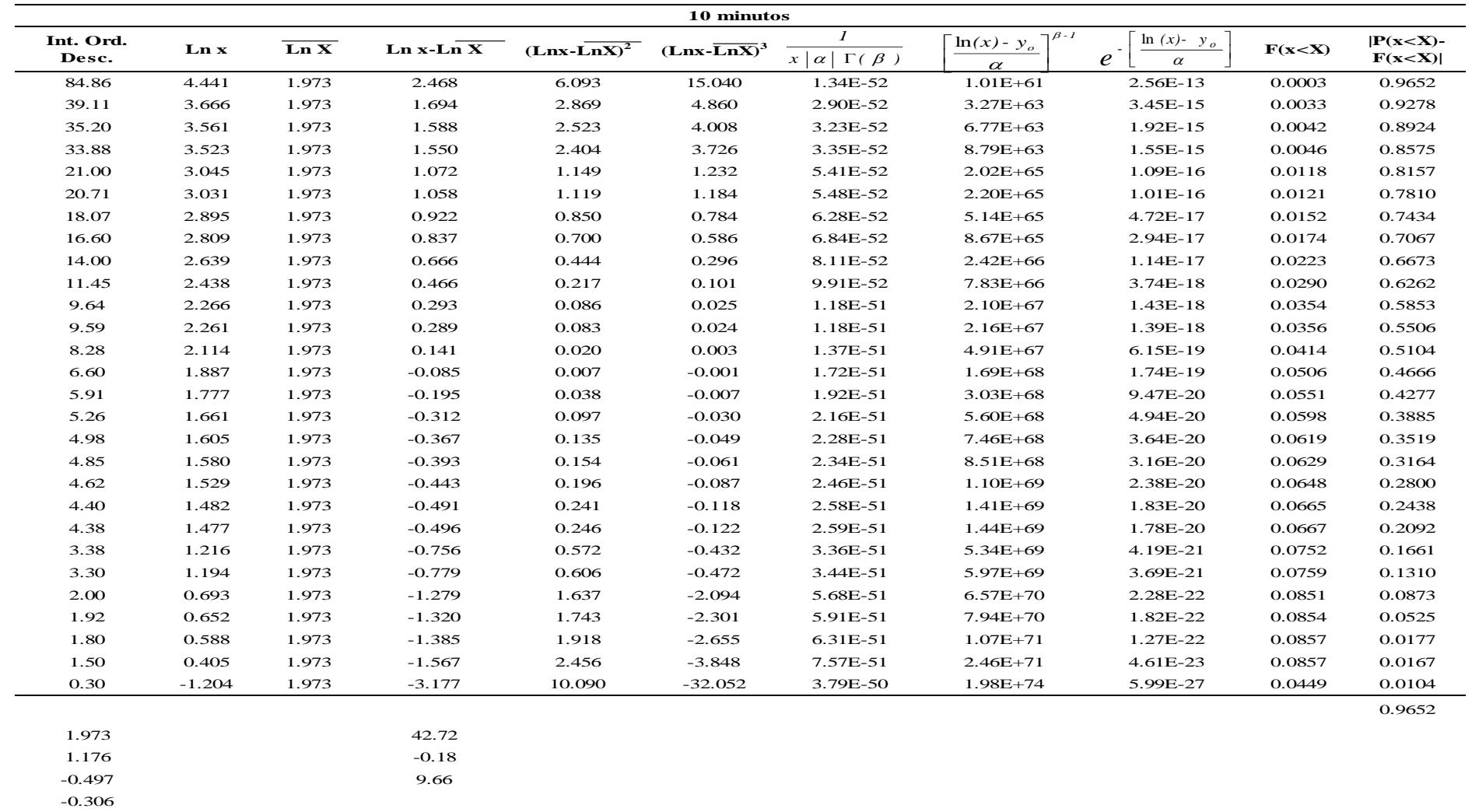

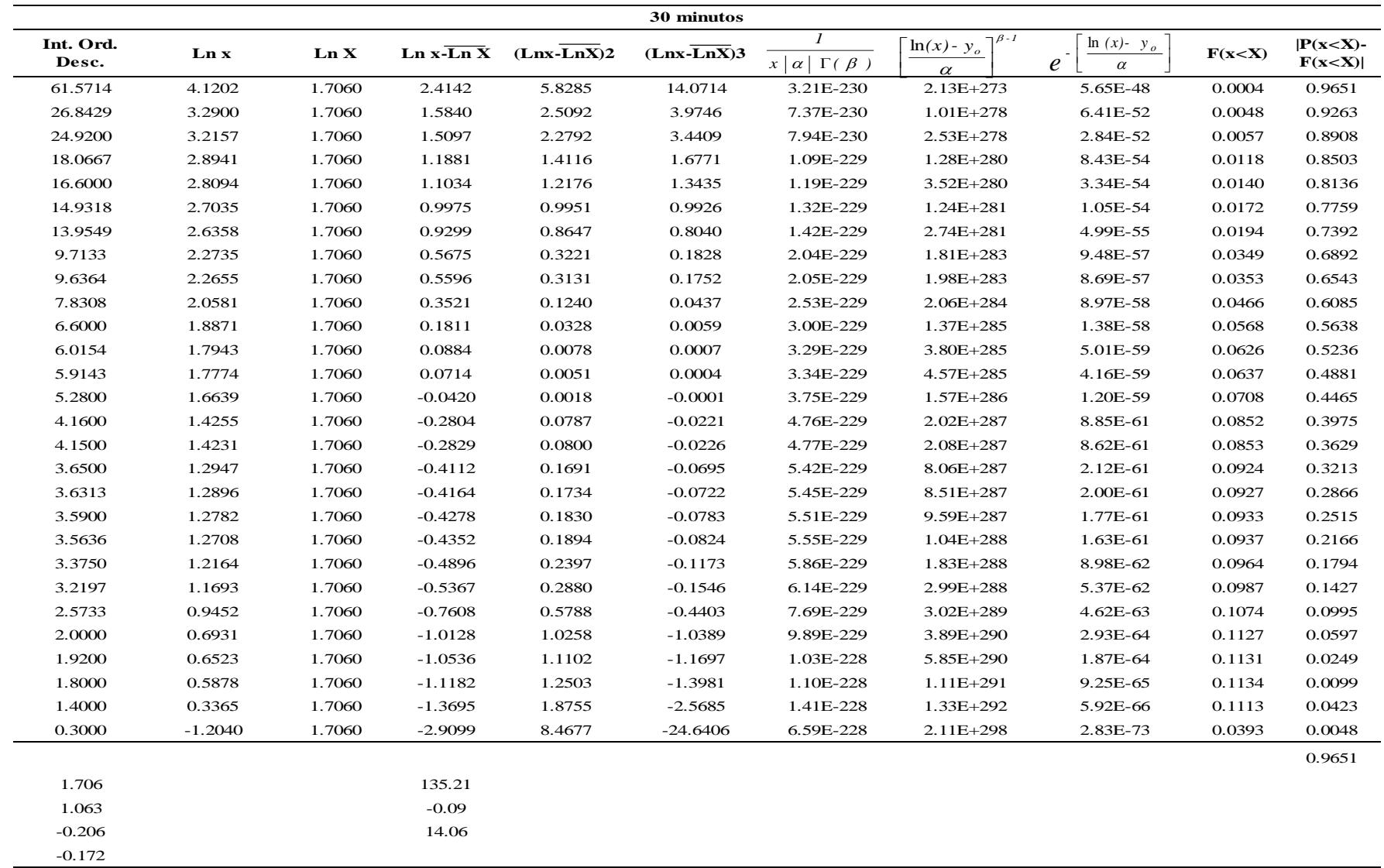

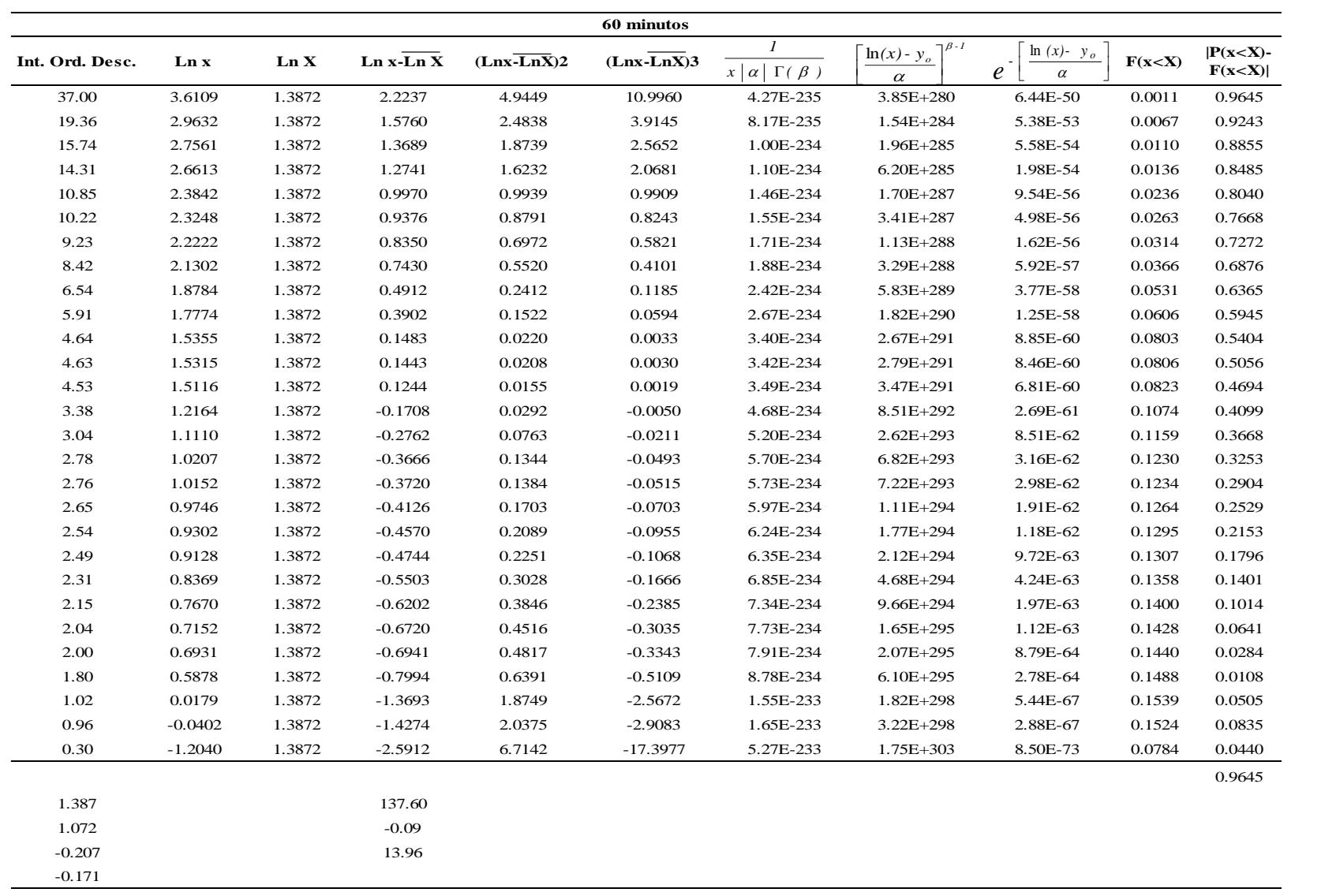

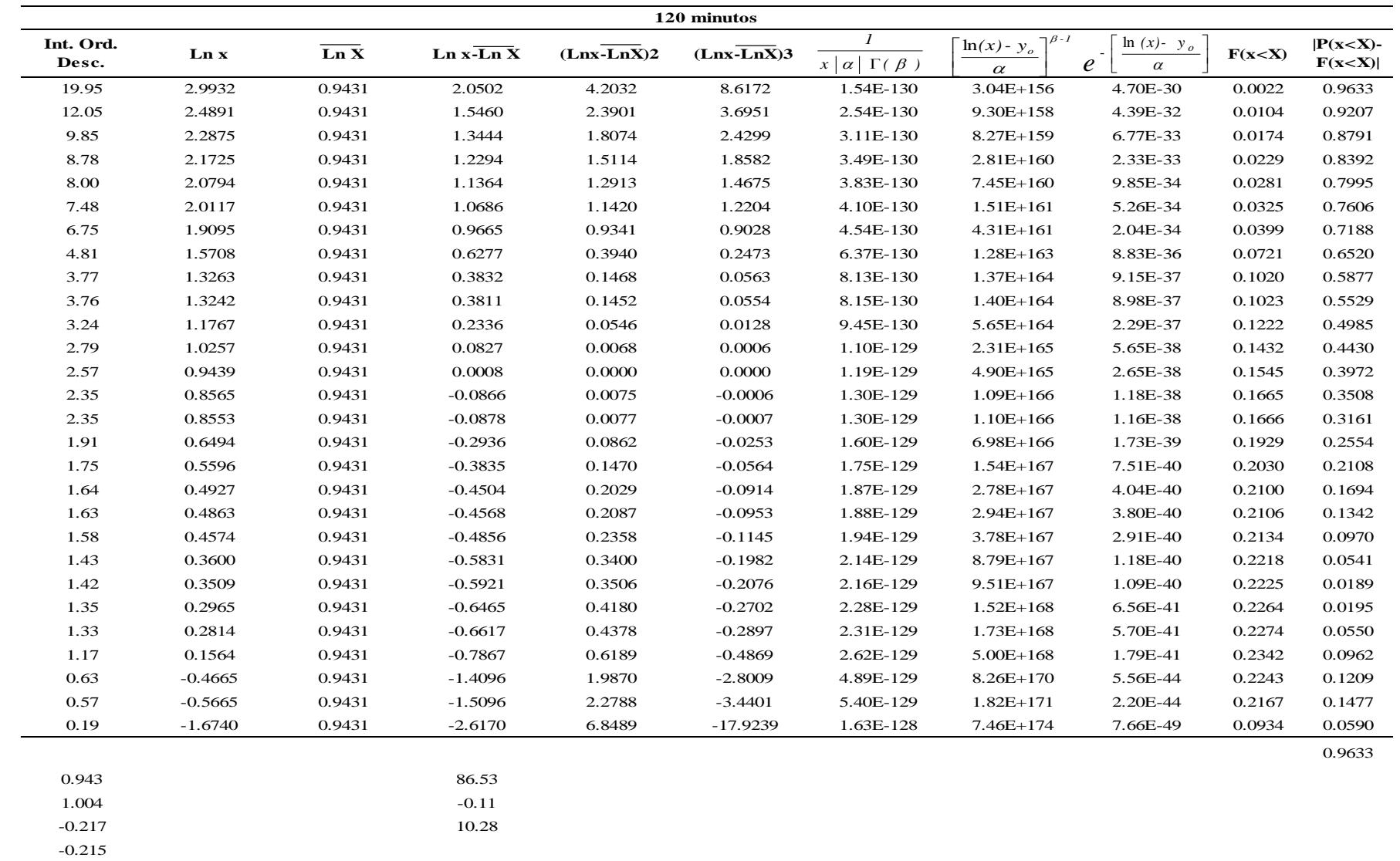

104

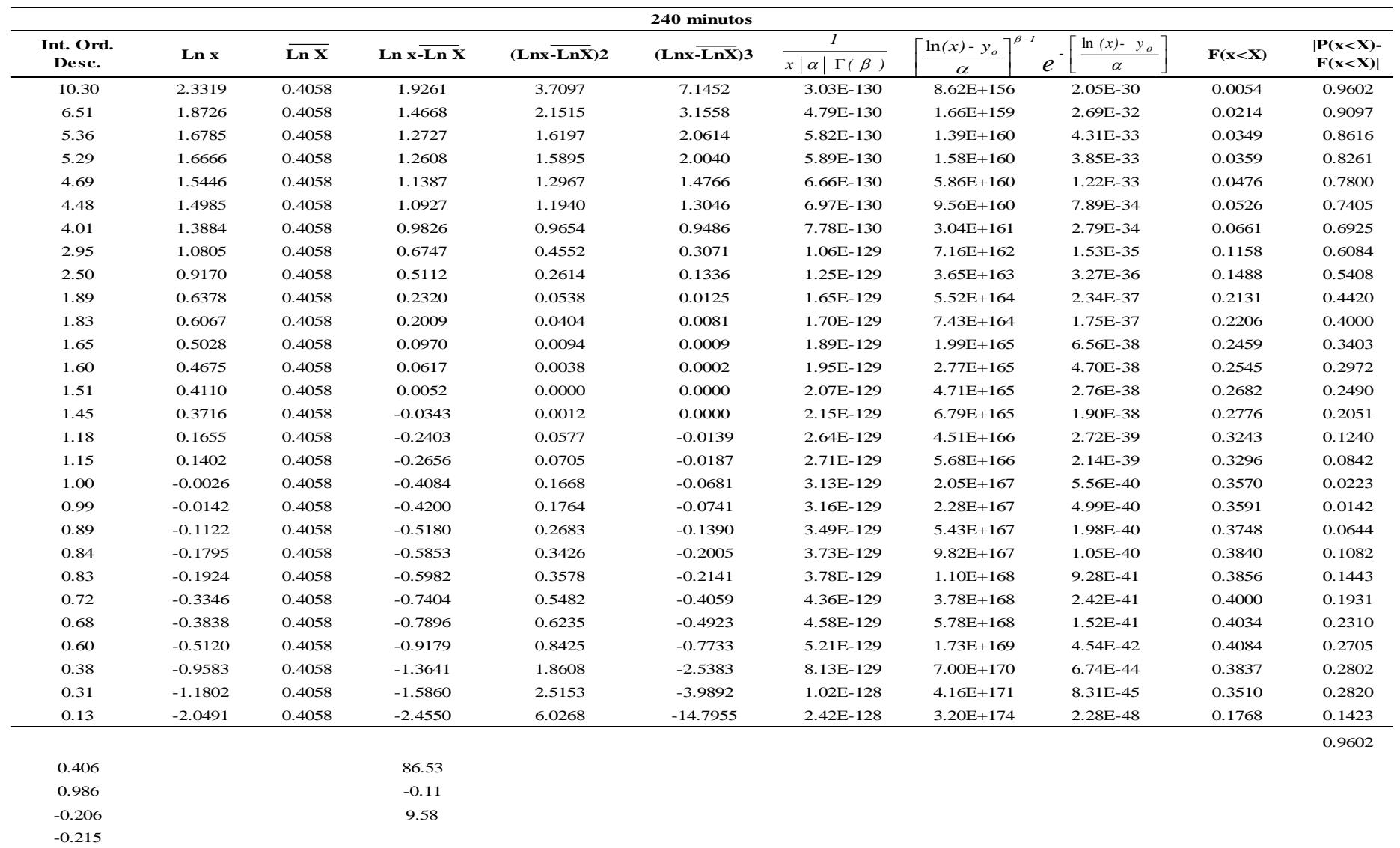
### Continuación [Tabla 22](#page-102-0)

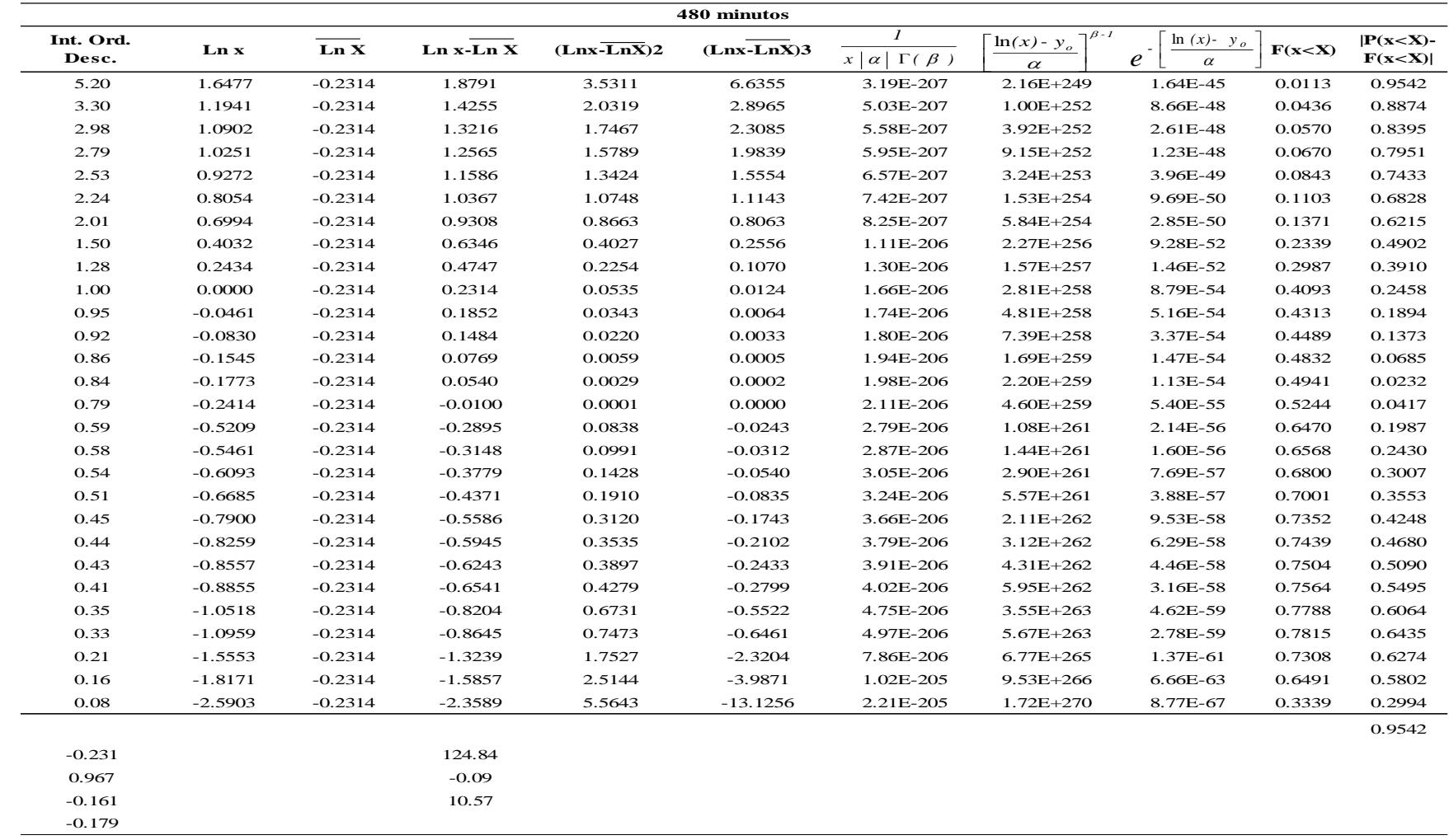

El Nivel de significancia es de 5%, para N=28 el valor de Kolmogorov es  $\Delta_0=0.24993$ ; comparando con  $\Delta_{max}=0.24993$ (Calculado); no se aceptó HP, porque no se cumplió la condición  $\Delta_{max} < \Delta_0$  (0.9652 > 0.24993).

### **3.7.2.7. Simulación del modelo**

La simulación del modelo se determinó de la siguiente manera:

Calculando probabilidad de ocurrencia de un evento, en función de la variable y de los parámetros estadísticos:

$$
F(x>X)=f(x,\alpha,\beta)
$$

Se realiza comparando la probabilidad simulada  $F(x \langle X \rangle)$  obtenida a partir de la ecuación

$$
F(x < X) = \exp(-\exp(-\alpha (x-\beta)))
$$
 [45]

Y la probabilidad observada P(x <X) obtenido de un modelo empírico de probabilidad acumulada; que para muestras pequeñas no agrupadas, se recomienda usar la probabilidad de Weibull, la misma que para datos ordenados descendentemente se expresa como:

$$
P(x < X)=1 - P(x > X)
$$
 [46]

 $P(x > X)$ : probabilidad acumulada de que cualquier evento x será mayor que determinado evento X.

 $P(x \ll X)$ : probabilidad acumulada de que cualquier evento x será menor que determinado evento X.

El tiempo de retorno es la inversa de la probabilidad, pero, el tiempo de retorno depende de dos variables importantes, la falla de predicción de la variable (J %) y el número de años(N) en que se puede presentar dicho variable.

$$
T_r = \frac{1}{1 - (1 - J)^{\frac{1}{N}}}
$$

J=riesgo de falla al predecir la variable

N=numero de años en que se puede presentar el evento

# 3.7.2.8. **Diseño gráfico de las curvas IDF para la Estación Jaén**

Una vez simulado el modelo probabilístico para la estación y las duraciones respectivas, se graficó y se determinó las ecuaciones de las curvas Intensidad – Duración –Frecuencia utilizando el Software Excel.

# **IV. RESULTADOS Y DISCUSIÓN**

### **4.1. Selección del modelo de variable extrema**

Tabla 23

Máxima desviación absoluta ( $\Delta_{max}$ ) Vs valor critico de Kolmogorov ( $\Delta_0$ ) para Intensidades máximas (mm/hr) con duración hasta 480 minutos de la Estación Jaén.

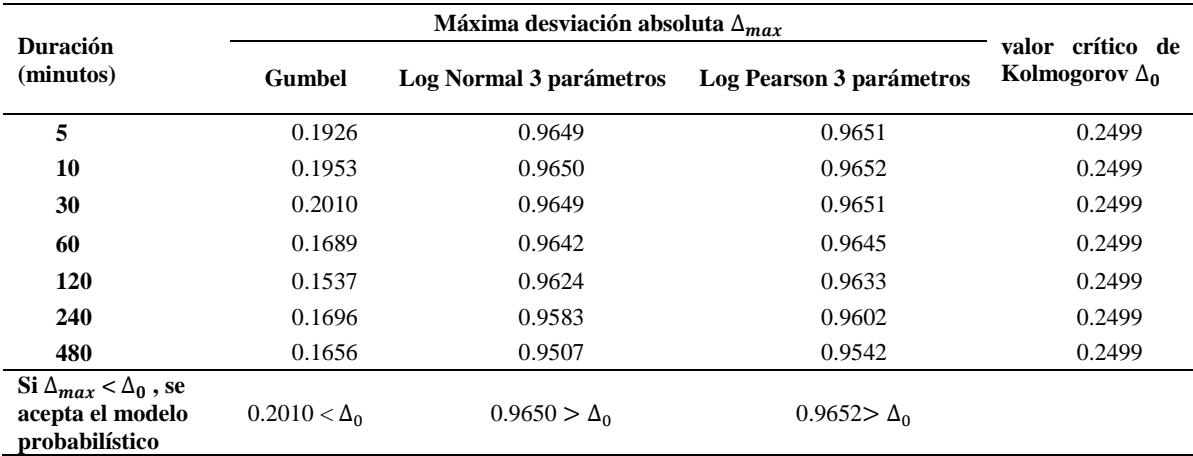

Para la Distribución de Variable Extrema Gumbel se cumplió  $0.2010 < \Delta_0$ , indicando que la prueba del modelo es no significativa; lo que significa, que el modelo describe con precisión las características muéstrales al 5% de significancia.

### Tabla 24

Máxima desviación absoluta ( $\Delta_{max}$ ) Vs valor critico de Kolmogorov ( $\Delta_0$ ) para Intensidades máximas (mm/hr) con duración hasta 120 minutos de la Estación Jaén.

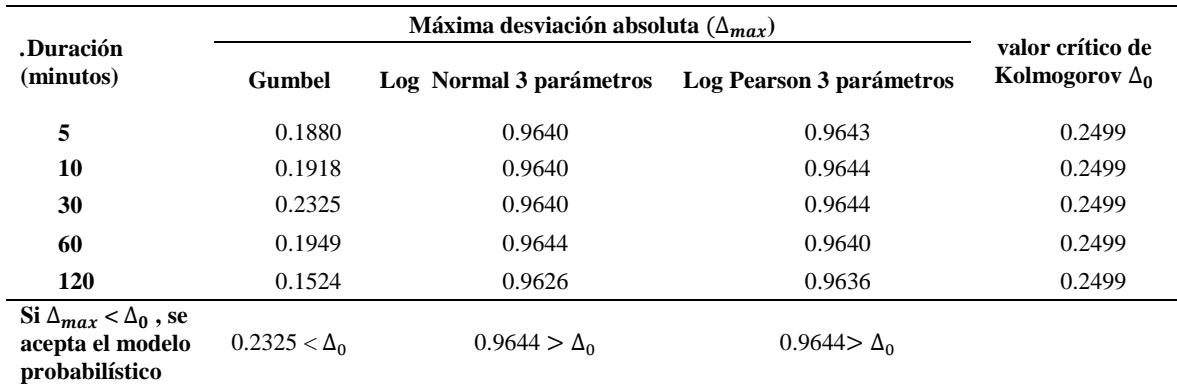

Para la Distribución de Variable Extrema Gumbel se observó 0.2325 < ∆<sup>0</sup> , indicando que la prueba del modelo es no significativa; lo que significa, que el modelo describe con precisión las características muéstrales al 5% de significancia.

### Tabla 25

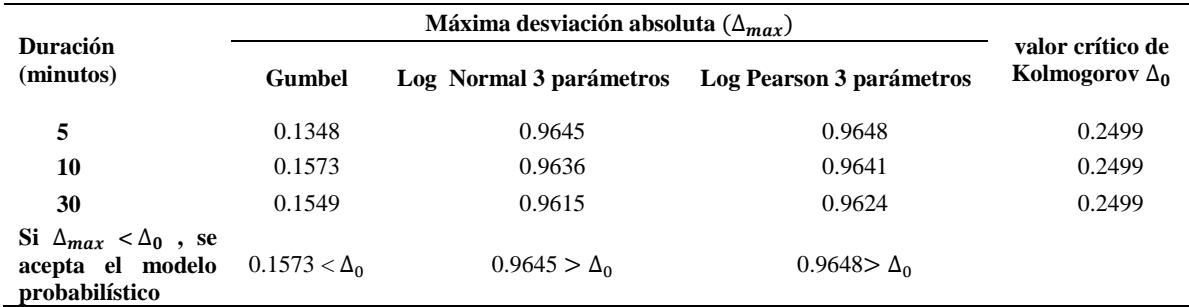

*Máxima desviación absoluta (∆\_máx.) Vs valor critico de Kolmogorov (∆\_0) para Intensidades máximas (mm/hr) con duración hasta 30 minutos.*

Para la Distribución de Variable Extrema Gumbel se observó 0.1573 < ∆<sup>0</sup> , indicando que la prueba del modelo es no significativa; lo que significa, que el modelo describe con precisión las características muéstrales al 5% de significancia.

### **4.2. Estimación de parámetros del modelo Gumbel**

Tabla 26

*Parámetros estadísticos, de intensidades con duraciones hasta 480min para la estación Jaén*

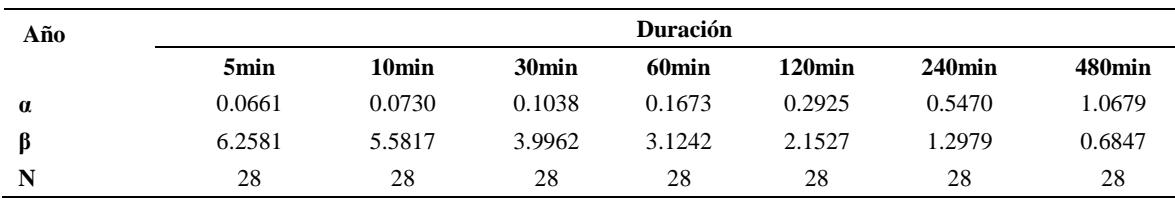

Tabla 27

*Parámetros estadísticos, de intensidades máximas con duraciones hasta 120 minutos para la Estación Jaén*

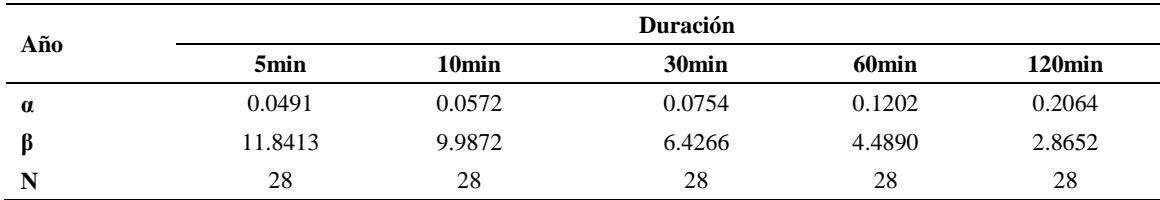

### Tabla 28

*Parámetros estadísticos, de intensidades máximas con duraciones hasta 30 minutos para la Estación Jaén.*

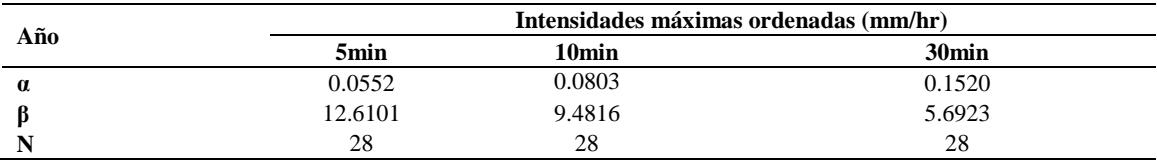

# **4.3. Simulación del modelo Gumbel**

<span id="page-112-0"></span>Tabla 29

*Intensidades máximas con duraciones hasta 480 minutos para la Estación Jaén.*

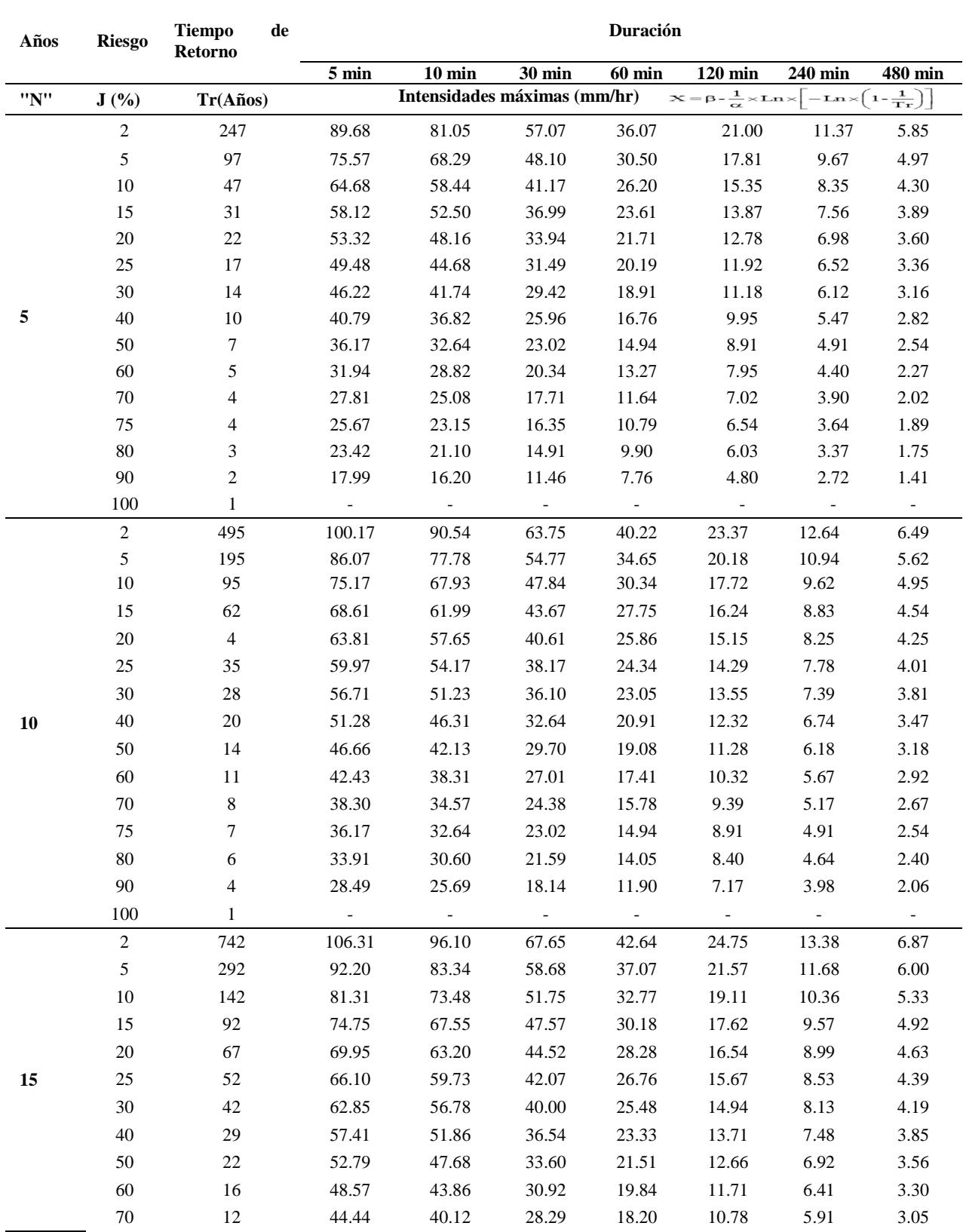

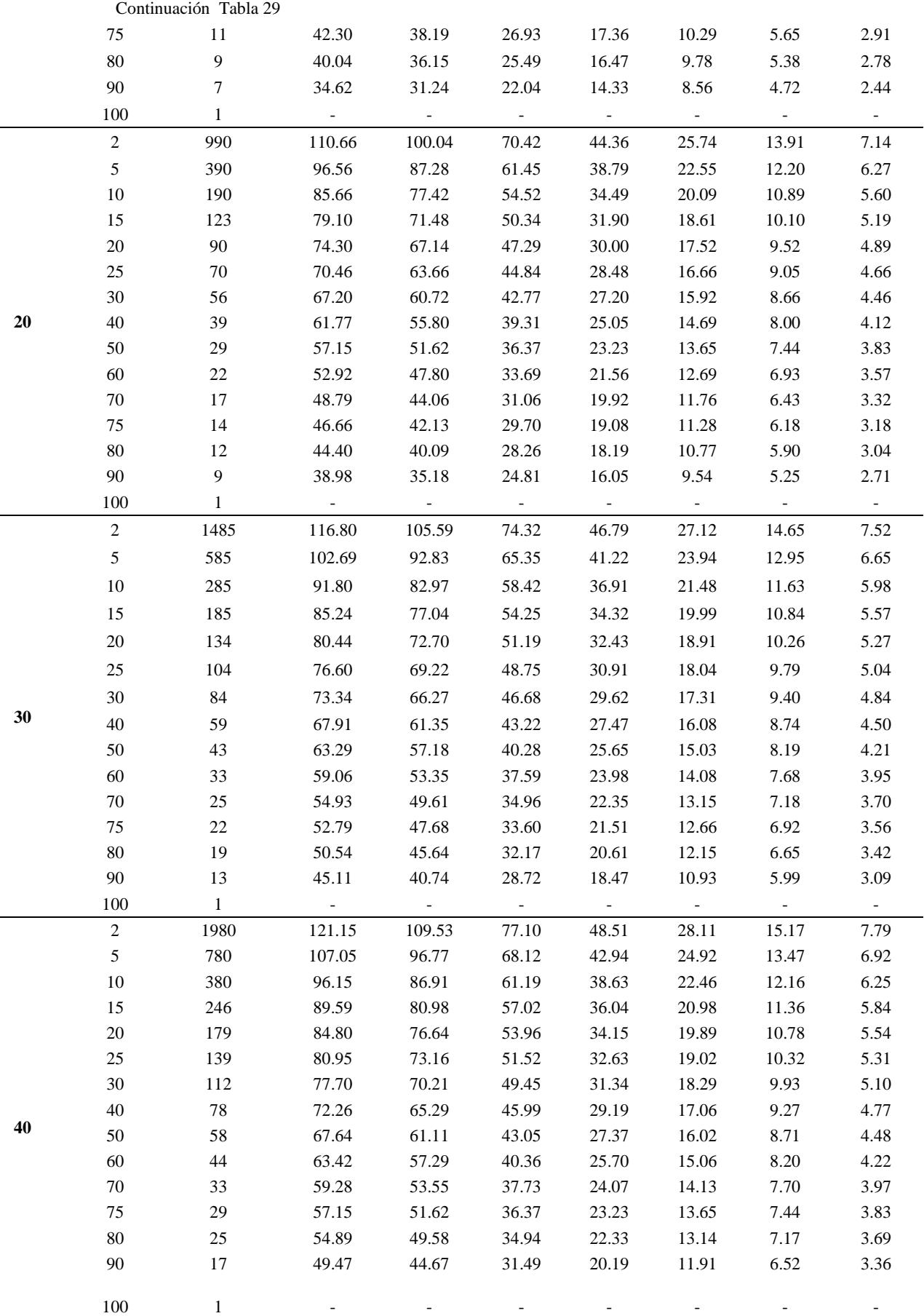

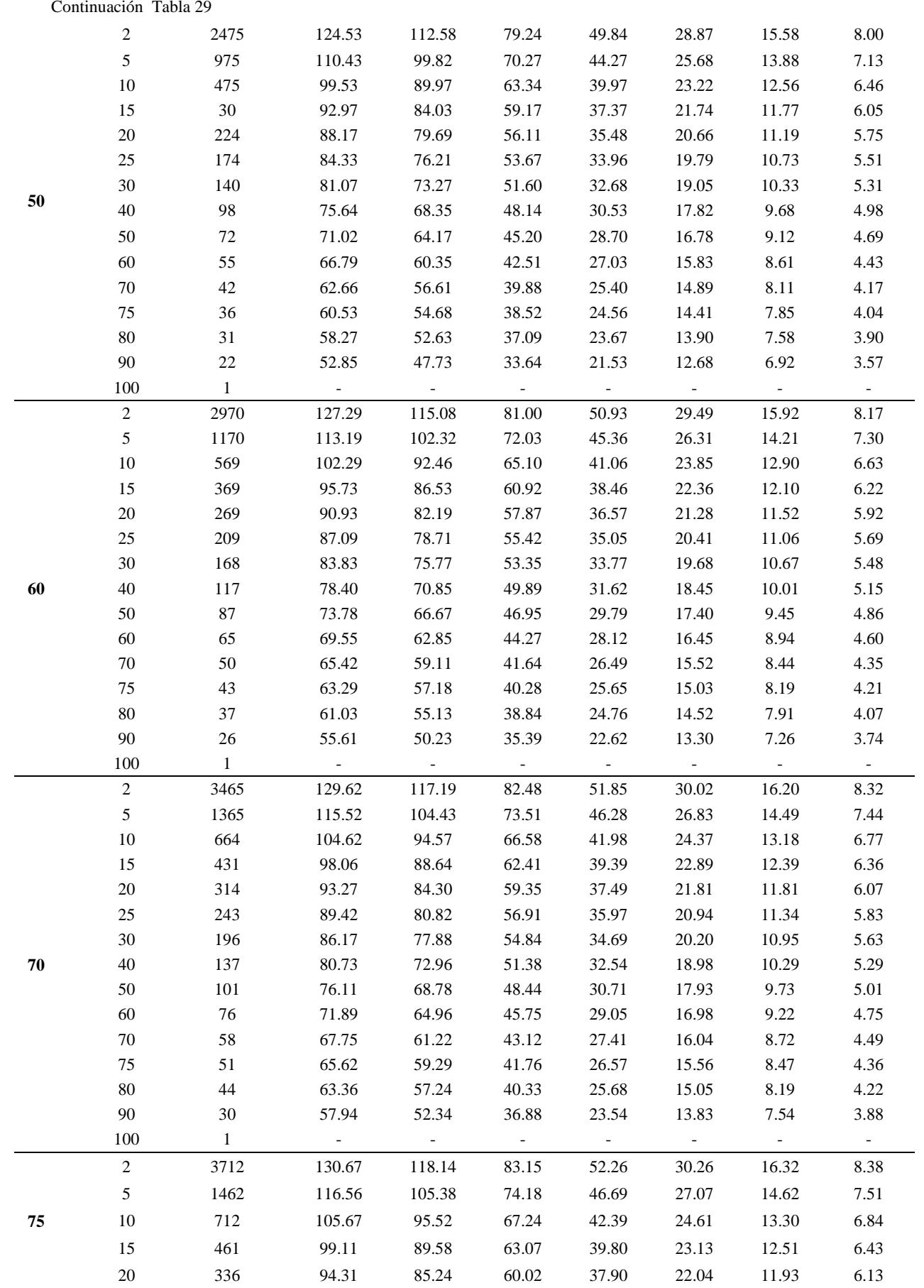

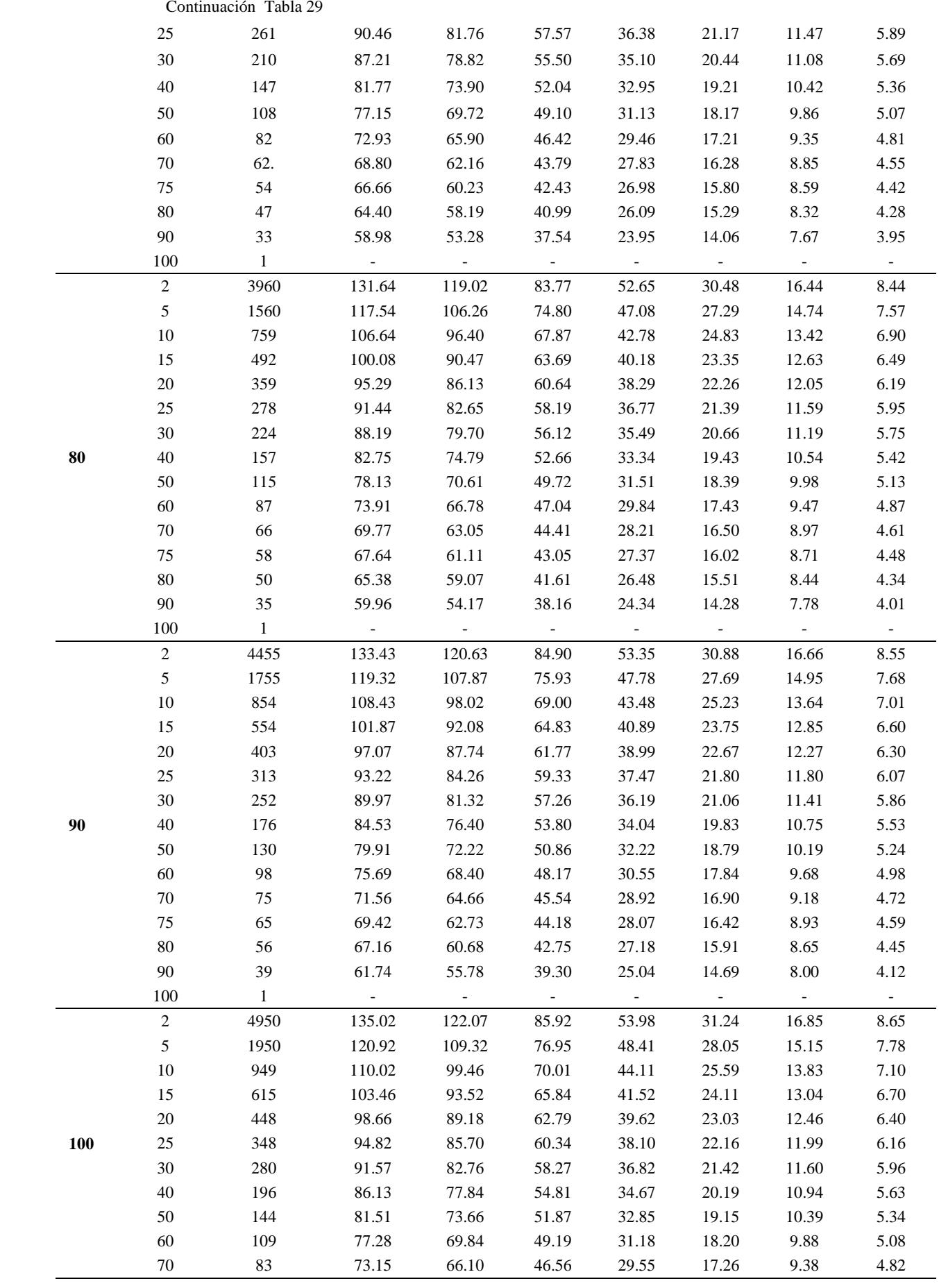

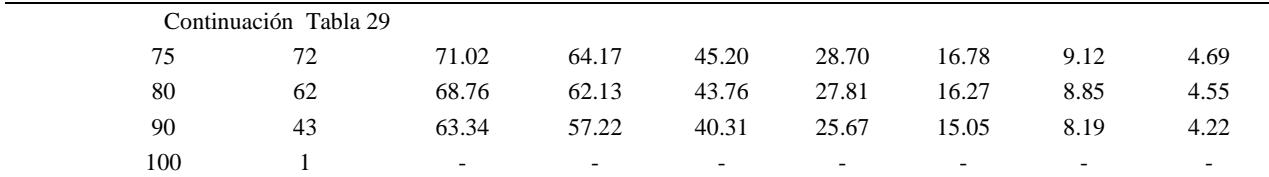

Se verifico´ para un cierto número de años consecutivos(N), los mayores eventos son de menor duración y menos frecuentes, es decir de mayor tiempo de retorno; y viceversa, para una misma incertidumbre de diseño. Para un mismo periodo de años consecutivos, a mayor incertidumbre de diseño menor intensidad y viceversa. Por ejemplo para 100 años, asumiendo un riesgo del 2% y una duración de 5 minutos se determinó una intensidad máxima de diseño de 135.02mm/hr y un tiempo de retorno de del evento de 4950.33 años. Muy por el contrario para 20 años, asumiendo un riesgo de 25% y una duración de 30 minutos se determinó una intensidad máxima de diseño de 44.84mm/hr y un tiempo de retorno de 70.02 años.

|      |                | <b>Tiempo</b>    | Duración        |                                                                              |                  |                          |                                                                   |
|------|----------------|------------------|-----------------|------------------------------------------------------------------------------|------------------|--------------------------|-------------------------------------------------------------------|
| Años | <b>Riesgo</b>  | de Retorno       | $5 \text{ min}$ | $10 \text{ min}$                                                             | $30 \text{ min}$ | <b>60 min</b>            | $120$ min                                                         |
| "N"  | J(%)           | Tr(Años)         |                 | Intensidades máximas (mm/hr) $x = \beta - \frac{1}{\alpha} \times Ln \times$ |                  |                          | $\left[-\text{Ln}\times\left(1-\frac{1}{\text{Tr}}\right)\right]$ |
|      | $\sqrt{2}$     | 247              | 124.08          | 106.32                                                                       | 79.56            | 50.33                    | 29.57                                                             |
|      | $\sqrt{5}$     | 97               | 105.10          | 90.03                                                                        | 67.20            | 42.58                    | 25.05                                                             |
|      | $10\,$         | 47               | 90.45           | 77.45                                                                        | 57.65            | 36.59                    | 21.57                                                             |
|      | 15             | 31               | 81.62           | 69.88                                                                        | 51.89            | 32.99                    | 19.47                                                             |
|      | $20\,$         | 22               | 75.16           | 64.34                                                                        | 47.69            | 30.35                    | 17.93                                                             |
|      | 25             | 17               | 69.99           | 59.90                                                                        | 44.32            | 28.24                    | 16.70                                                             |
|      | 30             | 14               | 65.61           | 56.14                                                                        | 41.46            | 26.45                    | 15.66                                                             |
| 5    | 40             | $10\,$           | 58.30           | 49.86                                                                        | 36.70            | 23.46                    | 13.92                                                             |
|      | 50             | 7                | 52.08           | 44.52                                                                        | 32.65            | 20.92                    | 12.44                                                             |
|      | 60             | $\sqrt{5}$       | 46.40           | 39.65                                                                        | 28.94            | 18.60                    | 11.09                                                             |
|      | 70             | $\overline{4}$   | 40.84           | 34.87                                                                        | 25.32            | 16.33                    | 9.76                                                              |
|      | 75             | $\overline{4}$   | 37.97           | 32.41                                                                        | 23.45            | 15.16                    | 9.08                                                              |
|      | $80\,$         | $\mathfrak{Z}$   | 34.93           | 29.80                                                                        | 21.47            | 13.92                    | 8.36                                                              |
|      | $90\,$         | $\overline{c}$   | 27.63           | 23.54                                                                        | 16.72            | 10.94                    | 6.62                                                              |
|      | 100            | $\mathbf{1}$     |                 |                                                                              |                  | $\overline{\phantom{a}}$ | $\omega_{\rm c}$                                                  |
|      | $\sqrt{2}$     | 495              | 138.19          | 118.44                                                                       | 88.76            | 56.09                    | 32.93                                                             |
|      | $\sqrt{5}$     | 195              | 119.22          | 102.15                                                                       | 76.40            | 48.34                    | 28.41                                                             |
|      | $10\,$         | 95               | 104.56          | 89.57                                                                        | 66.84            | 42.36                    | 24.93                                                             |
|      | 15             | 62               | 95.73           | 81.99                                                                        | 61.09            | 38.75                    | 22.83                                                             |
|      | $20\,$         | 45               | 89.28           | 76.45                                                                        | 56.89            | 36.11                    | 21.29                                                             |
|      | 25             | 35               | 84.11           | 72.01                                                                        | 53.51            | 34.00                    | 20.06                                                             |
|      | 30             | $28\,$           | 79.73           | 68.25                                                                        | 50.66            | 32.21                    | 19.02                                                             |
| 10   | 40             | $20\,$           | 72.41           | 61.98                                                                        | 45.89            | 29.23                    | 17.28                                                             |
|      | 50             | 14               | 66.20           | 56.64                                                                        | 41.84            | 26.69                    | 15.80                                                             |
|      | 60             | 11               | 60.51           | 51.76                                                                        | 38.14            | 24.37                    | 14.45                                                             |
|      | 70             | $\,8\,$          | 54.95           | 46.99                                                                        | 34.52            | 22.10                    | 13.12                                                             |
|      | 75             | 7                | 52.08           | 44.52                                                                        | 32.65            | 20.92                    | 12.44                                                             |
|      | $80\,$         | 6                | 49.04           | 41.92                                                                        | 30.67            | 19.68                    | 11.72                                                             |
|      | 90             | 4                | 41.75           | 35.66                                                                        | 25.91            | 16.70                    | 9.98                                                              |
|      | 100            |                  |                 |                                                                              |                  |                          |                                                                   |
|      | $\overline{c}$ | 742              | 146.45          | 125.52                                                                       | 94.14            | 59.46                    | 34.89                                                             |
|      | $\sqrt{5}$     | 292              | 127.48          | 109.24                                                                       | 81.78            | 51.72                    | 30.38                                                             |
|      | 10             | 142              | 112.82          | 96.66                                                                        | 72.22            | 45.73                    | 26.89                                                             |
|      | 15             | 92               | 103.99          | 89.08                                                                        | 66.47            | 42.12                    | 24.79                                                             |
|      | $20\,$         | 67               | 97.54           | 83.54                                                                        | 62.27            | 39.49                    | 23.25                                                             |
|      | 25             | 52               | 92.36           | 79.10                                                                        | 58.89            | 37.37                    | 22.02                                                             |
|      | 30             | 42               | 87.98           | 75.34                                                                        | 56.04            | 35.59                    | 20.98                                                             |
| 15   | 40             | 29               | 80.67           | 69.06                                                                        | 51.28            | 32.60                    | 19.24                                                             |
|      | 50             | $22\,$           | 74.45           | 63.73                                                                        | 47.23            | 30.06                    | 17.76                                                             |
|      | 60             | 16               | 68.77           | 58.85                                                                        | 43.52            | 27.74                    | 16.41                                                             |
|      | 70             | 12               | 63.21           | 54.08                                                                        | 39.90            | 25.47                    | 15.09                                                             |
|      | 75             | 11               | 60.34           | 51.61                                                                        | 38.03            | 24.30                    | 14.40                                                             |
|      | 80             | $\boldsymbol{9}$ | 57.30           | 49.00                                                                        | 36.05            | 23.05                    | 13.68                                                             |
|      | 90             | $\tau$           | 50.01           | 42.74                                                                        | 31.29            | 20.08                    | 11.95                                                             |
|      | 100            | 1                |                 |                                                                              |                  |                          |                                                                   |

<span id="page-117-0"></span>Tabla 30 *Intensidades máximas con duraciones hasta 120 minutos para la Estación Jaén.*

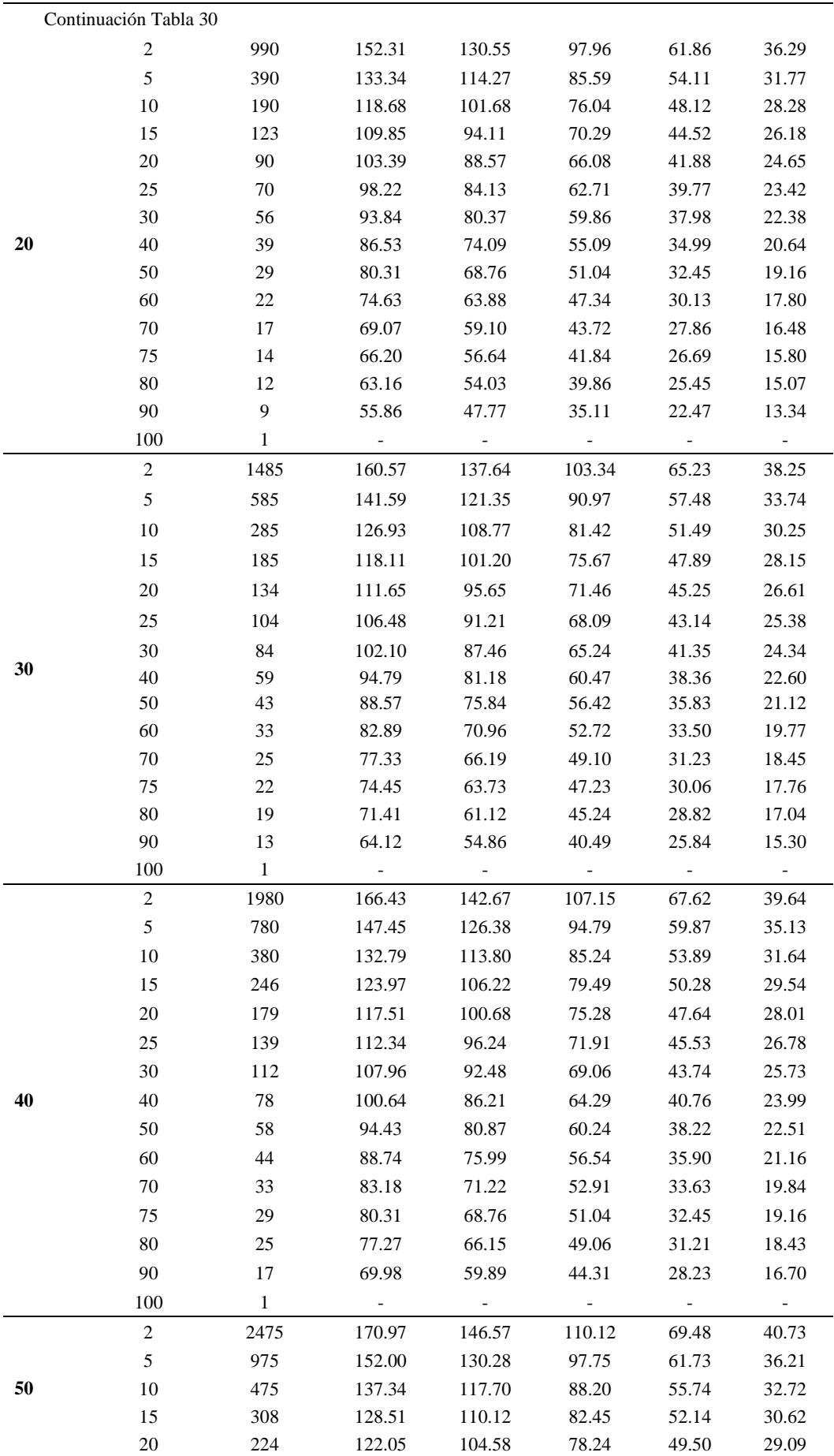

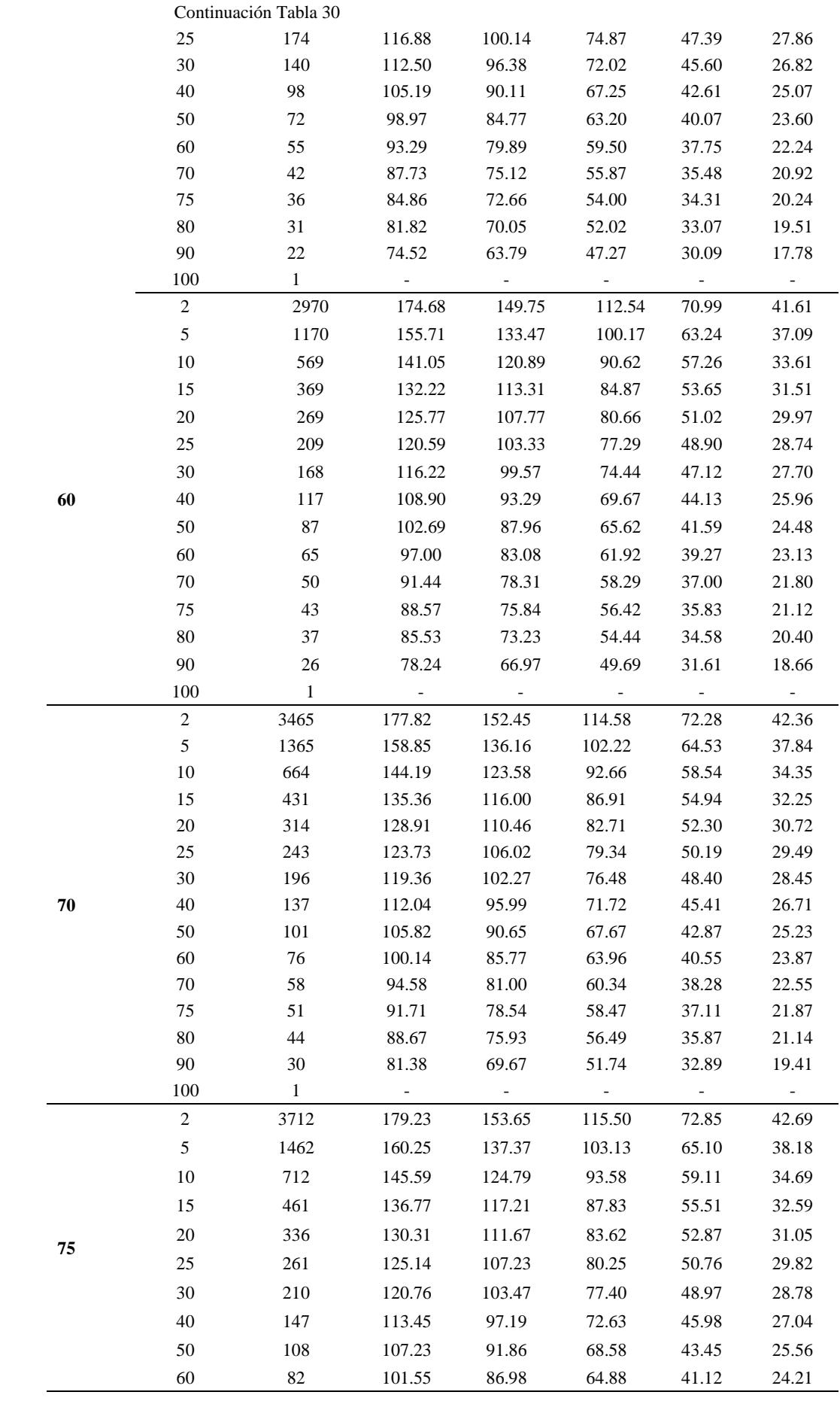

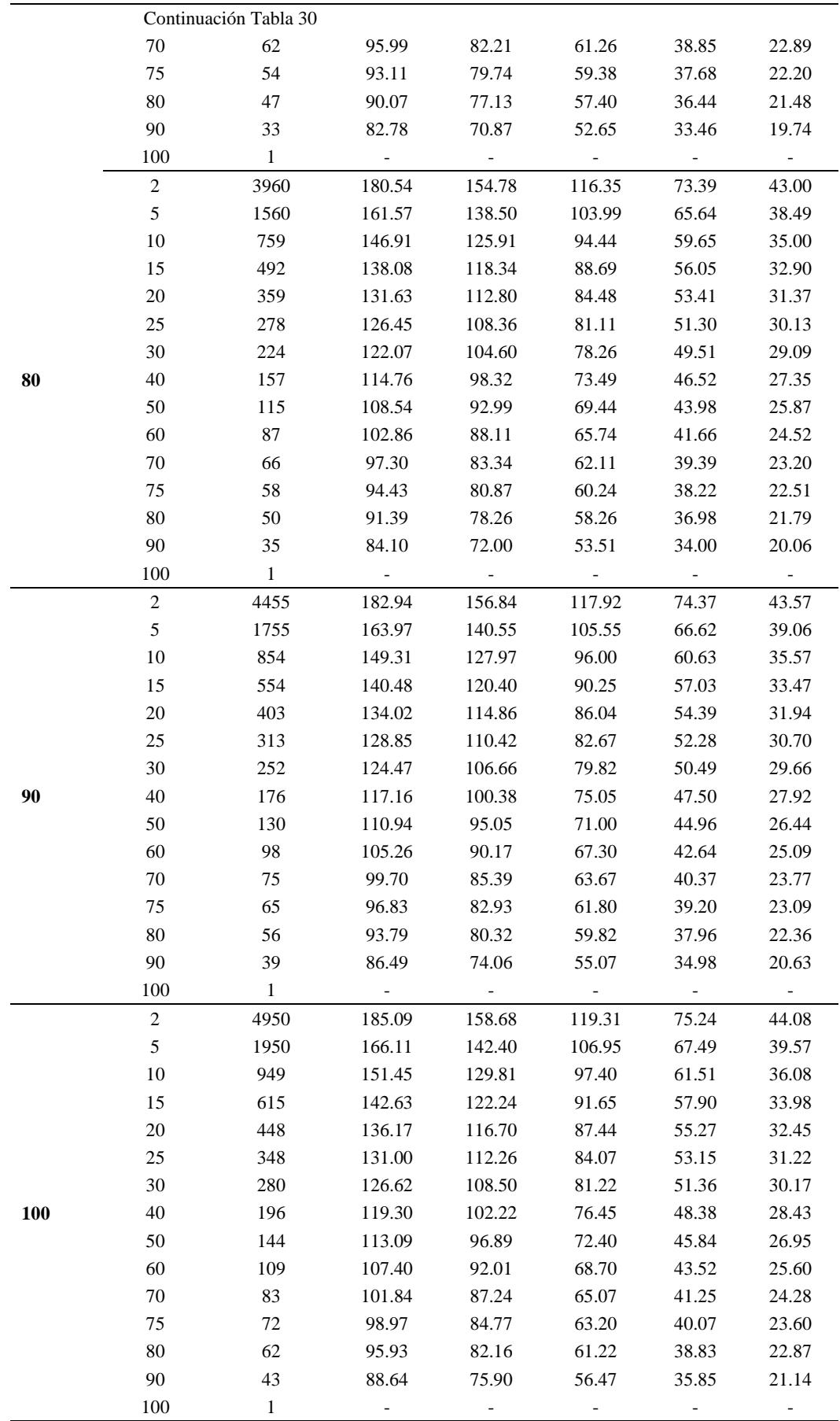

En la [Tabla 30](#page-117-0) se verifico´ para cierto número de años consecutivos, los mayores eventos son de menor duración y menos frecuentes, es decir de mayor tiempo de retorno; y viceversa, para una misma incertidumbre de diseño. Para un mismo periodo de años consecutivos, a mayor incertidumbre de diseño menor intensidad y viceversa.

|      |                | <b>Tiempo</b>  | <b>Duración</b>              |       |                   |  |
|------|----------------|----------------|------------------------------|-------|-------------------|--|
| Años | <b>Riesgo</b>  | De Retorno     | $5 \ \mathrm{min}$           | 10min | <b>30 min</b>     |  |
| "N"  | J(%)           | Tr<br>(Años)   | Intensidades máximas (mm/hr) |       |                   |  |
|      | $\overline{c}$ | 247            | 112.46                       | 78.15 | 41.94             |  |
|      | 5              | 97             | 95.58                        | 66.54 | 35.81             |  |
|      | 10             | 47             | 82.54                        | 57.57 | 31.08             |  |
|      | 15             | 31             | 74.68                        | 52.17 | 28.23             |  |
|      | 20             | 22             | 68.94                        | 48.22 | 26.14             |  |
|      | 25             | 17             | 64.34                        | 45.06 | 24.47             |  |
|      | 30             | 14             | 60.44                        | 42.38 | 23.06             |  |
| 5    | 40             | 10             | 53.94                        | 37.90 | 20.70             |  |
|      | 50             | 7              | 48.41                        | 34.10 | 18.69             |  |
|      | 60             | 5              | 43.35                        | 30.62 | 16.85             |  |
|      | 70             | $\overline{4}$ | 38.40                        | 27.22 | 15.06             |  |
|      | 75             | $\overline{4}$ | 35.85                        | 25.46 | 14.13             |  |
|      | 80             | 3              | 33.15                        | 23.60 | 13.15             |  |
|      | 90             | $\mathfrak{2}$ | 26.66                        | 19.14 | 10.79             |  |
|      | 100            |                |                              |       | $\qquad \qquad -$ |  |
|      | $\sqrt{2}$     | 495            | 125.01                       | 86.79 | 46.50             |  |
|      | 5              | 195            | 108.13                       | 75.18 | 40.37             |  |
|      | 10             | 95             | 95.09                        | 66.21 | 35.64             |  |
|      | 15             | 62             | 87.24                        | 60.81 | 32.79             |  |
|      | 20             | 45             | 81.50                        | 56.86 | 30.70             |  |
|      | 25             | 35             | 76.90                        | 53.69 | 29.03             |  |
|      | 30             | 28             | 73.00                        | 51.02 | 27.62             |  |
| 10   | 40             | 20             | 66.49                        | 46.54 | 25.25             |  |
|      | 50             | 14             | 60.97                        | 42.74 | 23.25             |  |
|      | 60             | 11             | 55.91                        | 39.26 | 21.41             |  |
|      | 70             | $\,8\,$        | 50.96                        | 35.86 | 19.62             |  |
|      | 75             | 7              | 48.41                        | 34.10 | 18.69             |  |
|      | 80             | 6              | 45.70                        | 32.24 | 17.71             |  |
|      | 90             | $\overline{4}$ | 39.22                        | 27.78 | 15.35             |  |
|      | 100            | $\,1$          | Ξ.                           |       | -                 |  |
|      | $\sqrt{2}$     | 742            | 132.36                       | 91.84 | 49.17             |  |
|      | $\sqrt{5}$     | 292            | 115.48                       | 80.23 | 43.04             |  |
|      | 10             | 142            | 102.44                       | 71.26 | 38.30             |  |
|      | 15             | 92             | 94.59                        | 65.86 | 35.45             |  |
|      | $20\,$         | 67             | 88.84                        | 61.91 | 33.37             |  |
| 15   | $25\,$         | 52             | 84.24                        | 58.75 | 31.70             |  |
|      | 30             | $42\,$         | 80.35                        | 56.07 | 30.28             |  |
|      | 40             | 29             | 73.84                        | 51.59 | 27.92             |  |
|      | 50             | 22             | 68.31                        | 47.79 | 25.91             |  |
|      | 60             | 16             | 63.25                        | 44.31 | 24.08             |  |
|      | 70             | 12             | 58.31                        | 40.91 | 22.28             |  |

<span id="page-121-0"></span>Tabla 31 *Intensidades máximas con duraciones hasta 30 minutos para la Estación Jaén.*

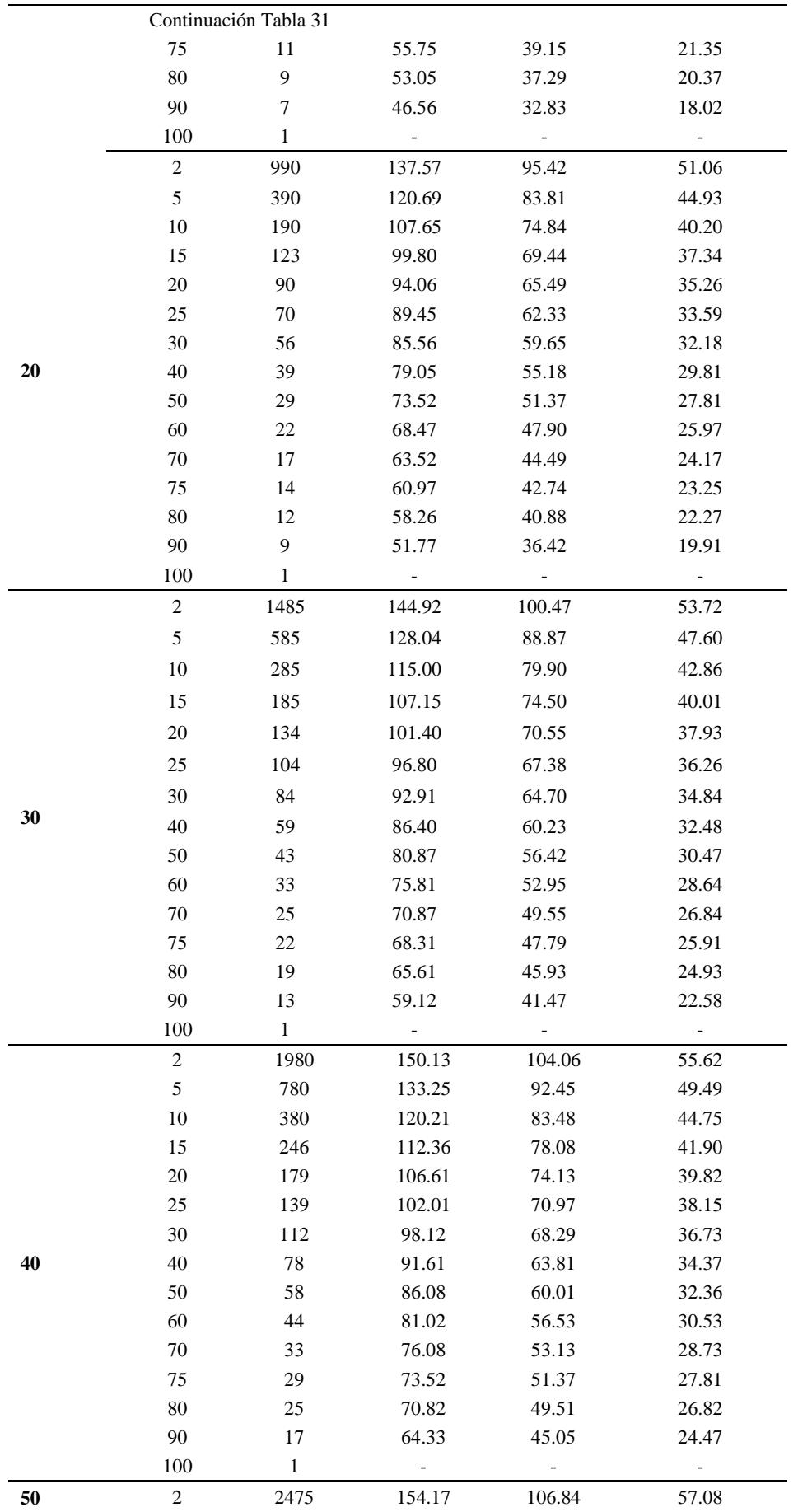

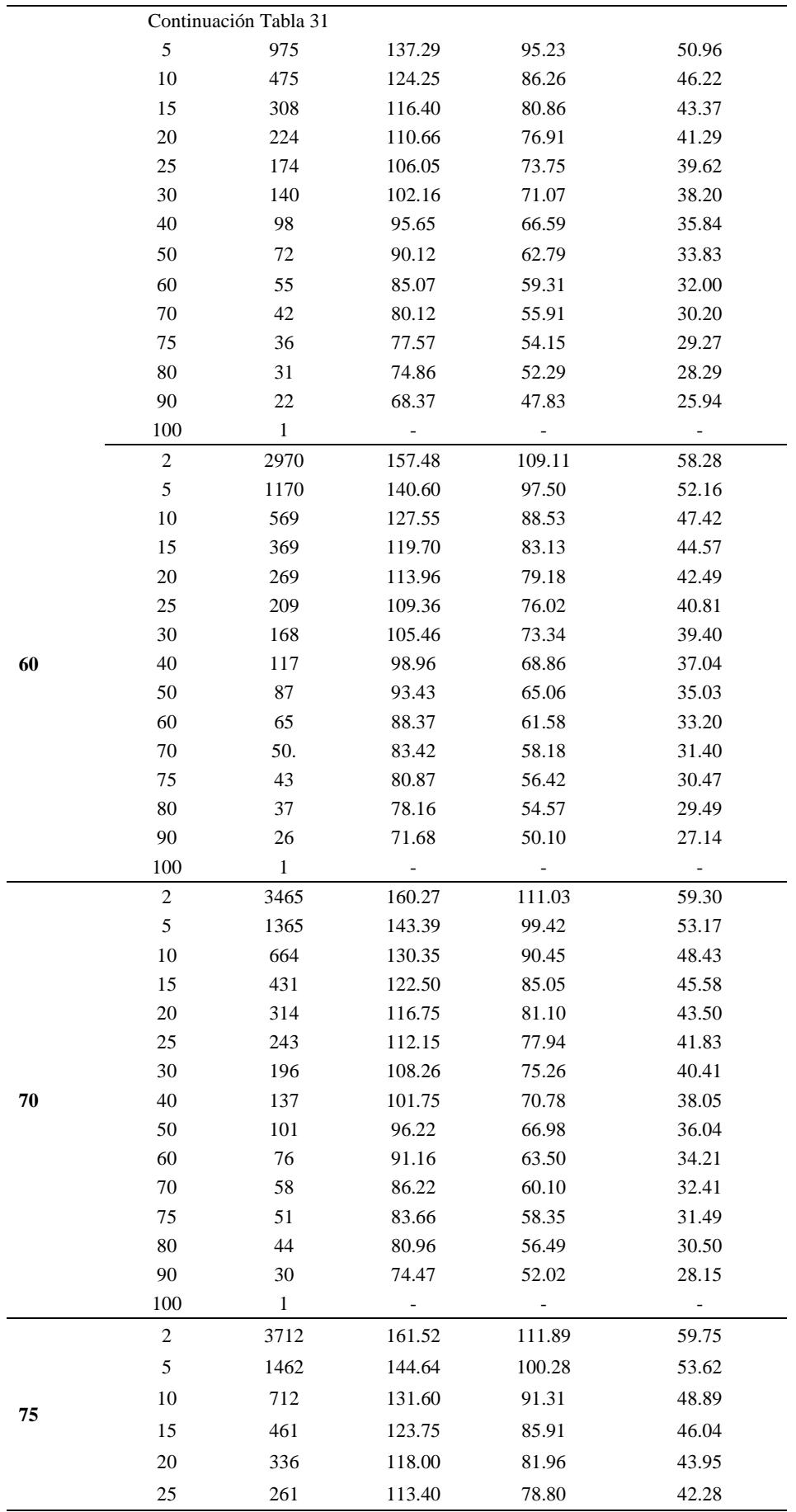

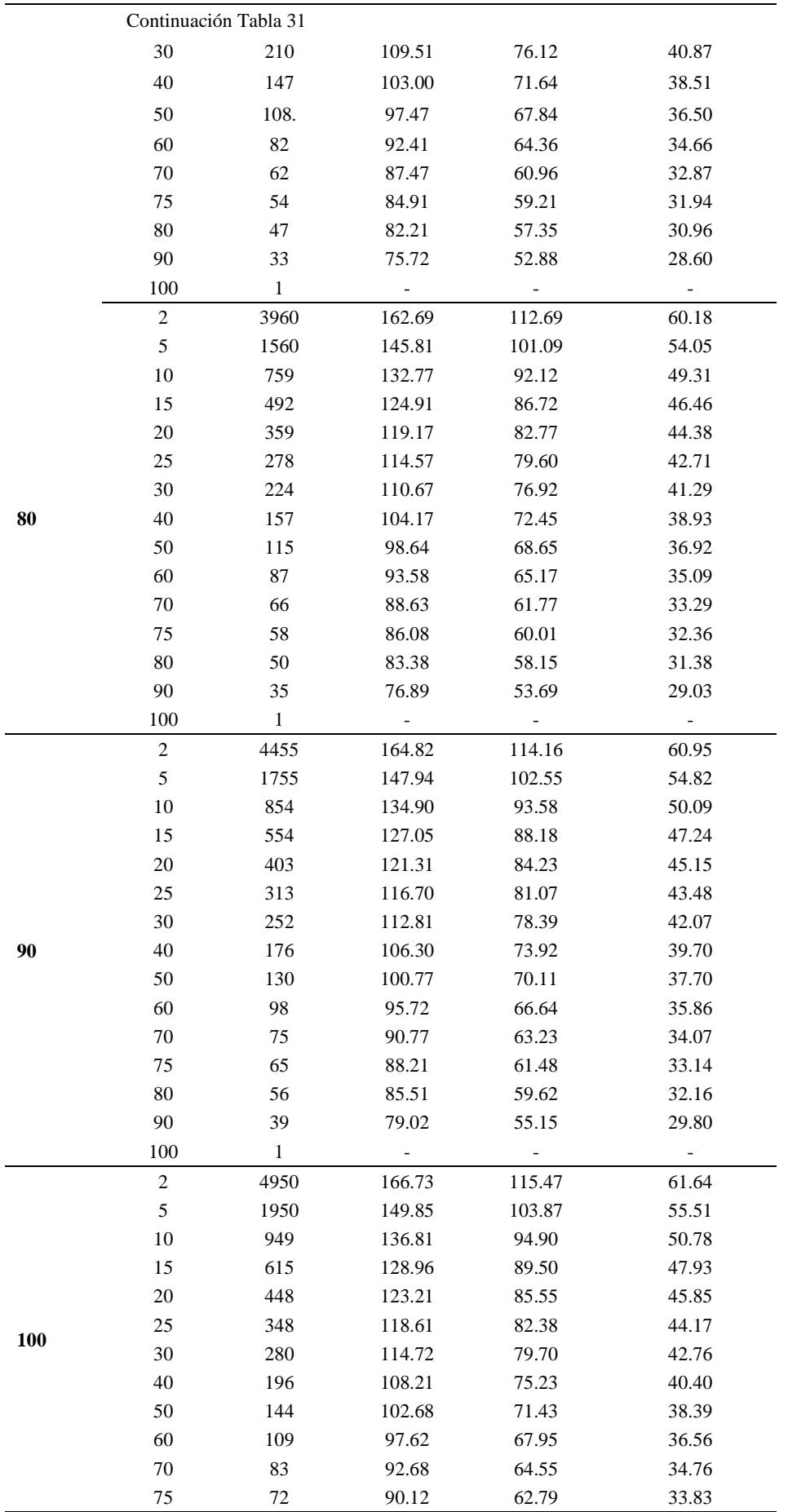

| 80  | 62 | 87.42                    | 60.93                    | 32.85                    |  |
|-----|----|--------------------------|--------------------------|--------------------------|--|
| 90  | 43 | 80.93                    | 56.47                    | 30.49                    |  |
| 100 |    | $\overline{\phantom{0}}$ | $\overline{\phantom{a}}$ | $\overline{\phantom{0}}$ |  |

Se verifico´ para un cierto número de años consecutivos, los mayores eventos son de menor duración y menos frecuentes, es decir de mayor tiempo de retorno; y viceversa, para una misma incertidumbre de diseño. Para un mismo periodo de años consecutivos, a mayor incertidumbre de diseño menor intensidad y viceversa.

### **V. CONCLUSIONES Y RECOMENDACIONES**

### **5.1. Conclusiones**

- La intensidad máxima determinada para la Estación Jaén en base a la data 1964-1993 fue de 185.09mm/hr con D=5min, para N=100 años, con J (%)=2% y Tr= 4950 años y una I min=1.41mm/hr con D=480 min, para N=5 años, con J (%) =90%, y un Tr= 2 años, para un registro pluviográfico histórico de 28 años (1964 hasta 1993) utilizando 255 bandas pluviográficas.
- La información pluviográfica de la estación de estudio, fue proporcionada por el Servicio Nacional de Meteorología e Hidrología del Perú (SENAMHI).
- Para las tres tormentas criticas analizadas con duraciones de hasta 30 min, 120min y 480 min, se encontró por ejemplo que: para un mismo número de años (N=20 años), un mismo riesgo (J=25%), misma duración (D=30 min); el tiempo de retorno es el mismo para las tres tormentas criticas (Tr=70 años), pero las intensidades varían, donde  $I_{\text{normala hasta 30 min}} = 33.59 \text{ mm/hr}$ ,  $I_{\text{normala hasta 120 min}} = 62.71 \text{ mm/hr}$  y  $I_{tormenta\,hasta\,480 min} = 44.84mm/hr.$
- La función de distribución Gumbel, aseguró una buena estimación y pronóstico de intensidades máximas de precipitación para la Estación Jaén para un nivel de significancia del 5%.
- El estudio demostró que con la metodología propuesta por Témez, es posible conseguir la modelación de las curvas IDF de la estación estudiada, además no existen diferencias en cuanto al tipo y forma de la gráfica apreciándose solamente diferencias en relación a la escala de intensidad de precipitación utilizada.
- Se determinó el coeficiente de determinación  $R^2 > 90\%$ . Esto hace posible la estimación de intensidades máximas de precipitación, para una duración y periodo de retorno determinado, y ello con un alto grado de precisión.

## **5.2. Recomendaciones**

- Se recomienda para los que deseen realizar el mismo trabajo aseguren resultados más precisos, significaría contar con registros históricos más amplios posibles.
- Se recomienda el uso de los modelos ajustados en esta investigación. Asimismo, estos modelos pueden ser extrapolados a zonas cercanas con regímenes climáticos similares.
- Se recomienda utilizar la información determinada en este estudio con suma precaución, para mejor precisión complementar con información desde el año 1993 en adelante, con el fin de añadirle nueva información, la que podría modificar sus resultados.
- Es necesario elaborar curvas Intensidad-Duración-Frecuencia en cada cuenca del país ya que constituyen la base para el diseño de obras hidráulicas enfocadas a evitar o mitigar daños provocados por eventos con intensidades de lluvia máxima.
- Para facilitar la lectura de las bandas pluviográficas es necesario que el equipo pluviográfico esté calibrado para registrar eventos diarios y no semanales en especial en zonas donde la precipitación de lluvia es frecuente.
- Al diseñar curvas Intensidad-Duración-Frecuencia con valores de intensidad de lluvia máxima es conveniente utilizar la función de distribución de frecuencias tipo I o de Gumbel.

### **VI. BIBLIOGRAFÍA**

- Aparicio, F. J. (1987). Fundamentos de hidrología de superficie. En F. J. Aparicio, *Fundamentos de hidrología de superficie* (pág. 303). Cuernavaca, Mexico: Limusa.
- Aranda, D. F. (1998). *Procesos del ciclo hidrologico.* San Luis Potosí, Mexico: Facultad de ingeniería. Universidad Autonoma de San Luis de Potosí.
- Barros, J. T. (2010). *Determinación Grafica y matemática de las curvas Intensidad Duración Frecuencia(IDF), en cuatro estaciones pluviográficas del sur de Chile.* Talca: Universidad de Talca.
- Bernard, M. (1932). Formulas for Rainfall Intensities of Long Durations. Transactions. ASCE, 96, 592-624.
- Bonta, J. (2004). Development and utility of Huff curves for disaggregation precipitation amounts. *American society of agricltura engineers*, 641-653.
- Breña, A., & Jacobo, M. (2006). *Principios y fundamentos de la hidrologia superficial.* mexico: Universidad Autonoma Metropolitana.
- Campos, A. D. (2010). Intensidades maximas de lluvia para diseño hidrologico urbano en la República Méxicana. *Redalyc.org*, 11.
- Chereque, w. (2003). *Hidrologia para estudiantes de ingenieria civil* (Concytec ed.). Lima, Peru.
- Fattorelli, & Fernandez. (2011). *Diseño Hidrologico.* doi:978 987-052738-2
- http://www.senamhi.gob.pe. (s.f.).
- Linsley, Kohler, & Paulus. ((1975)). *Hidrologia para ingenieros.* Bogota, Colombia: Mc Graw-Hill Latinoamericana SA.
- Monagas, M. G., & Gilbert, A. I. (2013). Captación de lluvia con pluviógrafos de cubeta y su postprocesamiento. *SCIELO*, 10.
- MTC. (2008). *Manual de Hidrologia,Hidraulica y Drenaje.* lima: Laboratorio DEE.
- Perez, G. (2015). *Manual de Hidrologia.* Lima, Peru.
- Temez, J. (1978). *Calculo hidrometeorologico de caudales maximos en pequeñas cuencas naturales.* Madrid, España: Ministerio de Obras Publicas y Urbanismo Direccion General de Carreteras.
- Varas, E., & Sanchez, S. (1988). *Hidrologia y drenaje vial.* chile.
- Ven Te, c., Maidment, D., & Mays, L. (1994). *Diseño Hidrologico.* Bogota, Colombia: Martha Edna Suarez R.

Vera, O. O. (2015). Similitud hidráulica de sistemas hidrológicos altoandinos y transferencia de informacion hidrometeorológica. *ISSN 01 87-8336 Tecnología y Ciencias del Agua*, 25-44.

Villodas, R. ((2008)). *Hidrologia.* Mendoza, Argentina.

Villon, M. (2002). *Hidrologia.* Lima, Peru: Villon.

### **VII. ANEXOS**

**ANEXO 1. Curvas Intensidad Duración Frecuencia (IDF) y ecuaciones para la Estación Jaén para intensidades máximas con duración hasta 480 minutos.**

a. Gráfico de las curvas IDF para un riesgo de predicción del 2% (ver datos en [Tabla 29\)](#page-112-0)

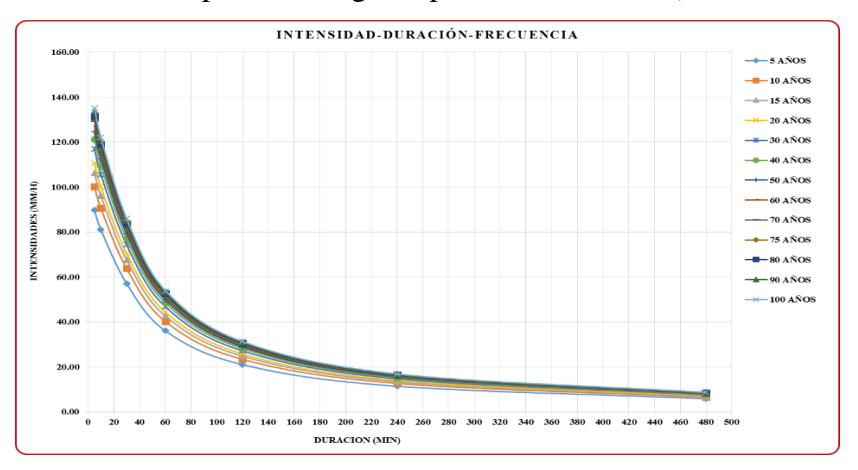

*Figura 20. Gráfico de las curvas IDF para un riesgo de predicción del 2%.*

*Muestra que: a menor duración, mayor intensidad y viceversa. Además a menor número de años, menores intensidades y viceversa.* 

a.1. Ecuaciones matemáticas para un riesgo de predicción del 2% y Test de hipótesis de R.

$$
HP: R = 0 \rightarrow t_c > t_t
$$
  

$$
HA: R \neq 0 \rightarrow t_c < t_t
$$

Tabla 32

*Ecuaciones matemáticas de las curvas IDF para un riesgo del 2% y Test de hipótesis de R para la Estación Jaén.*

| $J\%$        | N   | Ecuación                     | $\mathbb{R}^2$ | $t_c$ | $t_t$ |
|--------------|-----|------------------------------|----------------|-------|-------|
|              | 5   | $y = 328.02 \times 10^{603}$ | $R^2 = 0.9402$ | 0.082 | 1.706 |
|              | 10  | $y = 367.56x^{-0.604}$       | $R^2 = 0.9402$ | 0.082 | 1.706 |
|              | 15  | $y = 390.7x^{-0.605}$        | $R^2 = 0.9402$ | 0.082 | 1.706 |
|              | 20  | $y = 407.12x^{-0.605}$       | $R^2 = 0.9402$ | 0.082 | 1.706 |
|              | 30  | $y = 430.25x^{0.606}$        | $R^2 = 0.9402$ | 0.082 | 1.706 |
|              | 40  | $y = 446.67x^{0.606}$        | $R^2 = 0.9402$ | 0.082 | 1.706 |
| $\mathbf{2}$ | 50  | $y = 459.41x^{-0.607}$       | $R^2 = 0.9402$ | 0.082 | 1.706 |
|              | 60  | $y = 469.82x^{-0.607}$       | $R^2 = 0.9402$ | 0.082 | 1.706 |
|              | 70  | $y = 478.62x^{0.607}$        | $R^2 = 0.9402$ | 0.082 | 1.706 |
|              | 75  | $y = 482.55x^{0.607}$        | $R^2 = 0.9402$ | 0.082 | 1.706 |
|              | 80  | $y = 486.24x^{-0.607}$       | $R^2 = 0.9402$ | 0.082 | 1.706 |
|              | 90  | $y = 492.96x^{0.607}$        | $R^2 = 0.9402$ | 0.082 | 1.706 |
|              | 100 | $y = 498.97x^{-0.607}$       | $R^2 = 0.9402$ | 0.082 | 1.706 |

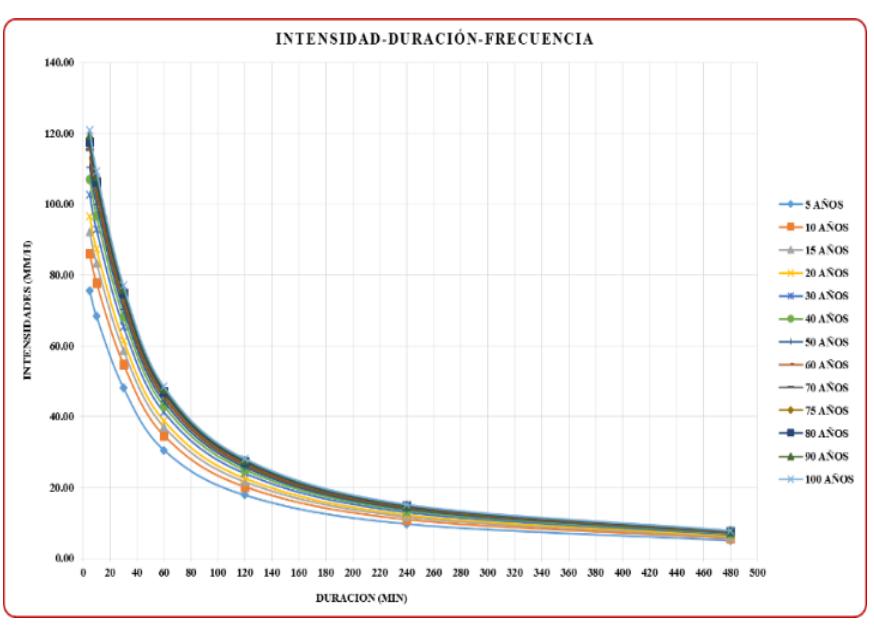

b. Gráfico de las curvas IDF para un riesgo de predicción del 5% (ver datos en Tabla 26)

*Figura 21. Gráfico de las curvas IDF para un riesgo de predicción del 5%.*

b.1. Ecuaciones matemáticas para un riesgo de predicción del 5% y Test de hipótesis de R.

$$
HP: R = 0 \rightarrow t_c > t_t
$$
  

$$
HA: R \neq 0 \rightarrow t_c < t_t
$$

Tabla 33

*Ecuaciones matemáticas de las curvas IDF para un riesgo del 5% y Test de hipótesis de R para la Estación Jaén.*

| $J\%$ | $\mathbf N$ | Ecuación               | $\mathbb{R}^2$ | $t_c$ | $t_t$ |
|-------|-------------|------------------------|----------------|-------|-------|
|       | 5           | $y = 274.88x^{-0.6}$   | $R^2 = 0.9402$ | 0.082 | 1.706 |
|       | 10          | $y = 314.41x^{-0.602}$ | $R^2 = 0.9402$ | 0.082 | 1.706 |
|       | 15          | $y = 337.54x^{0.603}$  | $R^2 = 0.9402$ | 0.082 | 1.706 |
|       | 20          | $y = 353.95x^{0.604}$  | $R^2 = 0.9402$ | 0.082 | 1.706 |
|       | 30          | $y = 377.08x^{0.605}$  | $R^2 = 0.9402$ | 0.082 | 1.706 |
|       | 40          | $y = 393.5x^{-0.605}$  | $R^2 = 0.9402$ | 0.082 | 1.706 |
| 5     | 50          | $y = 406.23x^{-0.605}$ | $R^2 = 0.9402$ | 0.082 | 1.706 |
|       | 60          | $y = 416.64x^{0.606}$  | $R^2 = 0.9402$ | 0.082 | 1.706 |
|       | 70          | $y = 425.44x^{-0.606}$ | $R^2 = 0.9402$ | 0.082 | 1.706 |
|       | 75          | $y = 429.37x^{0.606}$  | $R^2 = 0.9402$ | 0.082 | 1.706 |
|       | 80          | $y = 433.06x^{0.606}$  | $R^2 = 0.9402$ | 0.082 | 1.706 |
|       | 90          | $y = 439.78x^{0.606}$  | $R^2 = 0.9402$ | 0.082 | 1.706 |
|       | 100         | $y = 445.79x^{0.606}$  | $R^2 = 0.9402$ | 0.082 | 1.706 |

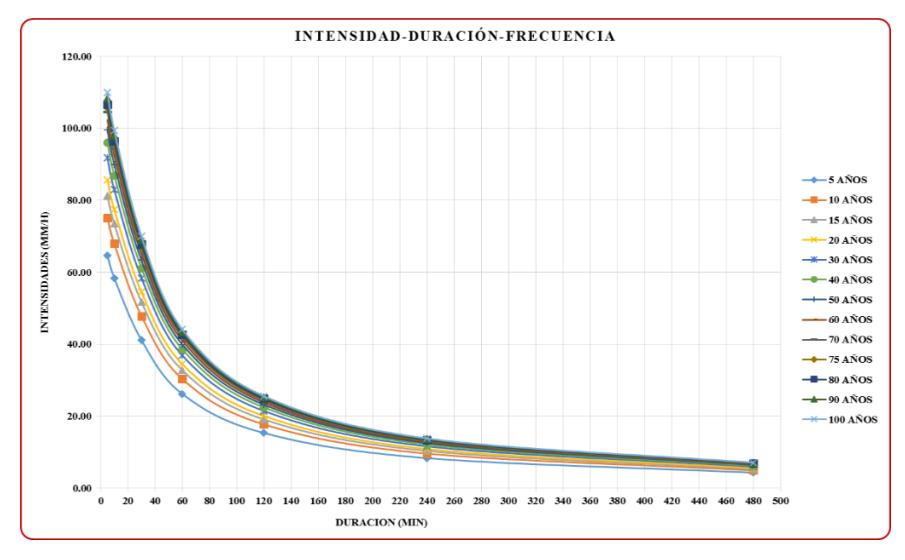

c. Gráfico de las curvas IDF para un riesgo de predicción del 10% (ver datos en Tabla 26)

*Figura 22. Gráfico de las curvas IDF para un riesgo de predicción del 10%.*

c.1. Ecuaciones matemáticas para un riesgo de predicción del 10% y Test de hipótesis de R.

$$
HP: R = 0 \rightarrow t_c > t_t
$$
  

$$
HA: R \neq 0 \rightarrow t_c < t_t
$$

Tabla 34

*Ecuaciones matemáticas de las curvas IDF para un riesgo del 10% y Test de hipótesis de R para la Estación Jaén.*

| $J\%$ | $\mathbf N$ | Ecuación               | $\mathbb{R}^2$ | $t_c$ | $t_t$ |
|-------|-------------|------------------------|----------------|-------|-------|
|       | 5           | $y = 233.85x^{-0.598}$ | $R^2 = 0.9402$ | 0.082 | 1.706 |
|       | 10          | $y = 273.36x^{-0.6}$   | $R^2 = 0.9402$ | 0.082 | 1.706 |
|       | 15          | $y = 296.48x^{0.602}$  | $R^2 = 0.9402$ | 0.082 | 1.706 |
|       | 20          | $y = 312.89x^{0.602}$  | $R^2 = 0.9402$ | 0.082 | 1.706 |
|       | 30          | $y = 336.01x^{-0.603}$ | $R^2 = 0.9402$ | 0.082 | 1.706 |
|       | 40          | $y = 365.16x^{0.604}$  | $R^2 = 0.9402$ | 0.082 | 1.706 |
| 10    | 50          | $y = 365.16x^{0.604}$  | $R^2 = 0.9402$ | 0.082 | 1.706 |
|       | 60          | $y = 375.56x^{-0.604}$ | $R^2 = 0.9402$ | 0.082 | 1.706 |
|       | 70          | $y = 384.36x^{0.605}$  | $R^2 = 0.9402$ | 0.082 | 1.706 |
|       | 75          | $y = 388.29x^{0.605}$  | $R^2 = 0.9402$ | 0.082 | 1.706 |
|       | 80          | $y = 391.98x^{0.605}$  | $R^2 = 0.9402$ | 0.082 | 1.706 |
|       | 90          | $y = 404.71x^{-0.605}$ | $R^2 = 0.9402$ | 0.082 | 1.706 |
|       | 100         | $y = 398.7x^{-0.605}$  | $R^2 = 0.9402$ | 0.082 | 1.706 |

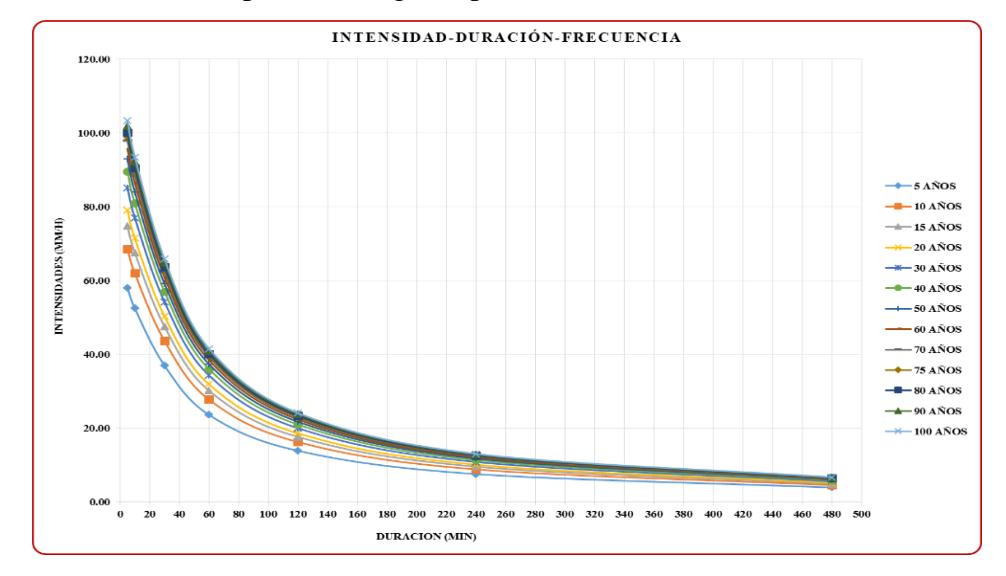

d. Gráfico de las curvas IDF para un riesgo de predicción del 15% (ver datos en Tabla 26)

*Figura 23. Gráfico de las curvas IDF para un riesgo de predicción del 15%.*

d.1 Ecuaciones de la curva IDF para un riesgo del 15% y Test de hipótesis de R.

$$
HP: R = 0 \rightarrow t_c > t_t
$$
  

$$
HA: R \neq 0 \rightarrow t_c < t_t
$$

Tabla 35

*Ecuaciones matemáticas de las curvas IDF para un riesgo del 15% y Test de hipótesis de R para la Estación Jaén.*

| $J\%$ | $\mathbf N$ | Ecuación               | $\mathbb{R}^2$ | $t_c$ | $t_t$ |
|-------|-------------|------------------------|----------------|-------|-------|
|       | 5           | $y = 209.16x^{0.596}$  | $R^2 = 0.9403$ | 0.082 | 1.706 |
|       | 10          | $y = 248.65x^{-0.599}$ | $R^2 = 0.9402$ | 0.082 | 1.706 |
|       | 15          | $y = 271.76x^{0.6}$    | $R^2 = 0.9402$ | 0.082 | 1.706 |
|       | 20          | $y = 288.17x^{0.601}$  | $R^2 = 0.9402$ | 0.082 | 1.706 |
|       | 30          | $y = 311.29x^{0.602}$  | $R^2 = 0.9402$ | 0.082 | 1.706 |
|       | 40          | $y = 327.7x^{-0.603}$  | $R^2 = 0.9402$ | 0.082 | 1.706 |
| 15    | 50          | $y = 340.43x^{0.603}$  | $R^2 = 0.9402$ | 0.082 | 1.706 |
|       | 60          | $y = 350.83x^{0.604}$  | $R^2 = 0.9402$ | 0.082 | 1.706 |
|       | 70          | $y = 359.63x^{-0.604}$ | $R^2 = 0.9402$ | 0.082 | 1.706 |
|       | 75          | $y = 363.56x^{0.604}$  | $R^2 = 0.9402$ | 0.082 | 1.706 |
|       | 80          | $y = 367.25x^{0.604}$  | $R^2 = 0.9402$ | 0.082 | 1.706 |
|       | 90          | $y = 373.97x^{0.604}$  | $R^2 = 0.9402$ | 0.082 | 1.706 |
|       | 100         | $y = 379.98x^{0.605}$  | $R^2 = 0.9402$ | 0.082 | 1.706 |

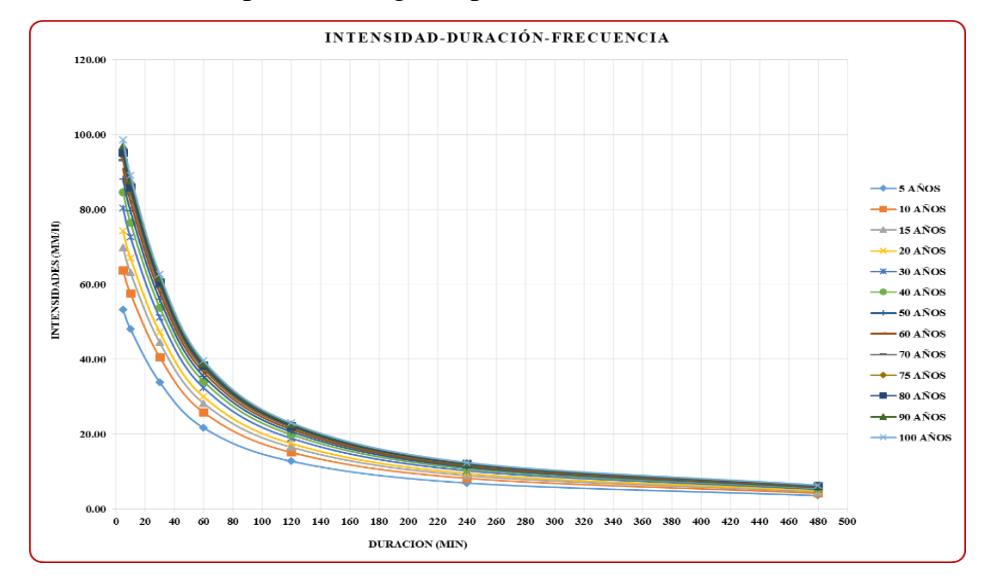

e. Gráfico de las curvas IDF para un riesgo de predicción del 20% (ver datos en Tabla 26)

*Figura 24. Gráfico de las curvas IDF para un riesgo de predicción del 20%*

## e.1. Ecuaciones de la curva IDF para un riesgo del 20% y Test de hipótesis de R.

$$
HP: R = 0 \rightarrow t_c > t_t
$$
  

$$
HA: R \neq 0 \rightarrow t_c < t_t
$$

Tabla 36

*Ecuaciones matemáticas de las curvas IDF para un riesgo del 20% y Test de hipótesis de R para la Estación Jaén.*

| $J\%$ | $\mathbf N$ | Ecuación               | $\mathbb{R}^2$ | $t_c$ | $t_t$ |
|-------|-------------|------------------------|----------------|-------|-------|
|       | 5           | $y = 191.11x^{-0.594}$ | $R^2 = 0.9403$ | 0.082 | 1.706 |
|       | 10          | $y = 230.58x^{0.598}$  | $R^2 = 0.9402$ | 0.082 | 1.706 |
|       | 15          | $y = 253.69x^{-0.599}$ | $R^2 = 0.9402$ | 0.082 | 1.706 |
|       | 20          | $y = 270.09x^{-0.6}$   | $R^2 = 0.9402$ | 0.082 | 1.706 |
|       | 30          | $y = 293.21x^{0.601}$  | $R^2 = 0.9402$ | 0.082 | 1.706 |
|       | 40          | $y = 293.21x^{0.601}$  | $R^2 = 0.9402$ | 0.082 | 1.706 |
| 20    | 50          | $y = 309.62x^{-0.602}$ | $R^2 = 0.9402$ | 0.082 | 1.706 |
|       | 60          | $y = 332.75x^{0.603}$  | $R^2 = 0.9402$ | 0.082 | 1.706 |
|       | 70          | $y = 341.54x^{0.603}$  | $R^2 = 0.9402$ | 0.082 | 1.706 |
|       | 75          | $y = 345.48x^{0.603}$  | $R^2 = 0.9402$ | 0.082 | 1.706 |
|       | 80          | $y = 349.16x^{0.604}$  | $R^2 = 0.9402$ | 0.082 | 1.706 |
|       | 90          | $y = 355.88x^{0.604}$  | $R^2 = 0.9402$ | 0.082 | 1.706 |
|       | 100         | $y = 361.89x^{0.604}$  | $R^2 = 0.9402$ | 0.082 | 1.706 |

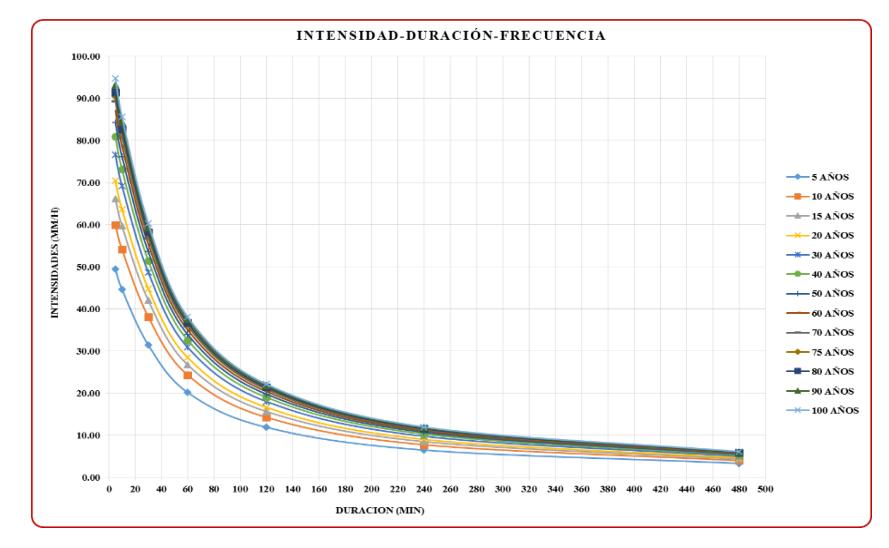

f. Gráfico de las curvas IDF para un riesgo de predicción del 25% (ver datos en Tabla 26)

*Figura 25. Gráfico de las curvas IDF para un riesgo de predicción del 25%*

f.1. Ecuaciones de la curva IDF para un riesgo del 25% y Test de hipótesis de R.

$$
HP: R = 0 \rightarrow t_c > t_t
$$
  

$$
HA: R \neq 0 \rightarrow t_c < t_t
$$

Tabla 37

*Ecuaciones matemáticas de las curvas IDF para un riesgo del 25% y Test de hipótesis de R para la Estación Jaén.*

| $J\%$ | N   | Ecuación               | $\mathbb{R}^2$ | $t_c$ | $t_t$ |
|-------|-----|------------------------|----------------|-------|-------|
|       | 5   | $y = 176.65x^{-0.592}$ | $R^2 = 0.9403$ | 0.082 | 1.706 |
|       | 10  | $y = 216.11x^{-0.596}$ | $R^2 = 0.9403$ | 0.082 | 1.706 |
|       | 15  | $y = 239.21x^{-0.598}$ | $R^2 = 0.9402$ | 0.082 | 1.706 |
|       | 20  | $y = 255.61x^{-0.599}$ | $R^2 = 0.9402$ | 0.082 | 1.706 |
|       | 30  | $y = 278.73x^{-0.601}$ | $R^2 = 0.9402$ | 0.082 | 1.706 |
|       | 40  | $y = 295.13x^{0.601}$  | $R^2 = 0.9402$ | 0.082 | 1.706 |
| 25    | 50  | $y = 307.86x^{-0.602}$ | $R^2 = 0.9402$ | 0.082 | 1.706 |
|       | 60  | $y = 318.26x^{-0.602}$ | $R^2 = 0.9402$ | 0.082 | 1.706 |
|       | 70  | $y = 327.05x^{-0.603}$ | $R^2 = 0.9402$ | 0.082 | 1.706 |
|       | 75  | $y = 330.98x^{0.603}$  | $R^2 = 0.9402$ | 0.082 | 1.706 |
|       | 80  | $y = 334.67x^{0.603}$  | $R^2 = 0.9402$ | 0.082 | 1.706 |
|       | 90  | $y = 341.39x^{0.603}$  | $R^2 = 0.9402$ | 0.082 | 1.706 |
|       | 100 | $y = 347.4x^{-0.604}$  | $R^2 = 0.9402$ | 0.082 | 1.706 |

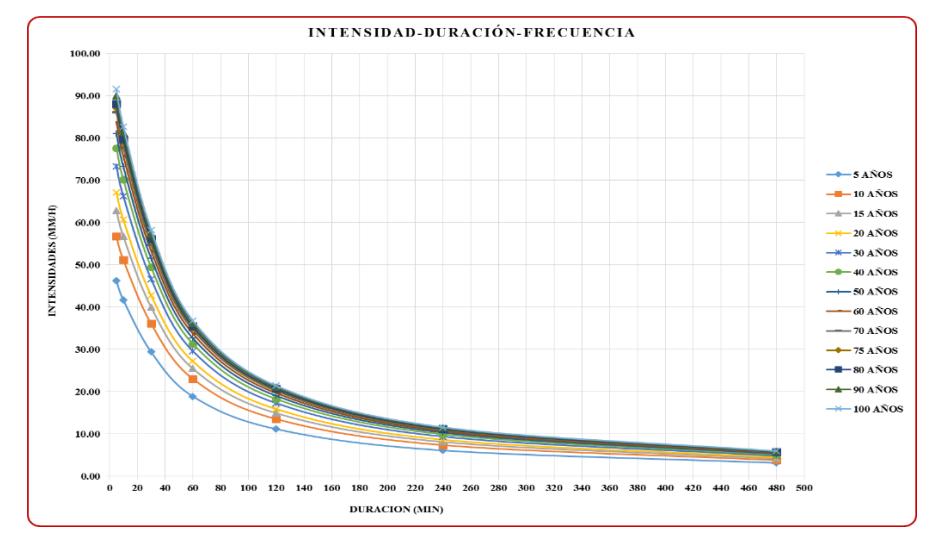

g. Gráfico de las curvas IDF para un riesgo de predicción del 30% (ver datos en Tabla 26)

*Figura 26. Gráfico de las curvas IDF para un riesgo de predicción del 30%*

# g.1. Ecuaciones de la curva IDF para un riesgo del 30% y Test de hipótesis de R

$$
HP: R = 0 \rightarrow t_c > t_t
$$
  

$$
HA: R \neq 0 \rightarrow t_c < t_t
$$

Tabla 38

*Ecuaciones matemáticas de las curvas IDF para un riesgo del 30% y Test de hipótesis de R para la Estación Jaén.*

| $J\%$ | $\mathbf N$ | Ecuación               | $\mathbb{R}^2$ | $t_c$ | $t_t$ |
|-------|-------------|------------------------|----------------|-------|-------|
|       | 5           | $y = 164.42x^{-0.591}$ | $R^2 = 0.9403$ | 0.082 | 1.706 |
|       | 10          | $y = 203.87x^{0.595}$  | $R^2 = 0.9403$ | 0.082 | 1.706 |
|       | 15          | $y = 226.96x^{-0.597}$ | $R^2 = 0.9402$ | 0.082 | 1.706 |
|       | 20          | $y = 243.36x^{0.599}$  | $R^2 = 0.9402$ | 0.082 | 1.706 |
|       | 30          | $y = 266.47x^{-0.6}$   | $R^2 = 0.9402$ | 0.082 | 1.706 |
|       | 40          | $y = 282.87x^{-0.601}$ | $R^2 = 0.9402$ | 0.082 | 1.706 |
| 30    | 50          | $y = 295.6x^{-0.601}$  | $R^2 = 0.9402$ | 0.082 | 1.706 |
|       | 60          | $y = 305.99x^{0.602}$  | $R^2 = 0.9402$ | 0.082 | 1.706 |
|       | 70          | $y = 314.79x^{-0.602}$ | $R^2 = 0.9402$ | 0.082 | 1.706 |
|       | 75          | $y = 318.72x^{-0.602}$ | $R^2 = 0.9402$ | 0.082 | 1.706 |
|       | 80          | $y = 322.4x^{-0.603}$  | $R^2 = 0.9402$ | 0.082 | 1.706 |
|       | 90          | $y = 329.12x^{0.603}$  | $R^2 = 0.9402$ | 0.082 | 1.706 |
|       | 100         | $y = 335.13x^{0.603}$  | $R^2 = 0.9402$ | 0.082 | 1.706 |

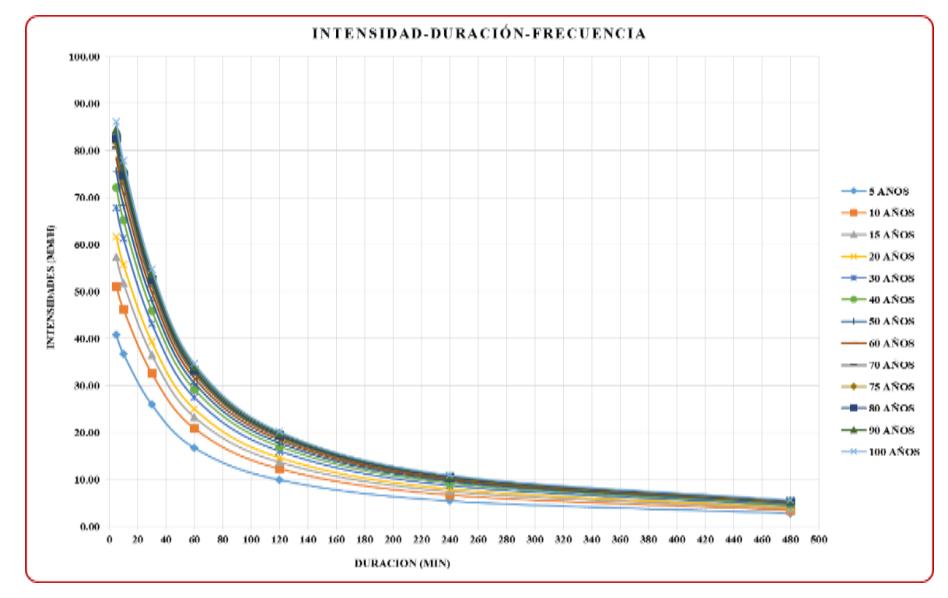

h. Gráfico de las curvas IDF para un riesgo de predicción del 40% (ver datos en Tabla 26)

*Figura 27. Gráfico de las curvas IDF para un riesgo de predicción del 40%*

# h.1. Ecuaciones de la curva IDF para un riesgo del 40% y Test de hipótesis de R.

$$
HP: R = 0 \rightarrow t_c > t_t
$$
  

$$
HA: R \neq 0 \rightarrow t_c < t_t
$$

Tabla 39 *Ecuaciones matemáticas de las curvas IDF para un riesgo del 40% y Test de hipótesis de R para la Estación Jaén.*

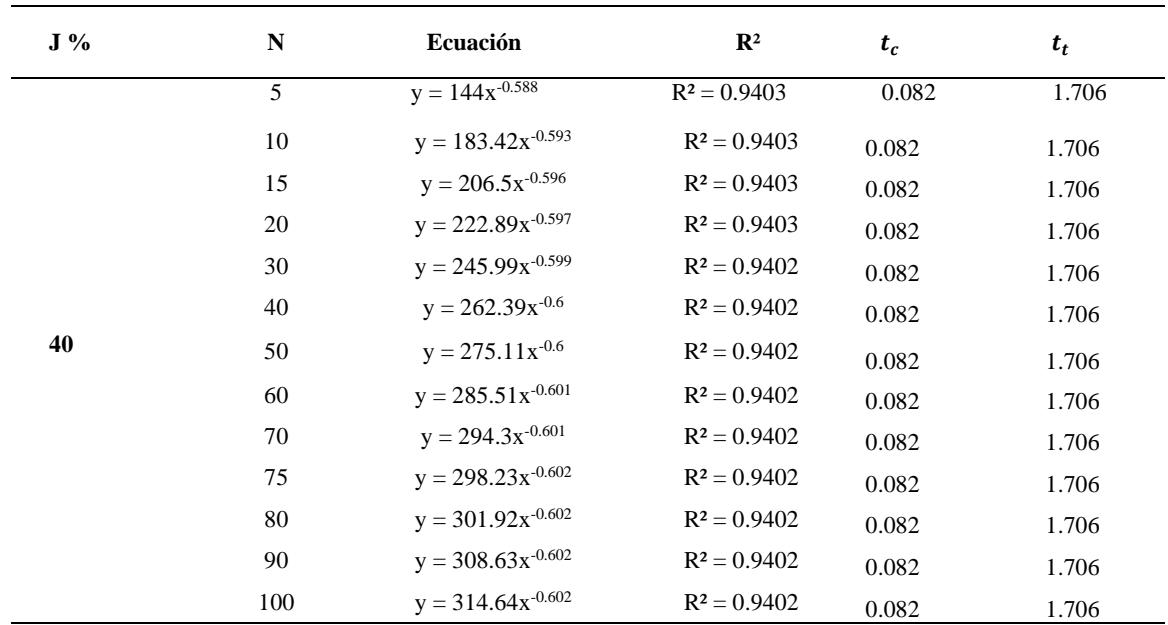

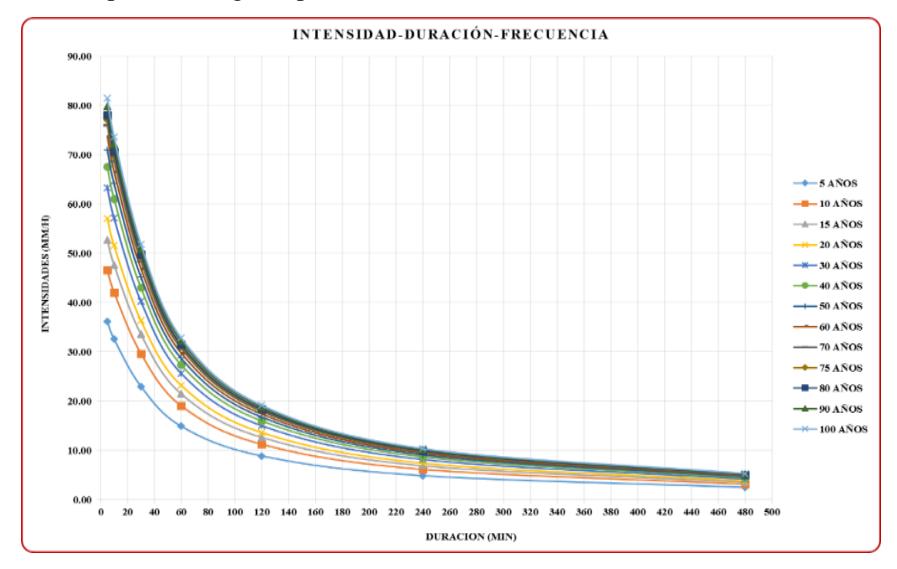

i. Gráfico de las curvas IDF para un riesgo de predicción del 50% (ver datos en Tabla 26)

*Figura 28. Gráfico de las curvas IDF para un riesgo de predicción del 50%*

i.1. Ecuaciones de la curva IDF para un riesgo del 50% y Test de hipótesis de R.

$$
HP: R = 0 \rightarrow t_c > t_t
$$
  

$$
HA: R \neq 0 \rightarrow t_c < t_t
$$

Tabla 40

*Ecuaciones matemáticas de las curvas IDF para un riesgo del 50% y Test de hipótesis de R para la Estación Jaén.*

| $J\%$ | N   | Ecuación               | $\mathbf{R}^2$ | $t_c$ | $t_t$ |
|-------|-----|------------------------|----------------|-------|-------|
|       | 5   | $y = 126.68x^{-0.584}$ | $R^2 = 0.9403$ | 0.082 | 1.706 |
|       | 10  | $y = 166.05x^{-0.591}$ | $R^2 = 0.9403$ | 0.082 | 1.706 |
|       | 15  | $y = 189.12x^{0.594}$  | $R^2 = 0.9403$ | 0.082 | 1.706 |
|       | 20  | $y = 205.5x^{-0.596}$  | $R^2 = 0.9403$ | 0.082 | 1.706 |
|       | 30  | $y = 228.6x^{-0.597}$  | $R^2 = 0.9402$ | 0.082 | 1.706 |
|       | 40  | $y = 244.99x^{-0.599}$ | $R^2 = 0.9402$ | 0.082 | 1.706 |
| 50    | 50  | $y = 257.71x^{-0.599}$ | $R^2 = 0.9402$ | 0.082 | 1.706 |
|       | 60  | $y = 268.11x^{-0.6}$   | $R^2 = 0.9402$ | 0.082 | 1.706 |
|       | 70  | $y = 276.9x^{-0.601}$  | $R^2 = 0.9402$ | 0.082 | 1.706 |
|       | 75  | $y = 280.83x^{-0.601}$ | $R^2 = 0.9402$ | 0.082 | 1.706 |
|       | 80  | $y = 284.51x^{-0.601}$ | $R^2 = 0.9402$ | 0.082 | 1.706 |
|       | 90  | $y = 291.23x^{0.601}$  | $R^2 = 0.9402$ | 0.082 | 1.706 |
|       | 100 | $y = 297.23x^{-0.602}$ | $R^2 = 0.9402$ | 0.082 | 1.706 |

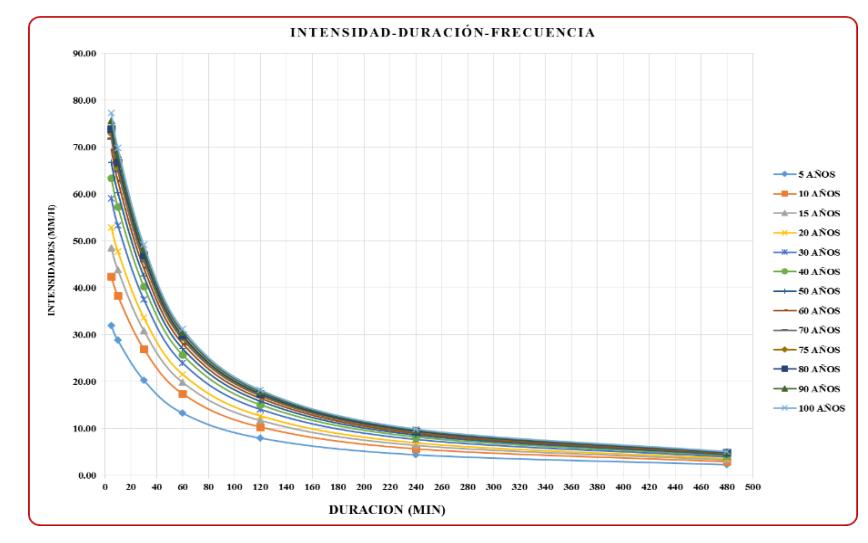

j. Gráfico de las curvas IDF para un riesgo de predicción del 60% (ver datos en Tabla 26)

*Figura 29. Gráfico de las curvas IDF para un riesgo de predicción del 60%*

j.1. Ecuaciones de la curva IDF para un riesgo del 60% y Test de hipótesis de R.

$$
HP: R = 0 \rightarrow t_c > t_t
$$
  

$$
HA: R \neq 0 \rightarrow t_c < t_t
$$

Tabla 41

*Ecuaciones matemáticas de las curvas IDF para un riesgo del 60% y Test de hipótesis de R para la Estación Jaén*

| $J\%$ | ${\bf N}$ | Ecuación               | $\mathbb{R}^2$ | $t_c$ | $t_t$ |
|-------|-----------|------------------------|----------------|-------|-------|
|       | 5         | $y = 110.86x^{-0.58}$  | $R^2 = 0.9402$ | 0.082 | 1.706 |
|       | 10        | $y = 150.19x^{0.589}$  | $R^2 = 0.9403$ | 0.082 | 1.706 |
|       | 15        | $y = 173.24x^{0.592}$  | $R^2 = 0.9403$ | 0.082 | 1.706 |
|       | 20        | $y = 189.61x^{-0.594}$ | $R^2 = 0.9403$ | 0.082 | 1.706 |
|       | 30        | $y = 212.7x^{-0.596}$  | $R^2 = 0.9403$ | 0.082 | 1.706 |
|       | 40        | $y = 229.09x^{-0.597}$ | $R^2 = 0.9402$ | 0.082 | 1.706 |
| 60    | 50        | $y = 241.81x^{-0.598}$ | $R^2 = 0.9402$ | 0.082 | 1.706 |
|       | 60        | $y = 252.2x^{-0.599}$  | $R^2 = 0.9402$ | 0.082 | 1.706 |
|       | 70        | $y = 260.98x^{0.6}$    | $R^2 = 0.9402$ | 0.082 | 1.706 |
|       | 75        | $y = 264.92x^{-0.6}$   | $R^2 = 0.9402$ | 0.082 | 1.706 |
|       | 80        | $y = 268.6x^{-0.6}$    | $R^2 = 0.9402$ | 0.082 | 1.706 |
|       | 90        | $y = 275.31x^{-0.6}$   | $R^2 = 0.9402$ | 0.082 | 1.706 |
|       | 100       | $y = 281.32x^{-0.601}$ | $R^2 = 0.9402$ | 0.082 | 1.706 |

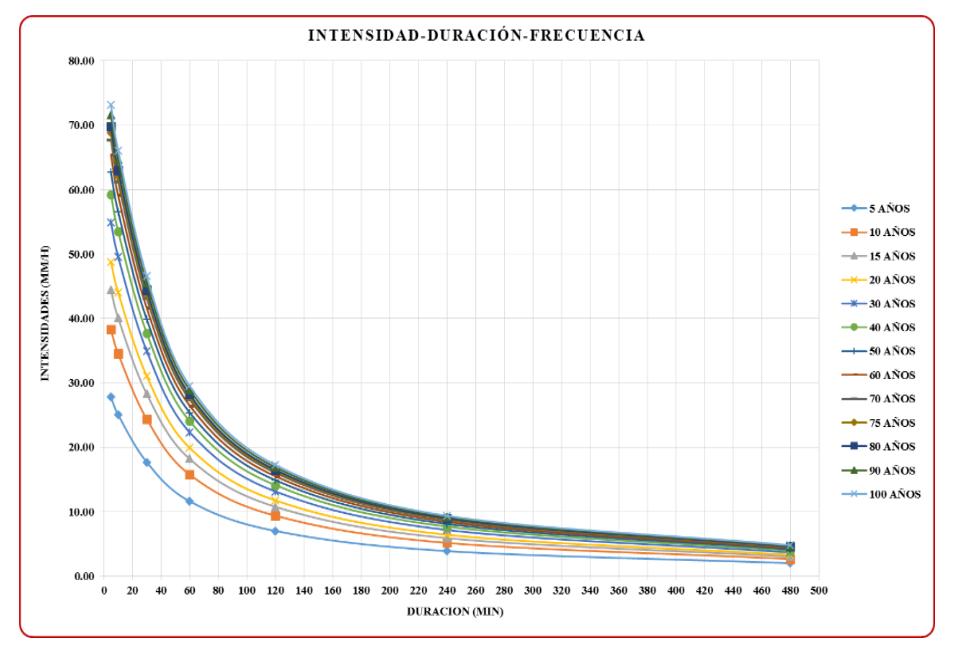

k. Gráfico de las curvas IDF para un riesgo de predicción del 70% (ver datos en Tabla 26)

*Figura 30. Gráfico de las curvas IDF para un riesgo de predicción del 70%*

k.1 Ecuaciones de la curva IDF para un riesgo del 70% y Test de hipótesis de R.

$$
HP: R = 0 \rightarrow t_c > t_t
$$
  

$$
HA: R \neq 0 \rightarrow t_c < t_t
$$

Tabla 42 *Ecuaciones matemáticas de las curvas IDF para un riesgo del 70% y Test de hipótesis de R para la Estación Jaén*

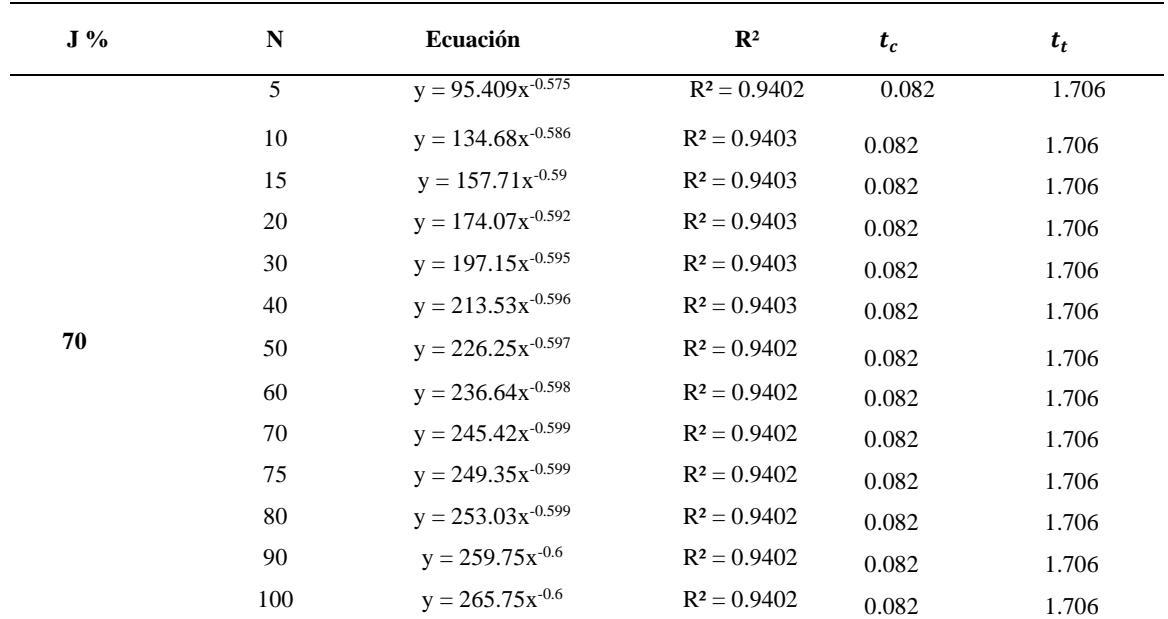

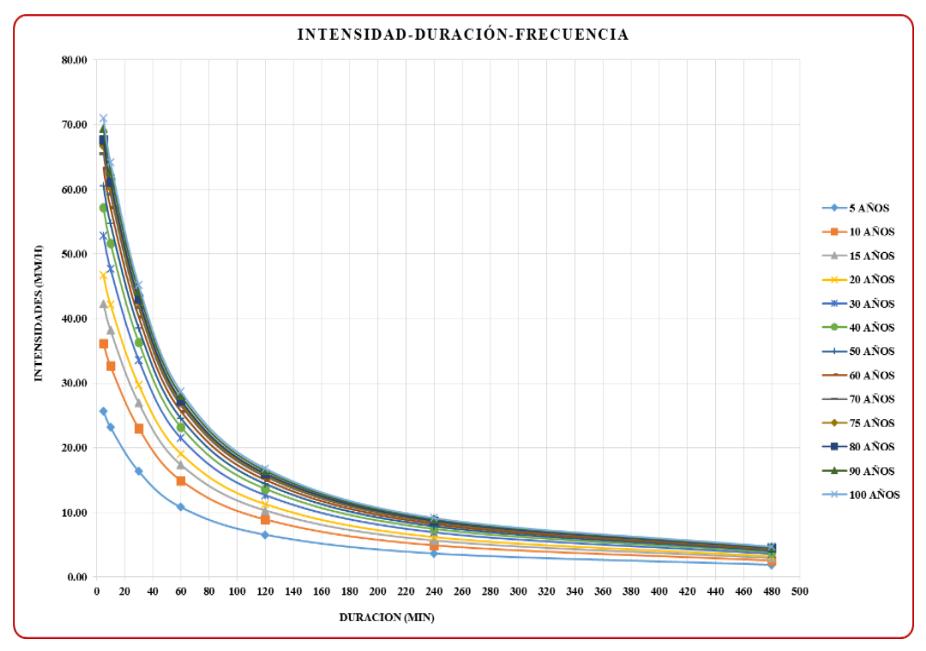

**l.**Gráfico de las curvas IDF para un riesgo de predicción del 75% (ver datos en Tabla 26)

*Figura 31. Gráfico de las curvas IDF para un riesgo de predicción del 75%*

l.1 Ecuaciones de la curva IDF para un riesgo del 75% y Test de hipótesis de R.

$$
HP: R = 0 \rightarrow t_c > t_t
$$
  

$$
HA: R \neq 0 \rightarrow t_c < t_t
$$

Tabla 43 *Ecuaciones matemáticas de las curvas IDF para un riesgo del 75% y Test de hipótesis de R para la Estación Jaén*

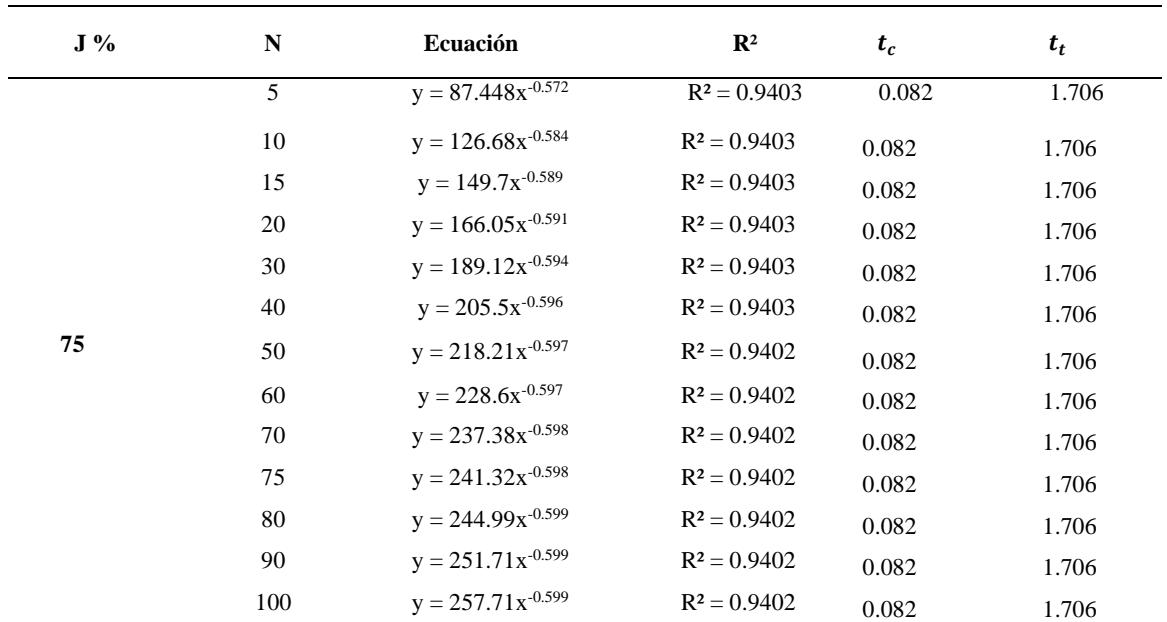

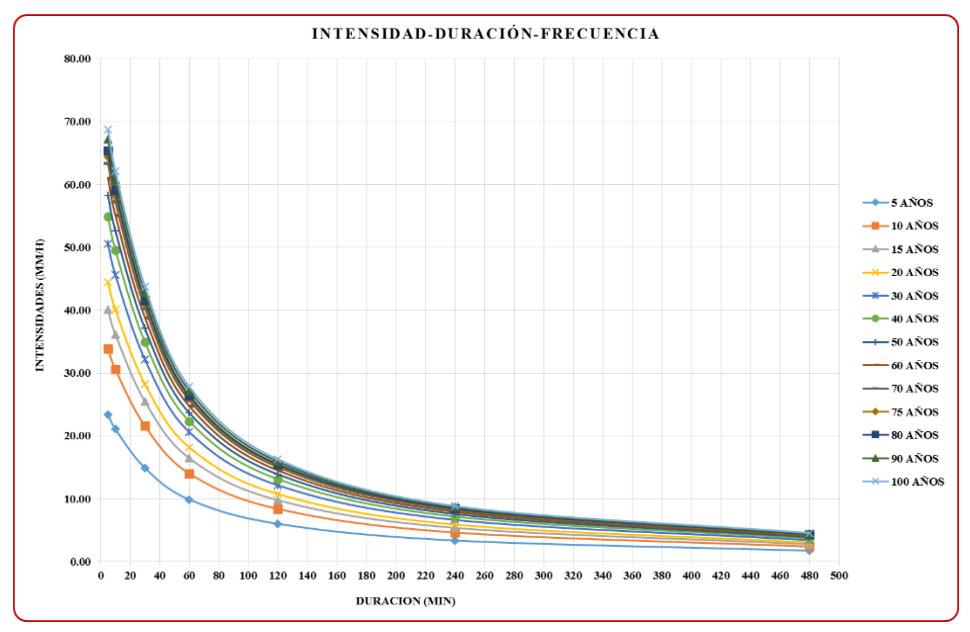

**m.**Gráfico de las curvas IDF para un riesgo de predicción del 80% (ver datos en Tabla 26)

*Figura 32. Gráfico de las curvas IDF para un riesgo de predicción del 80%*

m.1. Ecuaciones de la curva IDF para un riesgo del 80% y Test de hipótesis de R.

$$
HP: R = 0 \rightarrow t_c > t_t
$$
  

$$
HA: R \neq 0 \rightarrow t_c < t_t
$$

Tabla 44 *Ecuaciones matemáticas de las curvas IDF para un riesgo del 75% y Test de hipótesis de R para la Estación Jaén*

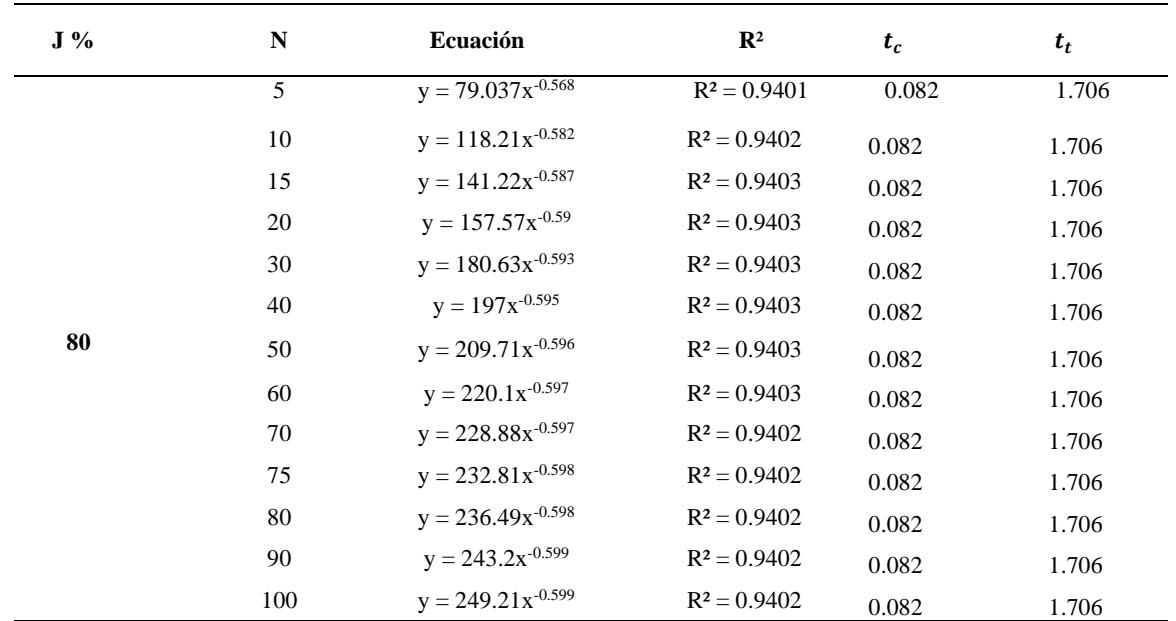

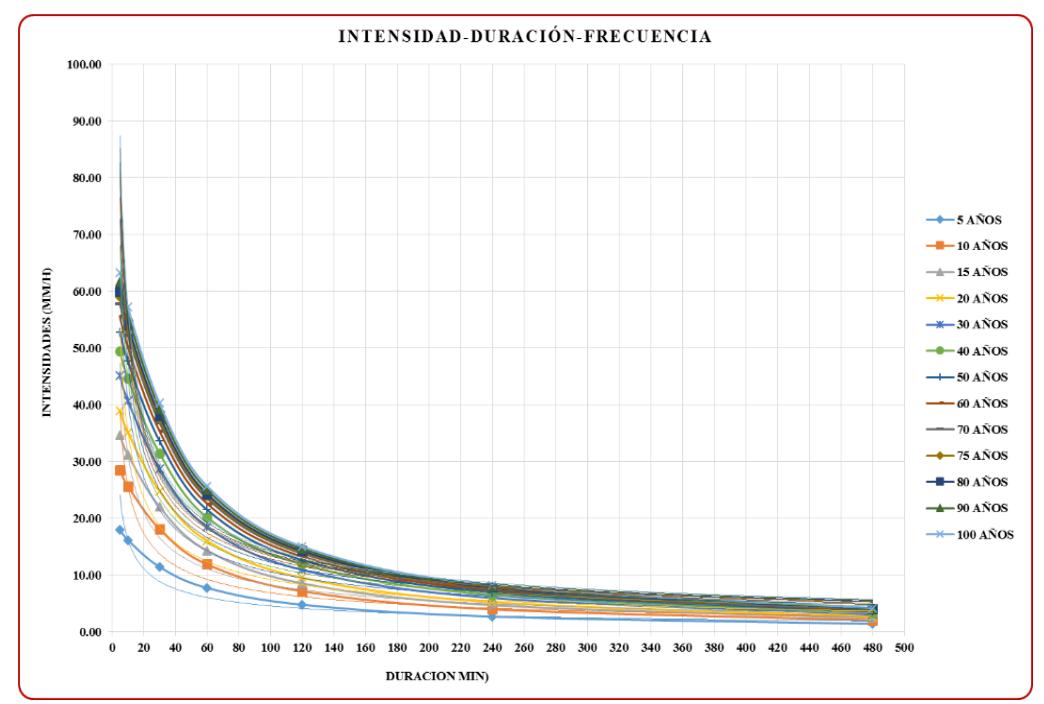

**n.** Gráfico de las curvas IDF para un riesgo de predicción del 90% (ver datos en Tabla 26)

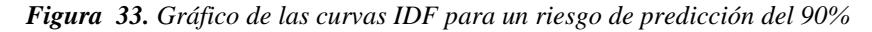

n.1. Ecuaciones de la curva IDF para un riesgo del 90% y Test de hipótesis de R.

$$
HP: R = 0 \rightarrow t_c > t_t
$$
  

$$
HA: R \neq 0 \rightarrow t_c < t_t
$$

Tabla 45

*Ecuaciones matemáticas de las curvas IDF para un riesgo del 75% y Test de hipótesis de R para la Estación Jaén*

| $J\%$ | N   | Ecuación               | $\mathbb{R}^2$ | $t_c$ | $t_t$ |
|-------|-----|------------------------|----------------|-------|-------|
|       | 5   | $y = 58.95x^{-0.555}$  | $R^2 = 0.9397$ | 0.075 | 1.706 |
|       | 10  | $y = 97.937x^{-0.576}$ | $R^2 = 0.9402$ | 0.082 | 1.706 |
|       | 15  | $y = 120.89x^{-0.583}$ | $R^2 = 0.9402$ | 0.082 | 1.706 |
|       | 20  | $y = 137.22x^{-0.586}$ | $R^2 = 0.9403$ | 0.082 | 1.706 |
|       | 30  | $y = 160.26x^{0.59}$   | $R^2 = 0.9403$ | 0.082 | 1.706 |
|       | 40  | $y = 176.62x^{-0.592}$ | $R^2 = 0.9403$ | 0.082 | 1.706 |
| 90    | 50  | $y = 189.32x^{0.594}$  | $R^2 = 0.9403$ | 0.082 | 1.706 |
|       | 60  | $y = 199.7x^{0.595}$   | $R^2 = 0.9403$ | 0.082 | 1.706 |
|       | 70  | $y = 208.48x^{0.596}$  | $R^2 = 0.9403$ | 0.082 | 1.706 |
|       | 75  | $y = 212.41x^{0.596}$  | $R^2 = 0.9403$ | 0.082 | 1.706 |
|       | 80  | $y = 216.08x^{0.596}$  | $R^2 = 0.9403$ | 0.082 | 1.706 |
|       | 90  | $y = 222.79x^{0.597}$  | $R^2 = 0.9403$ | 0.082 | 1.706 |
|       | 100 | $y = 228.8x^{-0.597}$  | $R^2 = 0.9402$ | 0.082 | 1.706 |
## **ANEXO 2. Curvas Intensidad Duración Frecuencia (IDF) y ecuaciones para la Estación Jaén para intensidades máximas con duración hasta 120minutos.**

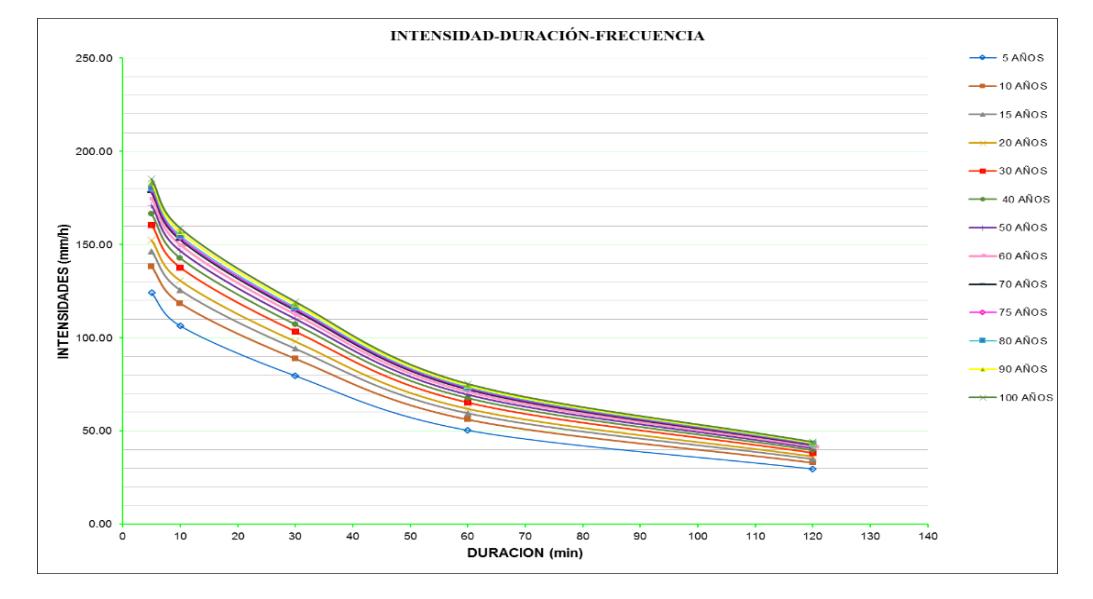

a. Gráfico de las curvas IDF para un riesgo de predicción del 2% (ver datos en [Tabla 30\)](#page-117-0)

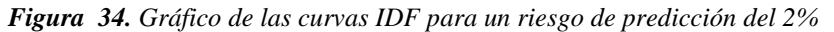

a.1. Ecuaciones de la curva IDF para un riesgo del 2% y Test de hipótesis de R.

$$
HP: R = 0 \rightarrow t_c > t_t
$$
  

$$
HA: R \neq 0 \rightarrow t_c < t_t
$$

Tabla 46 *Ecuaciones matemáticas de las curvas IDF para un riesgo del 2% y Test de hipótesis de R para la Estación Jaén*

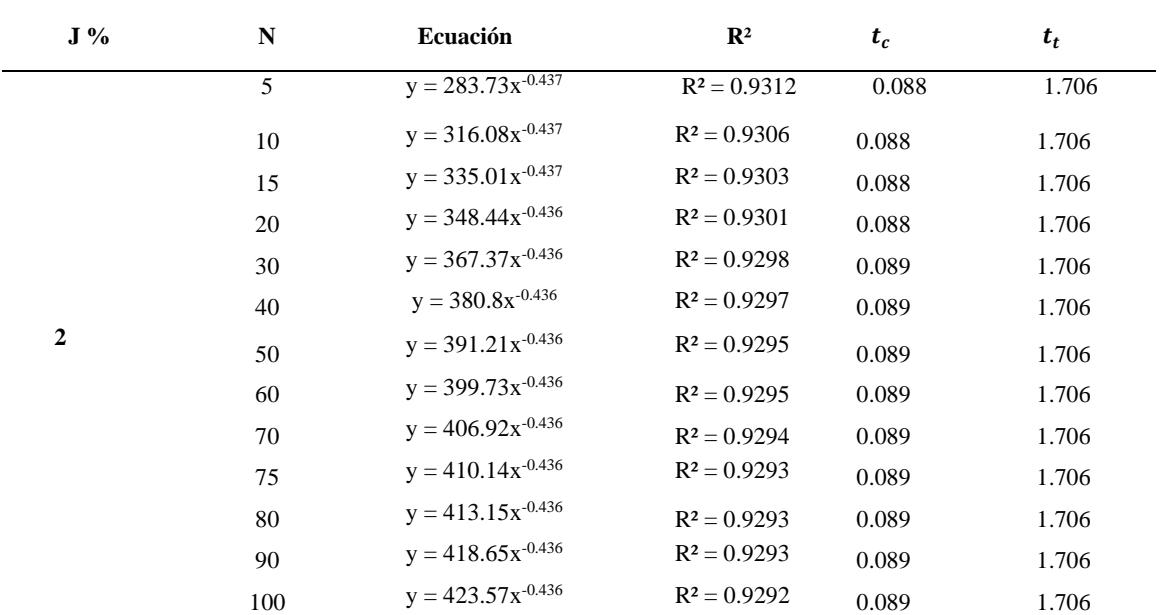

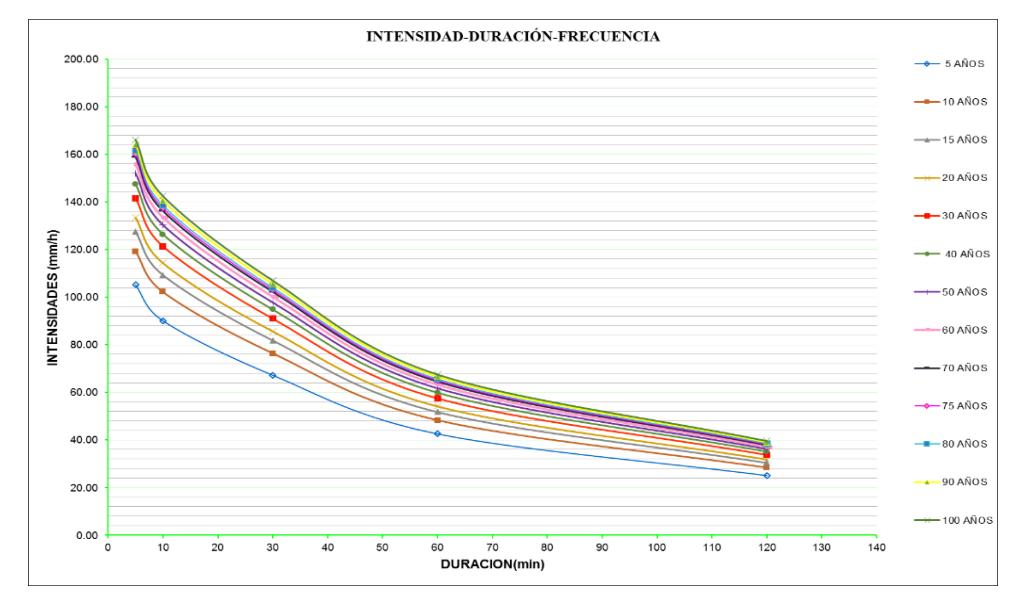

b. Gráfico de las curvas IDF para un riesgo de predicción del 5% (ver datos en [Tabla 30\)](#page-117-0)

*Figura 35. Gráfico de las curvas IDF para un riesgo de predicción del 5%*

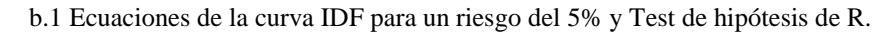

$$
HP: R = 0 \rightarrow t_c > t_t
$$
  

$$
HA: R \neq 0 \rightarrow t_c < t_t
$$

Tabla 47 *Ecuaciones matemáticas de las curvas IDF para un riesgo del 2% y Test de hipótesis de R para la Estación Jaén*

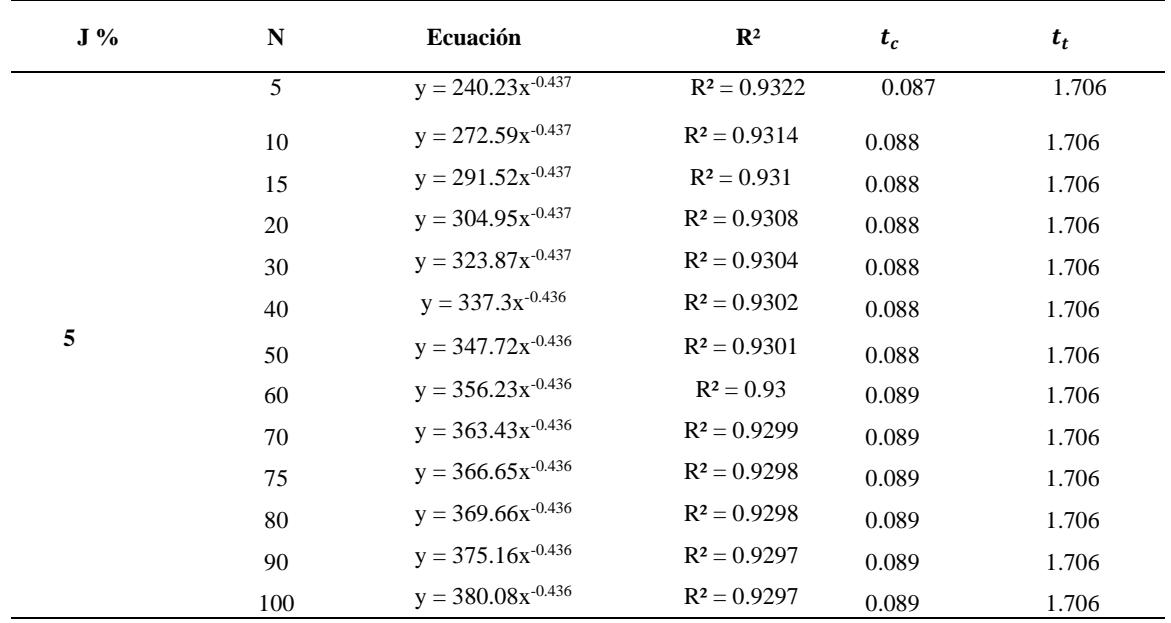

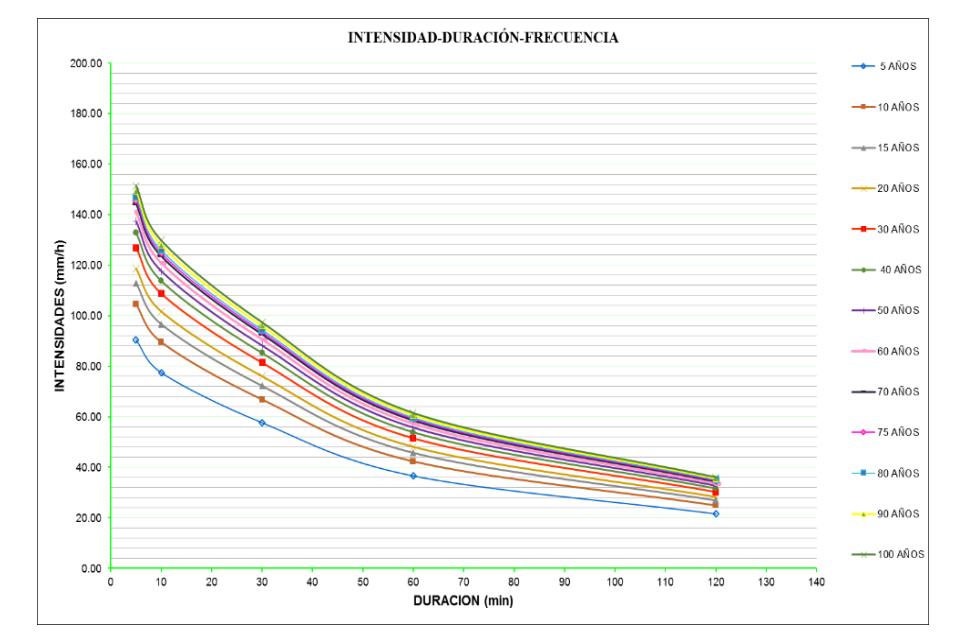

c. Gráfico de las curvas IDF para un riesgo de predicción del 10% (ver datos en [Tabla 30\)](#page-117-0)

*Figura 36. Gráfico de las curvas IDF para un riesgo de predicción del 10%*

c.1 Ecuaciones de la curva IDF para un riesgo del 10% y Test de hipótesis de R.

$$
HP: R = 0 \rightarrow t_c > t_t
$$
  

$$
HA: R \neq 0 \rightarrow t_c < t_t
$$

Tabla 48 *Ecuaciones matemáticas de las curvas IDF para un riesgo del 2% y Test de hipótesis de R para la Estación Jaén*

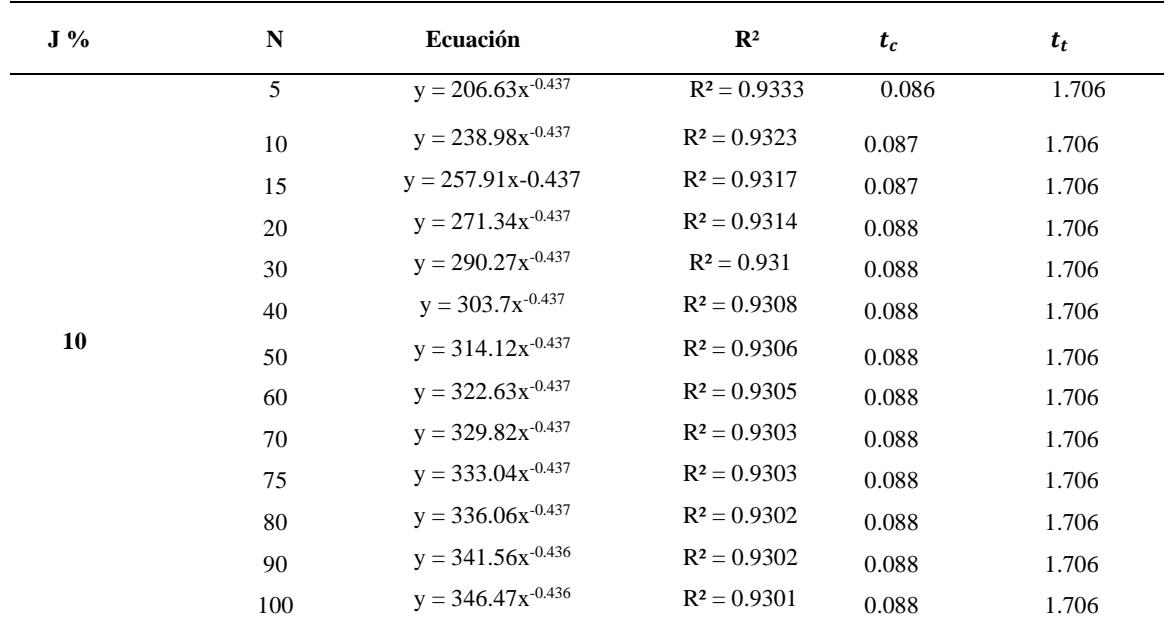

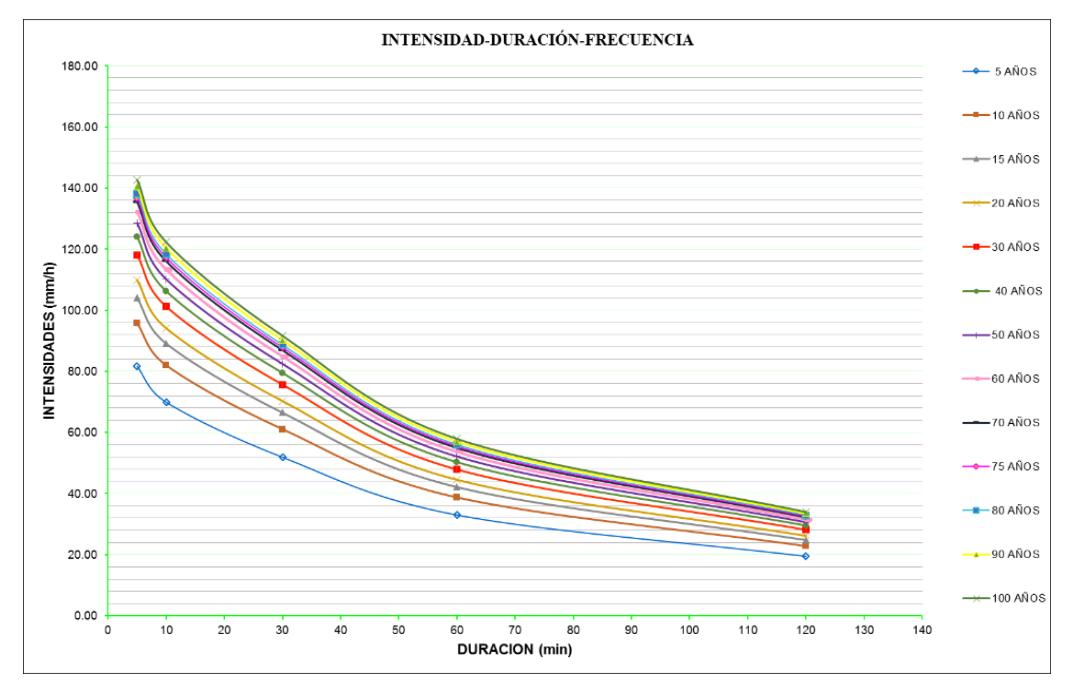

d. Gráfico de las curvas IDF para un riesgo de predicción del 15% (ver datos en [Tabla 30\)](#page-117-0)

*Figura 37. Gráfico de las curvas IDF para un riesgo de predicción del 10%*

d.1 Ecuaciones de la curva IDF para un riesgo del 15% y Test de hipótesis de R.

$$
HP: R = 0 \rightarrow t_c > t_t
$$
  

$$
HA: R \neq 0 \rightarrow t_c < t_t
$$

Tabla 49

*Ecuaciones matemáticas de las curvas IDF para un riesgo del 2% y Test de hipótesis de R para la Estación Jaén.*

| $J\%$ | $\mathbf N$ | Ecuación               | $\mathbb{R}^2$ | $t_c$ | $t_t$ |
|-------|-------------|------------------------|----------------|-------|-------|
|       | 5           | $y = 186.39x^{0.437}$  | $R^2 = 0.9342$ | 0.086 | 1.706 |
|       | 10          | $y = 218.75x^{0.437}$  | $R^2 = 0.9329$ | 0.087 | 1.706 |
|       | 15          | $y = 237.68x^{-0.437}$ | $R^2 = 0.9323$ | 0.087 | 1.706 |
|       | 20          | $y = 251.11x^{-0.437}$ | $R^2 = 0.9319$ | 0.087 | 1.706 |
|       | 30          | $y = 270.04x^{-0.437}$ | $R^2 = 0.9315$ | 0.088 | 1.706 |
|       | 40          | $y = 283.47x^{0.437}$  | $R^2 = 0.9312$ | 0.088 | 1.706 |
| 15    | 50          | $y = 293.88x^{-0.437}$ | $R^2 = 0.931$  | 0.087 | 1.706 |
|       | 60          | $y = 302.4x^{-0.437}$  | $R^2 = 0.9308$ | 0.088 | 1.706 |
|       | 70          | $y = 309.59x^{-0.437}$ | $R^2 = 0.9307$ | 0.088 | 1.706 |
|       | 75          | $y = 312.81x^{-0.437}$ | $R^2 = 0.9306$ | 0.088 | 1.706 |
|       | 80          | $y = 315.82x^{-0.437}$ | $R^2 = 0.9306$ | 0.088 | 1.706 |
|       | 90          | $y = 321.32x^{-0.437}$ | $R^2 = 0.9305$ | 0.088 | 1.706 |
|       | 100         | $y = 326.24x^{-0.437}$ | $R^2 = 0.9304$ | 0.088 | 1.706 |

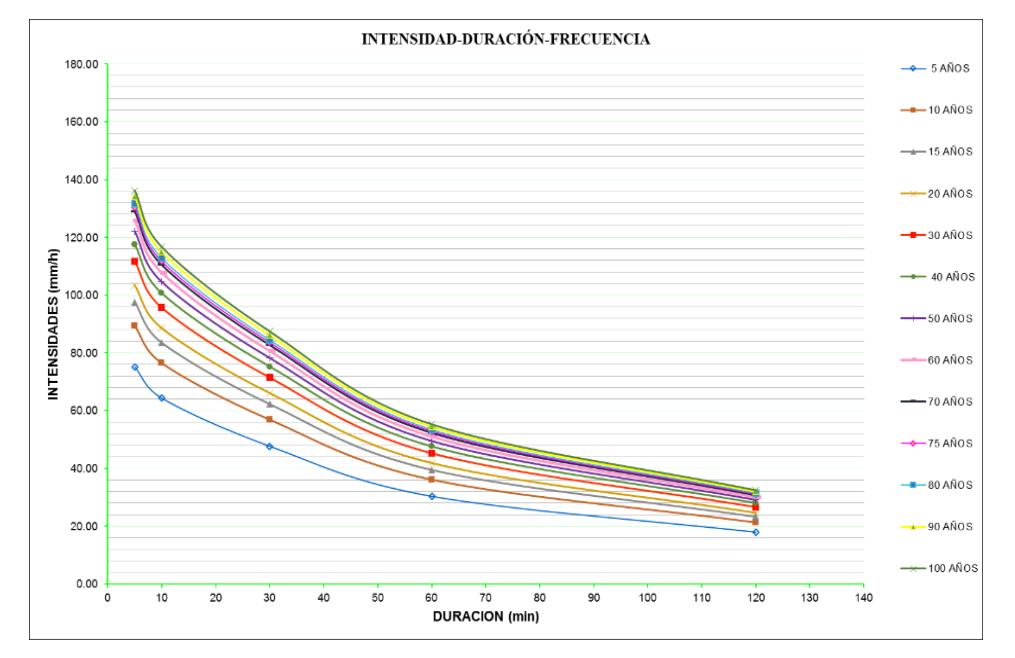

e.Gráfico de las curvas IDF para un riesgo de predicción del 20% (ver datos en [Tabla 30\)](#page-117-0)

*Figura 38. Gráfico de las curvas IDF para un riesgo de predicción del 20%*

e.1. Ecuaciones de la curva IDF para un riesgo del 20% y Test de hipótesis de R.

$$
HP: R = 0 \rightarrow t_c > t_t
$$
  

$$
HA: R \neq 0 \rightarrow t_c < t_t
$$

Tabla 50 *Ecuaciones matemáticas de las curvas IDF para un riesgo del 20% y Test de hipótesis de R para la Estación Jaén.*

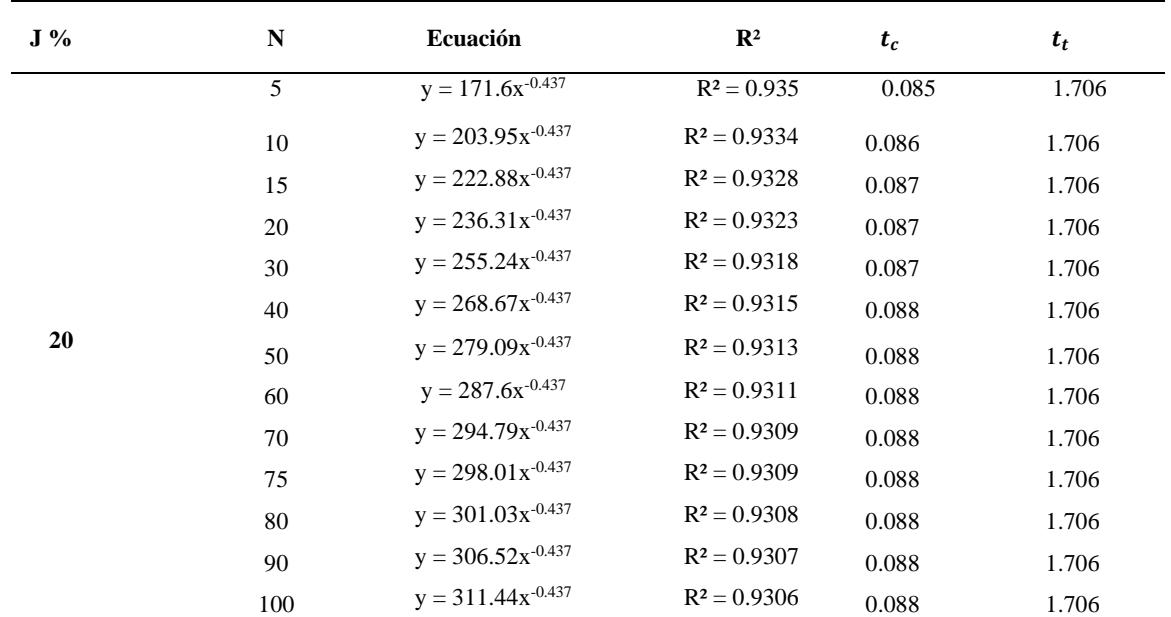

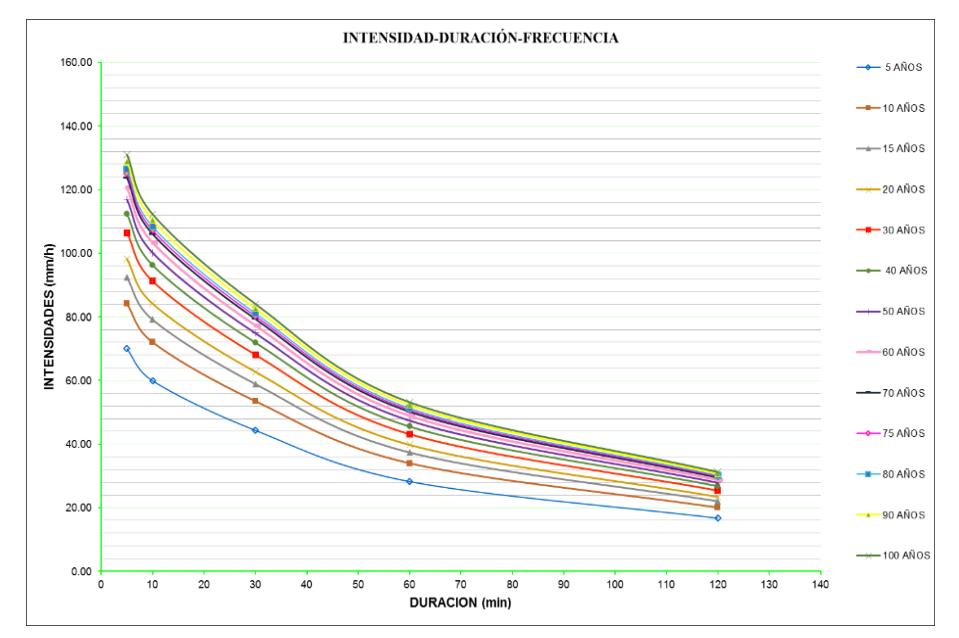

f.Gráfico de las curvas IDF para un riesgo de predicción del 25% (ver datos en [Tabla 30\)](#page-117-0)

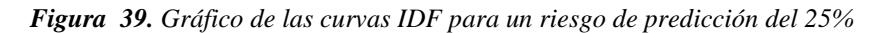

f.1 Ecuaciones de la curva IDF para un riesgo del 25% y Test de hipótesis de R.

$$
HP: R = 0 \rightarrow t_c > t_t
$$
  

$$
HA: R \neq 0 \rightarrow t_c < t_t
$$

Tabla 51 *Ecuaciones matemáticas de las curvas IDF para un riesgo del 20% y Test de hipótesis de R para la Estación Jaén.*

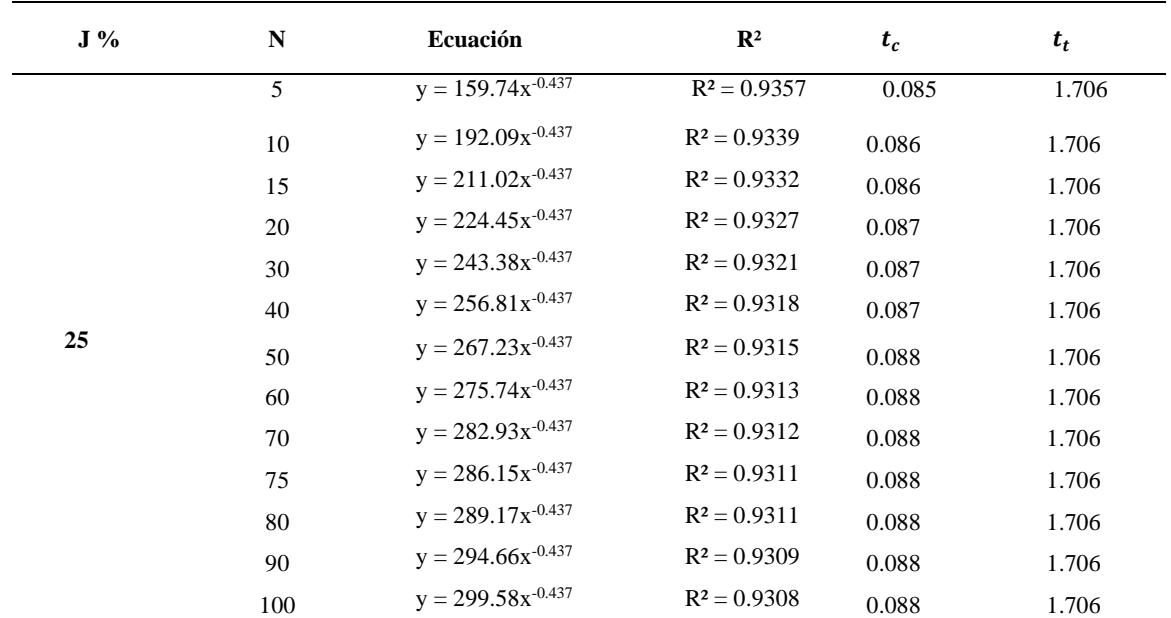

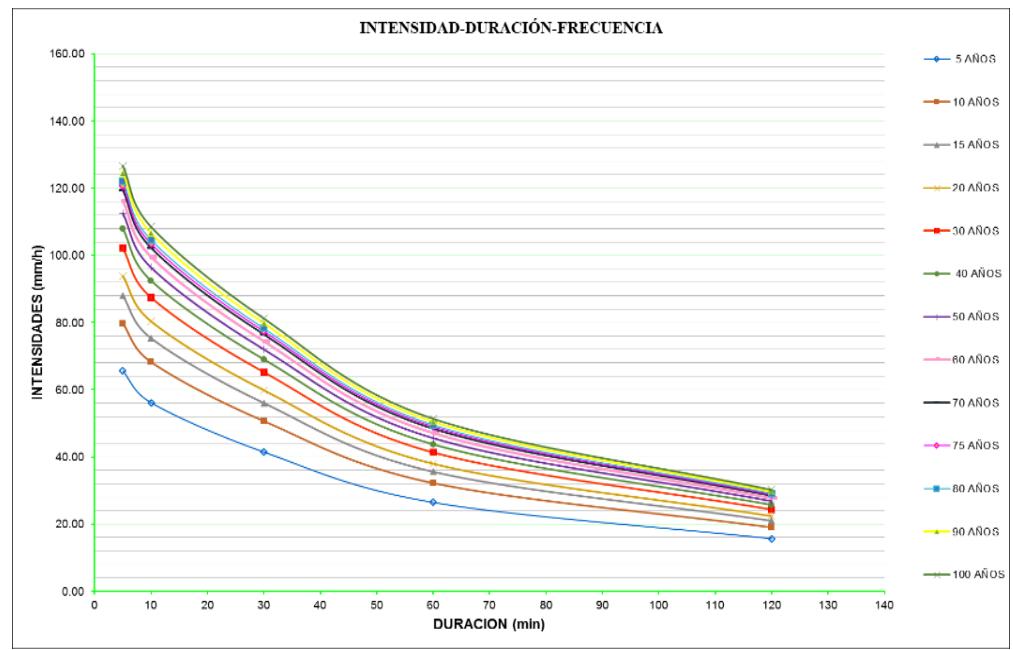

g. Gráfico de las curvas IDF para un riesgo de predicción del 30% (ver datos en [Tabla 30\)](#page-117-0)

**Figura 40.** Gráfico de las curvas IDF para un riesgo de predicción del 30%

g.1. Ecuaciones de la curva IDF para un riesgo del 30% y Test de hipótesis de R.

$$
HP: R = 0 \rightarrow t_c > t_t
$$
  

$$
HA: R \neq 0 \rightarrow t_c < t_t
$$

Tabla 52 *Ecuaciones matemáticas de las curvas IDF para un riesgo del 30% y Test de hipótesis de R para la Estación Jaén.*

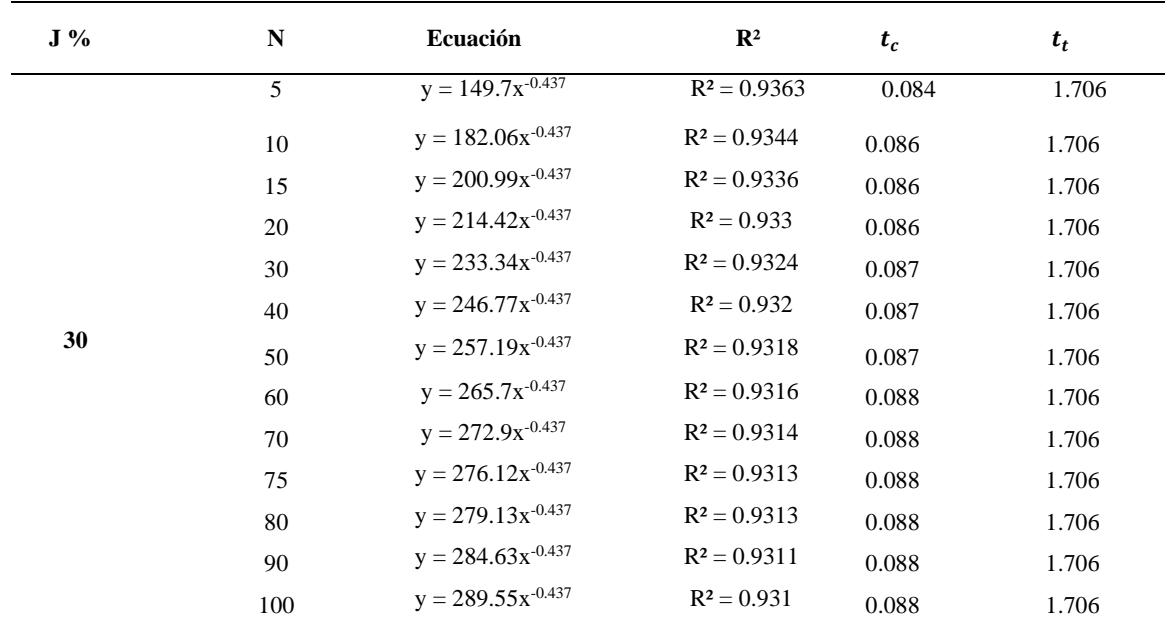

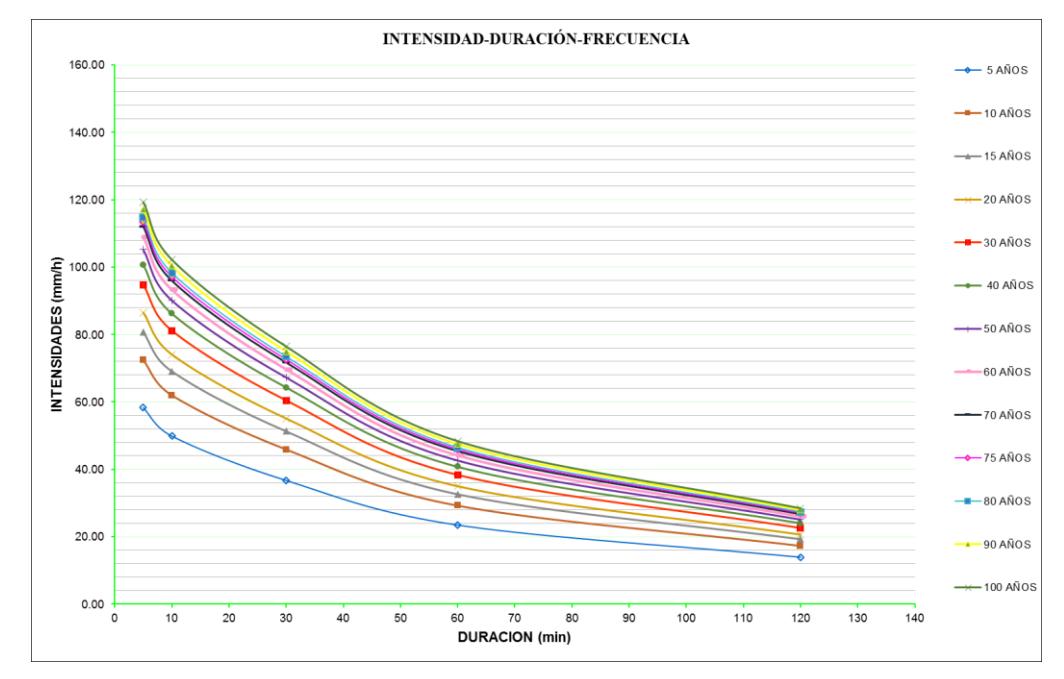

**h.** Gráfico de las curvas IDF para un riesgo de predicción del 40% (ver datos en [Tabla 30](#page-117-0)

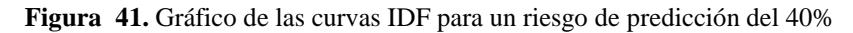

h.1 Ecuaciones de la curva IDF para un riesgo del 40% y Test de hipótesis de R.

$$
HP: R = 0 \rightarrow t_c > t_t
$$
  

$$
HA: R \neq 0 \rightarrow t_c < t_t
$$

Tabla 53 *Ecuaciones matemáticas de las curvas IDF para un riesgo del 40% y Test de hipótesis de R para la Estación Jaén.*

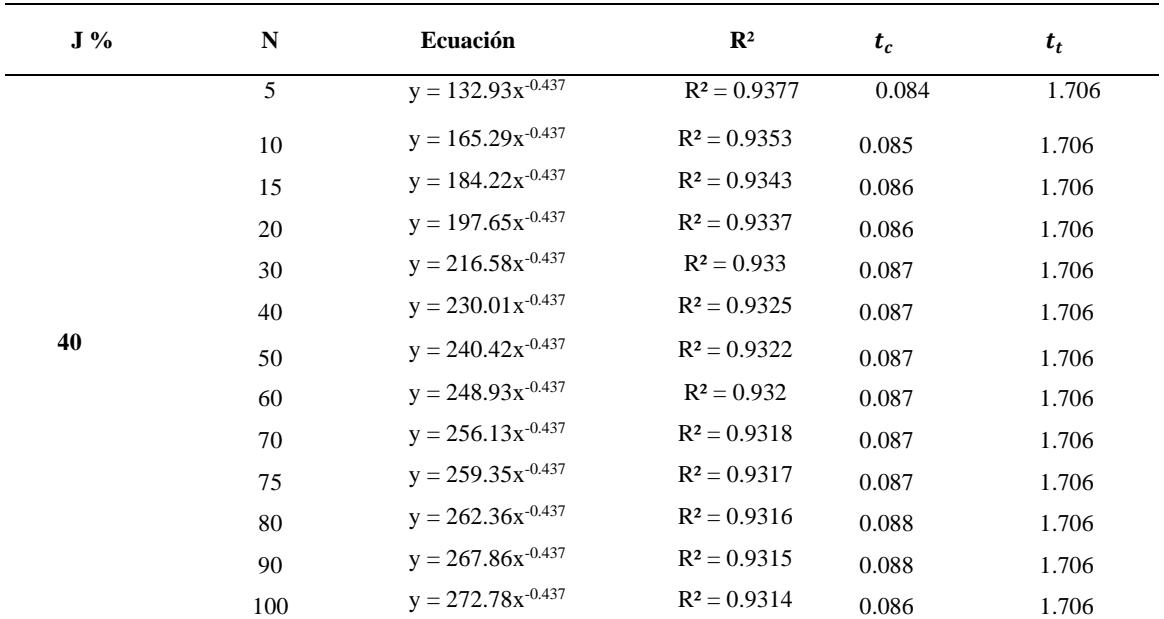

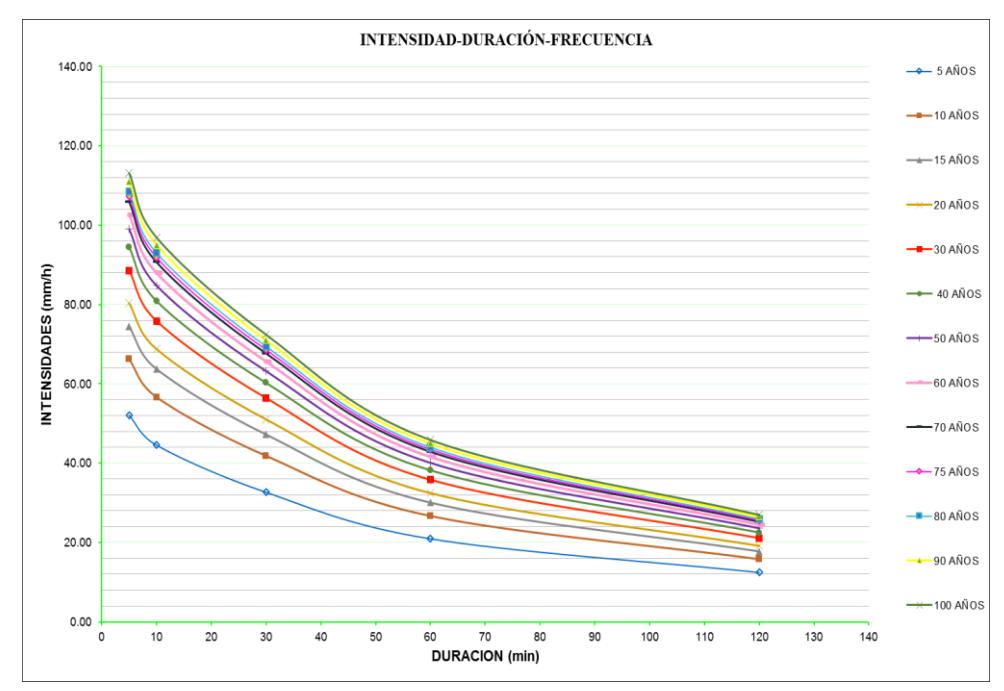

**i.** Gráfico de las curvas IDF para un riesgo de predicción del 50% (ver datos en [Tabla 30\)](#page-117-0)

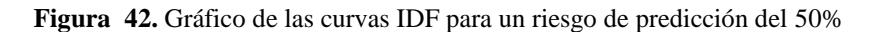

i.1. Ecuaciones de la curva IDF para un riesgo del 50% y Test de hipótesis de R.

$$
HP: R = 0 \rightarrow t_c > t_t
$$
  

$$
HA: R \neq 0 \rightarrow t_c < t_t
$$

Tabla 54 *Ecuaciones matemáticas de las curvas IDF para un riesgo del 50% y Test de hipótesis de R para la Estación Jaén.*

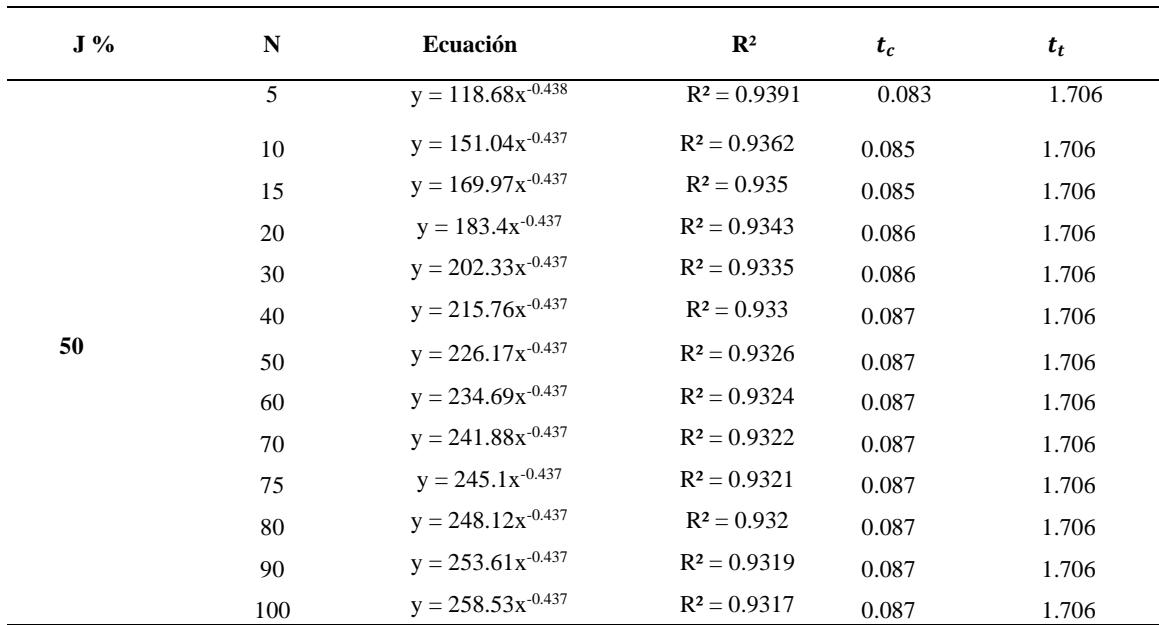

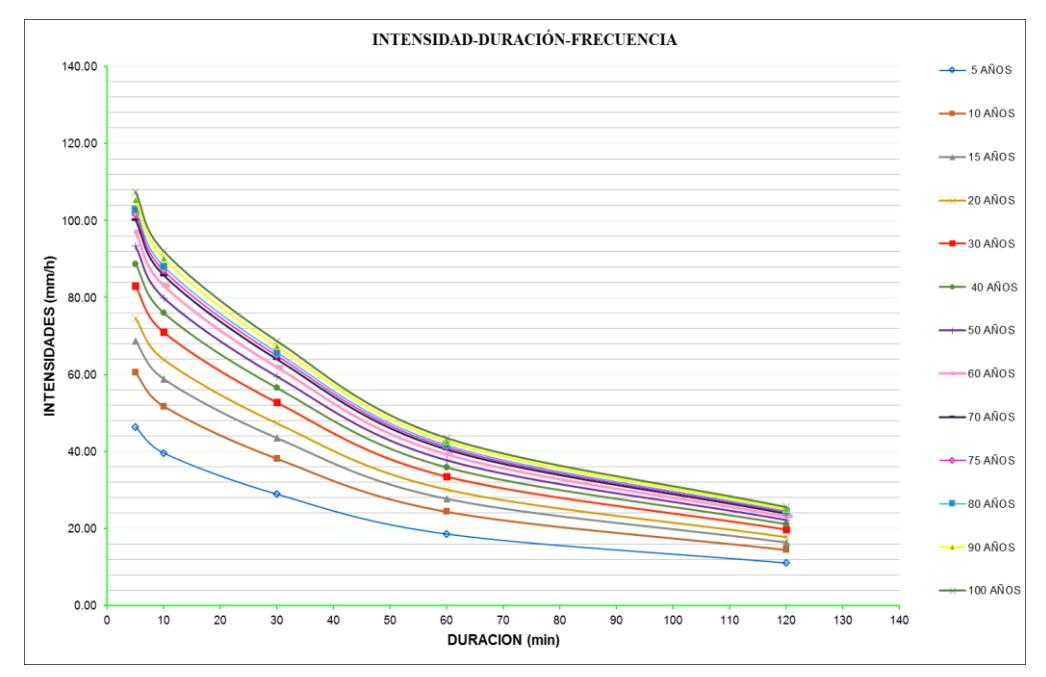

**j.**Gráfico de las curvas IDF para un riesgo de predicción del 60% (ver datos en [Tabla 30\)](#page-117-0)

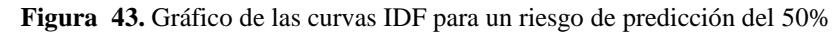

j.1. Ecuaciones de la curva IDF para un riesgo del 60% y Test de hipótesis de R.

$$
HP: R = 0 \rightarrow t_c > t_t
$$
  

$$
HA: R \neq 0 \rightarrow t_c < t_t
$$

Tabla 55 *Ecuaciones matemáticas de las curvas IDF para un riesgo del 60% y Test de hipótesis de R para la Estación Jaén.*

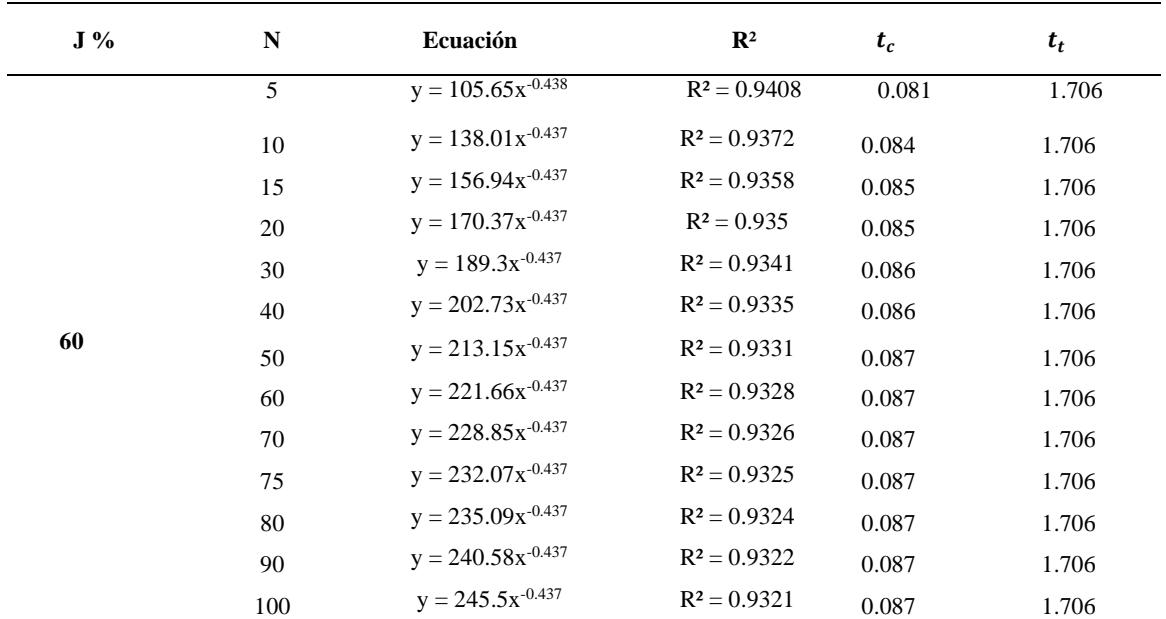

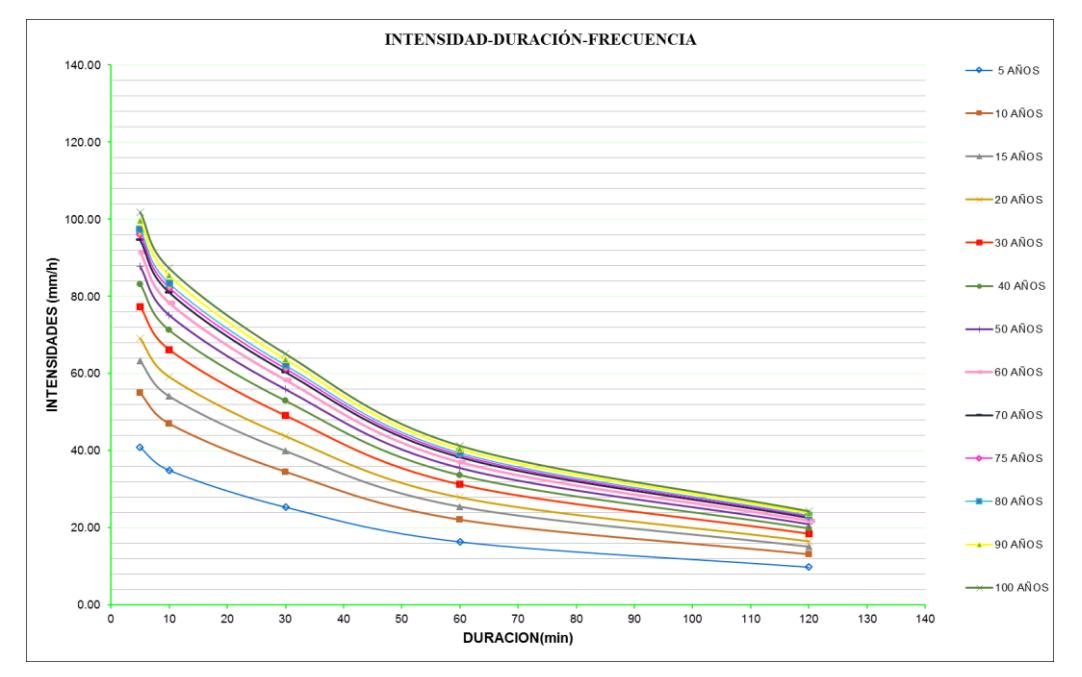

**k.** Gráfico de las curvas IDF para un riesgo de predicción del 70% (ver datos en [Tabla 30\)](#page-117-0)

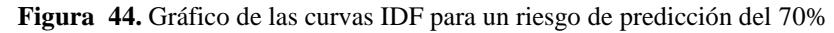

k.1 Ecuaciones de la curva IDF para un riesgo del 70% y Test de hipótesis de R.

$$
HP: R = 0 \rightarrow t_c > t_t
$$
  

$$
HA: R \neq 0 \rightarrow t_c < t_t
$$

Tabla 56

*Ecuaciones matemáticas de las curvas IDF para un riesgo del 70% y Test de hipótesis de R para la Estación Jaén.*

| $J\%$ | N   | Ecuación               | $\mathbb{R}^2$ | $t_c$ | $t_t$ |
|-------|-----|------------------------|----------------|-------|-------|
|       | 5   | $y = 92.908x^{-0.438}$ | $R^2 = 0.9428$ | 0.080 | 1.706 |
|       | 10  | $y = 125.27x^{-0.437}$ | $R^2 = 0.9384$ | 0.083 | 1.706 |
|       | 15  | $y = 144.19x^{0.437}$  | $R^2 = 0.9367$ | 0.084 | 1.706 |
|       | 20  | $y = 157.62x^{-0.437}$ | $R^2 = 0.9358$ | 0.085 | 1.706 |
|       | 30  | $y = 176.55x^{-0.437}$ | $R^2 = 0.9347$ | 0.085 | 1.706 |
|       | 40  | $y = 189.98x^{0.437}$  | $R^2 = 0.934$  | 0.086 | 1.706 |
| 70    | 50  | $y = 200.4x^{-0.437}$  | $R^2 = 0.9336$ | 0.086 | 1.706 |
|       | 60  | $y = 208.91x^{-0.437}$ | $R^2 = 0.9332$ | 0.086 | 1.706 |
|       | 70  | $y = 216.11x^{-0.437}$ | $R^2 = 0.933$  | 0.087 | 1.706 |
|       | 75  | $y = 219.33x^{0.437}$  | $R^2 = 0.9329$ | 0.087 | 1.706 |
|       | 80  | $y = 222.34x^{-0.437}$ | $R^2 = 0.9328$ | 0.087 | 1.706 |
|       | 90  | $y = 227.84x^{-0.437}$ | $R^2 = 0.9326$ | 0.087 | 1.706 |
|       | 100 | $y = 232.76x^{-0.437}$ | $R^2 = 0.9324$ | 0.087 | 1.706 |

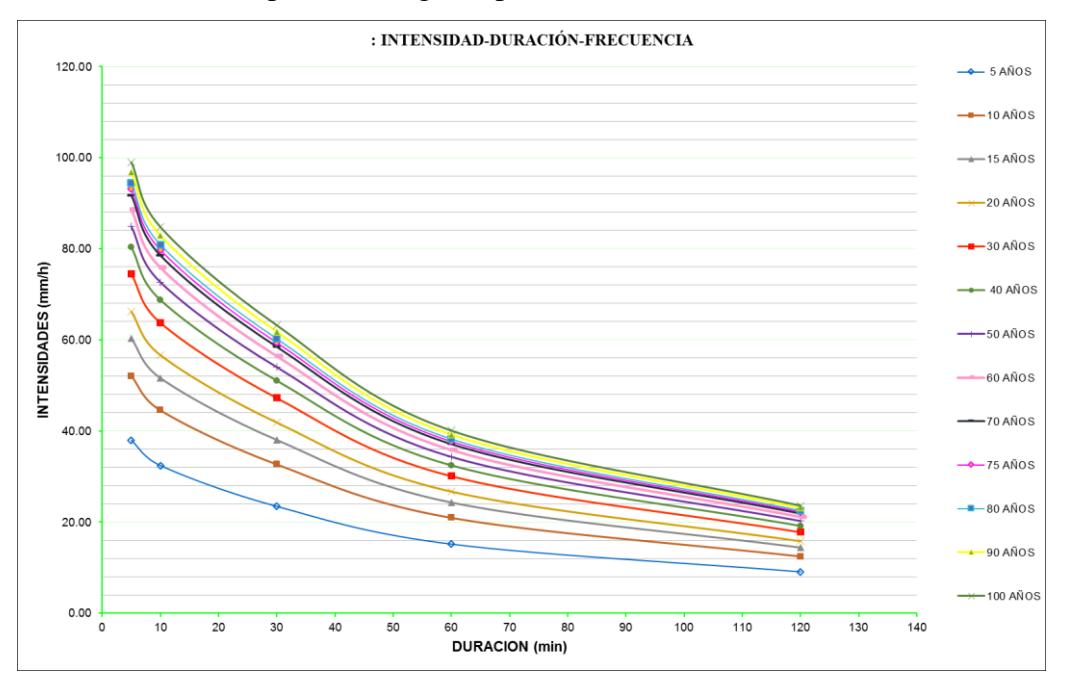

**l.** Gráfico de las curvas IDF para un riesgo de predicción del 75% (ver datos en [Tabla 30\)](#page-117-0)

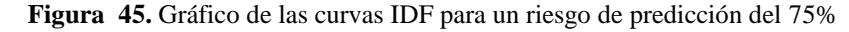

l.1 Ecuaciones de la curva IDF para un riesgo del 75% y Test de hipótesis de R.

$$
HP: R = 0 \rightarrow t_c > t_t
$$
  

$$
HA: R \neq 0 \rightarrow t_c < t_t
$$

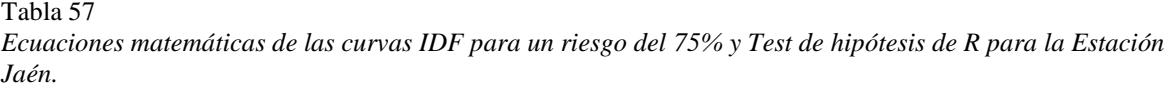

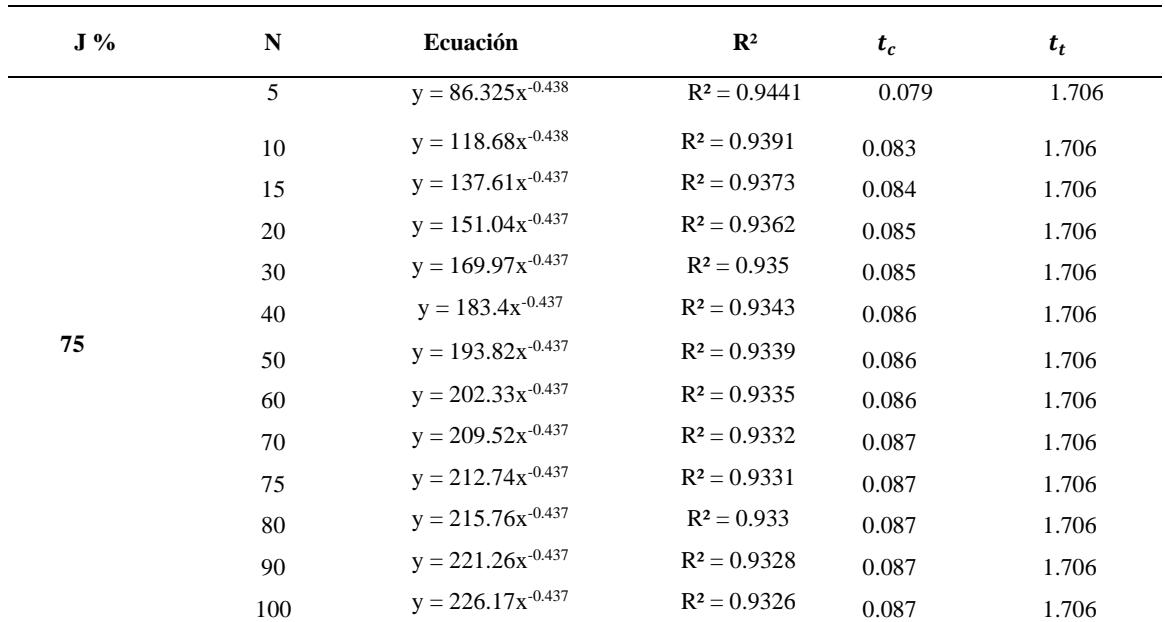

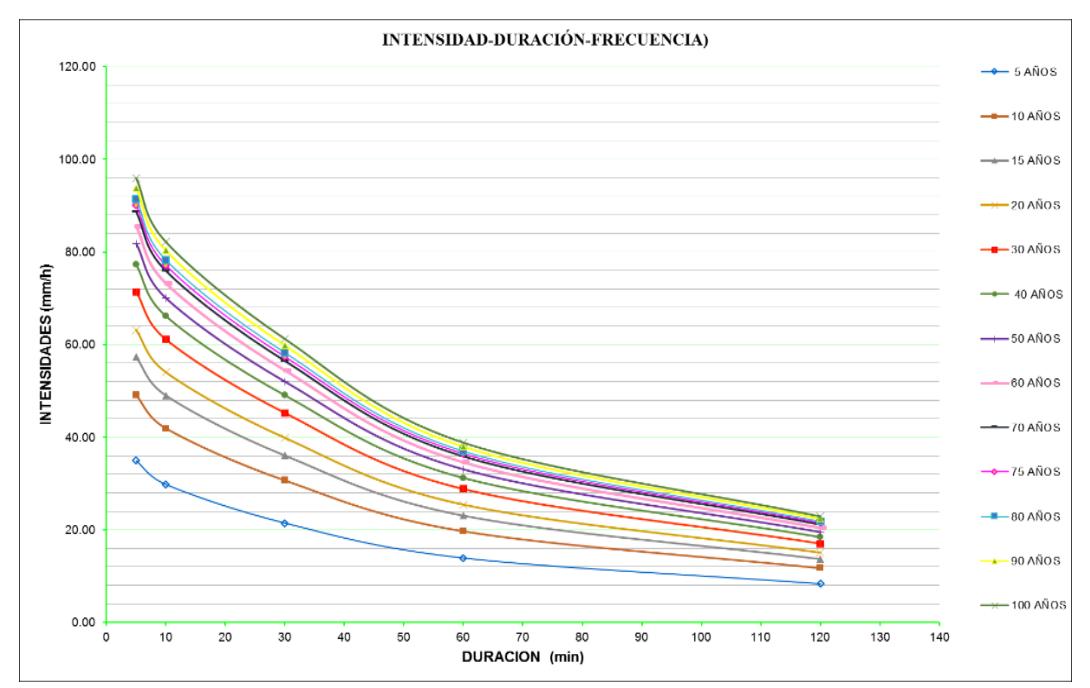

**m.** Gráfico de las curvas IDF para un riesgo de predicción del 80% (ver datos en [Tabla 30\)](#page-117-0)

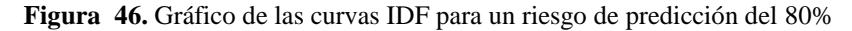

m.1. Ecuaciones de la curva IDF para un riesgo del 80% y Test de hipótesis de R.

$$
HP: R = 0 \rightarrow t_c > t_t
$$
  

$$
HA: R \neq 0 \rightarrow t_c < t_t
$$

Tabla 58

*Ecuaciones matemáticas de las curvas IDF para un riesgo del 80% y Test de hipótesis de R para la Estación Jaén.*

| $J\%$ | N   | Ecuación               | $\mathbb{R}^2$ | $t_c$ | $t_t$ |
|-------|-----|------------------------|----------------|-------|-------|
|       | 5   | $y = 79.357x^{-0.438}$ | $R^2 = 0.9456$ | 0.078 | 1.706 |
|       | 10  | $y = 111.72x^{0.438}$  | $R^2 = 0.94$   | 0.082 | 1.706 |
|       | 15  | $y = 130.64x^{0.437}$  | $R^2 = 0.9379$ | 0.083 | 1.706 |
|       | 20  | $y = 144.07x^{0.437}$  | $R^2 = 0.9368$ | 0.084 | 1.706 |
|       | 30  | $y = 163x^{0.437}$     | $R^2 = 0.9355$ | 0.085 | 1.706 |
|       | 40  | $y = 176.43x^{-0.437}$ | $R^2 = 0.9347$ | 0.085 | 1.706 |
| 80    | 50  | $y = 186.85x^{-0.437}$ | $R^2 = 0.9342$ | 0.086 | 1.706 |
|       | 60  | $y = 195.36x^{-0.437}$ | $R^2 = 0.9338$ | 0.086 | 1.706 |
|       | 70  | $y = 202.56x^{-0.437}$ | $R^2 = 0.9335$ | 0.086 | 1.706 |
|       | 75  | $y = 205.78x^{-0.437}$ | $R^2 = 0.9334$ | 0.086 | 1.706 |
|       | 80  | $y = 208.79x^{-0.437}$ | $R^2 = 0.9333$ | 0.086 | 1.706 |
|       | 90  | $y = 214.29x^{0.437}$  | $R^2 = 0.9331$ | 0.087 | 1.706 |
|       | 100 | $y = 219.21x^{-0.437}$ | $R^2 = 0.9329$ | 0.087 | 1.706 |

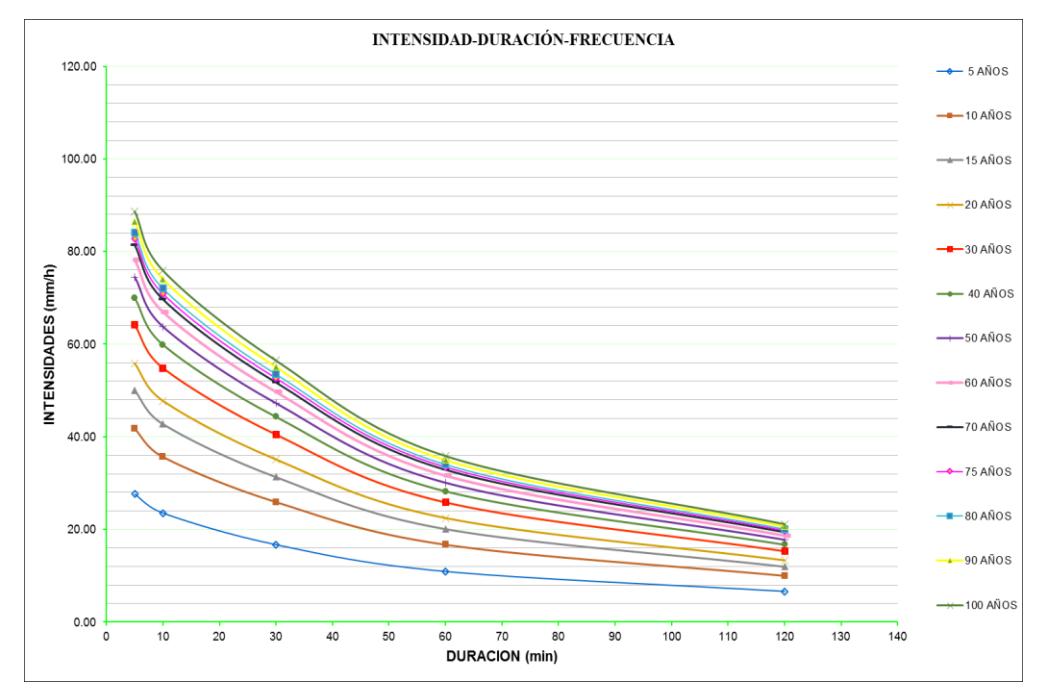

**n.** Gráfico de las curvas IDF para un riesgo de predicción del 90% (ver datos en [Tabla 30\)](#page-117-0)

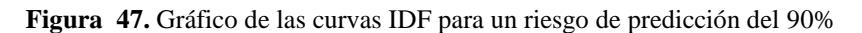

Ecuaciones de la curva IDF para un riesgo del 90% y Test de hipótesis de R.

$$
HP: R = 0 \rightarrow t_c > t_t
$$
  

$$
HA: R \neq 0 \rightarrow t_c < t_t
$$

Tabla 59

*Ecuaciones matemáticas de las curvas IDF para un riesgo del 90% y Test de hipótesis de R para la Estación Jaén.*

| $J\%$ | $\mathbf N$ | Ecuación                     | $\mathbb{R}^2$ | $t_c$ | $t_t$ |
|-------|-------------|------------------------------|----------------|-------|-------|
|       | 5           | $y = 62.636x^{\sqrt{0.439}}$ | $R^2 = 0.9506$ | 0.074 | 1.706 |
|       | 10          | $y = 94.996x^{-0.438}$       | $R^2 = 0.9424$ | 0.080 | 1.706 |
|       | 15          | $y = 113.93x^{0.438}$        | $R^2 = 0.9397$ | 0.082 | 1.706 |
|       | 20          | $y = 127.36x^{-0.437}$       | $R^2 = 0.9382$ | 0.083 | 1.706 |
|       | 30          | $y = 146.28x^{-0.437}$       | $R^2 = 0.9366$ | 0.084 | 1.706 |
|       | 40          | $y = 159.71x^{-0.437}$       | $R^2 = 0.9357$ | 0.085 | 1.706 |
| 90    | 50          | $y = 170.13x^{0.437}$        | $R^2 = 0.935$  | 0.085 | 1.706 |
|       | 60          | $y = 178.64x^{0.437}$        | $R^2 = 0.9346$ | 0.086 | 1.706 |
|       | 70          | $y = 185.84x^{-0.437}$       | $R^2 = 0.9342$ | 0.086 | 1.706 |
|       | 75          | $y = 189.06x^{0.437}$        | $R^2 = 0.9341$ | 0.086 | 1.706 |
|       | 80          | $y = 192.07x^{-0.437}$       | $R^2 = 0.9339$ | 0.086 | 1.706 |
|       | 90          | $y = 197.57x^{-0.437}$       | $R^2 = 0.9337$ | 0.086 | 1.706 |
|       | 100         | $y = 202.49x^{-0.437}$       | $R^2 = 0.9335$ | 0.086 | 1.706 |

## **ANEXO 3. Curvas Intensidad Duración Frecuencia (IDF) y ecuaciones para la Estación Jaén para intensidades máximas con duración hasta 30 minutos.**

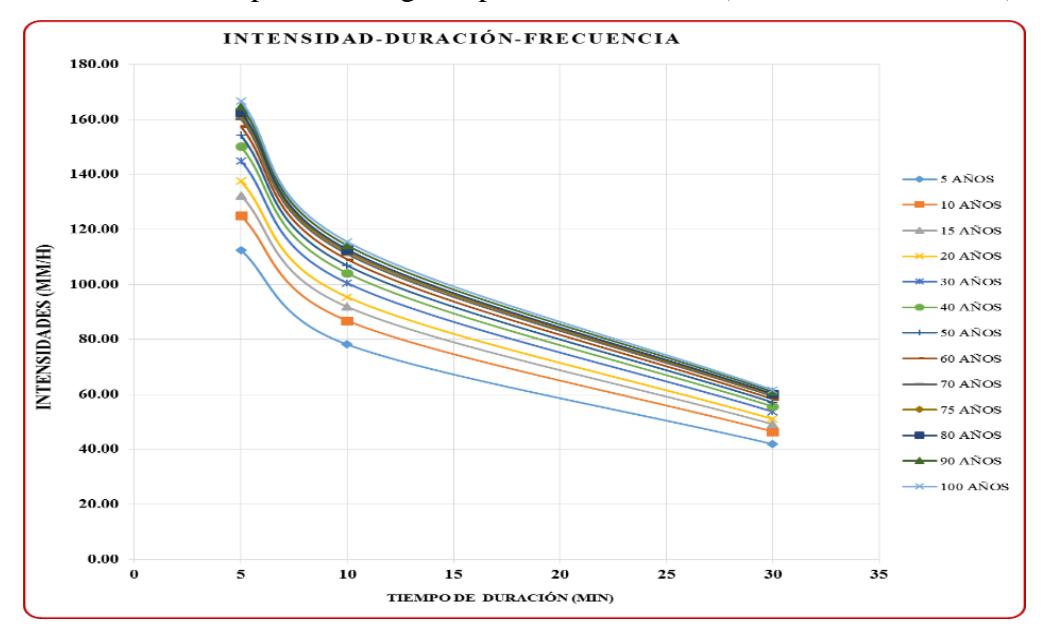

a. Gráfico de las curvas IDF para un riesgo de predicción del 2% (ver datos en [Tabla 31\)](#page-121-0)

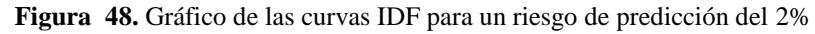

a.1. Ecuaciones de la curva IDF para un riesgo del 2% y Test de hipótesis de R.

$$
HP: R = 0 \rightarrow t_c > t_t
$$
  

$$
HA: R \neq 0 \rightarrow t_c < t_t
$$

Tabla 60

*Ecuaciones matemáticas de las curvas IDF para un riesgo del 2% y Test de hipótesis de R para la Estación Jaén.*

| $J\%$          | $\mathbf N$ | Ecuación               | $\mathbb{R}^2$ | $t_c$ | $t_t$ |
|----------------|-------------|------------------------|----------------|-------|-------|
|                | 5           | $y = 275.33x^{-0.552}$ | $R^2 = 0.9996$ | 0.021 | 1.706 |
|                | 10          | $y = 306.81x^{-0.553}$ | $R^2 = 0.9996$ | 0.021 | 1.706 |
|                | 15          | $y = 325.23x^{-0.554}$ | $R^2 = 0.9996$ | 0.021 | 1.706 |
|                | 20          | $y = 338.29x^{-0.555}$ | $R^2 = 0.9996$ | 0.021 | 1.706 |
|                | 30          | $y = 356.71x^{-0.555}$ | $R^2 = 0.9996$ | 0.021 | 1.706 |
|                | 40          | $y = 369.78x^{0.556}$  | $R^2 = 0.9996$ | 0.021 | 1.706 |
| $\overline{2}$ | 50          | $y = 379.91x^{-0.556}$ | $R^2 = 0.9996$ | 0.021 | 1.706 |
|                | 60          | $y = 388.2x^{-0.556}$  | $R^2 = 0.9996$ | 0.021 | 1.706 |
|                | 70          | $y = 395.2x^{-0.556}$  | $R^2 = 0.9996$ | 0.021 | 1.706 |
|                | 75          | $y = 398.33x^{0.556}$  | $R^2 = 0.9996$ | 0.021 | 1.706 |
|                | 80          | $y = 401.26x^{0.557}$  | $R^2 = 0.9996$ | 0.021 | 1.706 |
|                | 90          | $y = 406.61x^{-0.557}$ | $R^2 = 0.9996$ | 0.021 | 1.706 |
|                | 100         | $y = 411.4x^{-0.557}$  | $R^2 = 0.9996$ | 0.021 | 1.706 |

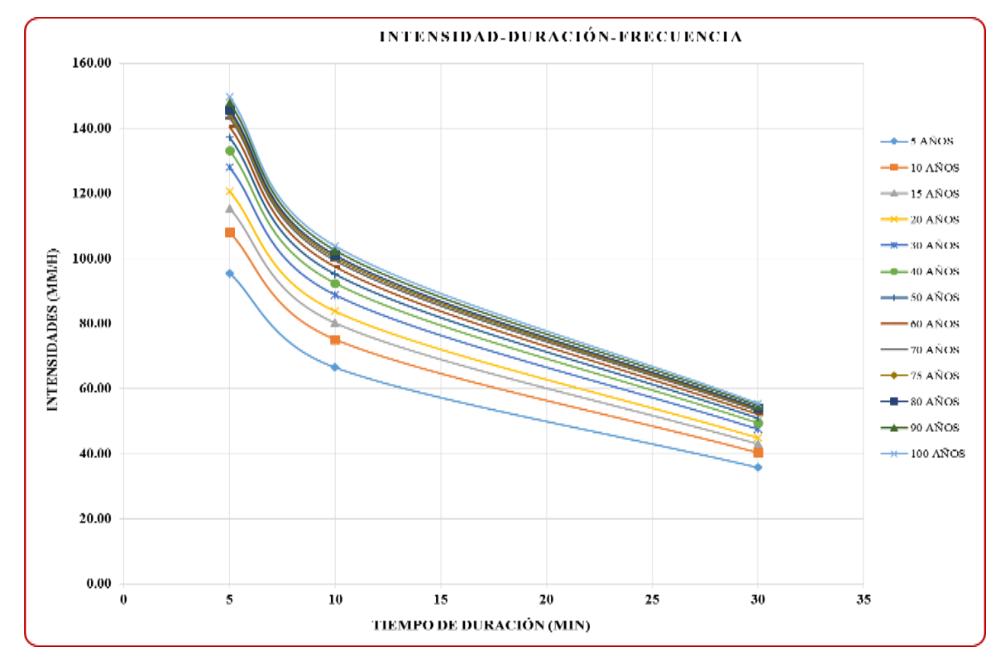

b. Gráfico de las curvas IDF para un riesgo de predicción del 5% (ver datos en [Tabla 31\)](#page-121-0)

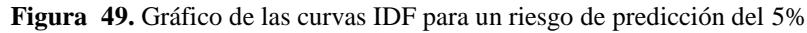

b.1. Ecuaciones de la curva IDF para un riesgo del 5% y Test de hipótesis de R.

$$
HP: R = 0 \rightarrow t_c > t_t
$$
  

$$
HA: R \neq 0 \rightarrow t_c < t_t
$$

Tabla 61 *Ecuaciones matemáticas de las curvas IDF para un riesgo del 80% y Test de hipótesis de R para la Estación Jaén.*

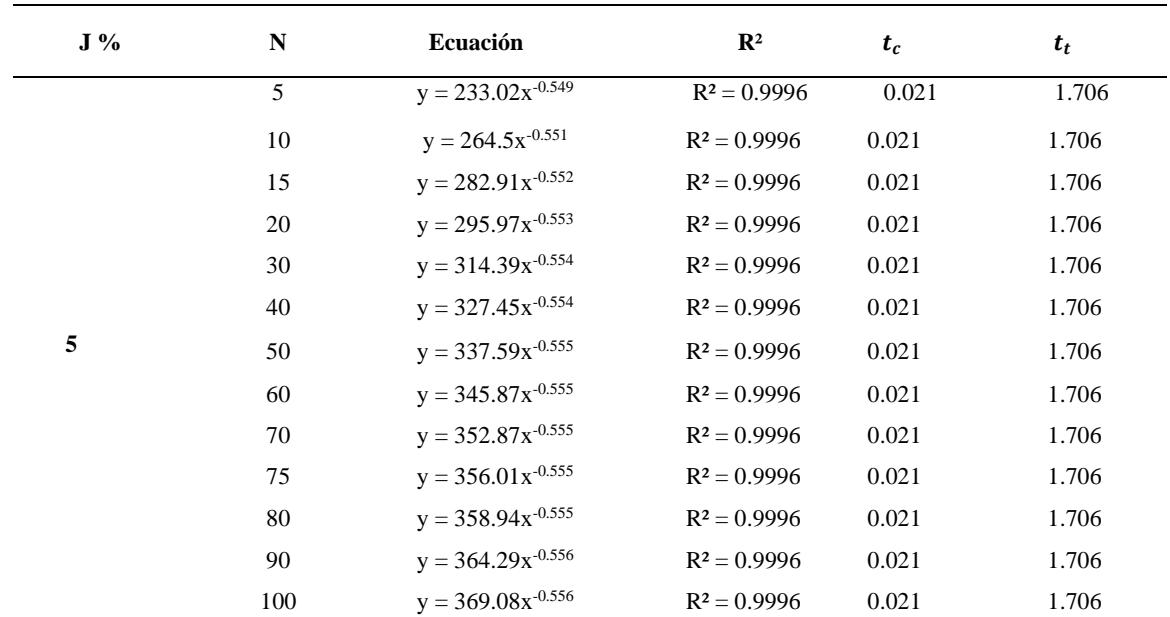

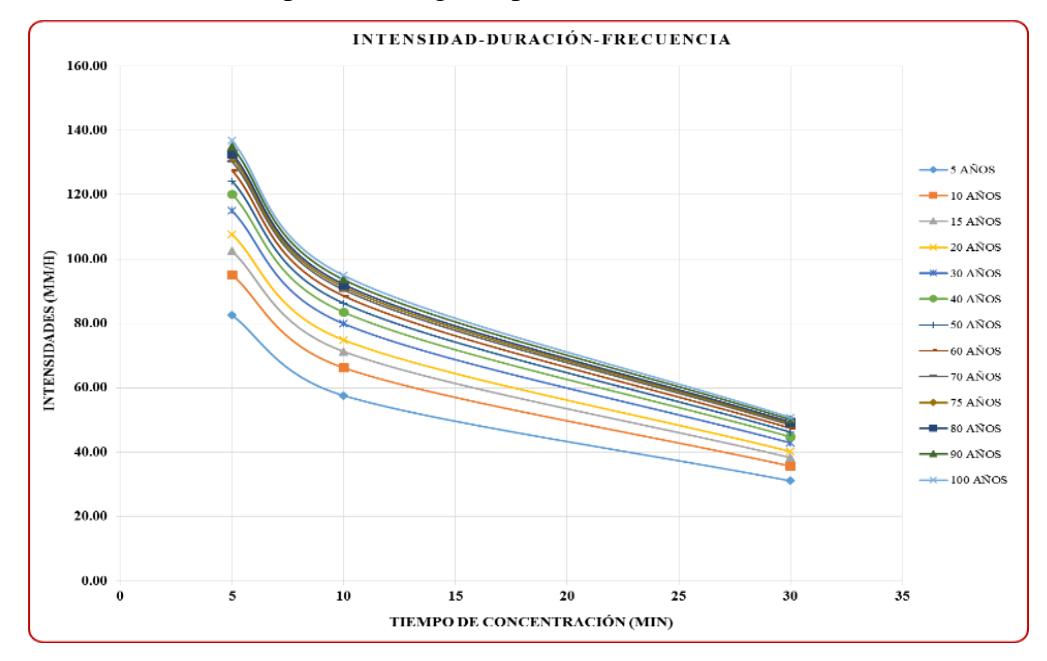

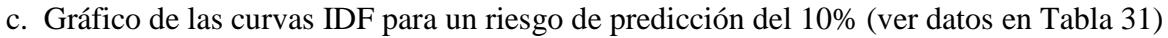

**Figura 50.** Gráfico de las curvas IDF para un riesgo de predicción del 10%

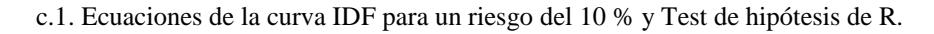

$$
HP: R = 0 \rightarrow t_c > t_t
$$
  

$$
HA: R \neq 0 \rightarrow t_c < t_t
$$

Tabla 62 *Ecuaciones matemáticas de las curvas IDF para un riesgo del 10% y Test de hipótesis de R para la Estación Jaén.*

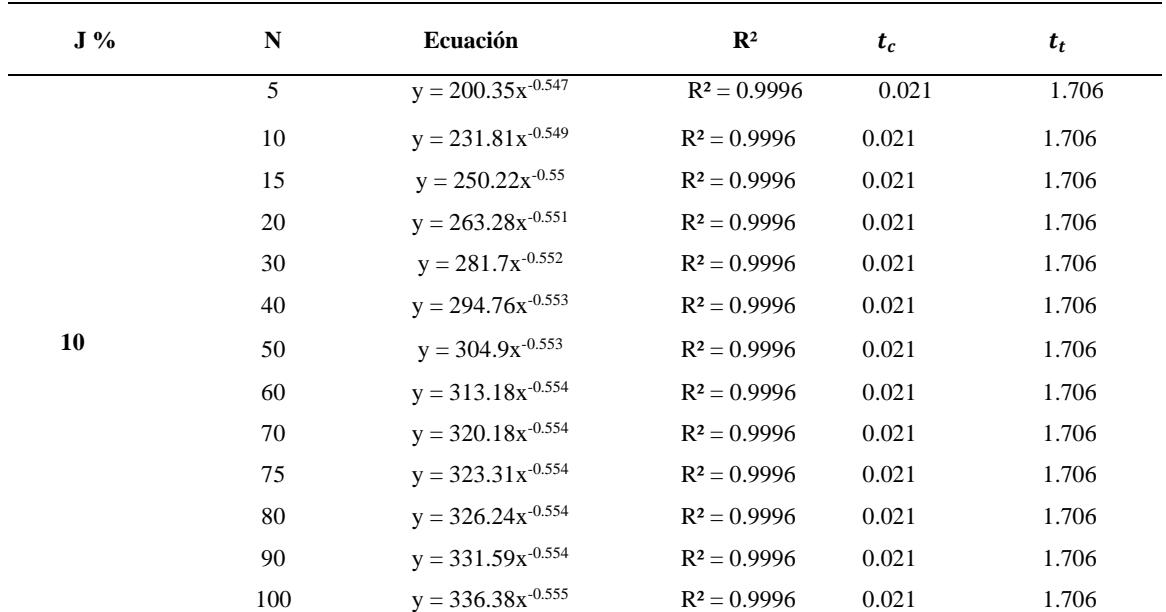

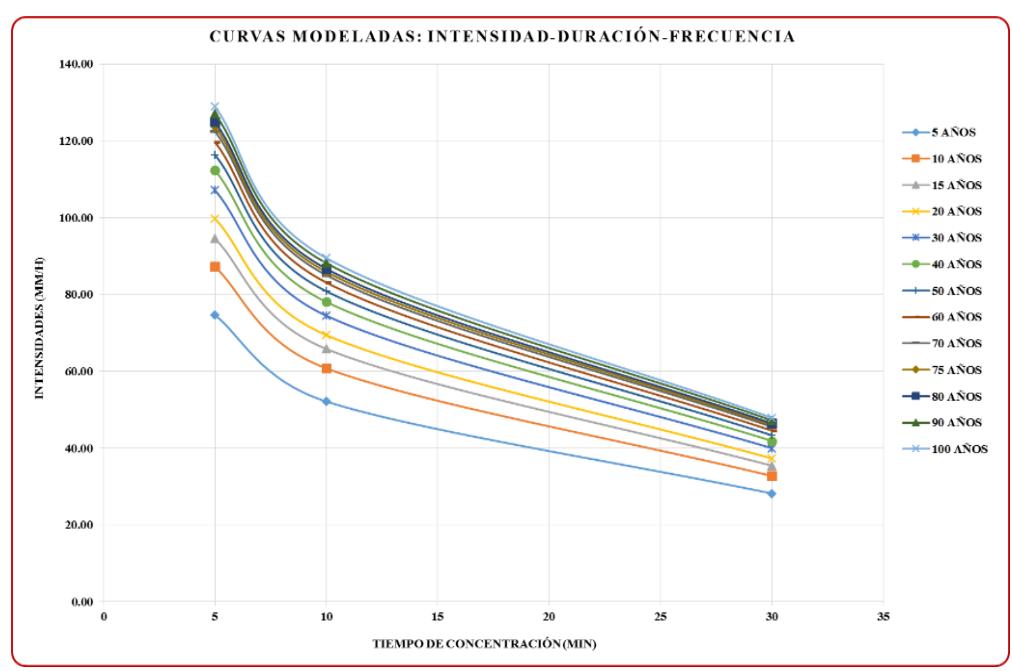

d. Gráfico de las curvas IDF para un riesgo de predicción del 15% (ver datos en [Tabla 31\)](#page-121-0)

**Figura 51.** Gráfico de las curvas IDF para un riesgo de predicción del 15%

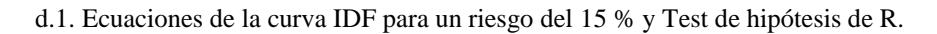

$$
HP: R = 0 \rightarrow t_c > t_t
$$
  

$$
HA: R \neq 0 \rightarrow t_c < t_t
$$

Tabla 63 *Ecuaciones matemáticas de las curvas IDF para un riesgo del 15% y Test de hipótesis de R para la Estación Jaén.*

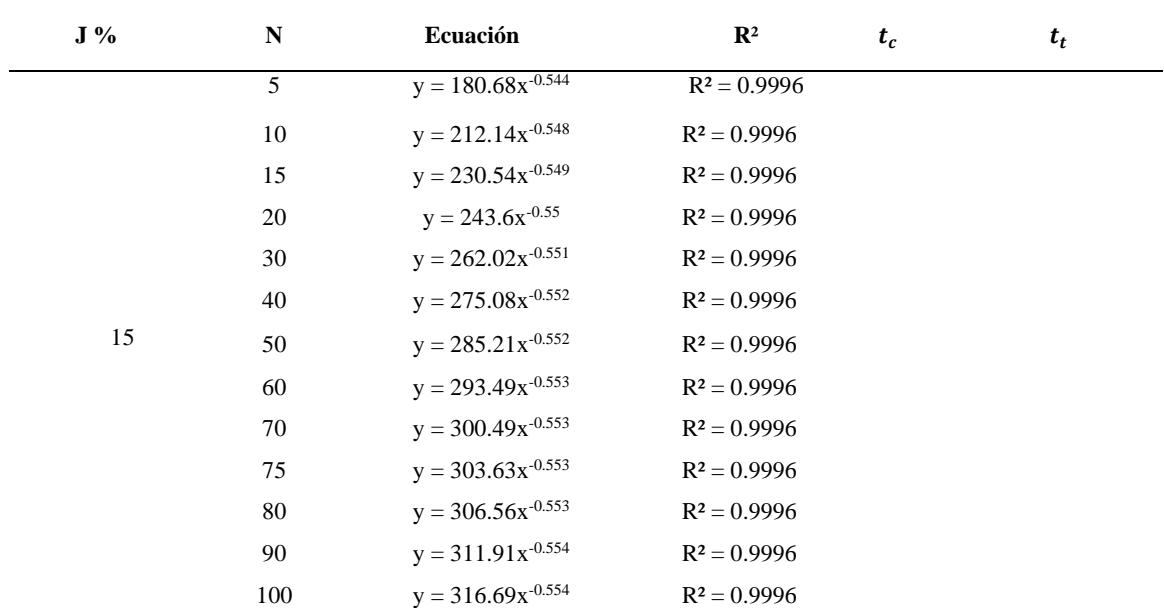

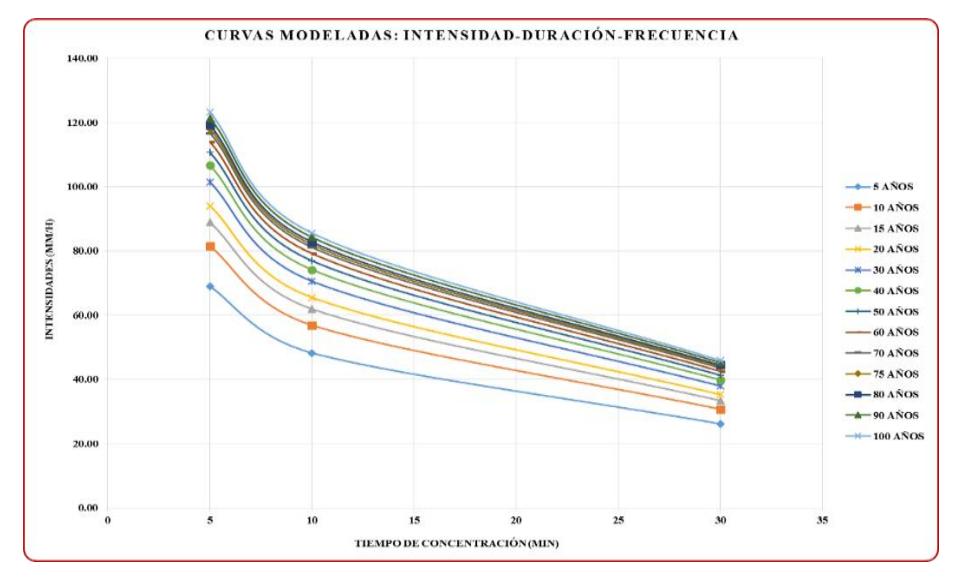

**e.**Gráfico de las curvas IDF para un riesgo de predicción del 20% (ver datos en [Tabla 31\)](#page-121-0)

**Figura 52.** Gráfico de las curvas IDF para un riesgo de predicción del 20%

e.1. Ecuaciones de la curva IDF para un riesgo del 20% y Test de hipótesis de R.

$$
HP: R = 0 \rightarrow t_c > t_t
$$
  

$$
HA: R \neq 0 \rightarrow t_c < t_t
$$

Tabla 64

*Ecuaciones matemáticas de las curvas IDF para un riesgo del 20% y Test de hipótesis de R para la Estación Jaén.*

| $J\%$ | $\mathbf N$ | Ecuación                         | $\mathbb{R}^2$ | $t_c$ | $t_t$ |
|-------|-------------|----------------------------------|----------------|-------|-------|
|       | 5           | $y = 166.\overline{29x^{0.543}}$ | $R^2 = 0.9996$ | 0.021 | 1.706 |
|       | 10          | $y = 197.75x^{0.546}$            | $R^2 = 0.9996$ | 0.021 | 1.706 |
|       | 15          | $y = 216.15x^{0.548}$            | $R^2 = 0.9996$ | 0.021 | 1.706 |
|       | 20          | $y = 229.21x^{-0.549}$           | $R^2 = 0.9996$ | 0.021 | 1.706 |
|       | 30          | $y = 247.62x^{-0.55}$            | $R^2 = 0.9996$ | 0.021 | 1.706 |
|       | 40          | $y = 260.68x^{-0.551}$           | $R^2 = 0.9996$ | 0.021 | 1.706 |
| 20    | 50          | $y = 270.82x^{-0.552}$           | $R^2 = 0.9996$ | 0.021 | 1.706 |
|       | 60          | $y = 279.1x^{-0.552}$            | $R^2 = 0.9996$ | 0.021 | 1.706 |
|       | 70          | $y = 286.1x^{-0.552}$            | $R^2 = 0.9996$ | 0.021 | 1.706 |
|       | 75          | $y = 289.23x^{-0.553}$           | $R^2 = 0.9996$ | 0.021 | 1.706 |
|       | 80          | $y = 292.16x^{0.553}$            | $R^2 = 0.9996$ | 0.021 | 1.706 |
|       | 90          | $y = 297.51x^{-0.553}$           | $R^2 = 0.9996$ | 0.021 | 1.706 |
|       | 100         | $y = 302.29x^{-0.553}$           | $R^2 = 0.9996$ | 0.021 | 1.706 |

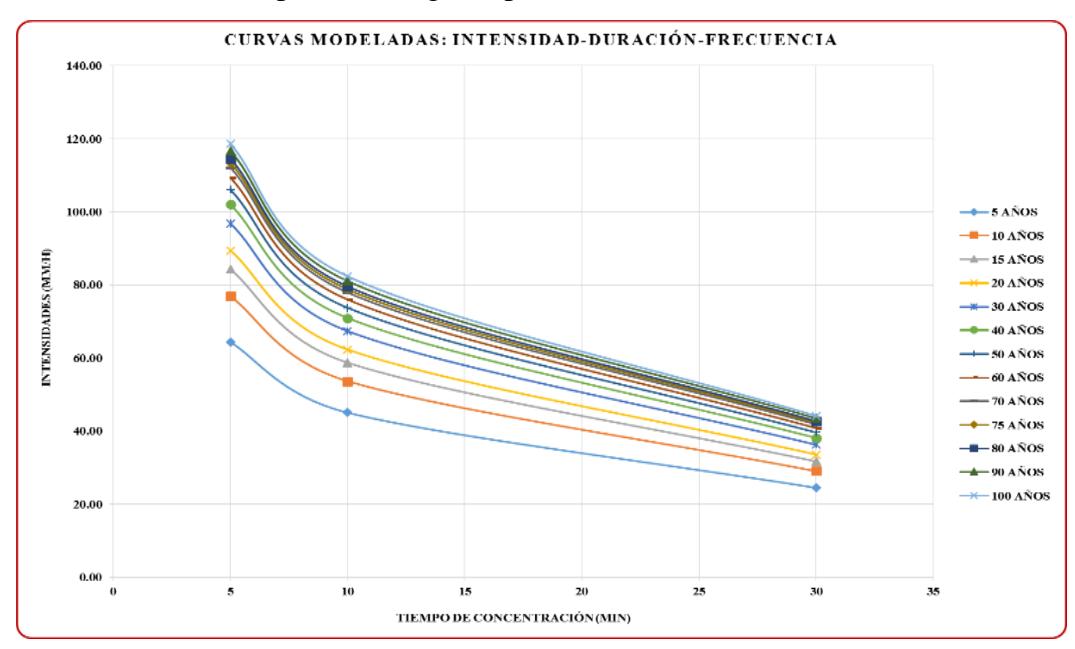

**f.**Gráfico de las curvas IDF para un riesgo de predicción del 25% (ver datos en [Tabla 31\)](#page-121-0)

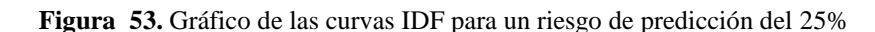

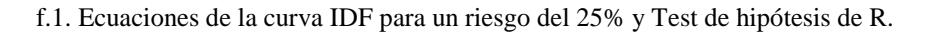

$$
HP: R = 0 \rightarrow t_c > t_t
$$
  

$$
HA: R \neq 0 \rightarrow t_c < t_t
$$

Tabla 65 *Ecuaciones matemáticas de las curvas IDF para un riesgo del 25% y Test de hipótesis de R para la Estación Jaén.*

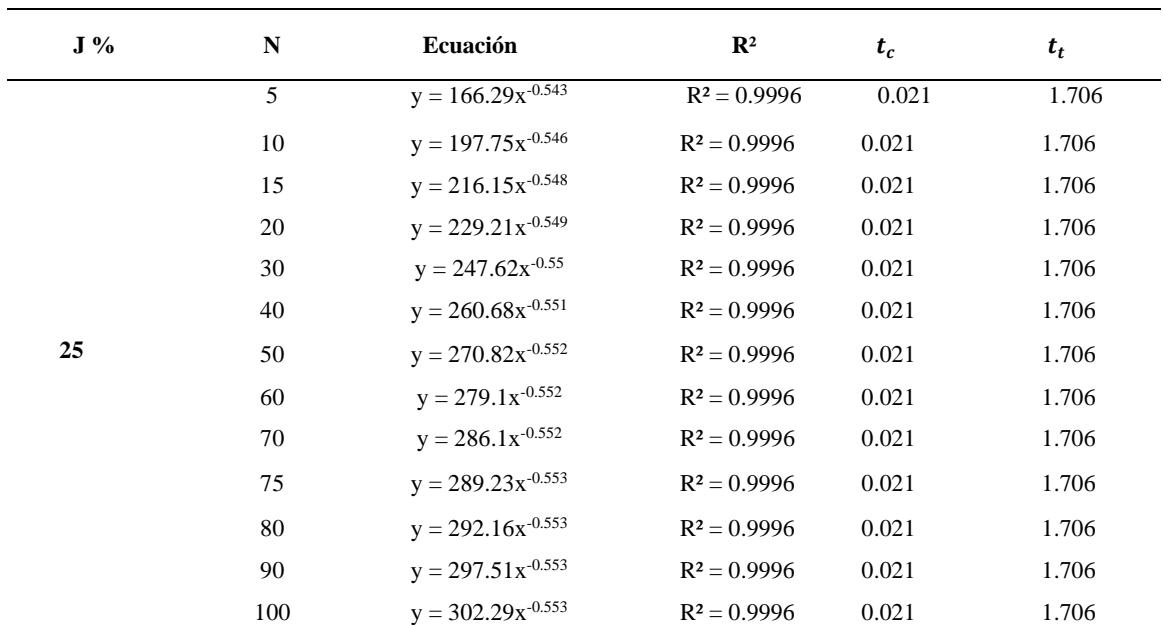

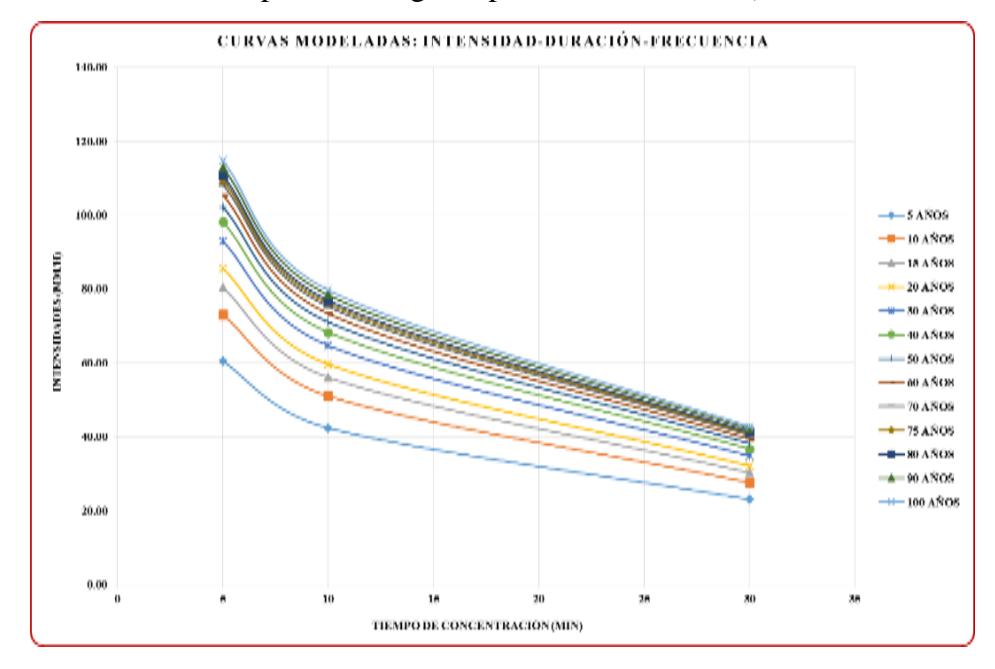

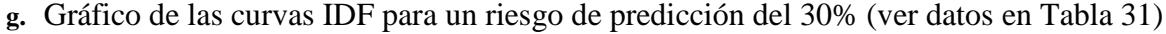

**Figura 54.** Gráfico de las curvas IDF para un riesgo de predicción del 30%

g.1. Ecuaciones de la curva IDF para un riesgo del 30% y Test de hipótesis de R.

$$
HP: R = 0 \rightarrow t_c > t_t
$$
  

$$
HA: R \neq 0 \rightarrow t_c < t_t
$$

Tabla 66 *Ecuaciones matemáticas de las curvas IDF para un riesgo del 30% y Test de hipótesis de R para la Estación Jaén.*

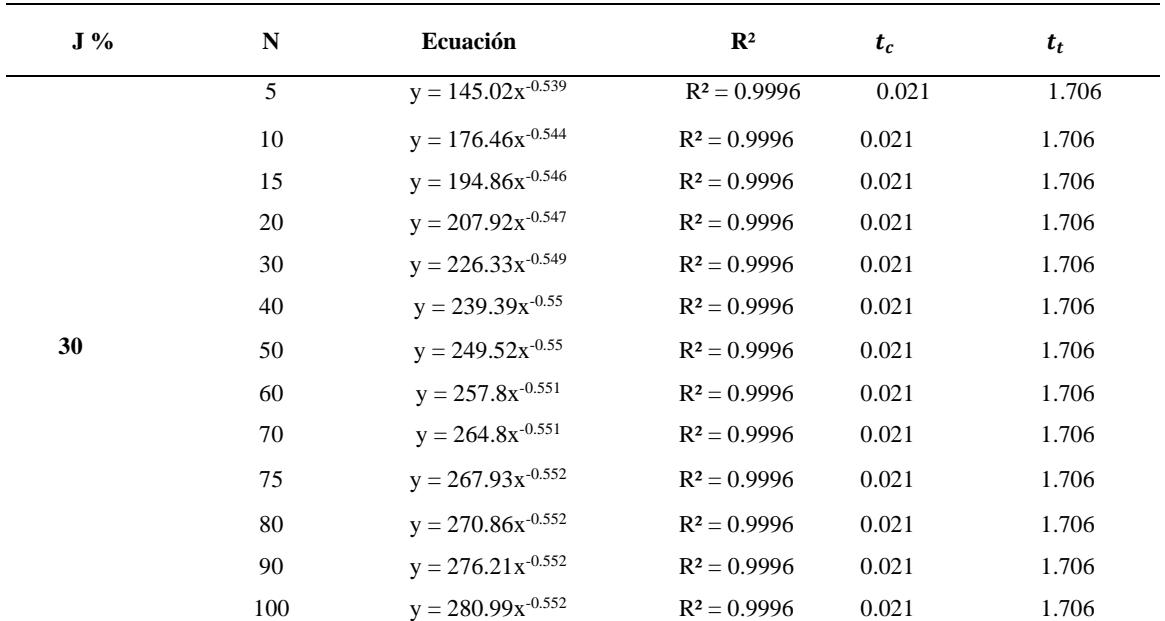

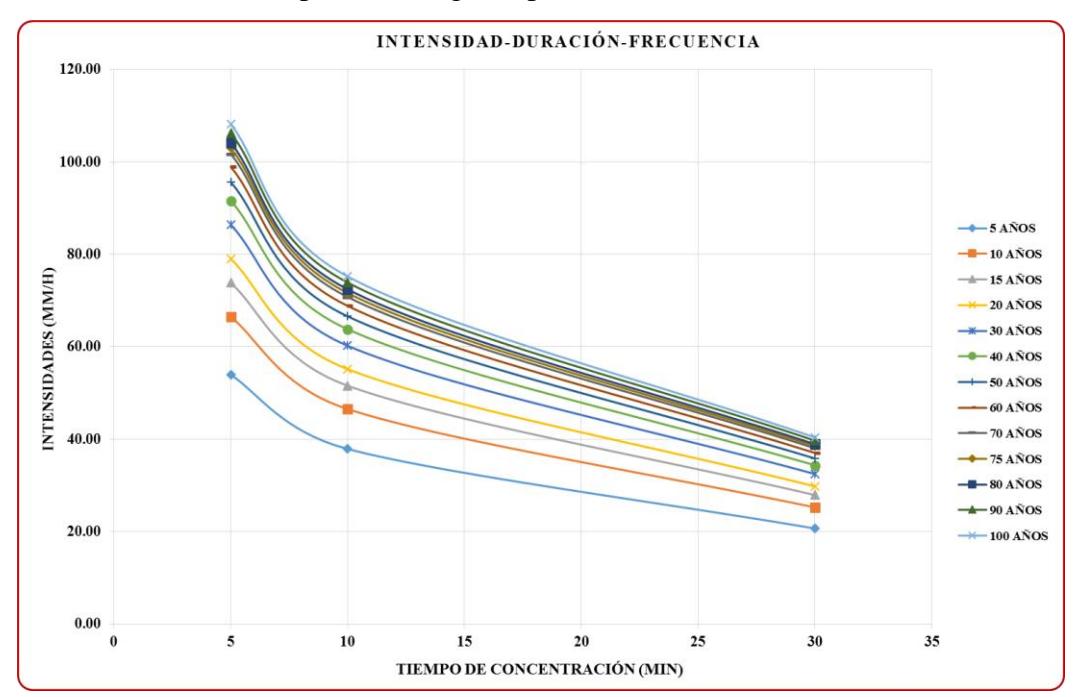

**h.** Gráfico de las curvas IDF para un riesgo de predicción del 40% (ver datos en [Tabla 31\)](#page-121-0)

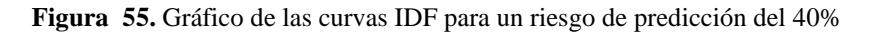

h.1. Ecuaciones de la curva IDF para un riesgo del 40% y Test de hipótesis de R.

$$
HP: R = 0 \rightarrow t_c > t_t
$$
  

$$
HA: R \neq 0 \rightarrow t_c < t_t
$$

Tabla 67 *Ecuaciones matemáticas de las curvas IDF para un riesgo del 40% y Test de hipótesis de R para la Estación Jaén.*

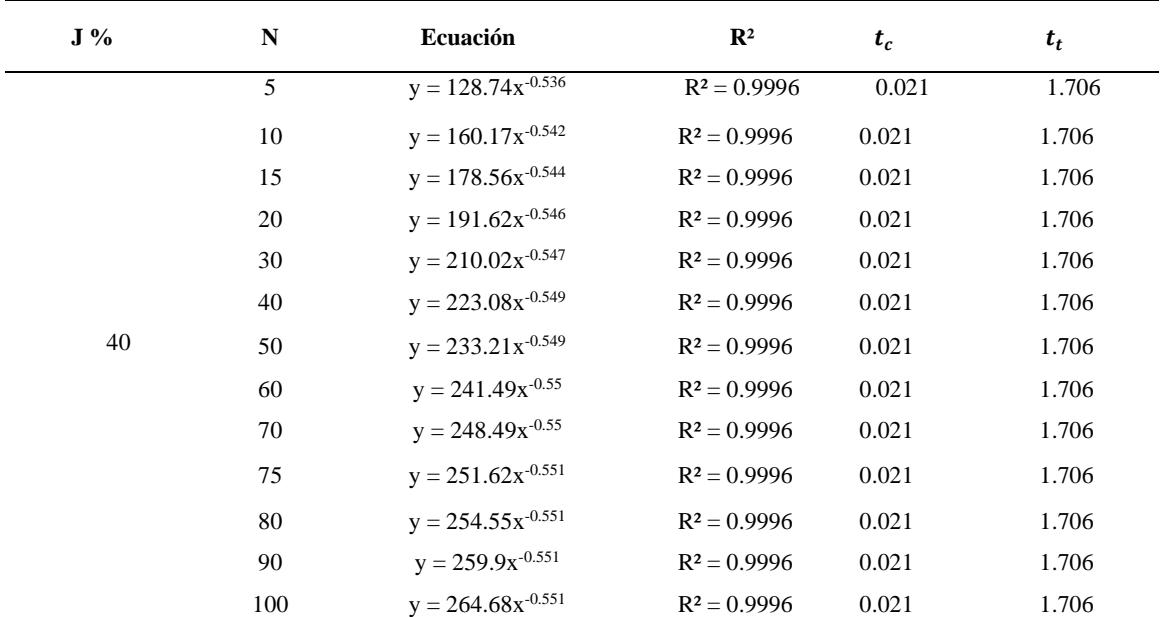

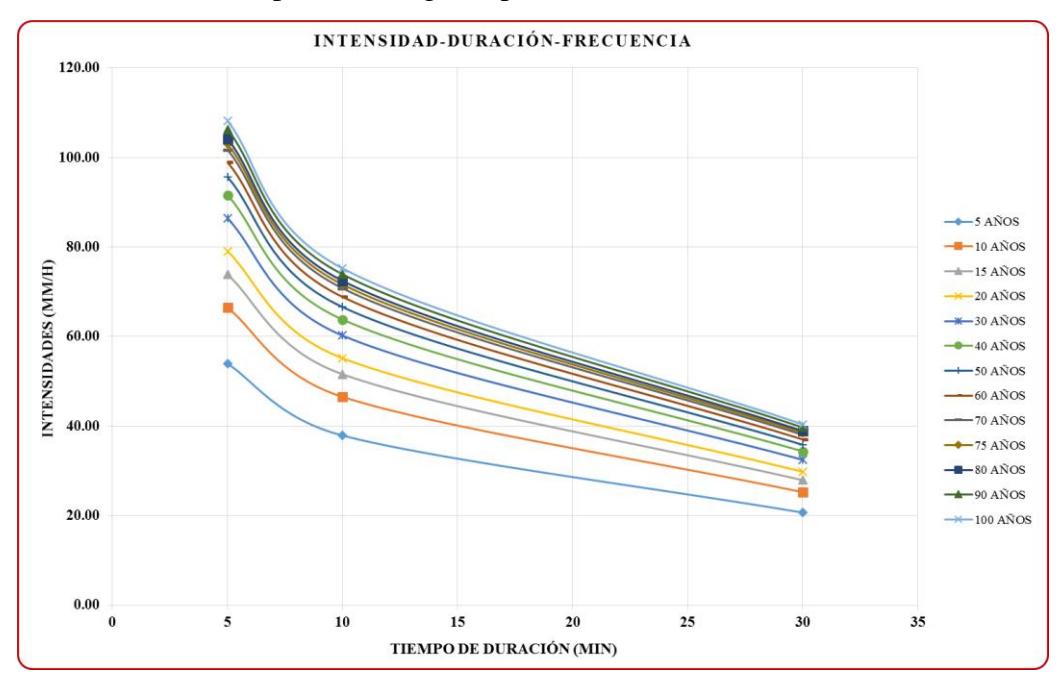

**i.** Gráfico de las curvas IDF para un riesgo de predicción del 50% (ver datos en [Tabla 31\)](#page-121-0)

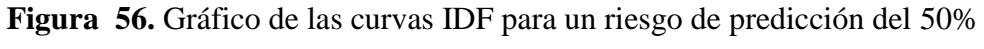

i.1. Ecuaciones de la curva IDF para un riesgo del 50% y Test de hipótesis de R.

$$
HP: R = 0 \rightarrow t_c > t_t
$$
  

$$
HA: R \neq 0 \rightarrow t_c < t_t
$$

Tabla 68

*Ecuaciones matemáticas de las curvas IDF para un riesgo del 50% y Test de hipótesis de R para la Estación Jaén.*

| $J\%$ | N   | Ecuación               | $\mathbb{R}^2$ | $t_c$ | $t_t$ |
|-------|-----|------------------------|----------------|-------|-------|
|       | 5   | $y = 128.74x^{-0.536}$ | $R^2 = 0.9996$ | 0.021 | 1.706 |
|       | 10  | $y = 160.17x^{0.542}$  | $R^2 = 0.9996$ | 0.021 | 1.706 |
|       | 15  | $y = 178.56x^{-0.544}$ | $R^2 = 0.9996$ | 0.021 | 1.706 |
|       | 20  | $y = 191.62x^{0.546}$  | $R^2 = 0.9996$ | 0.021 | 1.706 |
|       | 30  | $y = 210.02x^{-0.547}$ | $R^2 = 0.9996$ | 0.021 | 1.706 |
|       | 40  | $y = 223.08x^{0.549}$  | $R^2 = 0.9996$ | 0.021 | 1.706 |
| 50    | 50  | $y = 233.21x^{-0.549}$ | $R^2 = 0.9996$ | 0.021 | 1.706 |
|       | 60  | $y = 241.49x^{0.55}$   | $R^2 = 0.9996$ | 0.021 | 1.706 |
|       | 70  | $y = 248.49x^{0.55}$   | $R^2 = 0.9996$ | 0.021 | 1.706 |
|       | 75  | $y = 251.62x^{-0.551}$ | $R^2 = 0.9996$ | 0.021 | 1.706 |
|       | 80  | $y = 254.55x^{-0.551}$ | $R^2 = 0.9996$ | 0.021 | 1.706 |
|       | 90  | $y = 259.9x^{-0.551}$  | $R^2 = 0.9996$ | 0.021 | 1.706 |
|       | 100 | $y = 264.68x^{-0.551}$ | $R^2 = 0.9996$ | 0.021 | 1.706 |

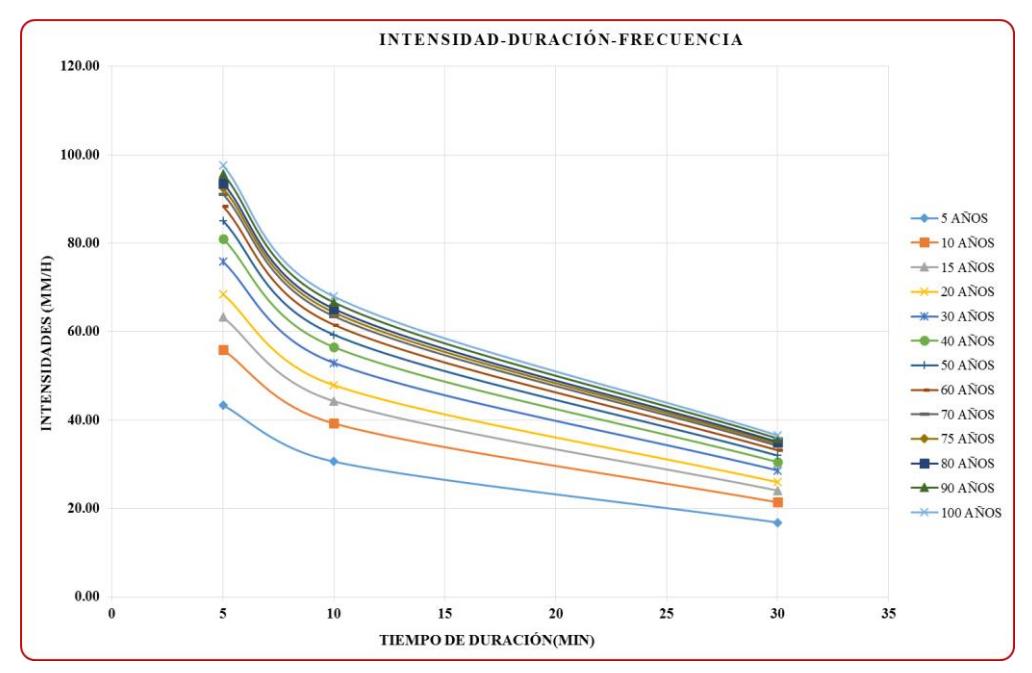

**j.**Gráfico de las curvas IDF para un riesgo de predicción del 60% (ver datos en [Tabla 31\)](#page-121-0)

**Figura 57.** Gráfico de las curvas IDF para un riesgo de predicción del 60%

## j.1. Ecuaciones de la curva IDF para un riesgo del 60% y Test de hipótesis de R.

$$
HP: R = 0 \rightarrow t_c > t_t
$$
  

$$
HA: R \neq 0 \rightarrow t_c < t_t
$$

Tabla 69

*Ecuaciones matemáticas de las curvas IDF para un riesgo del 60% y Test de hipótesis de R para la Estación Jaén.*

| $J\%$ | N   | Ecuación               | $\mathbb{R}^2$ | $t_c$ | $t_t$ |
|-------|-----|------------------------|----------------|-------|-------|
|       | 5   | $y = 102.27x^{-0.529}$ | $R^2 = 0.9995$ | 0.024 | 1.706 |
|       | 10  | $y = 133.67x^{0.537}$  | $R^2 = 0.9996$ | 0.021 | 1.706 |
|       | 15  | $y = 152.06x^{-0.541}$ | $R^2 = 0.9996$ | 0.021 | 1.706 |
|       | 20  | $y = 165.1x^{-0.542}$  | $R^2 = 0.9996$ | 0.021 | 1.706 |
|       | 30  | $y = 183.5x^{-0.545}$  | $R^2 = 0.9996$ | 0.021 | 1.706 |
|       | 40  | $y = 196.56x^{-0.546}$ | $R^2 = 0.9996$ | 0.021 | 1.706 |
| 60    | 50  | $y = 206.68x^{0.547}$  | $R^2 = 0.9996$ | 0.021 | 1.706 |
|       | 60  | $y = 214.96x^{-0.548}$ | $R^2 = 0.9996$ | 0.021 | 1.706 |
|       | 70  | $y = 221.96x^{-0.548}$ | $R^2 = 0.9996$ | 0.021 | 1.706 |
|       | 75  | $y = 225.09x^{-0.549}$ | $R^2 = 0.9996$ | 0.021 | 1.706 |
|       | 80  | $y = 228.02x^{-0.549}$ | $R^2 = 0.9996$ | 0.021 | 1.706 |
|       | 90  | $y = 233.37x^{-0.549}$ | $R^2 = 0.9996$ | 0.021 | 1.706 |
|       | 100 | $y = 238.15x^{0.55}$   | $R^2 = 0.9996$ | 0.021 | 1.706 |

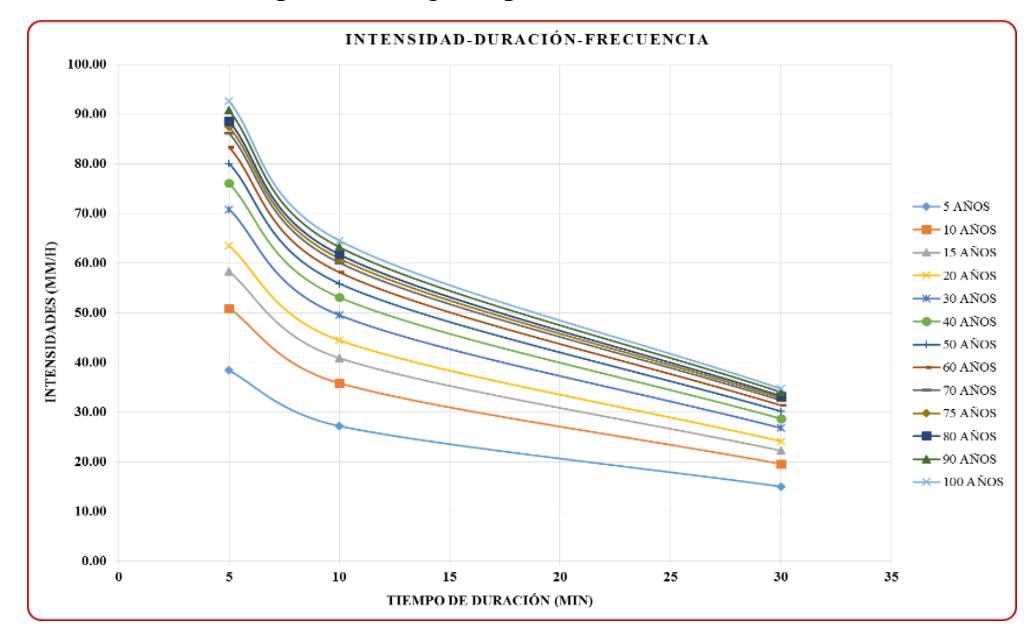

**k.** Gráfico de las curvas IDF para un riesgo de predicción del 70% (ver datos en [Tabla 31\)](#page-121-0)

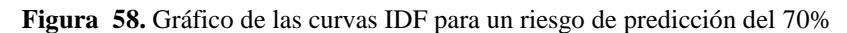

k.1. Ecuaciones de la curva IDF para un riesgo del 70% y Test de hipótesis de R.

$$
HP: R = 0 \rightarrow t_c > t_t
$$
  

$$
HA: R \neq 0 \rightarrow t_c < t_t
$$

Tabla 70 *Ecuaciones matemáticas de las curvas IDF para un riesgo del 70% y Test de hipótesis de R para la Estación Jaén.*

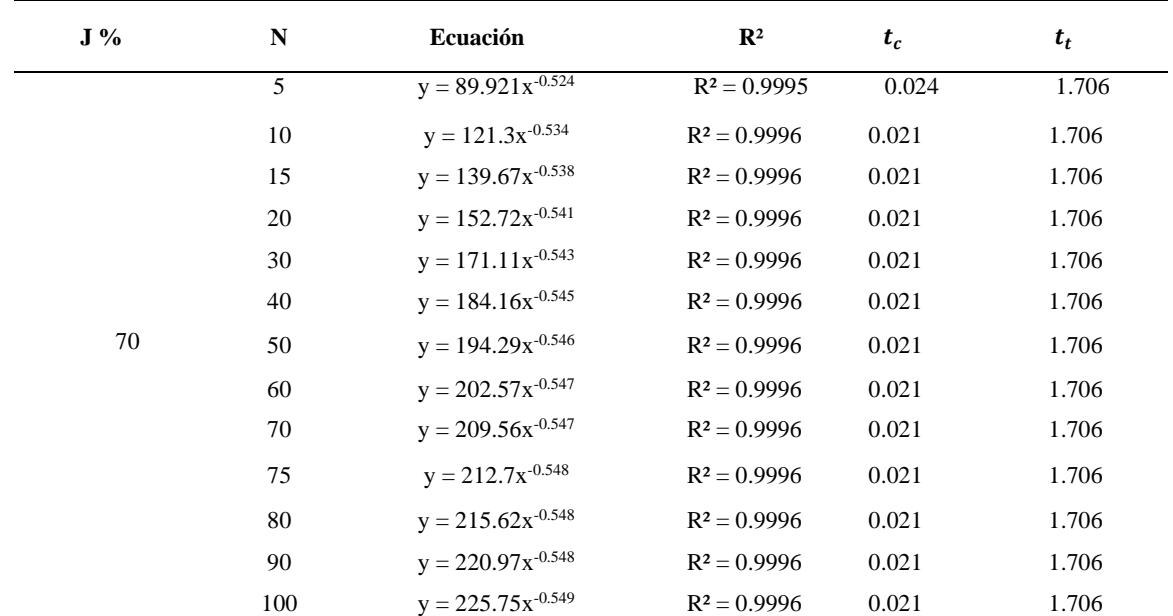

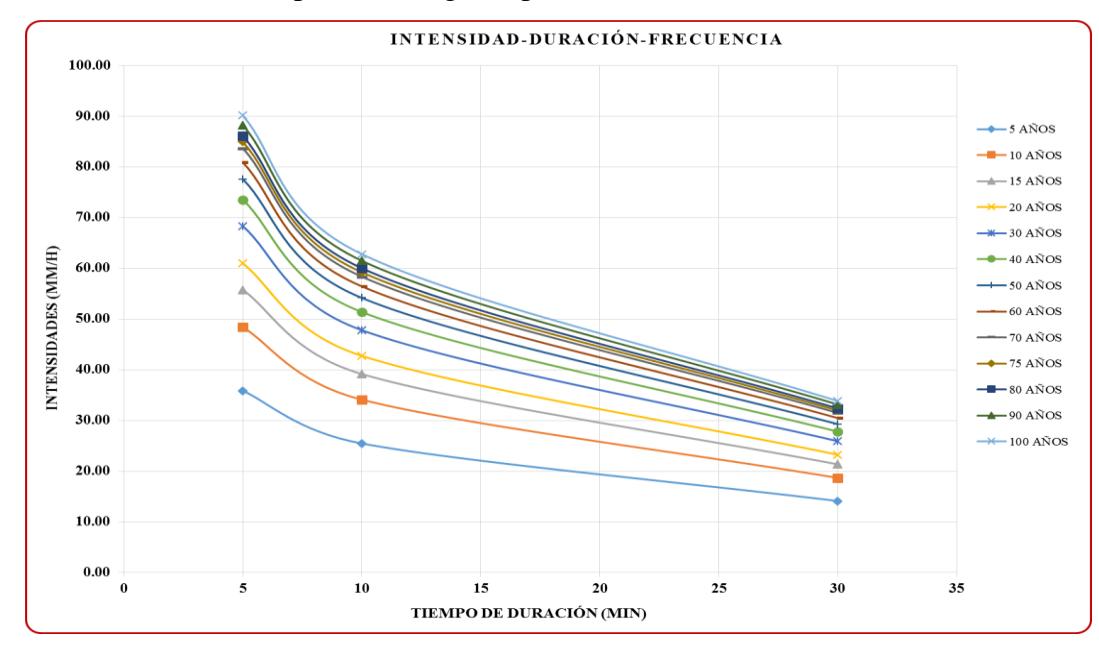

**l.** Gráfico de las curvas IDF para un riesgo de predicción del 75% (ver datos en [Tabla 31\)](#page-121-0)

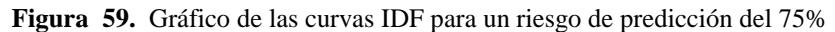

l.1 Ecuaciones de la curva IDF para un riesgo del 75% y Test de hipótesis de R.

$$
HP: R = 0 \rightarrow t_c > t_t
$$
  

$$
HA: R \neq 0 \rightarrow t_c < t_t
$$

Tabla 71 *Ecuaciones matemáticas de las curvas IDF para un riesgo del 75% y Test de hipótesis de R para la Estación Jaén.*

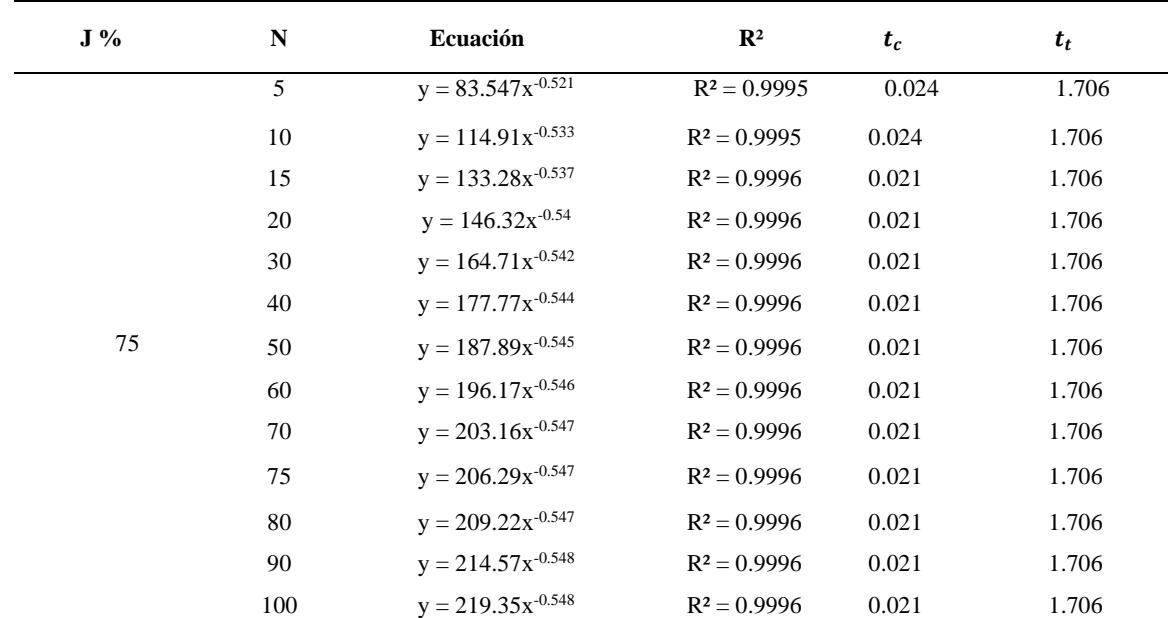

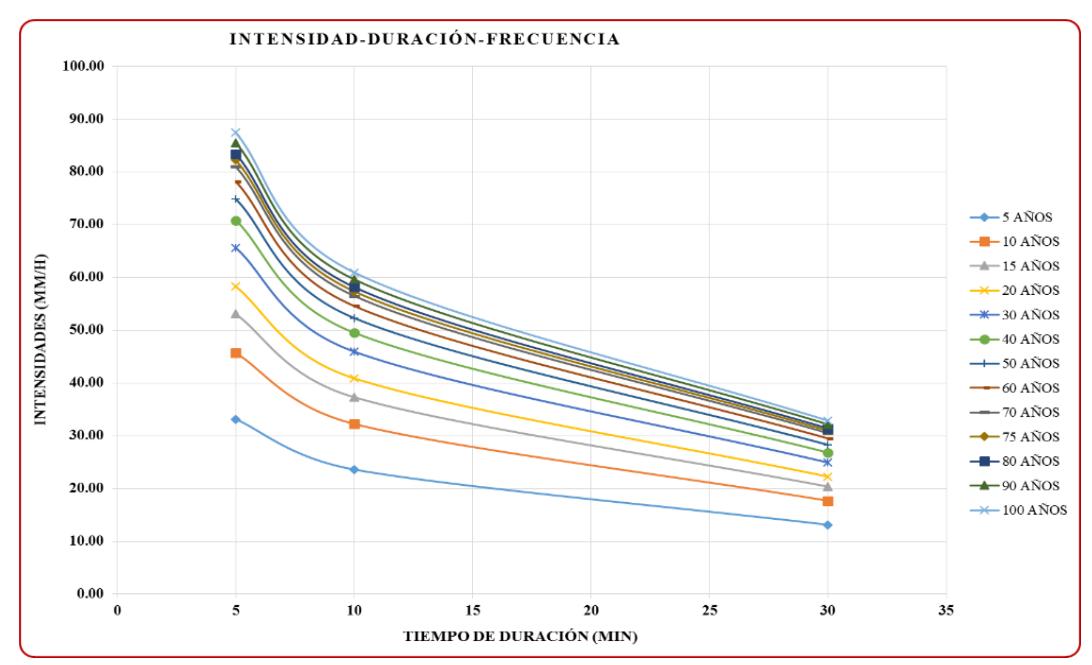

**m.** Gráfico de las curvas IDF para un riesgo de predicción del 80% (ver datos en [Tabla 31\)](#page-121-0)

**Figura 60.** Gráfico de las curvas IDF para un riesgo de predicción del 80%

m.1 Ecuaciones de la curva IDF para un riesgo del 80% y Test de hipótesis de R.

$$
HP: R = 0 \rightarrow t_c > t_t
$$
  

$$
HA: R \neq 0 \rightarrow t_c < t_t
$$

Tabla 72 *Ecuaciones matemáticas de las curvas IDF para un riesgo del 80% y Test de hipótesis de R para la Estación Jaén.*

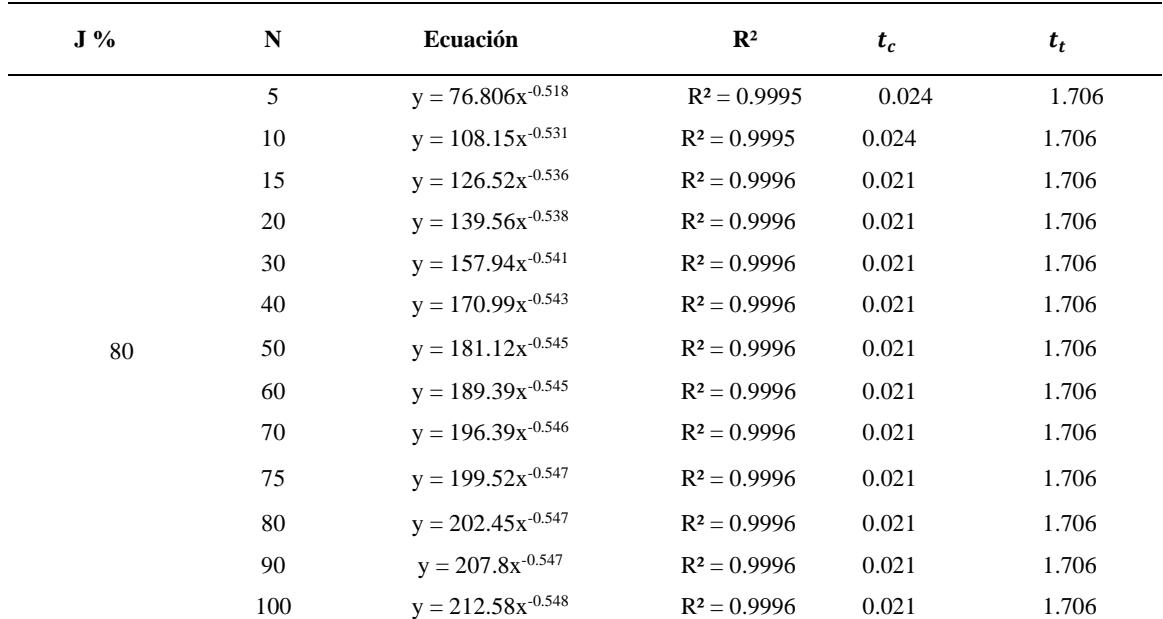

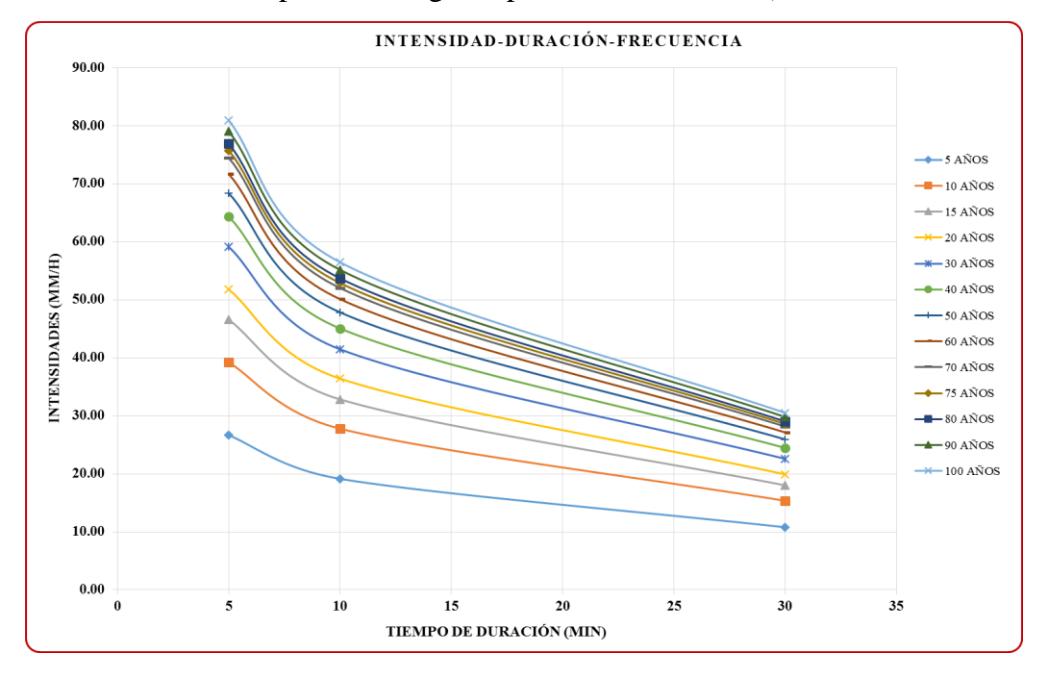

**n.** Gráfico de las curvas IDF para un riesgo de predicción del 90% (ver datos en [Tabla 31\)](#page-121-0)

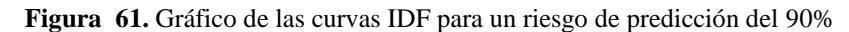

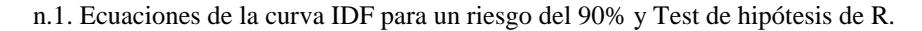

$$
HP: R = 0 \rightarrow t_c > t_t
$$
  

$$
HA: R \neq 0 \rightarrow t_c < t_t
$$

Tabla 73 *Ecuaciones matemáticas de las curvas IDF para un riesgo del 90% y Test de hipótesis de R para la Estación Jaén.*

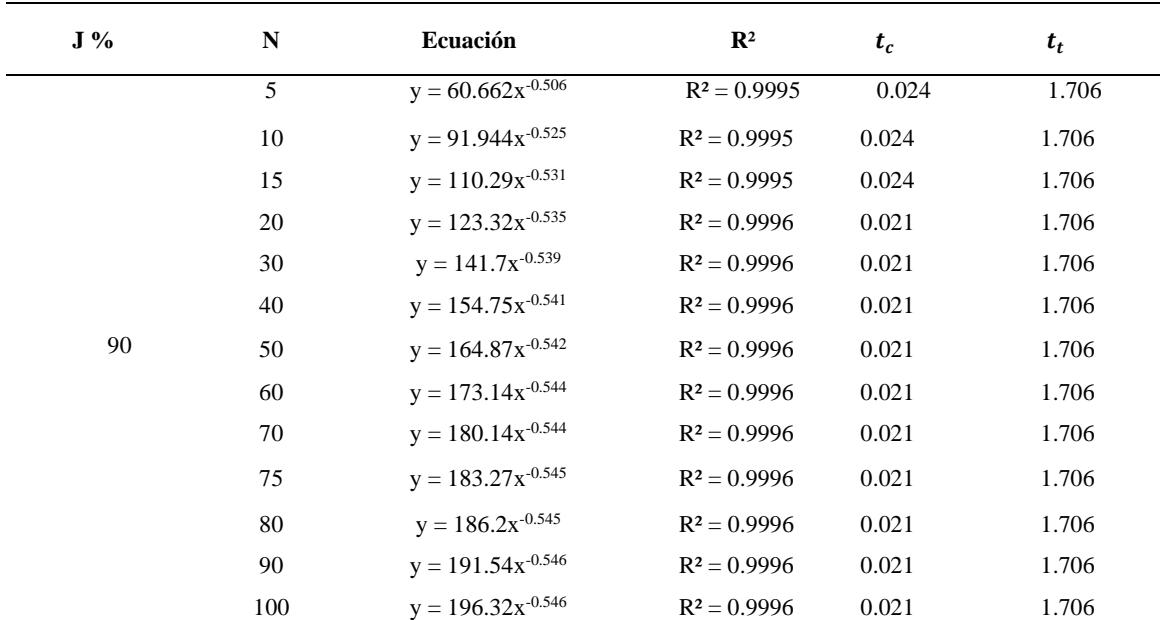

## **ANEXO 4. Valores críticos de la distribución t de Student**

Tabla 74 *Valores críticos de la distribución t de Student*

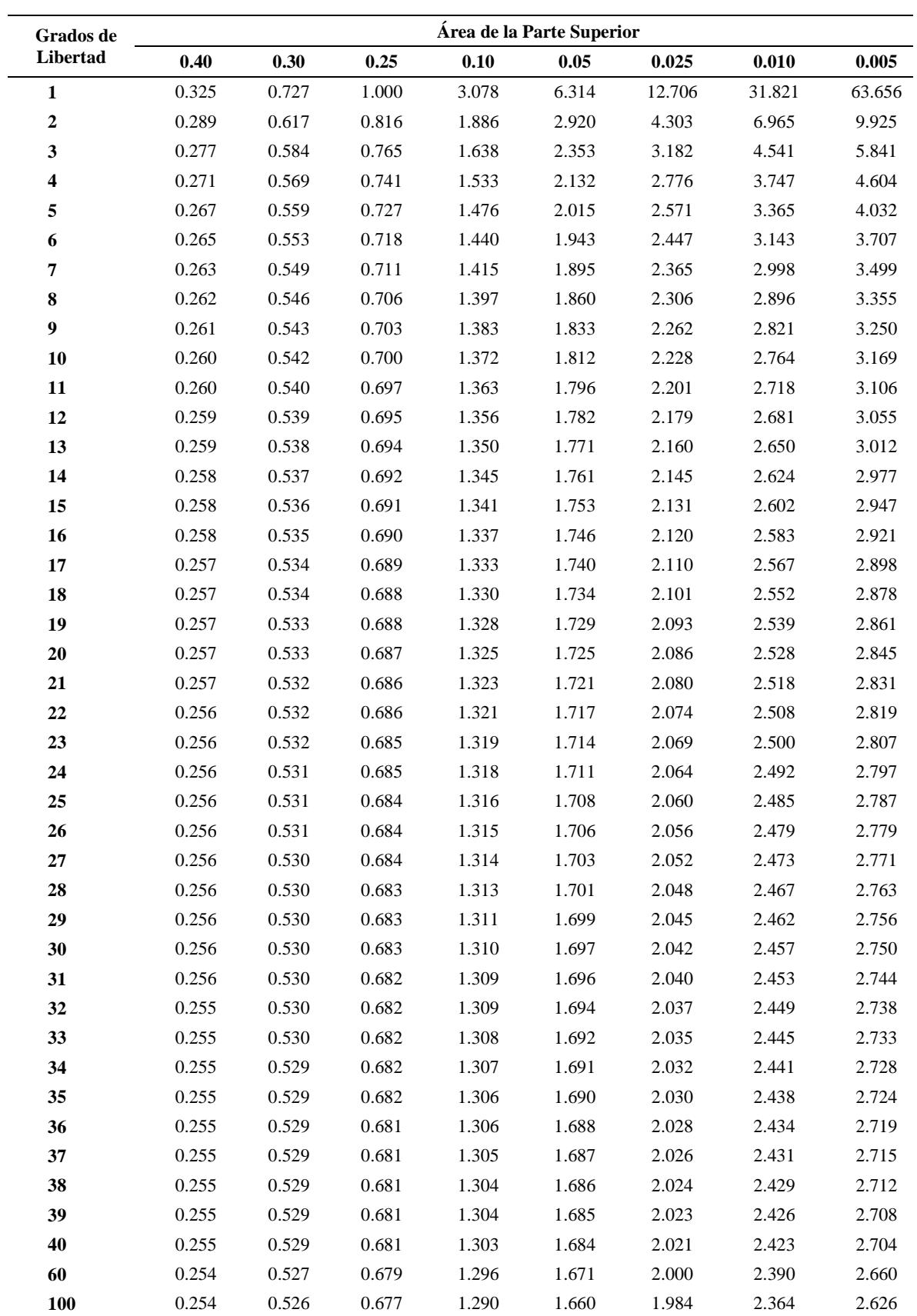